# Caractérisation et linéarisation d'amplificateur de puissance RF par prédistorsion numérique dans un contexte d'appareils mobiles

PAR

Gabriel NOBERT

# MÉMOIRE PRÉSENTÉ À L'ÉCOLE DE TECHNOLOGIE SUPÉRIEURE COMME EXIGENCE PARTIELLE À L'OBTENTION DE LA MAÎTRISE AVEC MÉMOIRE EN GÉNIE ÉLECTRIQUE M. Sc. A.

# MONTRÉAL, LE 12 AVRIL 2017

# ÉCOLE DE TECHNOLOGIE SUPÉRIEURE UNIVERSITÉ DU QUÉBEC

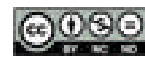

Gabriel Nobert, 2017

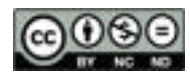

Cette licence Creative Commons signifie qu'il est permis de diffuser, d'imprimer ou de sauvegarder sur un autre support une partie ou la totalité de cette œuvre à condition de mentionner l'auteur, que ces utilisations soient faites à des fins non commerciales et que le contenu de l'œuvre n'ait pas été modifié.

### **PRÉSENTATION DU JURY**

## CE MÉMOIRE A ÉTÉ ÉVALUÉ

### PAR UN JURY COMPOSÉ DE :

M. Nicolas Constantin, directeur de mémoire Département de génie électrique à l'École de technologie supérieure

M. Marcel Gabrea, président du jury Département de génie électrique à l'École de technologie supérieure

M. Christian Gargour, membre du jury Département de génie électrique à l'École de technologie supérieure

### IL A FAIT L'OBJET D'UNE SOUTENANCE DEVANT JURY ET PUBLIC

### LE 5 AVRIL 2017

## À L'ÉCOLE DE TECHNOLOGIE SUPÉRIEURE

#### **REMERCIEMENTS**

J'aimerais adresser des remerciements aux différentes personnes qui ont rendu ma recherche possible et qui ont contribuées à sa réalisation.

En premier lieu, merci au laboratoire LACIME et à son personnel qui m'ont permis de profiter des ressources matérielles disponibles et qui étaient essentielles à la réalisation de ma recherche. Je remercie spécialement Monsieur Normand Gravel de m'avoir apporté de l'aide dans l'apprentissage des différents outils disponibles au laboratoire.

Je tiens également à remercier certains collègues du LACIME avec qui j'ai pu échanger de nombreuses idées et qui m'ont apporté des conseils techniques lorsque nécessaire. Je remercie particulièrement messieurs David Berthiaume et Smarjeet Sharma.

Je remercie également le laboratoire LASSENA de m'avoir confié du matériel essentiel à ma recherche. De plus, je remercie spécialement messieurs Éric Zhang ainsi qu'Abdessamad Amrhar pour leurs précieux conseils techniques.

J'aimerais remercier les techniciens du département de génie électrique messieurs André Zalzal, Rigoberto Avelar et Jorge Rojas Abad pour leur support lors de la conception du PCB que j'ai dû concevoir dans le cadre de mon projet.

J'aimerais apporter mes remerciements à mon directeur de recherche, le professeur Nicolas Constantin qui a su m'apporter de précieux conseils lors de ma recherche ainsi que me faire profiter de ses connaissances dans le domaine de la microélectronique et du traitement de signal.

Finalement, je remercie ma conjointe Noémie pour le soutien moral dont elle m'a fait part tout au long de mon cheminement.

### **CARACTÉRISATION ET LINÉARISATION D'AMPLIFICATEUR DE PUISSANCE RF PAR PRÉDISTORSION NUMÉRIQUE DANS UN CONTEXTE D'APPAREILS MOBILES**

#### Gabriel NOBERT

### **RÉSUMÉ**

La linéarisation des amplificateurs de puissance RF a été étudiée extensivement dans le domaine des amplificateurs à haute puissance destinés à des stations de base. Cependant, dans le cadre d'amplificateurs destinés à des appareils mobiles à faible consommation, peu d'études existent.

Une méthode de prédistorsion a été développée afin de faire la conception d'un banc de prédistorsion assez flexible pour des travaux d'expérimentation sur les amplificateurs intégrés sur puces de semiconducteur, pour le laboratoire LACIME à l'ÉTS. Un modèle NARMA polynomial a été utilisé et ses performances ont été comparées à un modèle polynomial de type NMA et statique. L'algorithme LMS a été utilisé afin de faire l'identification du système. L'implémentation complète du générateur de signal avant et après s'est faite sur un Software-Defined Radio (SDR) qui fonctionne en parallèle avec un PC se chargeant de faire le traitement des données de la séquence d'entrainement à l'aide du logiciel MATLAB. Un amplificateur de puissance à faible consommation est polarisé en classe A, puis en classe AB. Ce dernier est utilisé afin de faire la validation de l'algorithme de prédistorsion. Par la suite, la validation des modèles NMA et NARMA a été faite avec l'aide de l'amplificateur polarisé en classe AB auquel une large inductance d'isolation RF a été ajoutée au collecteur afin d'augmenter l'importance des effets de mémoire dans l'amplificateur.

Les résultats démontrent un fonctionnement de l'algorithme de prédistorsion lorsqu'un modèle de type NMA, NARMA ou bien statique est utilisé. Une amélioration de près de 9dB d'ACPR est observée lorsqu'une prédistorsion statique est utilisée en classe AB à puissance maximale. Il a également été démontré qu'une amélioration de l'efficacité énergétique à travers la polarisation de l'amplificateur (en polarisant de la classe A vers AB) peut être réalisée. Puis, l'amplificateur peut être linéarisé de façon convenable, améliorant ainsi les performances globales de ce dernier. À une puissance de sortie légèrement supérieure pour l'amplificateur en classe AB (0.8dB), une diminution de 145mW de la puissance consommée a été observée avec une diminution du niveau d'ACPR dans le canal adjacent de 3.7dB. Une augmentation du niveau d'ACPR dans le canal alterne a cependant été observée en passant à 6.1dB plus haut.

On peut finalement conclure que les techniques de prédistorsion dans le contexte d'amplificateurs destinés à des appareils mobiles démontrent vraisemblablement un potentiel d'amélioration des performances globales dans un système de télécommunications, particulièrement en ce qui concerne le compromis entre l'efficacité énergétique et la linéarité.

**Mots-clés** : Linéarisation, amplificateur RF, prédistorsion, NARMA, appareil mobile

### **CARACTERIZATION AND LINEARIZATION OF RF POWER AMPLIFIERS USING DIGITAL PREDISTORSION IN A MOBILE DEVICE CONTEXT**

#### Gabriel NOBERT

#### **ABSTRACT**

The linearization of power amplifier has long been a topic of study. Most studies are centered on its use for base station power amplifiers. However, there is a lack of literature regarding its use in the context of power amplifiers with lower consumption, especially in the context of mobile devices such as cell phones and tablets.

A method for the generation of a predistorsion filter is developed and used in the design of a predistorsion bench for experimentation on RFIC PAs in the LACIME research lab. A polynomial NARMA model is used and its performances are compared to a first-order NMA model and a static model. The system is identified using the LMS algorithm and the full implementation of the predistorted signal generator is done using a software-defined radio (SDR). A PC is used in order to generate the baseband signal to transmit and also to generate the predistorsion filter with MATLAB. A power amplifier with low-power consumption is first biased in class A, then switched to class AB. This amplifier is then used to test the predistorsion algorithm. Finally, memory effects are added to the amplifier by putting a large choke inductor at the collector of the amplifier. These biasing conditions serve in the validation of the NARMA and NMA models.

Results show an improvement in the linearity performance with every model used. A 9dB ACPR improvement is measured when a static polynomial predistorsion is used with maximum output power in class AB. Results also show that when efficiency is improved at the cost of linearity by changing the conduction angle in the power amplifier, linearity performances can then be improved with the predistorsion algorithm. The power and linearity performances of an amplifier are measured in predistorsionless class A and predistorted class AB. With 0.8dB more power at the output of the amplifier with class AB biasing, the power consumption, without accounting for the predistorsion circuit, is 145mW lower compared to predistorsionless class A and the ACPR (adjacent channel) levels are 3.7dB lower. A degradation of the performances in the alternate channel are however observed. The ACPR level in the alternate channel is 6.1dB higher in class AB than it was in predistorsionless class A.

It can be concluded that there is a potential for predistorsion in the context of the linearization of power amplifiers meant for mobile devices such as cell phones and tablets. The techniques shown here can help to improve the overall quality of the communication systems in terms of power and efficiency-linearity trade-off.

**Keywords** : Linearization, RF power amplifier, predistorsion, NARMA, mobile device

# **TABLE DES MATIÈRES**

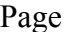

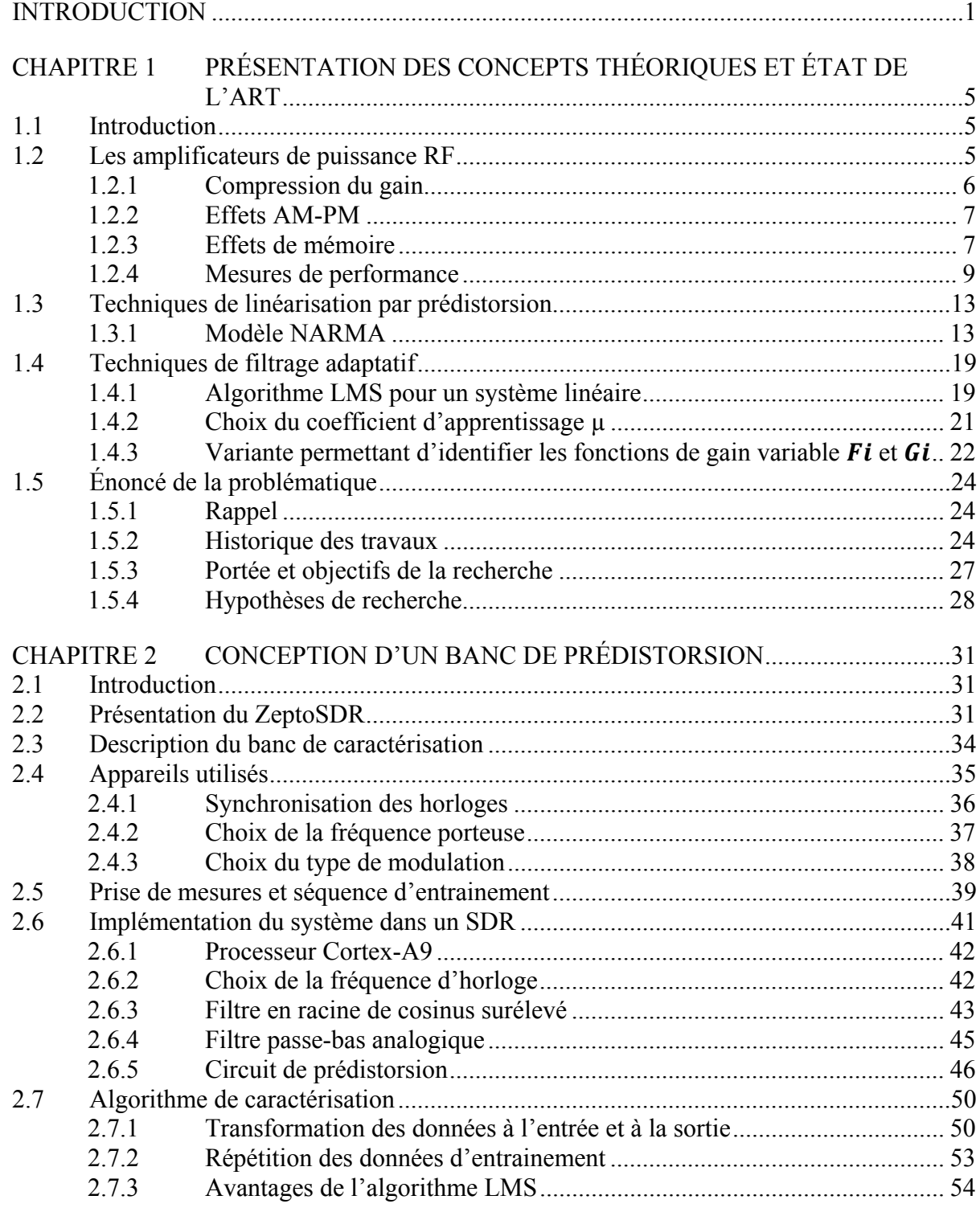

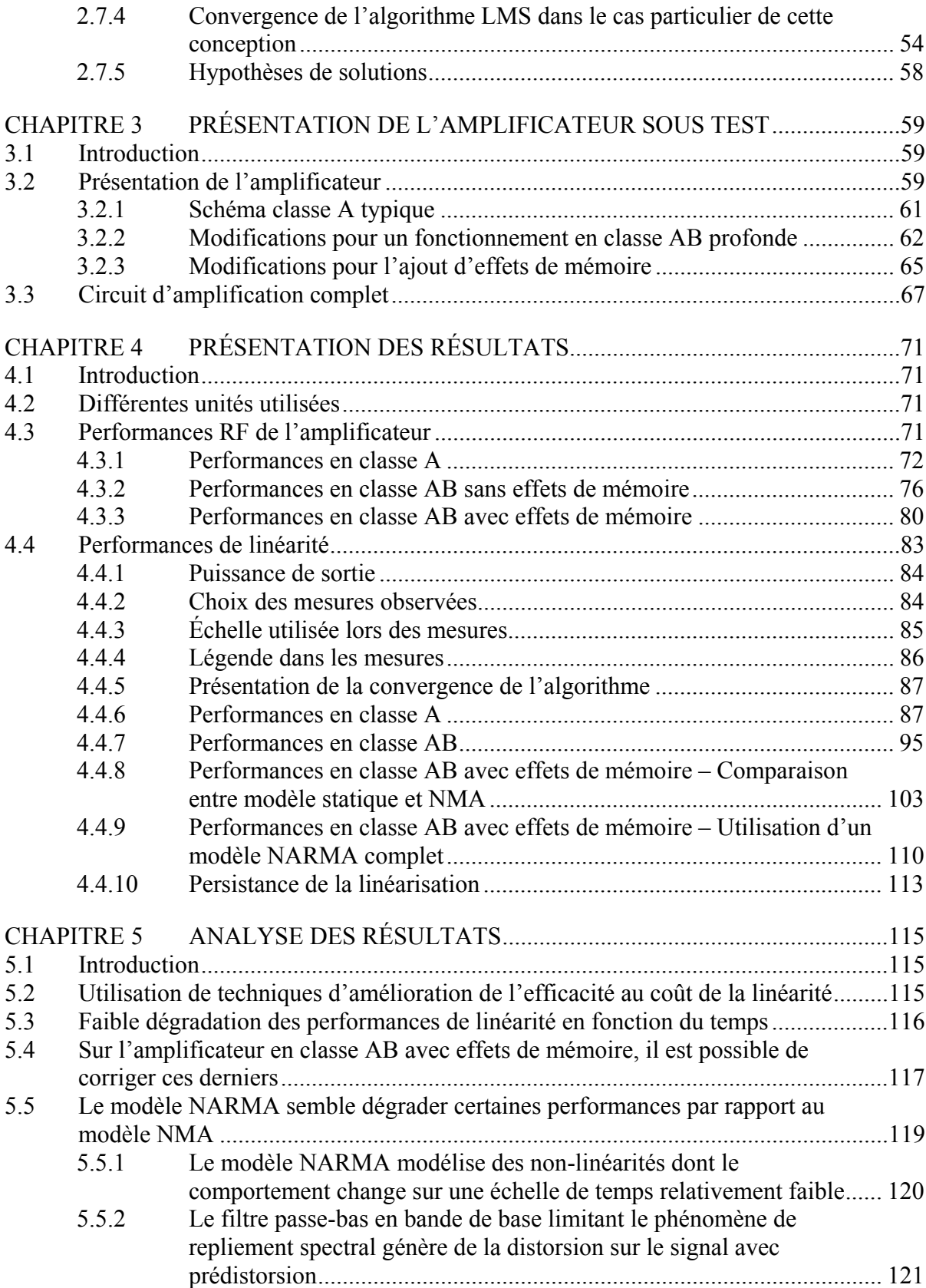

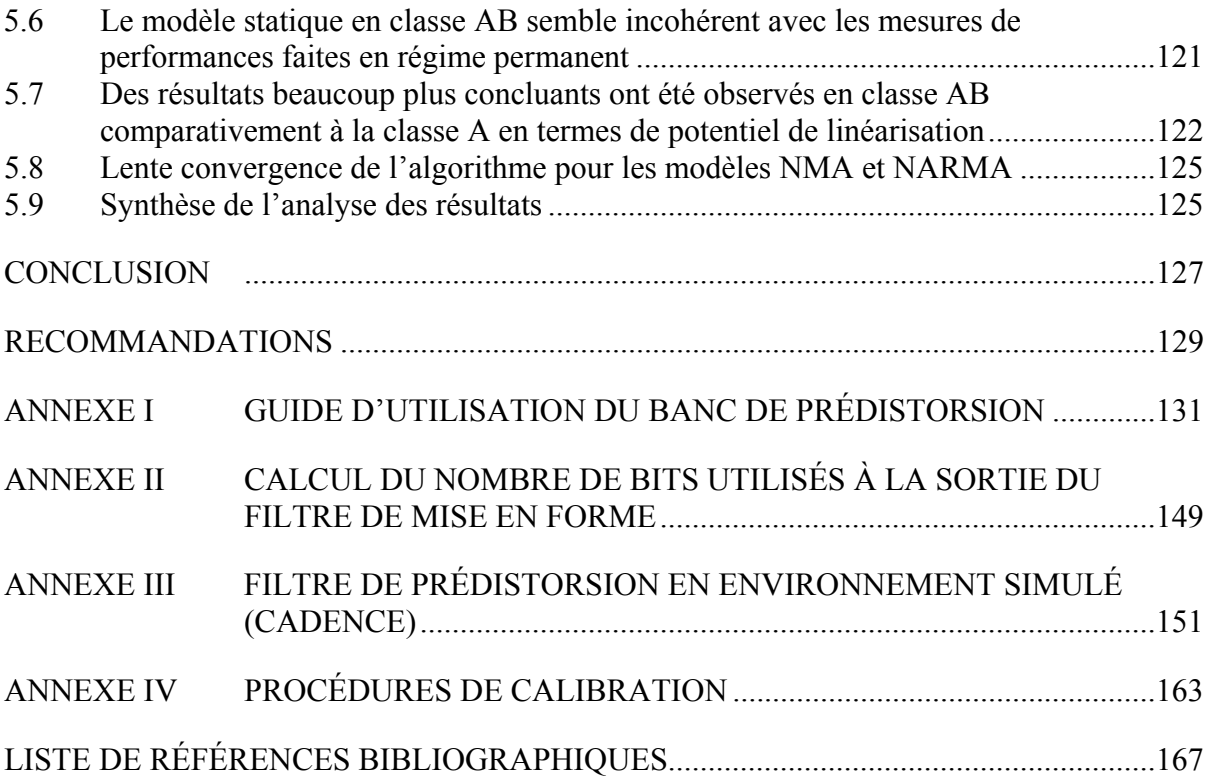

## **LISTE DES TABLEAUX**

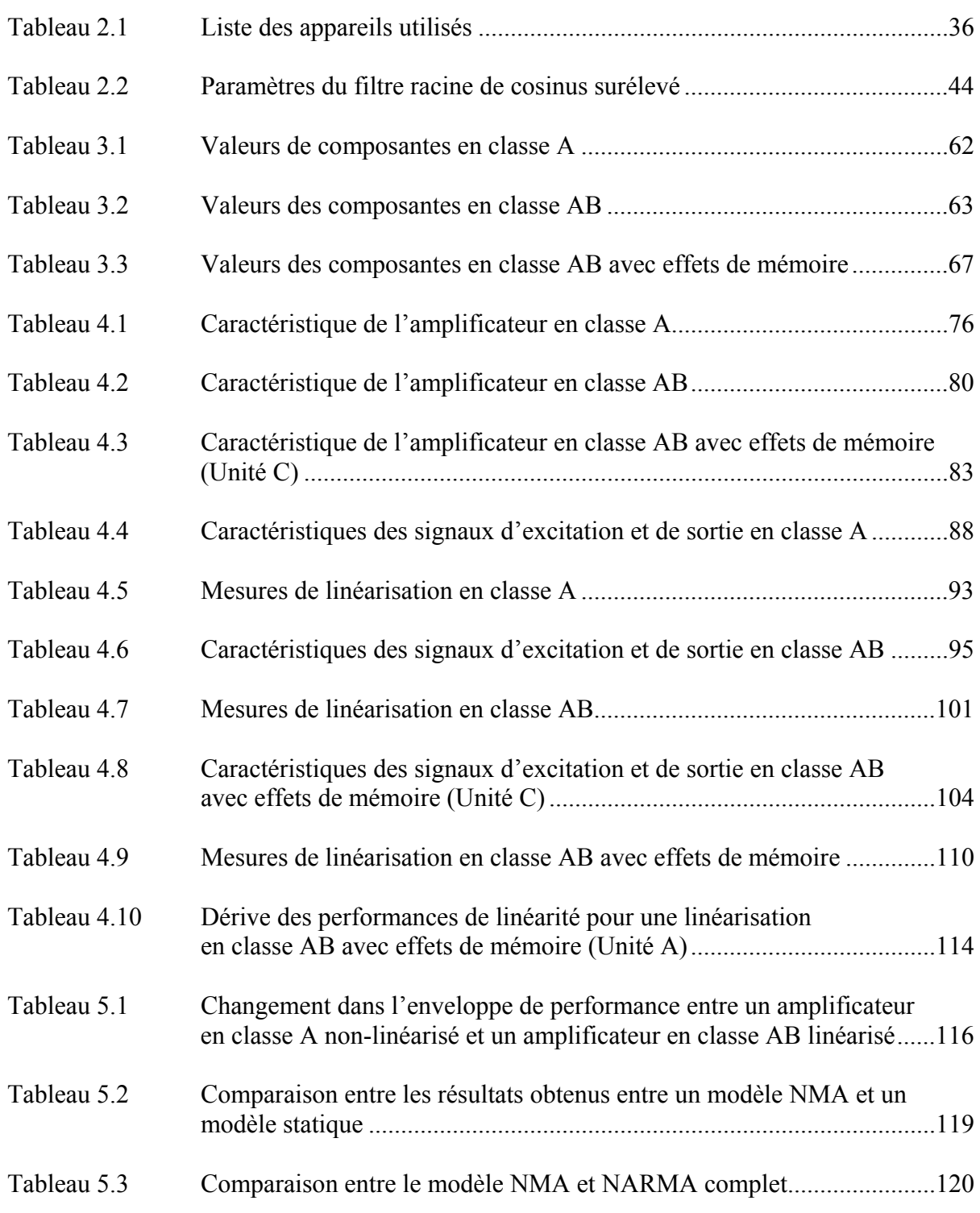

## **LISTE DES FIGURES**

Page

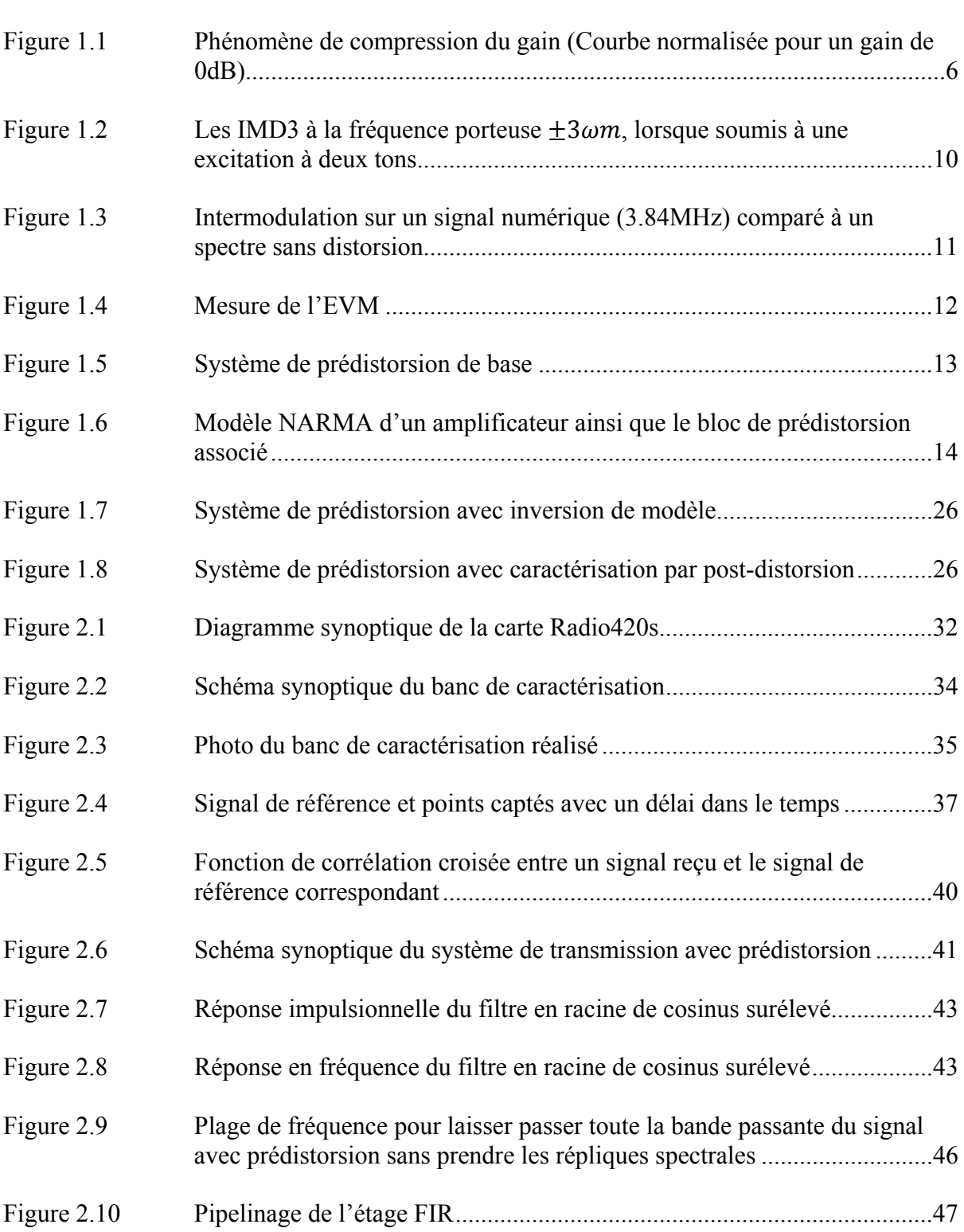

# XVIII

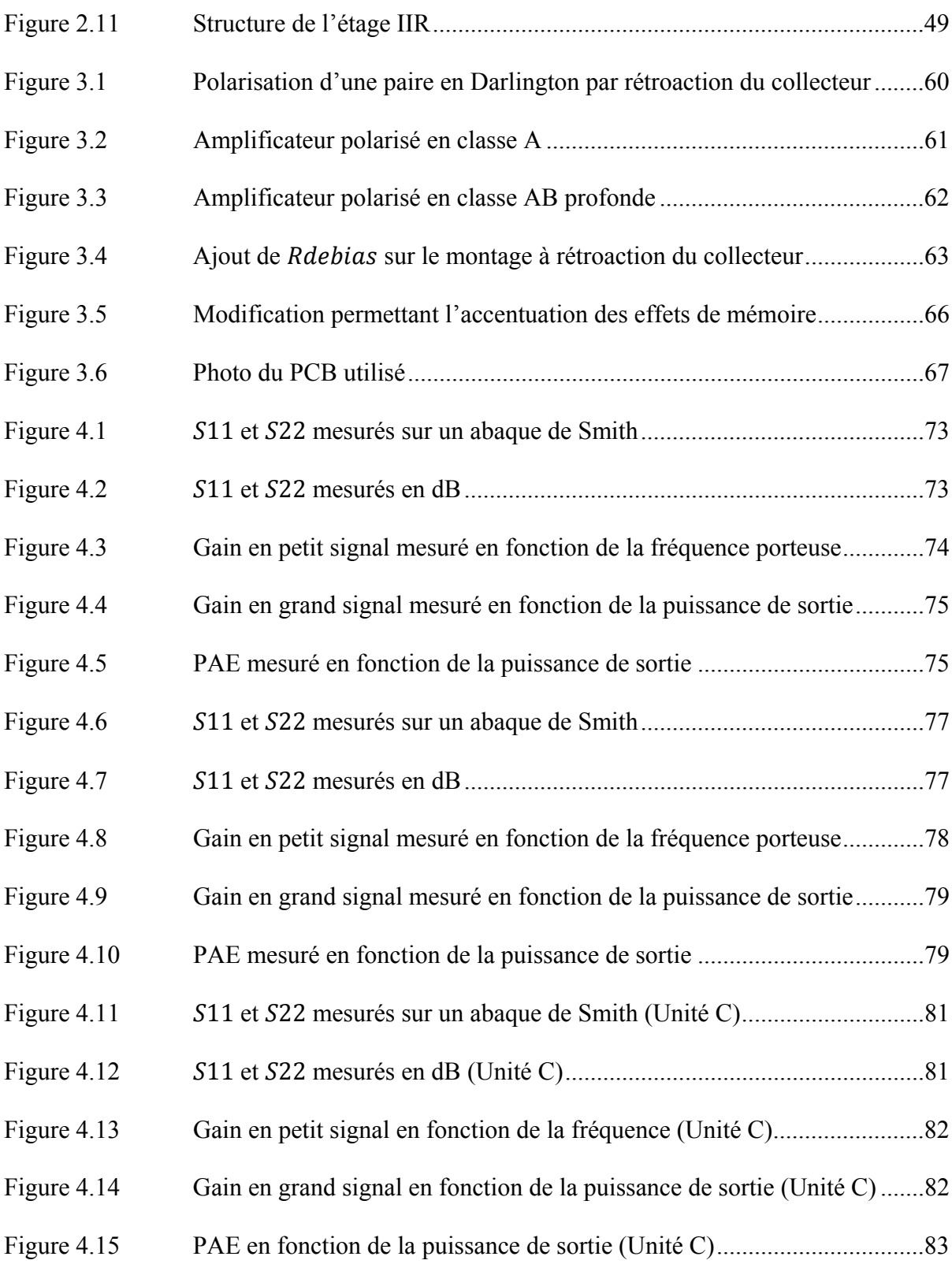

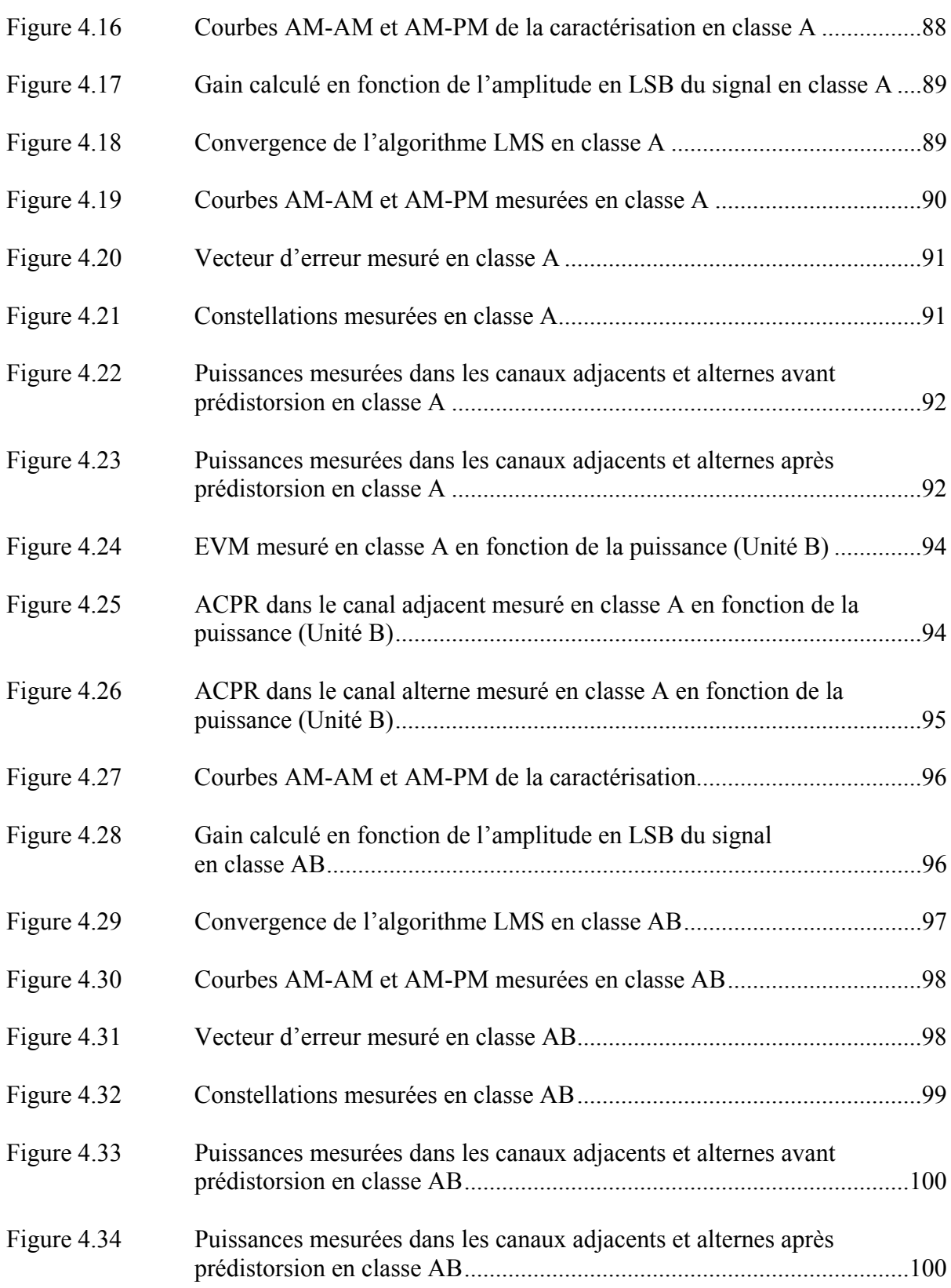

# XX

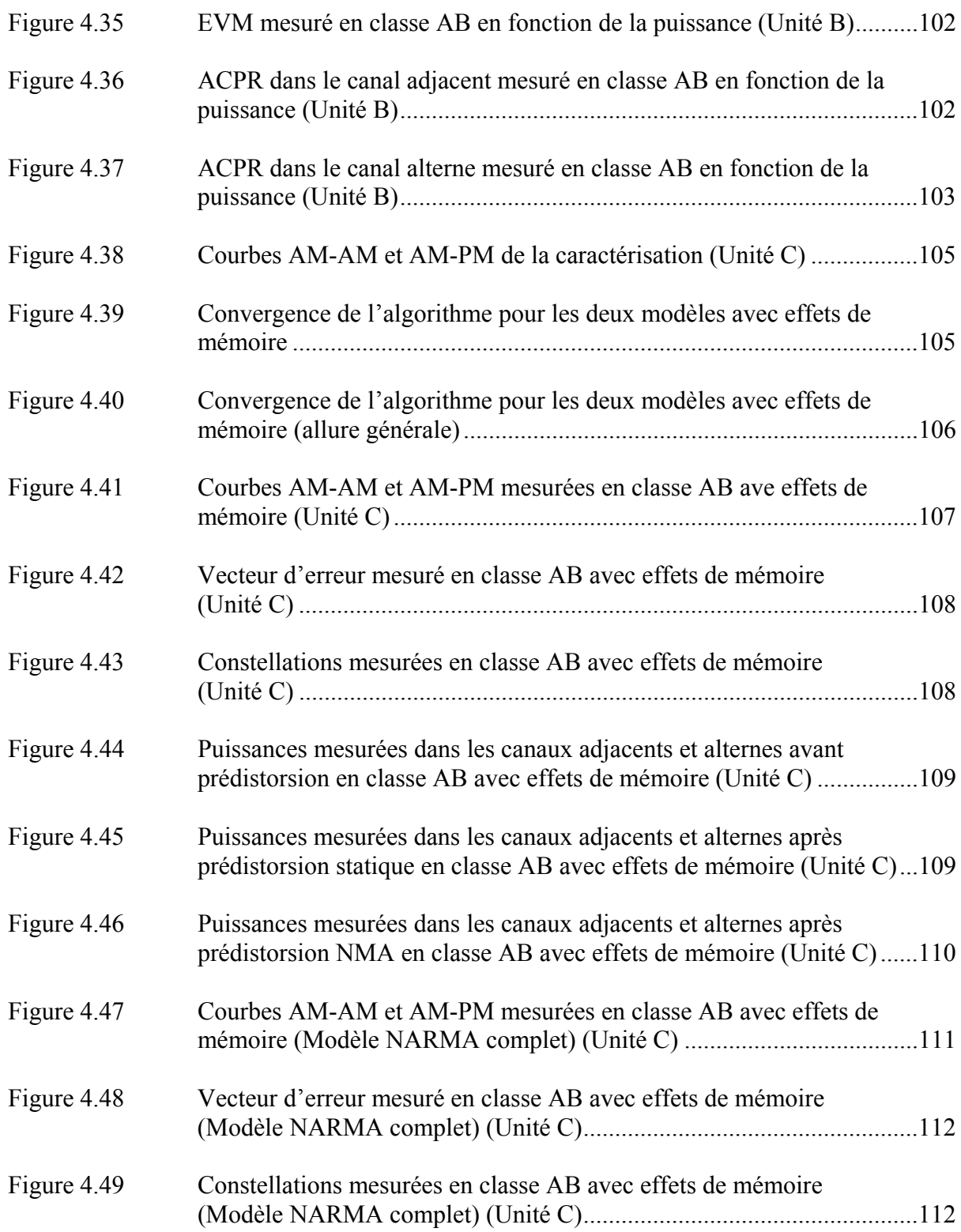

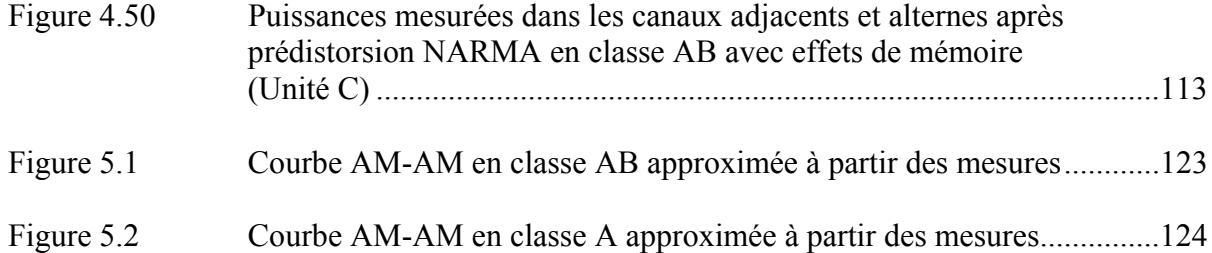

## **LISTE DES ABRÉVIATIONS, SIGLES ET ACRONYMES**

- ACPR Adjacent Channel Power Ratio
- AM-AM Amplitude to amplitude
- AM-PM Amplitude to phase
- CORDIC COordinate Rotation DIgital Computer
- DAC Digital to Analog Converter
- DSP Digital Signal Processing
- DUT Device Under Test
- EVM Error Vector Magnitude
- ÉTS École de Technologie Supérieure
- FIR Finite Impulse Response
- FPGA Field-Programmable Gate Array
- HBT Heterojunction Bipolar Transistor
- IMD3 Third-order InterModulation Distorsion
- IIR Infinite Impulse Response
- LACIME LAboratoire de Communications d'Intégration de la MicroÉlectronique
- LMS Least Mean Squares
- LS Least Squares
- NARMA Non-linear AutoRegressive Moving Averge
- PAE Power-Added Efficiency
- PAPR Peak to Average Power Ratio
- PCB Printed Circuit Board
- RF RadioFrequencies

## XXIV

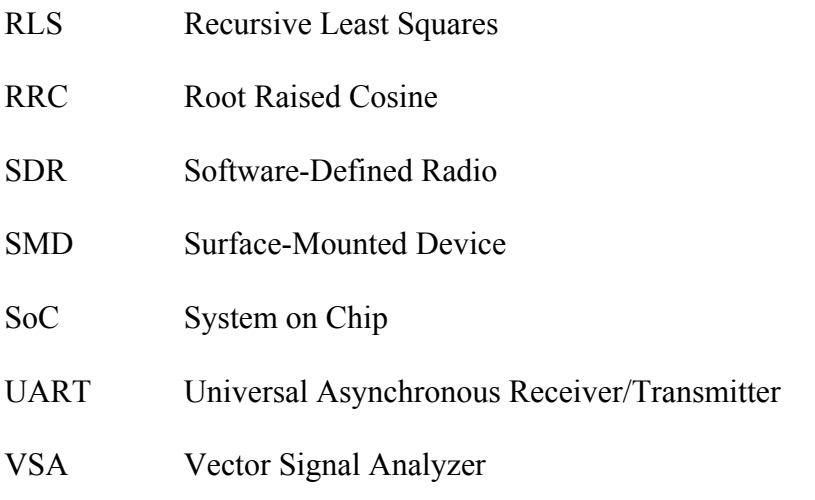

# **LISTE DES SYMBOLES ET UNITÉS DE MESURE**

## **UNITÉS ÉLECTRIQUES**

mA milliampère V Volt Ω Ohm pF picofarad nF nanofarad µF microfarad nH nanohenry

# **UNITÉS DE FRÉQUENCES ET TAUX**

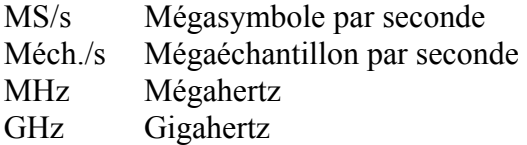

## **UNITÉS D'INFORMATION**

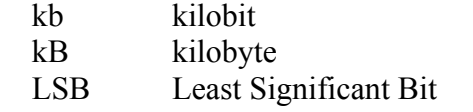

## **UNITÉS DE PUISSANCE**

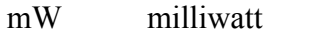

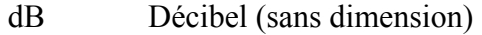

dBm Décibel référencé à 1mW

dBc Décibel référencé à la puissance de la porteuse

## **UNITÉ DE LONGUEUR**

mil millième de pouce

#### **INTRODUCTION**

L'omniprésence des télécommunications dans le quotidien a amené toutes sortes d'enjeux pour les différents concepteurs. Au niveau des concepteurs de systèmes de télécommunications, d'appareils mobiles et de puces, il devient nécessaire de produire des appareils de plus en plus performants à des coûts de plus en plus faibles. Dans le domaine des puces amplificatrices, on parlera souvent du concept de compromis entre les différentes performances, impliquant que les améliorations de certaines caractéristiques doivent toujours se faire à un détriment quelconque. Ces compromis peuvent être au niveau de performances de la puce. Par exemple, sacrifier du gain afin d'obtenir une plus grande puissance de sortie. Dans la conception de systèmes de télécommunication à haute puissance, il n'est pas rare de sacrifier de la linéarité sur les amplificateurs afin d'obtenir des puissances de sortie ainsi que des taux d'efficacité plus élevés.

Une linéarisation, c'est-à-dire l'utilisation de techniques favorisant la linéarité, de ces appareils est parfois essentielle au bon fonctionnement. On note les travaux de (Gilabert, 2008) et (Boumaiza, 2003) qui se sont penchés sur la question de la linéarisation dans un contexte d'amplificateurs à haute puissance à l'aide de la prédistorsion du signal d'entrée. Dans les appareils mobiles, les amplificateurs intégrés sur puce aux sorties des émetteurs sont soumis à moins de non-linéarités inhérentes à l'électronique à haute puissance, comparativement aux amplificateurs de haute puissance pour les stations de base. Néanmoins, les amplificateurs intégrés sur puce sont le plus souvent conçus de façon à donner les meilleures performances d'efficacité énergétique et de linéarité possible de façon autonome (*standalone*) grâce à des techniques matérielles. Or, il est pertinent d'évaluer des techniques d'amélioration d'efficacité conjuguées avec les techniques de linéarisation modernes par traitement du signal numérique (DSP) pour les amplificateurs utilisés dans des appareils mobiles. Certes, comme les niveaux de puissances impliqués sont plus faibles, la consommation de courant pour les circuits et pour le traitement du signal visant la linéarisation deviendra importante à considérer.

### **0.1 Objectifs de la recherche**

Ce travail se penchera sur la conception d'un banc de prédistorsion permettant d'évaluer les performances atteignables au niveau de la linéarité et de la puissance consommée, dans le contexte où des techniques matérielles d'augmentation de l'efficacité énergétique sont mises à l'essai. Cela permettra d'évaluer différents compromis possibles visant une amélioration des performances globales des amplificateurs RF intégrés sur puce. Différents objectifs sont recherchés lors de cette étude :

- la conception d'un banc de prédistorsion générique permettant la caractérisation et l'évaluation rapide des performances de linéarité pour un concepteur d'amplificateur intégré sur puce. Ce banc pourra par la suite être utilisé au laboratoire LACIME. Ce banc devra permettre au concepteur d'ajuster les différents paramètres d'une linéarisation de type statique, NMA, NAR ou NARMA afin d'évaluer les meilleurs compromis en ce qui concerne l'amélioration de l'efficacité énergétique, la linéarité et la complexité du modèle;
- faire une étude de cas sur un amplificateur ayant des caractéristiques semblables à ceux utilisés dans les appareils mobiles et déterminer quelles sont les améliorations de performances possibles lorsque cet amplificateur est linéarisé;
- déterminer les particularités propres à la prédistorsion des amplificateurs RF dans un contexte propre aux amplificateurs de puissance destinés aux appareils mobiles.

### **0.2 Contributions de la recherche**

Les principales contributions scientifiques de la recherche sont les suivantes :

• la conception complète d'un banc de prédistorsion flexible permettant la caractérisation et la prise de mesures de performance de linéarisation pour un amplificateur RF intégré sur puce; un tel système n'existait pas au laboratoire LACIME avant ce travail de recherche;

- la démonstration des performances de linéarisation atteignables pour un amplificateur semblable à ceux destinés aux appareils mobiles lorsque ce dernier a été soumis à des conditions matérielles favorisant l'efficacité au coût de la linéarité;
- Présentation sous la forme d'un affiche présentée au symposium annuel du CRÉER (Centre de Recherche Électronique En Radiofréquences) le 18 novembre 2016.

#### **0.3 Distinctions par rapport à l'état de l'art**

L'état de l'art comporte différents ouvrages faisant déjà état de banc de prédistorsion de type NARMA. Cette recherche fera cependant une étude beaucoup plus approfondie sur deux sujets distincts qui ne sont pas traités dans la littérature.

#### **0.3.1 Prédistorsion dans un contexte d'appareils mobiles**

On constate, dans la littérature, un manque dans d'ouvrage traitant de la prédistorsion numérique dans un contexte d'amplificateurs destinés aux appareils mobiles. En effet, différentes particularités distinguent les amplificateurs de puissance RF destinés aux appareils mobiles par rapport à ceux destinés aux stations de base. Premièrement, les niveaux de puissance impliqués sur un appareil mobile sont excessivement faibles tant au niveau de la consommation que de la puissance de sortie comparativement aux amplificateurs pour stations de base qui peuvent livrer des puissances de l'ordre des 50dBm (et donc consomment également des puissances de l'ordre des centaines de Watts). Ces niveaux sont de puissances sont largement supérieurs à ceux qui pourraient être consommés par un circuit de prédistorsion et donc, le coût d'ajouter un filtre de prédistorsion en terme d'efficacité énergétique est moindre. De plus, les amplificateurs destinés aux stations de bases sont beaucoup plus sujets à de fortes non-linéarités que les amplificateurs destinés aux appareils mobiles. Pour ces raisons, il est plus difficile de motiver l'utilisation de techniques de prédistorsion dans le contexte d'appareils mobiles, puisque la consommation d'un filtre de prédistorsion est non-négligeable et les non-linéarités présentes ne justifient pas nécessairement une linéarisation.

### **0.3.2 Conjugaisons de techniques d'amélioration d'efficacité énergétique et de prédistorsion**

On constate également, dans la littérature, pour le contexte des appareils mobiles, qu'il y a peu de résultats qui montrent le compromis entre l'efficacité énergétique et l'amélioration de la linéarité par prédistorsion. En effet, en général, l'amélioration de l'efficacité énergétique par techniques matérielles se fait au dépend de la linéarité. Cette recherche met en évidence le fait qu'il est possible de réduire la puissance consommée par l'amplificateur à l'aide de techniques d'amélioration d'efficacité énergétique. De plus, on démontre la quantité de puissance qui pourrait ainsi être récupérée et utilisée pour un filtre de prédistorsion permettant de linéariser l'amplificateur à des niveaux de linéarités supérieurs.

#### **0.4 Plan du mémoire**

Le mémoire est divisé en cinq chapitres. Lors du CHAPITRE 1, une présentation des concepts théoriques est d'abord faite. Cela permet de mettre en contexte le lecteur afin d'avoir une meilleure compréhension de la revue de littérature qui sera faite subséquemment. Ensuite, il y aura une revue de littérature suivie d'une formulation claire de la problématique. Le CHAPITRE 2 fera suite avec une présentation de la conception du banc de prédistorsion. Ce chapitre présentera entre autres le fonctionnement du banc de prédistorsion ainsi que les différentes conditions dans lesquelles les résultats ont été obtenus. Ce chapitre ainsi que le CHAPITRE 3 présentent l'aspect méthodologique de la recherche. Dans ce dernier, l'amplificateur utilisé pour les tests est présenté. Des changements aux conditions de la polarisation afin d'améliorer l'efficacité énergétique sont également présentés. Le CHAPITRE 4 enchaîne en présentant les performances avant et après linéarisation de l'amplificateur sous différentes conditions. Différents tableaux sont présentés afin de faire la synthèse des résultats et des comparaisons. Le CHAPITRE 5 fera une synthèse plus complète des résultats en apportant une analyse des résultats. Les différentes constatations faites à l'aide des résultats obtenus seront expliquées et des conclusions seront tirées.

### **CHAPITRE 1**

## **PRÉSENTATION DES CONCEPTS THÉORIQUES ET ÉTAT DE L'ART**

### **1.1 Introduction**

La prédistorsion des amplificateurs RF est un domaine où certaines théories sur le traitement de signal, la commande, la microélectronique sont combinées. Cela se solde en un vaste spectre de sujets à étudier. Ce chapitre constitue une présentation parcimonieuse et non exhaustive des principaux concepts utilisés lors de la recherche.

Dans un premier lieu, l'étude des amplificateurs de puissance RF sera faite, tant au niveau du circuit que du système. Par la suite, un modèle comportemental couramment utilisé en prédistorsion sera présenté. Il s'en suivra des techniques de filtrage adaptatif qui seront présentées. Ces trois premières sections résument les concepts importants et présentent les notations et terminologies qui seront utilisées lors des chapitres ultérieurs. Finalement, une présentation de l'état de l'art dans le domaine sera faite en présentant les différents travaux faits par le passé. Cela permettra d'arriver à une problématique bien définie.

### **1.2 Les amplificateurs de puissance RF**

Tel que traité dans (Cripps, 2006), il existe plusieurs caractéristiques dans les amplificateurs de puissances permettant de faire des compromis en ce qui concerne les performances en

- linéarité,
- efficacité énergétique,
- puissance de sortie,
- gain,
- plage d'impédance de charge pour garantir la stabilité.

Le choix de la technologie utilisée, des topologies utilisées ainsi que des différentes composantes viendront affecter ces performances.

### **1.2.1 Compression du gain**

Plusieurs phénomènes causeront de la distorsion dans les amplificateurs de puissance. Une des causes majeures de non-linéarité est la compression du gain. Cripps (2006) traite longuement de ce phénomène où l'amplificateur, passé un point linéaire maximal  $(P_{lin})$ , entre en compression et subit une chute de gain jusqu'à atteindre une puissance de sortie maximale. On note  $P_{1dB}$  le point de compression où le gain a chuté de 1dB par rapport à sa valeur nominale. Ce phénomène se produit dans toutes les classes d'opération (classe A, AB, B, etc.) et est représenté à la Figure 1.1.

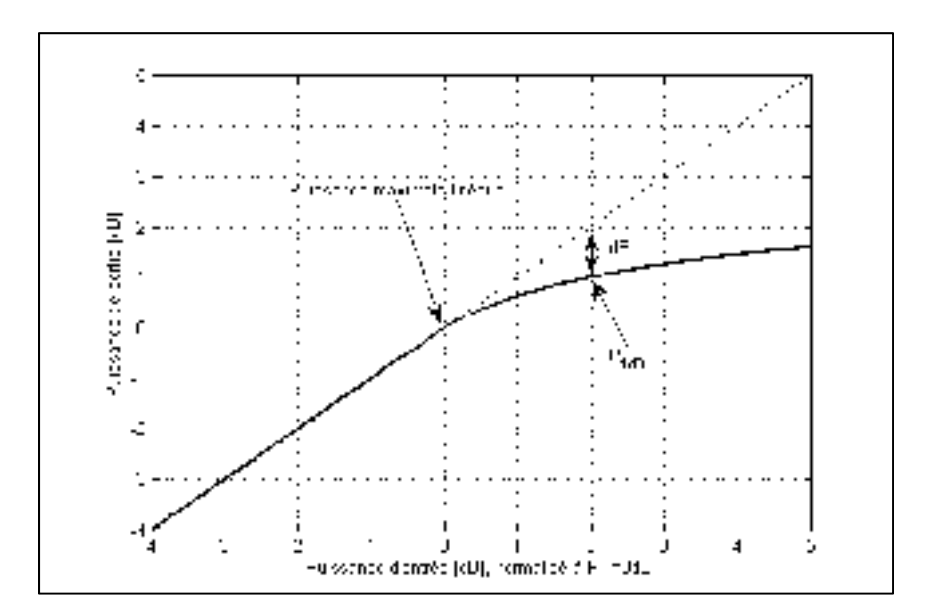

Figure 1.1 Phénomène de compression du gain (Courbe normalisée pour un gain de 0dB)

Les conséquences sur le spectre en fréquence seront la génération de contenu à l'extérieur de la bande passante du signal. Ce phénomène donne lieu à ce qui est communément appelé (dans la terminologie anglophone) du *spectral regrowth* et qu'on associe au niveau d'ACPR (Adjacent Channel Power Ratio).

L'effet sur un signal numérique démodulé sera un mauvais positionnement en amplitude des symboles (constellations I et Q). Cela aura donc un effet sur l'erreur vectorielle moyenne.

### **1.2.2 Effets AM-PM**

Si l'origine des effets de conversion amplitude à amplitude (AM-AM) tels que la compression du gain est bien connue, les causes des effets de conversion d'amplitude à phase (AM-PM) sont moins évidentes. On note cependant que la distorsion de phase en fonction de l'amplitude peut être causée par des capacités de jonction des transistors, par exemple la capacité de jonction base-émetteur d'un transistor bipolaire à l'entrée du circuit d'amplification et qui peut varier avec l'amplitude du signal d'entrée (Cripps, 2006).

Cela donnera lieu à un déphasage de l'enveloppe du signal de sortie en fonction de l'amplitude d'entrée. Les conséquences seront un signal de sortie avec de la distorsion sur la phase. En termes du spectre en fréquence, si l'on s'intéresse aux conséquences des effets AM-PM, on remarque que même pour un signal modulé en amplitude exempt de toute distorsion d'amplitude, la porteuse peut être modulée en phase par l'enveloppe du signal et donc peut ajouter du contenu en dehors de la bande passante du signal.

Si l'on s'intéresse à l'effet sur le signal démodulé, on remarque que les constellations IQ subiront une rotation en fonction de l'amplitude d'entrée. Augmentant ainsi l'erreur vectorielle moyenne.

#### **1.2.3 Effets de mémoire**

Plusieurs phénomènes participeront à un autre problème compromettant la linéarité des amplificateurs : les effets de mémoire. Les effets de mémoire sont de plusieurs natures distinctes (Colestock, 2011) (Katz, s.d.) :

- les effets de mémoire thermiques;
- effets de mémoire électriques;

• différents autres effets spécifiques à la technologie de l'amplificateur (par exemple les effets de piégeage (*trapping effects*) dans les transistors).

Les effets de mémoire électriques sont causés par les composants qui emmagasinent l'énergie, soient les inductances et les condensateurs. Considérons un exemple intuitif ayant une nature transitoire. Lorsqu'un amplificateur est opéré dans une classe d'opération autre que A, un phénomène de démodulation se produit à la sortie de l'amplificateur à cause des effets nonlinéaire de redressement de la porteuse. Considérant une fonction polynomiale pour représenter ces effets non-linéaires, des termes d'ordre pair sont présents et ramènent le signal modulant en bande de base à la sortie de l'amplificateur. Ce phénomène peut sembler sans conséquence. Cependant, une inductance servant d'isolation (*choke*) RF peut encore posséder une réactance non négligeable à des fréquences de l'ordre de celle du signal modulant. La conséquence sera que la polarisation au collecteur ou au drain de l'amplificateur sera modifiée lorsque le signal modulant subit de fortes variations. En effet, l'inductance s'opposera aux fortes variations de courant causées par un changement dans l'enveloppe du signal modulant causant ainsi un régime transitoire si l'on soumet le signal modulant à une variation brusque.

Les effets thermiques sont un autre exemple d'effets de mémoire qui peuvent être observés sur des amplificateurs de puissance RF. Tel que décrit par Boumaiza (2003), les effets de mémoire thermiques sont causés par un changement de température dans la puce amplificatrice. Ce changement de température provoque une variation des paramètres en petit signal de la puce. Cependant, à partir du moment où un changement de puissance se produit à la sortie de l'amplificateur, la température ne changera pas de façon instantanée, mais sur une certaine échelle de temps déterminée par la capacité thermique de la puce. En effet, la température variera avec la quantité d'énergie dissipée sur un certain temps et non la puissance délivrée à la charge instantanément. Considérons, une augmentation subite de la puissance de sortie. Cela correspondra à une augmentation de la puissance dissipée dans la puce. La puce commencera alors à chauffer et atteindra la nouvelle température nominale déterminée par la résistivité thermique de la puce sur une certaine quantité de temps ce qui provoquera un régime transitoire pendant lequel les paramètres en petit signal changeront graduellement.

8

#### **1.2.4 Mesures de performance**

#### **1.2.4.1 Efficacité énergétique**

L'efficacité énergétique est un paramètre important. Bien que ce dernier ne semble pas directement relié à la linéarité, il est principalement fonction de la classe d'opération, qui elle, est un paramètre important dans la linéarité des amplificateurs. Différentes techniques d'amélioration de l'efficacité énergétique ont également le même effet de compromettre la linéarité. L'efficacité énergétique d'un amplificateur tel que définie par Cripps (2006), est la puissance RF à la sortie ( $P_{RF}$ ) sur la puissance consommée à la source de tension ( $P_{DC}$ ). Cette définition permet d'obtenir de façon analytique une valeur d'efficacité idéale en fonction de l'angle de conduction.

$$
\eta = \frac{P_{RF}}{P_{DC}}\tag{1.1}
$$

Ce même ouvrage mentionne cependant l'importance de considérer également la puissance en entrée dans le calcul de l'efficacité, surtout dans le cas où l'amplificateur a un faible gain. La définition qui sera considérée dans ce mémoire sera donc plutôt l'efficacité énergétique ajoutée (*Power-Added Efficiency*) (PAE)*.* 

$$
PAE = \frac{P_{RF} - P_{in}}{P_{DC}}\tag{1.2}
$$

#### **1.2.4.2 Produits d'intermodulation IMD3**

Les non-linéarités décrites dans les sections précédentes participent à ce qui est typiquement référé dans la littérature par des « produits d'intermodulation ». Une mesure couramment utilisée du niveau de ces produits est ce qui s'appelle le niveau des IMD3. C'est-à-dire le niveau des raies spectrales générées à la fréquence porteuse  $\pm 3f_m$  lorsque l'amplificateur est soumis à une excitation à deux tons situés à  $f_c \pm f_m$ .

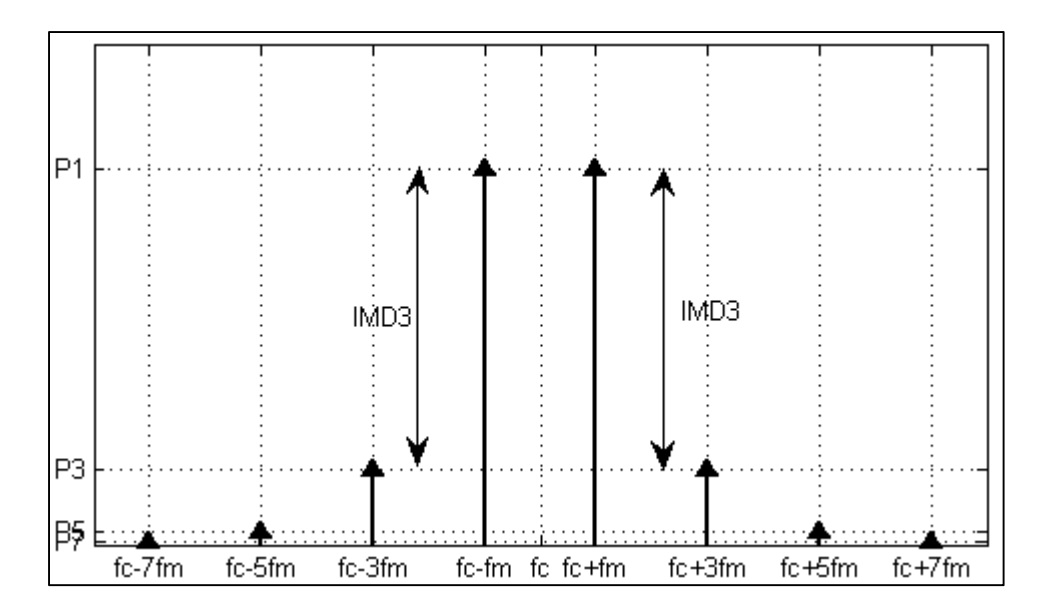

Figure 1.2 Les IMD3 à la fréquence porteuse  $\pm 3f_m$ , lorsque soumis à une excitation à deux tons

On note que les effets AM-PM auront également un effet sur ces raies spectrales. En effet, ces derniers contribueront au niveau des IMD3. Ils seront également responsables de l'asymétrie dans l'amplitude des raies spectrales associées aux IMD3 (Cripps, 2006).

Sur un signal numérique, le résultat des produits d'intermodulation est similaire, on assiste à des « plateaux » causés par les intermodulations d'ordre impair. Ce phénomène porte le nom de *spectral regrowth*. Ce phénomène est illustré à la Figure 1.3.
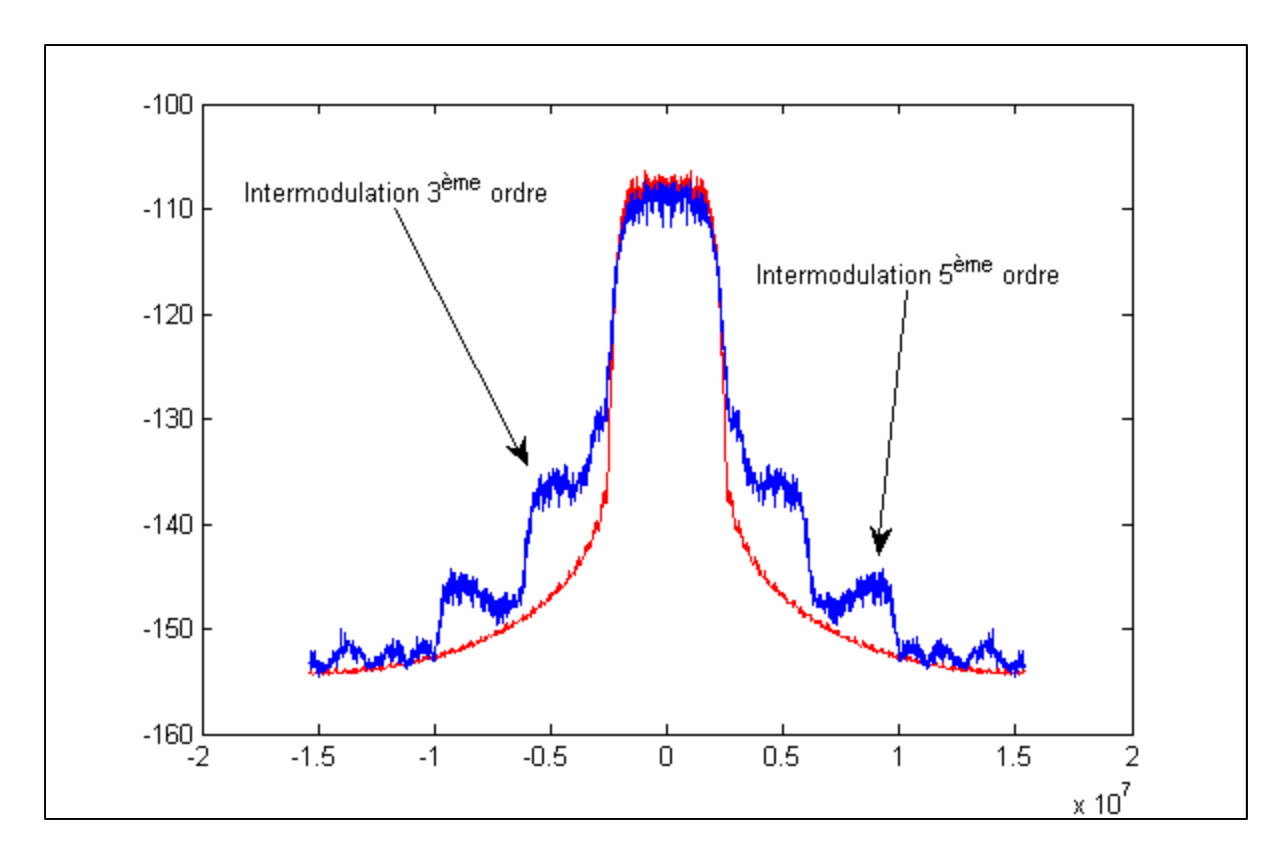

Figure 1.3 Intermodulation sur un signal numérique (3.84MHz de largeur de bande) comparé à un spectre sans distorsion

# **1.2.4.3 ACPR**

L'*adjacent channel power ratio* (ACPR) peut être défini différemment selon le standard de télécommunication utilisé. Cependant, essentiellement, on parle de la puissance dans le canal principal par rapport à la puissance dans le canal adjacent. (Bahl, 2009)

$$
ACPR = \frac{P_{main}}{P_{adj}}
$$
 (1.3)

Le lien entre ce ratio et la quantité de distorsion généré par l'amplificateur est direct. En effet, comme mentionné plus tôt, les non-linéarités dans les amplificateurs de puissance ont pour conséquence directe la génération de contenu spectral en dehors du canal de transmission. La Figure 1.3 démontre le phénomène de *spectral regrowth* auquel l'ACPR est typiquement associé.

## **1.2.4.4 EVM**

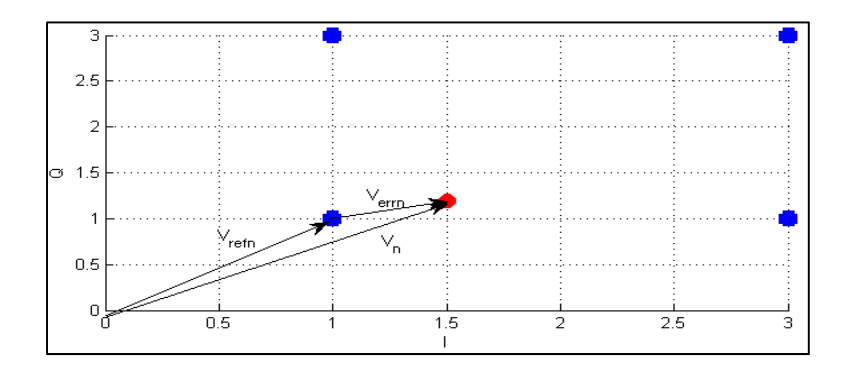

Figure 1.4 Mesure de l'EVM

L'*error vector magnitude* (EVM) est également une mesure de linéarité couramment utilisée dans les amplificateurs. Cette mesure nous informe sur la dispersion du signal mesuré par rapport au signal idéal. Dans cette recherche, la définition considérée est celle de l'équation (1.4) (McKinley, 2004).

$$
EVM_{RMS} = \sqrt{\frac{\frac{1}{N} \sum_{n=1}^{N} |V_{ref_n} - V_n|^2}{\frac{1}{N} \sum_{n=1}^{N} |V_{ref_n}|^2}}
$$
(1.4)

On note dans l'équation ci-haut que le paramètre N correspond à la taille de l'échantillon de symboles. Les paramètres  $V_{ref_n}$  et  $V_n$  correspondent respectivement aux positions idéales et mesurées du symbole. Comme l'ACPR, l'EVM est également influencé par le niveau de distorsion dans le système. On a par exemple noté plus tôt la compression du gain qui cause un déplacement en amplitude du signal reçu par rapport à celui désiré et les effets AM-PM qui déplacent le signal reçu d'un certain angle par rapport à celui désiré.

Il est important de noter que la mesure de l'EVM dépend fortement de la constellation utilisée (16-QAM, 64-QAM) pour un même amplificateur et un même niveau d'interférence.

# **1.3 Techniques de linéarisation par prédistorsion**

Un amplificateur est de façon réelle une composante qui n'est pas linéaire. De ce fait, ce dernier génère de la distorsion. Une technique couramment utilisée afin de linéariser un système est d'insérer de la distorsion de façon opposée dans le signal avant de l'appliquer au système. Cette distorsion aura pour effet d'annuler celle générée par ce dernier. Ce concept mérite d'être étudié plus en détail.

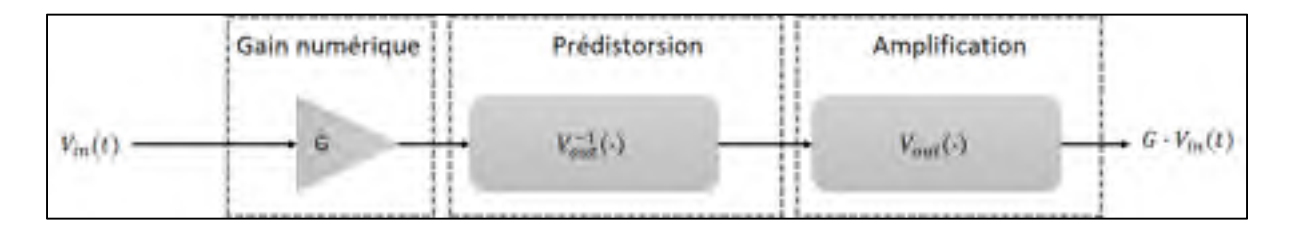

Figure 1.5 Système de prédistorsion de base

On considère le cas d'un amplificateur ayant une caractéristique de compression AM-AM, mais aucun effet de mémoire ni de conversion AM-PM. À supposer que ce système donne une sortie  $V_{out}(G \cdot V_{in})$ . On peut s'imaginer qu'il existe mathématiquement une fonction réciproque  $V_{out}^{-1}(V)$  telle que si  $V_{out}^{-1}(V_{out}(G \cdot V_{in}))$  est appliqué,  $G \cdot V_{in}$  sera obtenu à la sortie. La Figure 1.5 résume un système de prédistorsion statique typique.

#### **1.3.1 Modèle NARMA**

Cette section présente un modèle comportemental de l'amplificateur.

NARMA (*Nonlinear autoregressive moving average*) est un modèle comportemental d'amplificateur capable de modéliser les effets AM-AM, AM-PM ainsi que les effets de mémoire. Différents auteurs présentent un système avec prédistorsion basée sur ce modèle (Liu, 2010) (Thibodeau, 2014) (Gilabert, 2011).

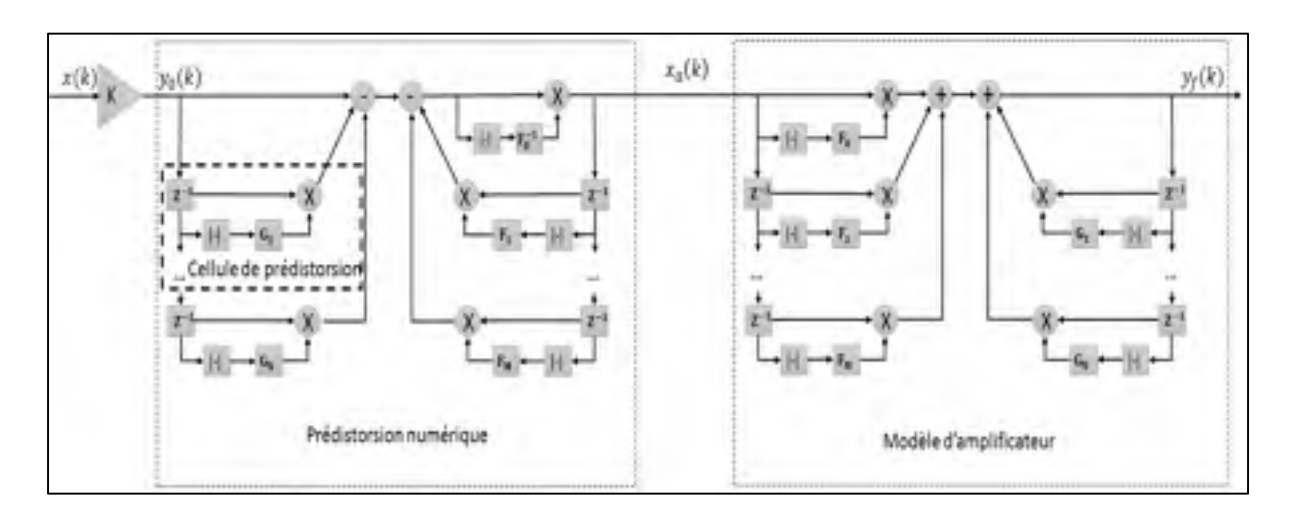

Figure 1.6 Modèle NARMA d'un amplificateur ainsi que le bloc de prédistorsion associé

Tout d'abord, on s'intéresse au bloc encadré de droite qui est le modèle NARMA de l'amplificateur. De façon concrète, le modèle NARMA consiste en un filtre avec une réponse impulsionnelle finie cascadée d'un filtre d'une réponse impulsionnelle infinie. Chacun des coefficients du filtre change dynamiquement avec l'amplitude d'entrée. Cela permet donc de modéliser un système non-linéaire. L'avantage d'utiliser ce modèle dans le domaine de la prédistorsion numérique réside dans la facilité avec laquelle il est possible d'obtenir le modèle ainsi que sa réciproque mathématique. En effet, il sera démontré qu'un système de prédistorsion tel que proposé dans la Figure 1.6 résultera en un système linéaire entre l'entrée  $x(k)$  et la sortie  $y_f(k)$ . On veut que  $y_f(k)$  soit égal à  $y_0(k)$  avec un simple gain linéaire à l'entrée entre  $y_0(k)$  et  $x(k)$ .

Une constatation intéressante à propos du modèle de la Figure 1.6 est la permutation des blocs du modèle entre le modèle d'amplificateur et le modèle de prédistorsion. En effet, on constate que les effets autorégressifs tels que les constantes de temps très souvent présentes dans les systèmes analogiques sont compensés par l'étage à moyenne glissante (*moving average*), c'està-dire les blocs  $G_1$  à  $G_N$ , dans le modèle de prédistorsion. Une explication intuitive peut être

apportée pour ce phénomène. On sait qu'à la sortie du multiplicateur après les blocs  $G_1, G_2,$ etc. du côté du filtre de prédistorsion, nous aurons une contribution de  $y_0(k-i)G_i(y_0(k-i))$ ݅)|) qui sera soustraite. Le modèle apportera pour sa part une contribution positive de  $y_f(k-i)G_i(|y_f(k-i)|)$ . Sachant que le filtre doit faire en sorte que  $y_f$  et  $y_0$  soient égaux, les deux contributions s'annuleront et donneront un résultat net nul. D'un point de vue plus physique, une explication équivalente est possible. Considérons une commande correspondant à un échelon. Afin d'atteindre la valeur désirée, une amplitude supérieure doit être envoyée à l'entrée pour contrer le régime transitoire. Cela sera assuré par le bloc  $F_0^{-1}$  et la valeur en régime permanent est donc atteinte au cycle où la commande est envoyée. Cette valeur à la sortie doit alors être maintenue pour un nombre de cycle égal à l'ordre du système. Dans un système continu, cela reviendrait à forcer  $\frac{dv_{out}(t)}{dt}$ ,  $\frac{d^2v_{out}(t)}{dt^2}$ , etc. à zéro. Ce mécanisme est assuré par les blocs  $G_i$  qui annuleront leur contrepartie respective dans le modèle d'amplificateur. Après ce nombre fini de cycle correspondant à l'ordre du système, il ne suffit donc plus qu'à envoyer la commande à l'entrée qui permet de conserver cette valeur en régime permanent. Une modification à l'entrée de l'amplificateur ne doit donc qu'être présente que lors d'un nombre fini de cycles d'horloge. Donc, l'étage à moyenne glissante du filtre de prédistorsion annule les effets autorégressifs de l'amplificateur.

Il s'agit d'un phénomène fortuit, puisque tel qu'éventuellement présenté dans la section 2.6.5.3, il peut devenir complexe d'implémenter un filtre de prédistorsion répondant en temps réel comprenant un étage autorégressif. Dans ce mémoire, lorsque le modèle NMA (*non-linear moving average*) est référencé, on parle d'un filtre de prédistorsion de type NMA et donc un modèle prédicteur de type NAR (*non-linear autoregressive*).

Par ailleurs, on constate qu'afin de corriger les effets *moving average* de l'amplificateur, un filtre de type autorégressif doit être utilisé (blocs  $F_1$  à  $F_M$ ). Afin de bien comprendre ce phénomène, l'explication suivante est suffisante. On constate que les étages à moyenne glissante et autorégressif ont tous deux le même nœud  $x_a$  en commun. Les cellules de chacun des étages étant identiques (avec les mêmes gains  $F_i$ ), si les contributions sont de signes opposés comme dans la Figure 1.6, les deux étages s'annuleront.

Après cette description qualitative, mais intuitive du modèle de la Figure 1.6, nous pouvons en revenir à un formalisme pour exprimer la sortie  $y_f(k)$  en fonction de l'entrée de l'amplificateur, soit  $x_a(k)$ . Cette expression est donnée par l'équation (1.5)

$$
y_f(k) = x_a(k) \cdot F_0(|x_a(k)|) + \sum_{i=1}^{M} x_a(k-i) \cdot F_i(|x_a(k-i)|)
$$
  
+ 
$$
\sum_{i=1}^{N} y_f(k-i) \cdot G_i(|y_f(k-i)|)
$$
 (1.5)

On pose maintenant une fonction représentant chaque cellule de prédistorsion afin de simplifier l'expression (1.5).

$$
f_i(x_a(k-i)) = x_a(k-i) \cdot F_i(|x_a(k-i)|)
$$
  
\n
$$
g_i(y_f(k-i)) = y_f(k-i) \cdot G_i(|y_f(k-i)|)
$$
\n(1.6)

Ainsi, l'équation (1.7) peut être trouvée.

$$
y_f(k) = f_0(x_a(k)) + \sum_{i=1}^{M} f_i(x_a(k-i)) + \sum_{i=1}^{N} g_i(y_f(k-i))
$$
\n(1.7)

Si l'on s'intéresse maintenant au filtre de prédistorsion, qui se trouve à gauche de la Figure 1.6, on trouve l'équation (1.8).

$$
x_a(k) = f_0^{-1} \left( y_0(k) - \sum_{i=1}^N g_i \left( y_0(k-i) \right) - \sum_{i=1}^M f_i \left( x_a(k-i) \right) \right)
$$
 (1.8)

Les deux systèmes peuvent être cascadés en insérant  $x_a(k)$  dans  $y_f(k)$ .

$$
y_f(k) = f_0 \left( f_0^{-1} \left( y_0(k) - \sum_{i=1}^N g_i \left( y_0(k-i) \right) - \sum_{i=1}^M f_i \left( x_a(k-i) \right) \right) \right)
$$
  
+ 
$$
\sum_{i=1}^M f_i \left( x_a(k-i) \right) + \sum_{i=1}^N g_i \left( y_f(k-i) \right)
$$
 (1.9)

Considérons maintenant que le gain variable  $F_0^{-1}$  a été choisi afin que  $f_0^{-1}(f_0(v))$  soit la réciproque mathématique de  $f_0(v)$ . La méthode utilisée par Thibodeau (2014) afin d'obtenir cela sera discutée ultérieurement. Il est donc possible de simplifier l'expression de (1.9) et obtenir (1.10).

$$
y_f(k) = y_0(k) - \sum_{i=1}^{N} g_i(y_0(k-i)) - \sum_{i=1}^{M} f_i(x_a(k-i)) + \sum_{i=1}^{M} f_i(x_a(k-i)) + \sum_{i=1}^{N} g_i(y_f(k-i))
$$
\n(1.10)

Posons maintenant comme solution hypothèse  $y_f(k) = y_0(k)$ . Il est possible de modifier l'équation précédente et par la suite de vérifier cette hypothèse.

$$
y_f(k) = y_0(k) - \sum_{i=1}^{N} g_i(y_0(k-i)) + \sum_{i=1}^{N} g_i(y_0(k-i))
$$
\n(1.11)

Il est maintenant possible de retrouver l'hypothèse posée plus haut, en soustrayant les sommations.

$$
y_f(k) = y_0(k) \tag{1.12}
$$

# **1.3.1.1** Fonction  $f_0^{-1}$

Il est possible de procéder de la façon suivante afin d'obtenir une telle cellule de prédistorsion (Thibodeau, 2014).

L'équation pour la cellule  $f_0$  est obtenue à partir du schéma de la Figure 1.6.

$$
f_0(x_a(k)) = F_0(|x_a(k)|)x_a(k)
$$
\n(1.13)

Puisqu'il s'agit d'un comportement statique de l'amplificateur, l'équation (1.13) ne comporte pas d'indice *i*. À partir de cette équation, on peut déduire la réciproque mathématique qui sera exprimée par l'équation suivante.

$$
x_a(k) = f_0^{-1}(f_0(x_a(k))) = \frac{1}{F_0(|x_a(k)|)} f_0(x_a(k))
$$
\n(1.14)

La cellule de prédistorsion  $f_0^{-1}(v)$  s'exprimera comme toutes les autres.

$$
f_0^{-1}(v) = F_0^{-1}(|v|)v
$$
\n(1.15)

Par association de termes entre les équations (1.14) et (1.15), on trouve donc l'expression suivante.

$$
F_0^{-1}(|f_0(x_a(k))|) = \frac{1}{F_0(|x_a(k)|)}
$$
\n(1.16)

En posant le domaine de  $F_0^{-1}$  comme toutes les valeurs possibles de  $|f_0(x_a(k))|$ , il est possible de construire une table de correspondance pour  $F_0^{-1}$ . Comme expliqué dans (Thibodeau, 2014), cette approche est valide aussi pour un amplificateur ayant une réponse de gain en tension nonmonotone.

## **1.4 Techniques de filtrage adaptatif**

Cette section a pour but de familiariser le lecteur avec les différentes techniques de filtrage adaptatif. L'algorithme LMS sera d'abord introduit lorsqu'utilisé dans le contexte d'un système linéaire afin de familiariser le lecteur avec l'algorithme. Par la suite, une variante plus adaptée aux systèmes non-linéaires sera présentée. Cela permettra éventuellement de faire l'identification d'un amplificateur à l'aide de l'algorithme LMS ainsi que de mieux expliquer certaines nuances associées à ce choix de conception dans des sections ultérieures.

## **1.4.1 Algorithme LMS pour un système linéaire**

Cette section résume l'algorithme LMS tel que décrit par Diniz (2008). La notation des variables utilisée est altérée comparativement à l'ouvrage de référence à des fins de consistance avec le restant de ce mémoire. Cependant, certaines notations demeurent : l'opérateur de transposée hermitienne, c'est-à-dire la transposée conjuguée complexe d'un vecteur ou bien d'une matrice, est notée par l'exposant H  $(\nu^H)$ ; la mise en gras d'une variable en minuscule ( $v$ ) indique que cette dernière est un vecteur; si la variable est mise en majuscule  $(M)$ , il s'agit d'une matrice; si la variable n'est pas mise en gras  $(x)$ , il s'agit d'un scalaire et finalement, l'opérateur étoilé en exposant  $(x^*)$  correspond au conjugué complexe d'un scalaire.

L'algorithme LMS permet de caractériser un système possédant un vecteur  $\boldsymbol{u}$  contenant les valeurs de la variable d'entrée  $x(k)$  d'un système et de prédire une sortie  $\hat{y}$  étant représentée par une combinaison linéaire des éléments du vecteur  $\boldsymbol{u}$  selon la relation suivante. L'équation (1.17) est l'équation se trouvant dans la référence (Diniz, p.34, eq. 2.88), mais adaptée et mise sous forme complexe pour être consistante avec l'utilisation qui en est faite lors de la recherche.

$$
\hat{y}(k) = \mathbf{w}^H \mathbf{u}(k) \tag{1.17}
$$

Dans le cas d'un système linéaire, le vecteur  $\boldsymbol{u}$  est représenté par l'ensemble des valeurs à l'entrée  $x(k)$  d'un système ainsi que ses N échantillons précédents.

$$
\mathbf{u}(k) = [x(k) x(k-1) x(k-2) ... x(k-N)]^T
$$
\n(1.18)

Le vecteur w, quant à lui, correspond aux coefficients qui seront déterminés par l'algorithme.

$$
\mathbf{w}^H = [a_0 \, a_1 \, a_2 \, ... \, a_N] \tag{1.19}
$$

Le fonctionnement de l'algorithme est le suivant (Diniz, p.96, alg. 3.2 ).

• on initialise le vecteur de coefficients;

$$
\mathbf{w}(k) = [0 \ 0 \ 0 \dots]^T \tag{1.20}
$$

- pour chaque couple de données en entrée et en sortie  $u(k)$  et  $y(k)$ :
	- o on trouve d'abord la valeur actuelle prédite par l'algorithme;

$$
\hat{y}(k) = \mathbf{w}^H(k)\mathbf{u}(k) \tag{1.21}
$$

o on calcule l'erreur entre la prédiction et l'échantillon courant;

$$
e(k) = y(k) - \hat{y}(k) \tag{1.22}
$$

o on met à jour le vecteur de coefficients en fonction de l'erreur, du vecteur d'entrée et d'un coefficient d'apprentissage  $\mu$ .

$$
w(k + 1) = w(k) + \Delta w(k) = w(k) + 2\mu \cdot e^*(k) \cdot u(k)
$$
 (1.23)

Le coefficient d'apprentissage  $\mu$  permet à l'algorithme de se rapprocher du vecteur  $\boldsymbol{w}$ minimisant le plus possible l'erreur quadratique moyenne entre la prédiction faite et la sortie réelle du système (la fonction de coût de l'algorithme LMS), sans pour autant générer un écart

tellement grand qu'on divergera de la solution (créant ainsi une instabilité dans le filtre adaptatif).

Après un certain nombre d'itérations, l'algorithme finira par converger vers un vecteur  $w$  qui prédira la sortie du système en minimisant l'erreur quadratique moyenne. On note qu'il est possible de choisir un vecteur d'initialisation plus près de la solution optimale (minimisant l'erreur quadratique moyenne du prédicteur) afin d'accélérer la convergence. En effet, le processus de convergence est un processus itératif permettant de raffiner à chaque itération l'approximation de  $w(k)$ . En démarrant près de la solution, le processus itératif s'en trouvera raccourci du temps qu'il aurait fallu pour obtenir cette valeur initiale à partir de zéro.

#### **1.4.2 Choix du coefficient d'apprentissage µ**

Il peut être démontré que le coefficient d'apprentissage doit satisfaire l'inéquation (1.24) (Diniz, 2008, p.50, éq. 2.140). Si cette condition n'est pas respectée, la convergence vers un vecteur  $w$  ne pourra pas être garantie.

$$
0 < \mu < \frac{1}{\lambda_{\text{max}}} \tag{1.24}
$$

Le symbole  $\lambda_{max}$  représente la valeur propre maximale de la matrice d'autocorrélation **R** du signal d'entrée. L'origine de cette condition est élaborée plus en détails lors de la section 2.7.4.

$$
\mathbf{R} = E\{\mathbf{u}(k) \cdot \mathbf{u}^H(k)\}\tag{1.25}
$$

Le critère (1.24) n'est cependant pas souvent pratique dans un système réel où la matrice d'autocorrélation et ses valeurs propres deviennent imposantes à calculer. Un critère plus restrictif utilisé dans la littérature est exprimé par (1.26) (Diniz, p.84, eq. 3.30). Cette relation est développée mathématiquement dans l'ouvrage (Diniz, p.82-85) où l'auteur relie la trace  $(tr[R])$ , c'est-à-dire la somme des valeurs de la diagonale, de la matrice d'autocorrélation à la somme de ses valeurs propres.

$$
0 < \mu < \frac{1}{tr[R]} \tag{1.26}
$$

Cette condition peut par la suite être respectée en s'assurant que l'inéquation (1.28) est respectée en tout temps. En effet, considérons d'abord une estimation de la matrice d'autocorrélation tel que représentée à l'équation (1.27)*.* On sait que la trace de cette matrice sera représentée par  $||\mathbf{u}(k)||^2$ . Cela donnera lieu au critère (1.28).

$$
\widehat{\mathbf{R}} = \mathbf{u}(k) \cdot \mathbf{u}^H(k) \tag{1.27}
$$

$$
0 < \mu < \frac{1}{tr[\hat{\mathbf{R}}]} = \frac{1}{||\mathbf{u}(k)||^2} \tag{1.28}
$$

Il n'est pas évident de savoir à première vue si  $\hat{R}$  donnera une estimation suffisante afin d'assurer le critère de convergence (1.26). Cependant, en diminuant  $\mu$  de façon permanente à chaque fois que cette condition n'est pas respectée, on s'assure que seulement le cas où la valeur de  $tr[\hat{R}]$  est maximale est pris en considération. De façon intuitive, on peut facilement s'imaginer que cette valeur sera forcément supérieure à celle produite par la vraie matrice d'autocorrélation. Cela donnera donc lieu à un critère (1.28) qui sera plus restrictif que (1.26). Le critère (1.28) est donc adéquat.

# **1.4.3 Variante permettant d'identifier les fonctions de gain variable**  $F_i$  **et**  $G_i$

Dans différents travaux, comme ceux de Gilabert (2008) et Liu (2010), traitant de la linéarisation des amplificateurs de puissance, une variante de LMS doit être utilisée afin de pouvoir modéliser des systèmes non-linéaires. La différence sera que désormais, le système ne sera plus simplement une combinaison linéaire des échantillons précédents, mais une combinaison linéaire des échantillons précédents projetés dans un espace vectoriel d'ordre supérieur. Considérant l'équation d'un système NARMA obtenue en (1.5), il est possible de représenter  $F_i(|x(k-i)|)$  et  $G_i(|y_f(k-i)|)$  par des séries de puissance. L'expression résultante sera l'équation (1.29).

$$
y_f(k) = x_a(k) \cdot \sum_{p=0}^P a_{0p} |x_a(k)|^p + \sum_{i=1}^M \left( x_a(k-i) \cdot \sum_{p=0}^P a_{ip} |x_a(k-i)|^p \right) + \sum_{j=1}^N \left( y_f(k-j) \cdot \sum_{p=0}^P \beta_{jp} |y_f(k-j)|^p \right)
$$
(1.29)

Modifions la définition du vecteur  $u$  afin que cette définition se prête mieux à un système nonlinéaire tel que celui de l'équation (1.29). En choisissant un nouveau vecteur d'entrée maintenant dénoté  $\phi$  tel que celui de l'équation (1.30), il est possible d'obtenir un système de la même forme qu'à l'équation (1.17). En effet, la relation (1.32) deviendra dans cette variante l'équivalent de l'équation (1.17).

$$
\boldsymbol{\phi}(k) = \left[ x_a(k), x_a(k) | x_a(k) | x_a(k) | x_a(k) | x_a(k) | x_a(k) | x_a(k) |^p, x_a(k-1), \dots, x_a(k-1) | x_a(k-1) | x_a(k-1) |^p, \dots, x_a(k-M), \dots, x_a(k-M) | x_a(k-M) |^p, y_f(k-1) | x_a(k-1) | y_f(k-1) | y_f(k-1) |^p \right]^T
$$
\n(1.30)

La dimension de ce vecteur deviendra  $(N + M + 1)(P + 1)$ . Le vecteur de coefficients w deviendra quant à lui un nouveau vecteur dénoté  $\boldsymbol{\omega}$ .

$$
\boldsymbol{\omega}^H = [\alpha_{00}, \alpha_{10}, \alpha_{20}, \dots, \alpha_{P0}, \alpha_{01}, \dots, \alpha_{P1}, \dots, \alpha_{0M}, \dots, \alpha_{PM}, \beta_{01}, \dots, \beta_{P1}, \dots \beta_{0N}, \dots, \beta_{PN}] \tag{1.31}
$$

On note que le résultat du produit  $\phi(k)\omega^H$  donnera le résultat (1.29). L'algorithme résultant sera le même que celui expliqué plus haut, mais utilisera plutôt les vecteurs d'entrées et de coefficients (1.30) et (1.31). Pour chaque échantillon k, les calculs suivants doivent être faits.

$$
\widehat{\mathcal{Y}_f}(k) = \boldsymbol{\omega}^H(k)\boldsymbol{\phi}(k) \tag{1.32}
$$

$$
e(k) = y_f(k) - \widehat{y_f}(k)
$$
 (1.33)

$$
\boldsymbol{\omega}(k+1) = \boldsymbol{\omega}(k) + \mu e^*(k)\boldsymbol{\phi}(k) \tag{1.34}
$$

# **1.5 Énoncé de la problématique**

#### **1.5.1 Rappel**

Dans la section 1.2 de ce chapitre, le problème de linéarité dans les amplificateurs est défini et différentes métriques afin de mesurer cette dernière sont présentées. Par la suite, dans la section 1.3.1, un modèle comportemental d'amplificateur ayant une structure NARMA permettant la prédistorsion est identifié. Finalement, dans la section 1.4, on fait un rappel sur une méthode qui permet d'identifier le modèle comportemental NARMA à l'aide de l'algorithme LMS.

La linéarité est une caractéristique cruciale des amplificateurs RF de puissance, mais qui doit être partiellement sacrifiée si l'on désire obtenir des performances en termes d'efficacité énergétique et de puissance de sortie satisfaisantes. Ainsi, la linéarisation par prédistorsion est une solution viable à ce problème, car elle permet de linéariser un système à un coût, en termes de puissance, qui est limité à celui du circuit de prédistorsion.

#### **1.5.2 Historique des travaux**

Différents travaux ont été faits en ce qui concerne la linéarisation d'amplificateurs présentant des effets de mémoire. Différents modèles comportementaux ont été étudiés dans un cadre de prédistorsion. On mentionne entre autres le modèle de Hammerstein qui est un modèle comportemental utilisé dans la littérature. Ce modèle consiste en une façon de modéliser un système non-linéaire par un gain non-linéaire statique et un filtre à réponse impulsionnelle finie linéaire. Gilabert (2005) utilise ce modèle afin de faire la linéarisation d'un amplificateur de puissance. Plus récemment, un modèle étendu plus général est proposé par Xu (2011).

Éventuellement, Montoro (2007) présente une nouvelle technique de prédistorsion où un modèle NARMA est pour la première fois utilisé. Cet article propose l'utilisation de délais variables entre cellule de prédistorsion du modèle. Si on se réfère à la Figure 1.6, par délai variable, on entend remplacer le bloc  $z^{-1}$  par un bloc d'un délai quelconque  $z^{-\kappa}$ . Cet article propose également l'utilisation d'un modèle prédicteur d'amplificateur qui pourra être inversé afin d'obtenir le modèle de prédistorsion.

L'implémentation d'un tel système est décrite dans la référence (Gilabert, 2008). Les auteurs obtiennent des résultats expérimentaux concluants. Les auteurs proposent d'avoir un modèle NARMA polynomial de l'amplificateur qui servira de prédicteur. À l'aide de l'algorithme Least Squares (LS) et de données d'entrainement, c'est-à-dire les données I et Q modulées en entrée et en sortie de l'amplificateur, ils trouvent les coefficients caractérisant le prédicteur. Le prédicteur fait référence au modèle d'amplificateur de la Figure 1.6. On note que les coefficients correspondent au vecteur  $\omega$  de l'équation (1.31). Lorsque le prédicteur aura reçu une séquence d'entrainement suffisante, ce modèle est inversé afin d'obtenir sa réciproque mathématique qui deviendra le filtre de prédistorsion. Les auteurs constatent une amélioration substantielle entre un modèle corrigeant les effets de mémoire et un modèle de prédistorsion dit sans mémoire. Cette amélioration est constatable tant au niveau de l'EVM que de l'ACPR. Par la suite, les auteurs font également la comparaison entre l'utilisation d'un modèle NMA et d'un modèle NARMA démontrant une amélioration considérable de l'ACPR pour le modèle NARMA, bien que l'amélioration au niveau de l'EVM reste marginale. Un point important à mentionner est que ces travaux sont appliqués à des amplificateurs à haute puissance conçus typiquement pour des stations de base. Les auteurs font également une estimation de la puissance consommée par le système en avançant que lorsque la prédistorsion est active, mais que la circuiterie adaptative ne l'est pas, la consommation du système de prédistorsion est d'environ 1W. Cette valeur a été obtenue en utilisant un FPGA XC4VSX35 et mesurée avec l'utilitaire XPower de Xilinx (Gilabert, 2008).

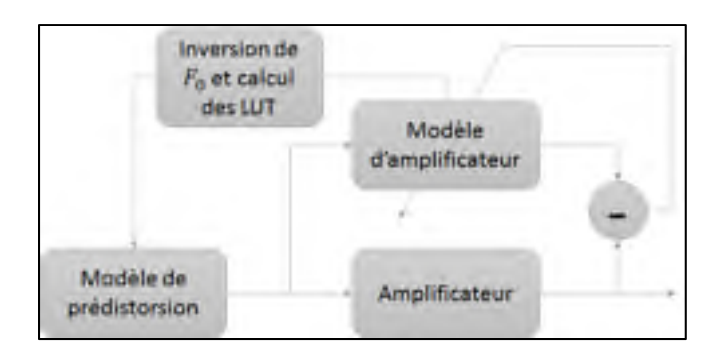

Figure 1.7 Système de prédistorsion avec inversion de modèle

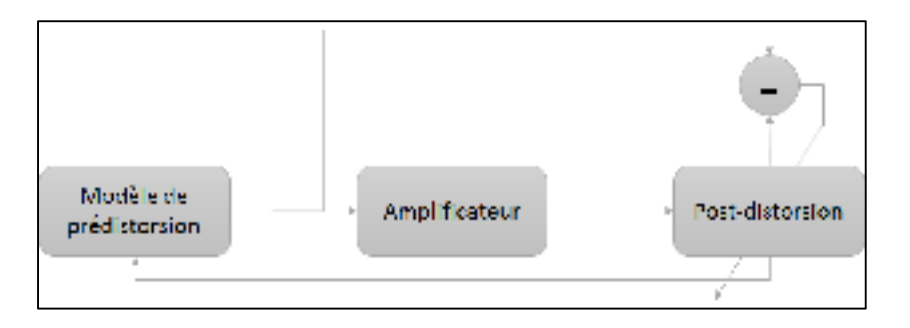

Figure 1.8 Système de prédistorsion avec caractérisation par post-distorsion

Dans la référence (Gilabert, 2011), une nouvelle implémentation est proposée. Cette fois-ci, le modèle NARMA est encore une fois utilisé. Cependant, les cellules de gain non-linéaires sont mises à jour avec une méthode différente. En effet, un modèle de post-distorsion est utilisé afin de prédire les échantillons qui étaient en entrée. Le modèle prédicteur polynomial a également été remplacé au profit d'un prédicteur basé uniquement sur des valeurs de LUT. Les LUTs utilisées dans le modèle de post-distorsion peuvent ainsi être réutilisées dans le modèle de prédistorsion. Le système n'a alors pas à copier la LUT du modèle vers le filtre de prédistorsion. Les deux sont physiquement les mêmes en mémoire. Cela a également pour avantage qu'au lieu de passer par une séquence d'entrainement où aucune donnée n'est transmise, les LUTs sont construites en temps réel pour chaque case à l'aide de l'algorithme LMS.

Les résultats obtenus en matière de performances sont similaires. Cependant, tel que montré par un tableau fourni par l'auteur, la consommation de ressources physiques est beaucoup plus faible dans la nouvelle implémentation proposée par rapport l'utilisation du modèle prédicteur polynomial de Gilabert (2008). Bien qu'en termes d'échantillons, la durée de convergence soit plus longue, le modèle dans la référence (Gilabert, 2011) n'a pas à être inversé et ainsi l'algorithme s'applique également en temps réel.

On note parallèlement l'implémentation de Liu (2010) qui est également basée sur la proposition de Montoro (2007). L'auteur démontre qu'il est possible de faire l'implémentation complète du système avec la séquence d'entrainement et l'inversion du modèle directement sur le FPGA.

Finalement, Thibodeau (2014) propose également une implémentation sur FPGA du système décrit par Montoro (2007). Cependant, Thibodeau propose de l'appliquer à un amplificateur dont la réponse AM-AM n'est pas monotone. Il développe une nouvelle méthode afin d'inverser la réponse statique  $(f_0^{-1})$  de l'amplificateur. Cette méthode est celle décrite dans la section 1.3.1.1.

La Figure 1.7 résume le système proposé dans les références (Thibodeau, 2014), (Montoro, 2007) et (Gilabert, 2008). La Figure 1.8 résume le système proposé dans la référence (Gilabert, 2011).

## **1.5.3 Portée et objectifs de la recherche**

Cette recherche traite de l'utilisation de l'algorithme LMS afin de faire la prédistorsion d'un système contenant des effets de mémoire. Le modèle NARMA est utilisé, mais dû à la nature des effets de mémoire occasionnés par l'amplificateur utilisé, un modèle NMA se trouvera préférable dans certains cas. Bien que certains ouvrages traitent déjà d'un tel système, lors de cette conception, l'accent est mis plutôt sur l'utilisation d'une telle méthode dans le contexte d'un banc de prédistorsion permettant à un concepteur de puce amplificatrice de vérifier rapidement les performances d'un amplificateur avant et après linéarisation et ainsi pouvoir évaluer le meilleur compromis possible entre efficacité et linéarité.

Afin de simplifier l'implémentation, comparativement à dans la référence (Montoro, 2007), les retards entre chaque étage seront constants. La structure NARMA utilisée sera donc intégrale à celle de la Figure 1.6 où un délai d'un échantillon (bloc  $z^{-1}$ ) sera présent entre chaque cellule de prédistorsion.

De plus, on constate un manque dans la littérature actuelle quant aux travaux traitants de la linéarisation d'amplificateur conçus pour des appareils mobiles tels que des téléphones cellulaires ainsi que des tablettes. Cette recherche met un accent sur ce type d'amplificateur. Ainsi, un des objectifs de cette recherche sera d'étudier la viabilité d'un filtre de prédistorsion dans le contexte d'un appareil mobile. Plus particulièrement, on cherche à identifier si l'utilisation de techniques d'amélioration de l'efficacité au coût de la linéarité pourrait être une option envisageable dans un contexte ou un circuit de prédistorsion peut être présent.

Finalement, l'objectif a de cette recherche est également de fournir au laboratoire LACIME un banc de prédistorsion où il est possible pour un concepteur de puce de vérifier les performances avant et après linéarisation d'une conception afin de trouver le meilleur compromis en termes de performances globales.

Un banc de prédistorsion sera conçu et les performances expérimentales du filtre de prédistorsion avec un amplificateur de puissance RF comparable à ceux utilisés dans certains appareils mobiles seront évaluées. Cela permettra de répondre aux différents objectifs fixés.

# **1.5.4 Hypothèses de recherche**

Différentes hypothèses de recherche peuvent être émises par rapport à la linéarisation dans un contexte d'appareils mobiles.

Tout d'abord, il est attendu qu'un filtre de prédistorsion de type NARMA s'applique au moins partiellement à un amplificateur de puissance RF pour appareil mobile. Bien que ce dernier démontre moins d'effets de mémoire, il est possible de démontrer une linéarisation de phénomènes tels que les effets de mémoire dues à des réactances inductives dans le circuit d'alimentation au drain ou au collecteur de l'amplificateur trop élevées à la fréquence du signal modulant.

Les pertes en termes de puissance consommée dans le circuit de prédistorsion se révèleront critiques dans le cas d'un amplificateur RF sur puce ayant des puissances de l'ordre d'une vingtaine de dBm. En effet, on peut s'attendre à devoir faire un compromis entre la qualité de la linéarisation et la puissance consommée par le circuit de prédistorsion si l'on veut une amélioration générale des performances globales du système.

Considérant les conditions de test typiques en laboratoire, c'est-à-dire des variations de température ambiante et d'alimentation qui sont faibles, on peut s'attendre à ce que la qualité de la prédistorsion se dégrade lentement après une caractérisation. Cela aura pour effet qu'il sera possible d'attendre pour une durée de temps considérable (au moins de l'ordre de plusieurs heures) avant de devoir recaractériser l'amplificateur. Cela présente un avantage. Dans le contexte d'un banc de caractérisation, cela permet à l'utilisateur de conserver sa configuration et prendre ses mesures sur une plus longue durée de temps avant de devoir recaractériser. Cette considération a justifié aussi le choix d'un filtre de type NARMA pour le développement du banc de caractérisation dans ce travail.

## **CHAPITRE 2**

# **CONCEPTION D'UN BANC DE PRÉDISTORSION**

## **2.1 Introduction**

Le but étant de démontrer le fonctionnement d'un algorithme de prédistorsion, la conception d'un banc assurant la fiabilité des données est une étape cruciale de la recherche. Dans cette section, le fonctionnement du banc de prédistorsion servant à obtenir les données est présenté.

Dans un premier temps, la présentation du ZeptoSDR, une radio définie par logiciel (SDR) utilisée afin de générer la prédistorsion et le signal RF, est faite. En second lieu, le banc de caractérisation de façon physique est présenté. Par la suite, le fonctionnement complet de la prise de mesure et de la séquence d'entrainement est expliqué. Finalement, notre attention se tourne vers la conception du circuit numérique implémentant le filtre et du logiciel permettant de mettre à jour le filtre de prédistorsion. Une modification à l'algorithme de caractérisation est également présentée.

# **2.2 Présentation du ZeptoSDR**

Le ZeptoSDR est un SDR développé par Nutaq. Cette plateforme combine le Zedboard, développé par Digilent et le Radio420s, la carte émettrice-réceptrice de Nutaq. Cette plateforme a été choisie en raison de sa disponibilité ainsi que la rapidité de prototypage qu'elle permet. La structure de ce SDR est simple. Tout le traitement de signal numérique peut être fait sur le Zedboard, la carte maîtresse du système dotée d'un *System on Chip* (SoC) Zynq-7020 de Xilinx. Ce SoC est muni d'un processeur Cortex-A9 de ARM ainsi que d'un FPGA permettant d'assurer les fonctionnalités de traitement de signal en parallèle. Dans le cadre de cette recherche, le processeur est principalement utilisé à des fins de communication avec l'utilisateur via Ethernet et UART. Dans le cas du FPGA, ce dernier sert principalement aux fonctionnalités de traitement de signal comme le filtre de mise en forme ainsi que le filtre de prédistorsion.

Par la suite, le SoC est relié à un connecteur de type FMC (*FPGA Mezzanine Card*) sur lequel est située la carte Radio420s. Une ébauche de projet instanciant les *cores* nécessaires à l'interfaçage avec cette carte est mise à la disposition des utilisateurs du ZeptoSDR par Nutaq. La Figure 2.1 présente un diagramme synoptique de la carte Radio420s. Ce diagramme a été altéré de la source originale afin d'augmenter la lisibilité de certains éléments

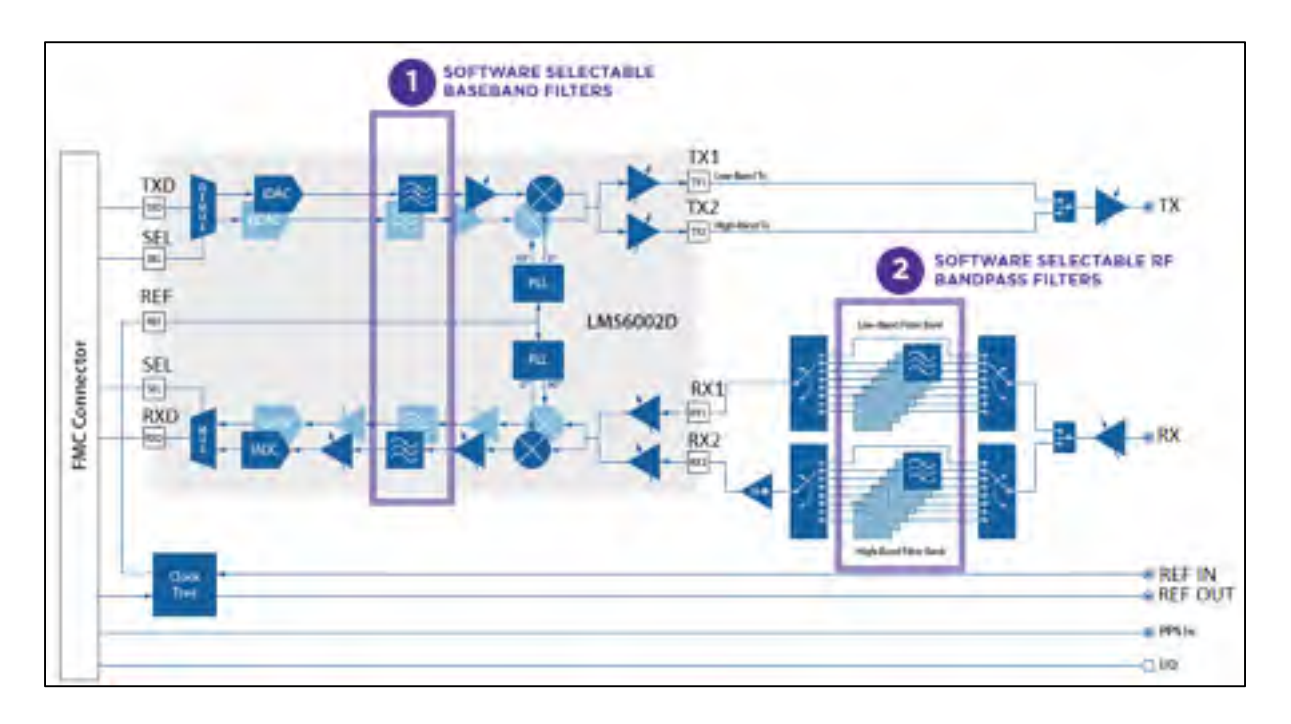

Figure 2.1 Diagramme synoptique de la carte Radio420s Adaptée de Nutaq (s.d., p. 3)

Le fonctionnement est le suivant. Les données IQ sont envoyées à la carte Radio420s en utilisant une horloge générée par le FPGA (port entrant dans le « *clock tree* »). Cette horloge aura deux fois la cadence des DACs. La carte hôte, c'est-à-dire le Zedboard, doit donc envoyer des données entrelacées où dans le premier front d'horloge, la valeur en phase est envoyée et dans le second la valeur en quadrature est envoyée. Cela est fait à l'aide des entrées TXD et SEL sur le schéma de la Figure 2.1 qui représentent respectivement la donnée en phase ou en quadrature et un sélectionneur qui détermine s'il s'agit de la donnée en phase ou en quadrature dans le port TXD.

Par la suite, deux DACs (IDAC et QDAC) font la conversion simultanée du couple IQ. Cela donne deux canaux sur lesquels un filtre passe-bas est appliqué (ce filtre est sélectionnable par logiciel). Ce filtre permet d'éliminer les copies du spectre (à la fréquence porteuse plus ou moins la fréquence d'échantillonnage) générées par les DACs. Le signal dans chaque canal est par la suite amplifié par un amplificateur à gain variable avant d'être passé à un mélangeur se chargeant de la translation du signal à des fréquences RF. Un oscillateur contrôlé numériquement (NCO) génère deux porteuses, une en phase et une en quadrature, qui attaquent respectivement les mélangeurs des canaux I et Q. Une fois les canaux translatés à la fréquence porteuse, ces derniers sont additionnés et le signal résultant attaque un amplificateur RF. Dépendamment de la bande de fréquence utilisée, deux amplificateurs de puissance RF sont présents. La première bande de fréquence (appelée *low-band* dans la documentation de Nutaq), est dans la bande 300MHz à 1.5GHz. L'autre bande de fréquence (appelée *high-band*), est dans la bande 1.5GHz à 3GHz. Finalement, un dernier niveau d'amplificateur RF de puissance à gain variable est opéré dans un mode linéaire afin d'augmenter la puissance du signal de sortie. Cet amplificateur fonctionne sur toute la plage de fréquence sur laquelle le ZeptoSDR peut transmettre, c'est-à-dire 300MHz à 3GHz. La puissance de sortie choisie dans cette conception est telle qu'il est possible d'au moins attaquer l'amplificateur RF externe à une puissance suffisante pour l'emmener en saturation.

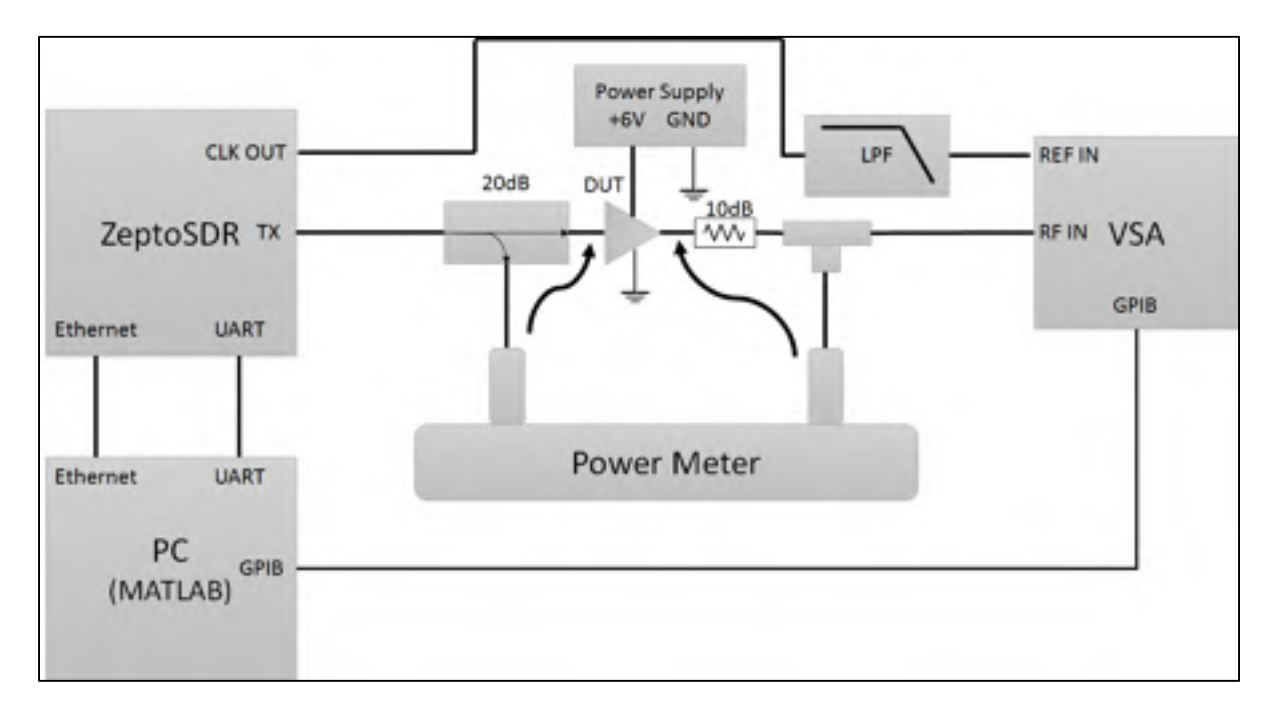

## **2.3 Description du banc de caractérisation**

Figure 2.2 Schéma synoptique du banc de caractérisation

Le banc de caractérisation représenté à la Figure 2.2 consiste en différents appareils. Tout d'abord, une radio logicielle (SDR) permet de générer un signal RF modulé par des données numériques. Par la suite, la puissance disponible est mesurée par un capteur de puissance à la sortie d'un coupleur directionnel. L'utilisation du coupleur directionnel est nécessaire. En effet, comme l'impédance à l'entrée du *Device Under Test* (DUT) n'est pas nécessairement parfaitement adaptée, l'utilisation d'une structure en « T » n'est pas préférable. L'onde de retour du DUT viendrait interférer dans les mesures du capteur de puissance. Dans le cas d'un coupleur directionnel, l'onde de retour est isolée du capteur. Cela permet de contrôler le niveau de puissance générée par le SDR et appliquée à l'entrée du DUT.

Le signal RF modulé est ensuite amplifié par le DUT. Dans le cas de ce banc de caractérisation, il s'agira d'un amplificateur RF de puissance. Ce dernier est alimenté par un bloc d'alimentation externe. On s'assure que l'amplificateur de puissance RF voit 50Ω à sa sortie à l'aide d'un atténuateur de 10dB. Cet atténuateur s'assure également que la puissance reçue par le capteur et l'analyseur de signaux vectoriels (VSA) n'excède pas les spécifications des manufacturiers. De cette façon, il y aura un gain d'environ -13dB (10dB venant de l'atténuateur et 3dB venant de la structure en «T»), si on néglige les pertes dans les câbles, entre les appareils de mesure et la sortie de l'amplificateur.

Finalement, un capteur de puissance permet de mesurer la puissance de sortie de l'amplificateur RF. Cette mesure est particulièrement importante dans le cas où l'on veut mesurer les performances de la prédistorsion. En effet, on doit toujours s'assurer lorsqu'on compare le signal original au signal linéarisé que la puissance à la sortie est la même. Le VSA, quant à lui, sert à prendre les mesures de caractérisation.

# **2.4 Appareils utilisés**

La Figure 2.3 présente une photo du banc de caractérisation qui a été réalisé. La procédure de calibration pour ce banc de caractérisation est décrite dans l'ANNEXE IV.

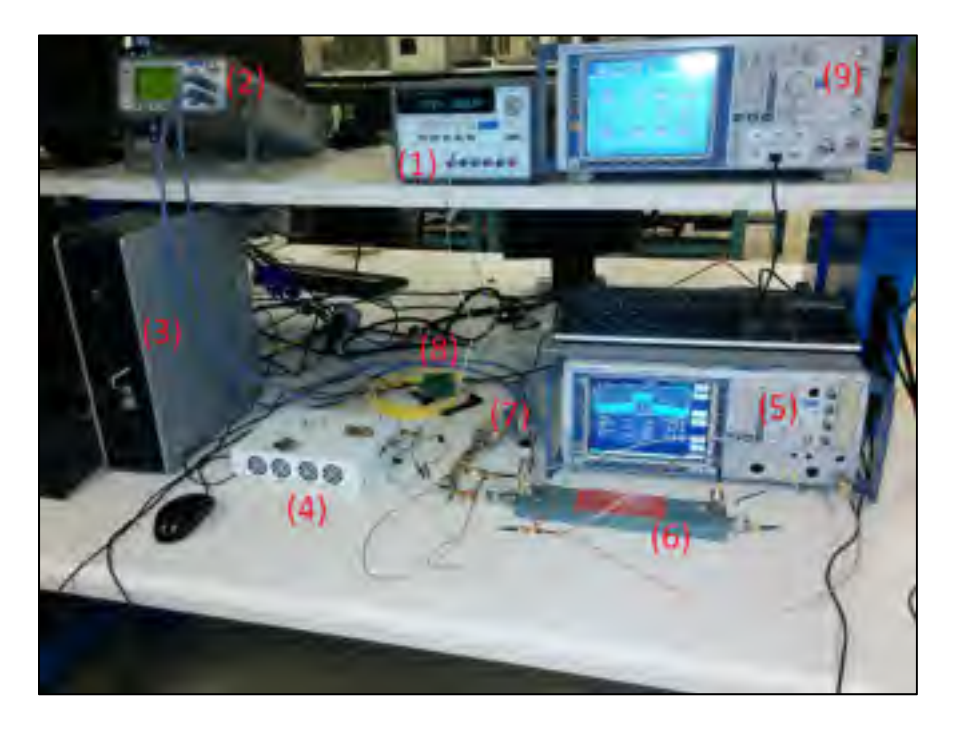

Figure 2.3 Photo du banc de caractérisation réalisé

La liste des appareils utilisés est représentée dans le Tableau 2.1.

| Numéro | Modèle de l'appareil                                                                          |  |
|--------|-----------------------------------------------------------------------------------------------|--|
| (1)    | Bloc d'alimentation E3631A                                                                    |  |
| (2)    | Puissance-mètre ( <i>Power Meter</i> en anglais) E4417A                                       |  |
| (3)    | PC avec MATLAB 2014                                                                           |  |
| (4)    | ZeptoSDR                                                                                      |  |
| (5)    | Rhode & Schwartz FSQ 40 (VSA)                                                                 |  |
| (6)    | Coupleur directionnel avec un facteur de 20dB                                                 |  |
| (7)    | Capteurs de puissance ( <i>Power sensors</i> en anglais) E9327A (Entrée) et 8481A<br>(Sortie) |  |
| (8)    | Filtre passe-bas avec fréquence de coupure à 10MHz                                            |  |
| (9)    | Rhode & Schwartz SMU 200A (VSG)                                                               |  |

Tableau 2.1 Liste des appareils utilisés

On note l'utilisation d'un générateur de signaux vectoriels (VSG) qui n'est pas mentionné dans la description du banc de caractérisation. Cet appareil est nécessaire pour divers tests et déverminages. De plus, cet appareil est utilisé dans la procédure de calibration située à l'ANNEXE IV.

#### **2.4.1 Synchronisation des horloges**

Un des buts de la recherche étant de pouvoir caractériser avec précision les effets de mémoire du système, il est nécessaire d'avoir la meilleure synchronisation possible entre l'horloge du SDR générant l'enveloppe du signal RF modulé à l'entrée du DUT et l'horloge du VSA mesurant l'enveloppe à la sortie du DUT. Si ce n'est pas le cas, le retard entre les deux pourrait être perçu à tord par l'algorithme de caractérisation comme un effet de mémoire.

En effet, si le signal perçu par le VSA présente un retard (on parle ici d'un retard de moins d'un échantillon), lorsque l'algorithme LMS sera appliqué, ce dernier verra une dépendance dans la donnée de sortie entre non seulement l'échantillon actuel, mais également l'échantillon précédent. Ce phénomène est illustré à la Figure 2.4. Si les échantillons ne sont pas bien synchronisés, l'algorithme LMS considérera la différence entre le point capté et le signal de référence comme faisant partie de l'erreur et pourra la modéliser en connaissant l'échantillon précédent. Il ne s'agirait donc pas d'un phénomène propre au DUT, mais plutôt une incertitude du système de mesure et qui dégraderait la qualité de la caractérisation du DUT.

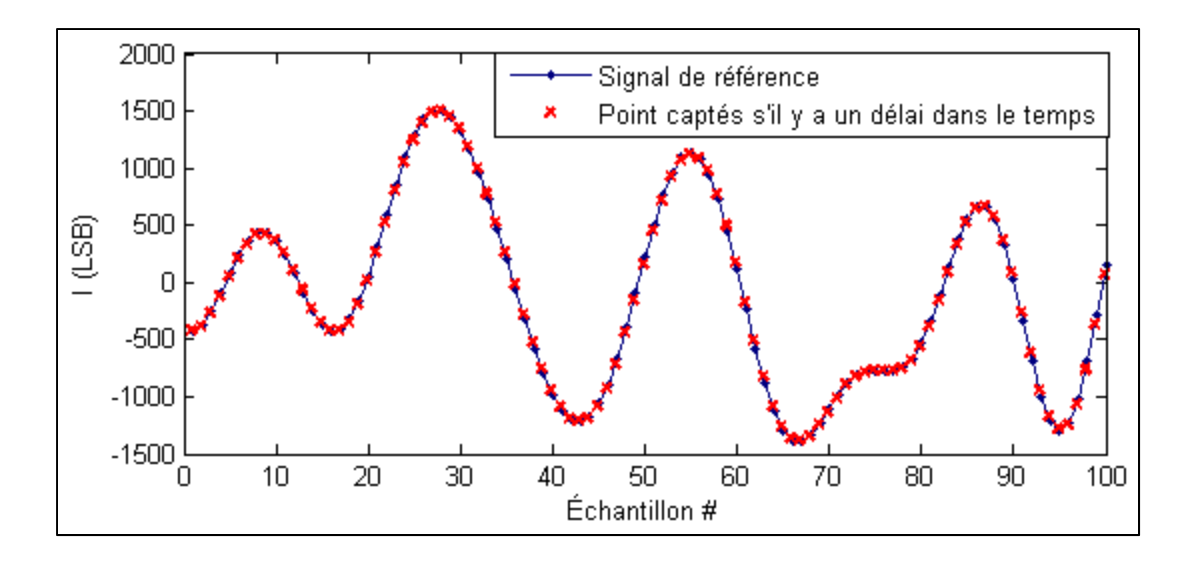

Figure 2.4 Signal de référence et points captés avec un délai dans le temps

Le R&S FSQ40, c'est-à-dire le VSA utilisé pour cette conception possède un mécanisme permettant de se synchroniser avec une horloge de symboles externe. Ce dernier doit recevoir à son entrée « Ref In » une onde sinusoïdale à la fréquence de l'horloge du générateur.

Le SDR génère à sa sortie un signal d'horloge de 7.68MHz verrouillé en phase avec l'horloge du DAC, soit le double du taux de symbole. Un filtre passe-bas est utilisé afin de le convertir en signal sinusoïdal.

#### **2.4.2 Choix de la fréquence porteuse**

Le SDR génère un signal RF à une fréquence porteuse ajustée à 898MHz pour ce travail. Le choix de cette fréquence a été fait en fonction des limitations en termes de performance de bruit de phase à la sortie du SDR et de déséquilibre entre les canaux I et Q. Donc, il est préférable de générer un signal avec une fréquence porteuse dans une des bandes de fréquences les plus faibles que le ZeptoSDR accepte. Si un amplificateur conçu pour être utilisé à une fréquence porteuse différente de 898MHz doit être linéarisé, rien n'empêche l'utilisation d'un mélangeur externe au SDR afin de translater la porteuse à une fréquence plus élevée.

## **2.4.3 Choix du type de modulation**

Ce travail de recherche se voulant une démonstration de concept, le système ne contient pas de mécanisme de reconfiguration de la modulation. La forme d'onde utilisée est un signal 16- QAM à un taux de 3.84MS/s. Un filtre de mise en forme en racine de cosinus surélevé sera utilisé. Comme mentionné dans la section 2.6.3, lorsque le signal est filtré avec un filtre de mise en forme avec un facteur de pente (*rolloff factor* en anglais) de 0.22, la bande passante résultante pour un canal sera d'environ 5MHz. Un tel choix a été fait, car cela permet d'avoir une bande passante dans le même ordre de grandeur que les largeurs de canaux pour les standards haute vitesse utilisés sur les appareils mobiles modernes:

- UMTS : 5MHz (ETSI, 2016)
- LTE : 1.4MHz à 20MHz (Ericsson, 2011)
- Wi-Fi : 20MHz (802.11g) et 40MHz (IEEE 802.11n) (Poole, s.d.)

De plus, cette valeur de 0.22 pour le facteur de pente et 3.84MS/s sont les mêmes que pour la norme UMTS (ETSI, 2016) qui est faite pour un taux de 3.84MChip/s.

Lorsque le niveau d'ACPR sera calculé, un espacement entre les canaux de 5MHz sera considéré. On considère pour ce calcul la puissance se trouvant dans les 3.84MHz autour des fréquences centrales des canaux. Il s'agit de la même méthode de calcul que celle utilisée pour la norme UMTS (ETSI, 2016).

Le choix de la constellation 16-QAM est due au fait qu'il sera nécessaire d'avoir une modulation qui ne génère pas une amplitude constante, si l'on veut observer et linéariser les courbes AM-AM et AM-PM. Ainsi, il est préférable d'utiliser une modulation dont l'enveloppe varie fortement dans le temps plutôt qu'une constellation QPSK, comme utilisé en GSM, par exemple, dont l'amplitude ne varie pas.

## **2.5 Prise de mesures et séquence d'entrainement**

La prise de mesure est faite grâce à une application présentée dans l'ANNEXE I. Cette application se charge de communiquer avec le ZeptoSDR afin de le configurer pour générer un signal, de communiquer avec le VSA afin d'obtenir des données de caractérisation et finalement d'exécuter des scripts MATLAB afin de générer le filtre de prédistorsion.

Le ZeptoSDR charge d'abord une très longue séquence de symboles. Dans le cas de cette conception, il s'agit d'une table de correspondance (LUT pour *Lookup Table* en anglais) contenant 4096 mots doubles, donc 128kb. Comme des symboles 16-QAM sont envoyés (4 bits par symbole), cela permet d'encoder 32 768 symboles. Cette séquence est téléversée dans le FPGA par un PC.

Le ZeptoSDR envoie par la suite ces symboles de manière séquentielle avec une modulation et un filtrage tel que défini lors de la section 2.4.3. Il est par la suite possible, à l'aide du VSA de récupérer un petit échantillon de ces symboles.

À l'aide de MATLAB, une forme d'onde de référence est générée à partir de la séquence de symboles envoyée et du filtre de mise en forme. Cette forme d'onde est par la suite corrélée avec l'échantillon obtenu à partir du VSA afin d'obtenir une séquence d'entrainement « entréesortie » pour l'algorithme. En effet, la valeur maximale de la fonction de corrélation croisée entre le signal de référence et les valeurs mesurées au VSA indique le délai entre les deux signaux. On note que la nature limitée en bande du signal causée par le filtre de mise en forme entrainera une fonction de corrélation croisée de forme *sin(x)/x*.

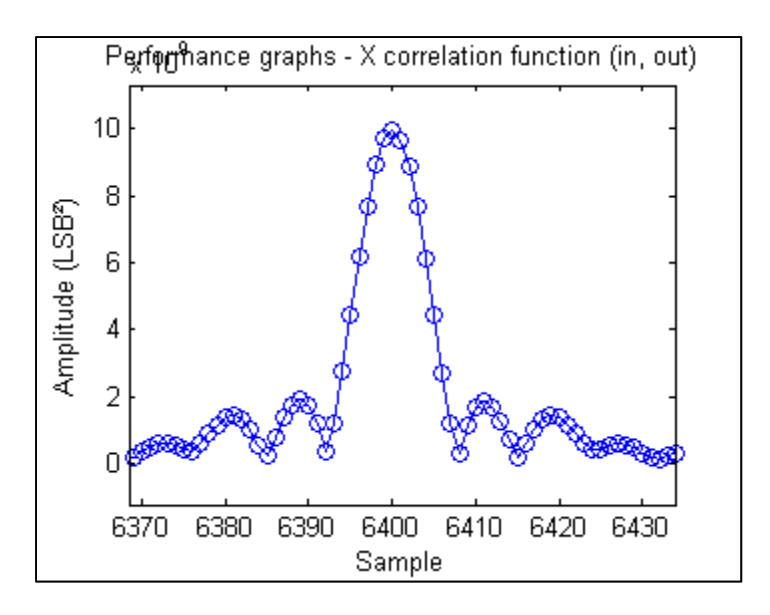

Figure 2.5 Fonction de corrélation croisée entre un signal reçu et le signal de référence correspondant

L'algorithme LMS se charge de retrouver le modèle NARMA polynomial du système à partir de ces données, puis ce modèle est converti en LUTs avant d'être téléversé dans le ZeptoSDR. On note que dans le contexte de cette recherche, on caractérise la chaine de transmission complète (c'est-à-dire le ZeptoSDR et l'amplificateur de puissance RF ensemble). On procède ainsi, car on suppose que le ZeptoSDR opère de façon linéaire (ce qui est le cas de toute façon au niveau de puissance où on travaille). Même si ce n'était pas le cas, il serait quand même préférable lorsqu'on fait notre linéarisation de considérer la chaine complète de transmission pour la linéarisation, c'est-à-dire en considérant les non-linéarités du ZeptoSDR comme faisant partie des non-linéarités globales du système. Sinon, on viendrait altérer les mesures de linéarité subséquentes (EVM, ACPR) avec des non-linéarités qui ne sont pas propres au PA.

Le filtre de prédistorsion est par la suite activé et une prise de mesure avec le VSA est faite une seconde fois. Le même mécanisme de prise de mesures que lors de la caractérisation est cette fois utilisé pour prendre des mesures de performance de linéarisation.

#### **2.6 Implémentation du système dans un SDR**

Le système implémenté dans le SDR peut être illustré par la Figure 2.6. Tout d'abord, un flux de bits est généré par le processeur embarqué (ou bien transmis via Ethernet par un PC hôte) et transmis vers une table de correspondance (LUT) dans le FPGA. Ce flux de bits est ensuite converti en un flux de symboles encodés sur 12 bits en I et en Q. Ces données sont filtrées par un filtre de mise en forme avant d'être désentrelacées afin d'être traitées par le filtre de prédistorsion NARMA. Par conséquent, deux fronts d'horloge correspondront à la durée d'un symbole à l'intérieur de ce filtre. Ce détail sera utilisé lors de la conception de l'étage autorégressif du filtre de prédistorsion. Finalement, les données sont entrelacées une seconde fois afin de les passer à la carte émettrice-réceptrice (Radio420s). On note également que la configuration du filtre de prédistorsion se fait à partir du processeur. En effet, les différents LUTs et registres dans le filtre sont projetés en mémoire. Cela permet une reconfiguration facile du filtre de prédistorsion.

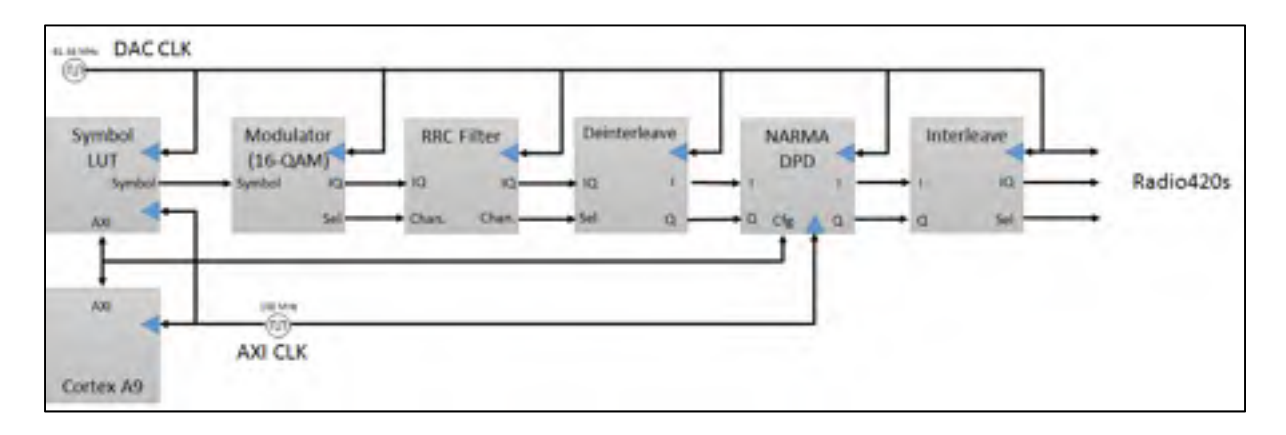

Figure 2.6 Schéma synoptique du système de transmission avec prédistorsion

Une description plus détaillée de ce système sera faite lors des sections suivantes.

#### **2.6.1 Processeur Cortex-A9**

Le ZeptoSDR contient un *System on Chip* (Zynq-7020) étant équipé d'un processeur Cortex-A9. Ce dernier est utilisé pour diverses fonctions décrites ultérieurement. Le reste des fonctionnalités de traitement de signal sont assurées par le FPGA.

#### **2.6.1.1 Interface UART**

Afin de pouvoir accéder au système, une interface UART servant de ligne de commande est utilisée. Cela permet des accès rapides au système afin de démarrer et configurer manuellement les différents services sur le ZeptoSDR (comme le programme de génération de signal et de configuration du système de prédistorsion.)

## **2.6.1.2 Communication avec un PC**

Les valeurs dans les LUTs du filtre de prédistorsion sont calculées à l'aide du logiciel de calcul numérique MATLAB. On peut par la suite les transmettre par Ethernet. Ce traitement est effectué par le processeur qui par la suite configure le FPGA à l'aide d'accès projetés en mémoire. Il est également possible d'envoyer le flux de bits à transmettre à partir d'un PC hôte. Ce flux de symbole sera ensuite transféré par le processeur vers le FPGA.

#### **2.6.2 Choix de la fréquence d'horloge**

Bien que la vitesse de transmission choisie soit de 3.84MS/s, il est important de prendre en considération le nombre d'échantillons utilisés qui doit être plus grand que le taux de symboles. Ainsi, cela permet d'espacer les alias du signal RF générés par le DAC lorsque le signal en bande de base est converti en signal analogique. Une fréquence pour le DAC de 30.72Méch./s a été choisie. Comme les échantillons reçus par le DAC sont entrelacés, le design sur le FPGA sera cadencé au double, soit à une fréquence de 61.44MHz.

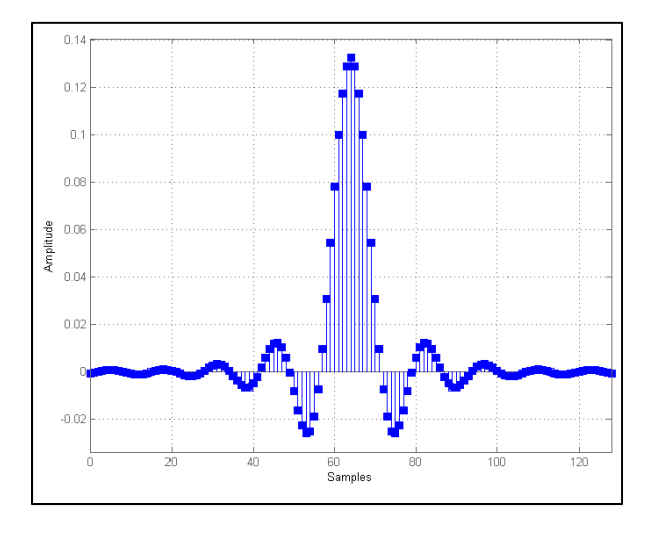

Figure 2.7 Réponse impulsionnelle du filtre en racine de cosinus surélevé

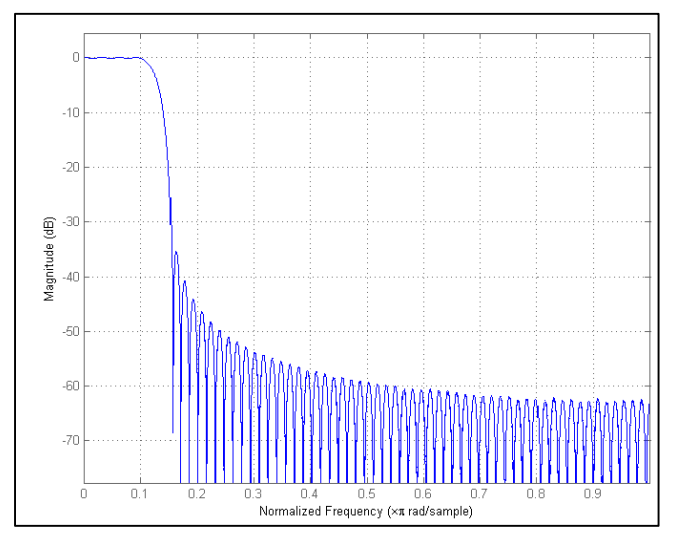

Figure 2.8 Réponse en fréquence du filtre en racine de cosinus surélevé

En ce qui concerne le signal numérique, le filtre en racine de cosinus surélevé permet de limiter le spectre en fréquence du signal transmis à une bande passante correspondant au taux de symbole additionné d'un certain facteur de pente. Ce spectre sera cependant uniquement limité dans une bande passante correspondant à la fréquence d'échantillonnage du système (30.72MHz) autour de la fréquence porteuse.

# **2.6.3.1 Spécifications**

| Paramètre                | <b>Valeur</b> | <b>Note</b> |
|--------------------------|---------------|-------------|
| Facteur de pente         | 0.22          |             |
| Echantillons par symbole |               |             |
| Ordre du filtre          | 128           |             |
| Bits d'entrée            | 11.0          | Signé       |
| Bits de sortie           | 26.15         | Signé       |
| Bits de coefficient      | 15.0          | Signé       |

Tableau 2.2 Paramètres du filtre racine de cosinus surélevé

Le taux de symbole désiré étant de 3.84MS/s, il est possible à partir d'une fréquence d'échantillonnage de 30.72Méch./s de générer le taux de symbole désiré. En effet, en choisissant 8 échantillons par symbole, on obtient le taux suivant :

$$
30.72 \text{Méch.}/\text{s} \div 8\text{éch.}/\text{S} = 3.84 \text{MS}/\text{s}
$$
 (2.1)

Le facteur de pente est un choix arbitraire, il permet de faire un compromis entre la bande passante et le rapport entre la puissance crête et moyenne (PAPR) du signal. Il permet également de limiter le phénomène de *spectral leakage* lorsque la réponse impulsionnelle du filtre numérique n'est pas d'une durée infinie. On constate dans la réponse en fréquence du filtre (Figure 2.8) que l'amplitude des lobes latéraux (sauf pour les deux premiers) est sous la barre des -45dB. Cela nous permettra donc sans problèmes d'atteindre théoriquement des densités spectrales dans le canal adjacent bien en dessous de 45dB sous la porteuse. Le phénomène de *spectral leakage*, pour notre application, sera donc négligeable. De plus, le facteur de pente aura également une influence sur le PAPR du signal. En effet, un facteur de pente plus élevé permettra de diminuer la puissance crête du signal filtré qui est atteinte entre deux symboles. Dans le cas de cette étude, une valeur de 0.22 a été choisie en raison de sa similitude avec la valeur utilisée dans des signaux de type WCDMA (ETSI, 2016).

En ce qui concerne la quantification à l'entrée et à la sortie, il a simplement été décidé de conserver la même résolution que les données envoyées au DAC des deux côtés. Pour ce qui est de la quantification des coefficients, on remarque que plus de bits ont été pris que nécessaire.

En ce qui concerne la résolution à la sortie, en théorie, une résolution complète aurait été de 12 bits d'entrée, 16 bits de coefficient et 8 bits pour additionner les 129 échantillons de la réponse impulsionnelle (pour un total de 36 bits signés). Cependant, étant donné qu'on utilise 8 bits pour additionner 129 valeurs alors qu'on pourrait en additionner jusqu'à 256 et que des impulsions rectangulaires sont envoyés au filtre (donc la plupart des coefficients multiplient une valeur en entrée nulle), on obtiendra à la sortie du filtre des valeurs n'utilisant pas ces 36 bits, mais plutôt les 27 bits les moins significatifs. Le calcul pour arriver à ce nombre de 27 bits est présenté à l'ANNEXE II. Le choix fait est d'utiliser comme données I et Q en bande de base les bits 26 à 15 pour un total de 12 bits étant la résolution maximale du DAC.

#### **2.6.4 Filtre passe-bas analogique**

Comme une fréquence de DAC de 30.72Méch./s a été choisie, il faut prendre en compte le fait que des répliques du spectre en fréquence du signal numérique (communément appelées *alias* en anglais) seront générées à tous les multiples de cette fréquence. Ainsi, le filtre passe-bas analogique décrit à la section 2.2 doit être utilisé. Plusieurs filtres sont sélectionnables à l'intérieur de la carte RF émettrice-réceptrice du ZeptoSDR. Une fréquence de coupure de 14MHz par canal a été sélectionnée. Cela permet de rejeter les répliques spectrales tout en évitant de générer de la distorsion d'amplitude ou de phase à l'intérieur de la bande passante du signal. Il faut considérer ici le signal comme le signal après prédistorsion. Comme un des objectifs est de linéariser afin de limiter le contenu dans les canaux adjacents et alternes, on veut être capable de transmettre un signal ayant la bande passante du canal principal, des deux canaux adjacents et des deux canaux alternes. Il est donc important de considérer que la fréquence d'échantillonnage  $f_s$  doit être supérieure à 5 fois la largeur d'un canal. On veut également que le filtre analogique en bande de base rejette les répliques spectrales (en particulier, la réplique du canal principal à  $f_s \pm \frac{BW_{main}}{2}$  en plus de laisser passer toute la bande passante du signal. Les équations (2.2) et (2.3) ainsi que la Figure 2.9 résument ces conditions.

$$
\frac{f_s}{2} > \frac{BW_{main}}{2} + BW_{adj} + BW_{alt} \tag{2.2}
$$

$$
\frac{BW_{main}}{2} + BW_{adj} + BW_{alt} < f_c < f_s - \frac{BW_{main}}{2} - BW_{adj} - BW_{alt} \tag{2.3}
$$

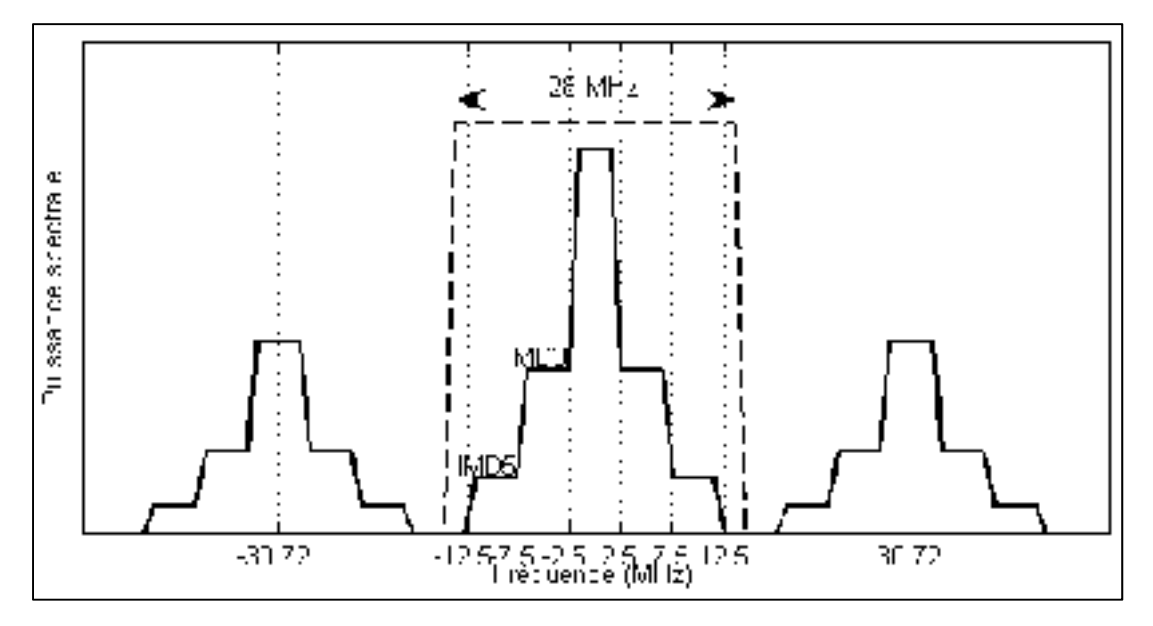

Figure 2.9 Plage de fréquence pour laisser passer toute la bande passante du signal avec prédistorsion sans prendre les répliques spectrales

# **2.6.5 Circuit de prédistorsion**

Dans cette section, un intérêt sera d'abord mis sur la façon avec laquelle l'étage à réponse impulsionnelle finie (FIR) a été implémenté. Par la suite, une description de l'étage à réponse impulsionnelle infinie (IIR) et ses particularités sera faite. Une description plus détaillée de NARMA est disponible dans la section 1.3.1.

# **2.6.5.1 Choix de la longueur de chaque type de filtre**

Différent paramètres existent pour chacun des filtres utilisés. En effet, une décision doit être prise sur la profondeur de l'étage FIR, IIR et l'ordre du polynôme utilisé. Pour le filtre dit statique et les deux modèles avec effets de mémoire, un polynôme d'ordre 9 sera utilisé pour représenter les gains. Dans le cas du filtre de type NMA, une profondeur d'un délai sera utilisé.
Dû à la nature des effets de mémoire décrits dans le CHAPITRE 3, il s'agira du modèle représentant le mieux les effets de mémoire attendus et il s'agit de la raison pourquoi ce choix a été fait. Pour le modèle NARMA, une profondeur de trois délais sera utilisé pour l'étage FIR et une profondeur d'un seul délai pour l'étage IIR.

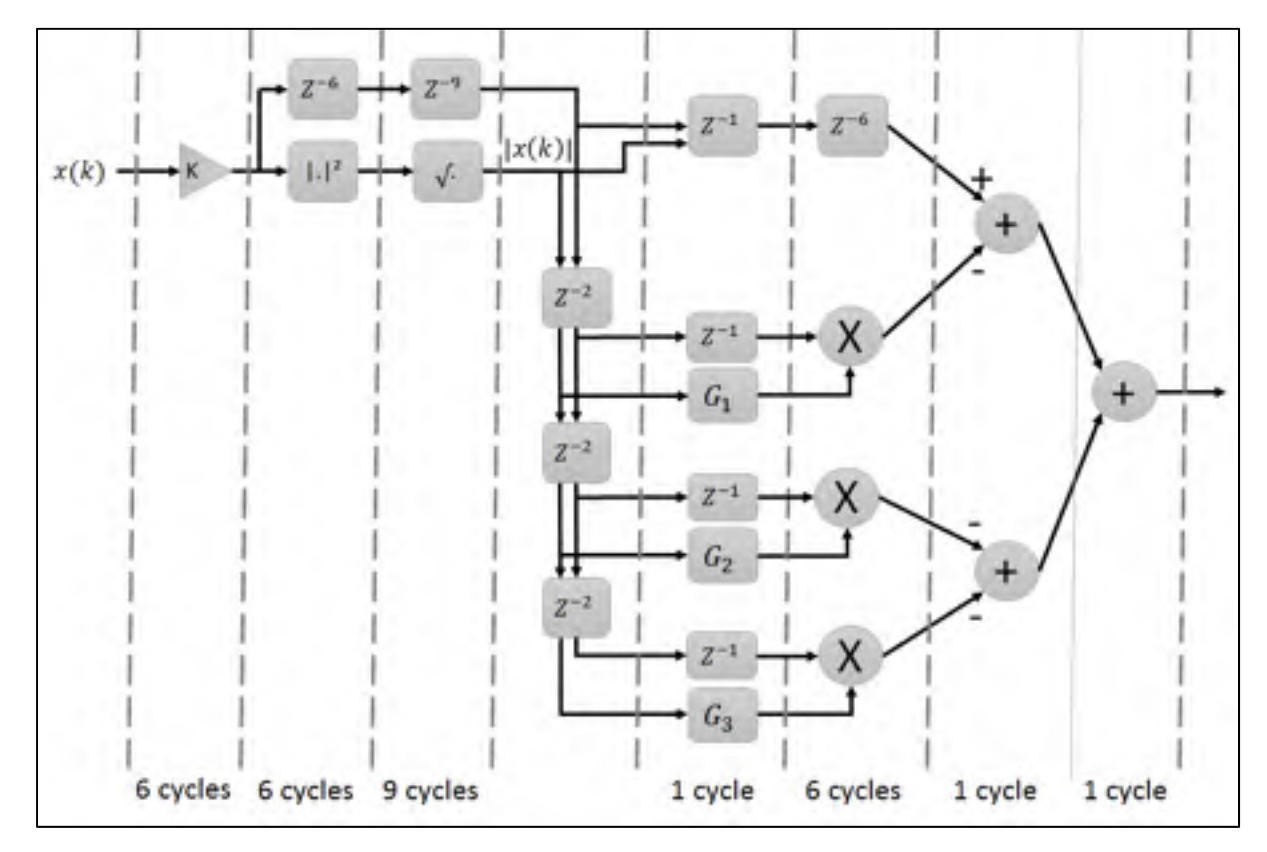

## **2.6.5.2 Étage FIR**

Figure 2.10 Pipelinage de l'étage FIR

Tout d'abord, le filtre a en entrée les différentes données I et Q. Ces données sont présentes en entrée pour une durée d'exactement deux cycles d'horloge. La première étape est d'appliquer un gain à l'entrée afin de contrôler de façon plus précise la puissance de sortie. Ce bloc est représenté par le gain K dans la Figure 2.10. Ce multiplicateur est pipeliné sur six cycles. C'està-dire qu'afin de minimiser la période d'horloge requise sans affecter le débit de données du multiplicateur, la logique pour faire la multiplication est répartie sur plusieurs cycles d'horloge.

Par la suite, l'amplitude du signal doit être calculée. Il est important de noter que cette étape est d'abord faite, car ce même résultat sera réutilisé par toutes les LUTs de l'étage FIR. On calcule d'abord la puissance du signal en LSB² à l'aide d'un multiplicateur complexe avant d'utiliser une structure CORDIC afin d'obtenir la racine de cette puissance. Cela donnera donc l'amplitude du signal en LSB.

Par la suite, ce couple amplitude et données IQ sera envoyé à l'étage FIR. On note d'abord un retard de deux cycles entre chaque cellule. Cela est dû au fait que les données sont présentes pour deux cycles d'horloge, comme mentionné plus tôt.

Le fonctionnement est le même pour chaque cellule du filtre : on envoie les bits les plus significatifs de l'amplitude comme adresse de recherche dans la LUT générant un retard d'un cycle. En parallèle, le couple IQ est également retardé d'un cycle. Le coefficient et le couple I et Q sont multipliés par un multiplicateur complexe complètement pipeliné avec six cycles de latence. Cela donnera donc un total de sept cycles de latence pour chaque cellule FIR. Finalement, 4 valeurs doivent être additionnées. Une structure d'additionneur en arbre a été utilisée avec un cycle de latence entre chaque addition.

## **2.6.5.3 Étage IIR**

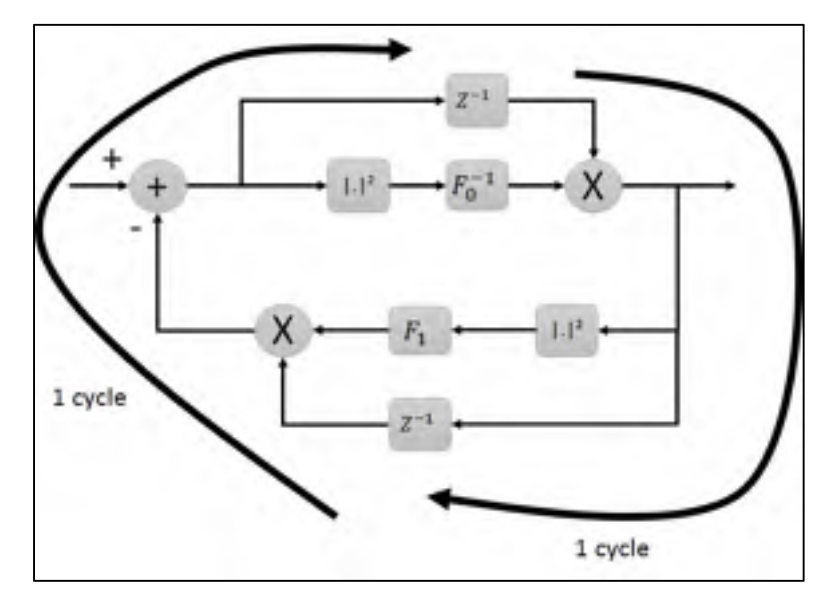

Figure 2.11 Structure de l'étage IIR

Il peut devenir fastidieux de pipeliner un étage autorégressif alors que l'ordre augmente. En effet, particulièrement dans le cas de la prédistorsion NARMA, un problème s'impose. Pour le même couple IQ, on doit avoir terminé de traiter ce dernier avant que le prochain n'arrive. Dans un filtre de type NARMA, cela se traduit par les calculs suivants qui doivent se faire pendant la durée d'un échantillon, soit deux cycles d'horloge :

- pour chaque cellule IIR,
	- calcul du module du couple IQ à la sortie,
	- recherche du coefficient approprié pour ce module,
	- multiplication complexe entre le coefficient et le couple IQ,
- sommation du résultat de chaque cellule IIR,
- calcul du module de ce résultat,
- recherche du coefficient approprié,
- multiplication complexe entre le coefficient et le couple IQ.

Ainsi, le choix fait dans cette conception est le même que celui fait par Gilabert (2007) : définir les LUTs en fonction de la puissance et non de l'amplitude du signal. En effet, cela permet d'éliminer l'opération la plus coûteuse en termes de temps qui doit être faite dans ce court laps de temps, c'est-à-dire le calcul de racine carrée pour obtenir le module d'un nombre complexe. Le coût de cela sera de devoir faire un compromis entre la précision qui se retrouvera diminuée au niveau de la quantification des fonctions de gain  $F_0^{-1}$  et  $F_1$  ainsi que la quantité de mémoire qui sera utilisée pour représenter ces LUTs qui devra grandir. En choisissant ensuite la structure définie plus haut, la fréquence d'horloge est limitée seulement par le temps de propagation pour exécuter une multiplication complexe, suivie d'une addition ainsi qu'un calcul de module au carré.

## **2.7 Algorithme de caractérisation**

On note que l'algorithme LMS (tel que présenté à la section 1.4) a été utilisé afin de faire la caractérisation de l'amplificateur. En effet, cette méthode présente des caractéristiques intéressantes dans un contexte où la caractérisation de l'amplificateur doit se faire en temps réel, par exemple dans le cas d'un téléphone cellulaire ou bien d'une tablette. On note cependant quelques défauts concernant sa convergence qui seront également énumérés plus tard.

Certaines modifications à l'algorithme LMS ont été appliquées afin d'obtenir potentiellement de meilleurs résultats.

## **2.7.1 Transformation des données à l'entrée et à la sortie**

Lors de cette section, deux transformations ont été appliquées aux données à l'entrée du système dans le but d'améliorer les performances de l'algorithme.

L'utilité de la première transformation des données d'entrée s'avère probablement limitée. Cependant, cette dernière était présente dans notre implémentation de l'algorithme de caractérisation et est donc présentée. La transformation faite est la suivante : on centre les polynômes approximant les gains de l'amplificateur ( $F_0, F_1, \ldots, G_1, etc.$ ) autour d'une certaine valeur médiane  $\tilde{x}$  ou  $\tilde{y}$ . On note que  $|x|$  correspond à un vecteur contenant l'amplitude en LSB de toutes les données de caractérisation en entrée. Le vecteur  $|\mathbf{v}|$  correspond à l'amplitude en LSB de toutes les données de caractérisation en sortie.

$$
|\mathbf{x}'| = |\mathbf{x}| - \tilde{\mathbf{x}} \tag{2.4}
$$

$$
|\mathbf{y}'| = |\mathbf{y}| - \tilde{\mathbf{y}} \tag{2.5}
$$

$$
\tilde{x} = \frac{\max(|\mathbf{x}|) + \min(|\mathbf{x}|)}{2} \tag{2.6}
$$

$$
\tilde{y} = \frac{\max(|y|) + \min(|y|)}{2} \tag{2.7}
$$

La seconde transformation s'est avérée nécessaire pour le fonctionnement de l'algorithme et concerne un détail plus subtil concerne la convergence de l'algorithme. On sait que de façon pratique, il est possible de considérer le critère de l'inéquation (1.28) afin de déterminer le facteur d'apprentissage. Développons dans ce contexte l'expression de la valeur maximale de  $\mu$ . On rappelle que le vecteur  $\phi(k)$  de l'équation (2.8) est le même que celui de l'équation (1.30) à la page 23.

$$
0 < \mu < \frac{1}{||\phi(k)||^2} \tag{2.8}
$$

$$
\mu < \frac{1}{\sum_{i=1}^{M} \sum_{p=1}^{P} |\beta_{ip} y_f(k-i) (|y_f(k-i) - \tilde{y}|^p)|^2 + \sum_{i=1}^{N} \sum_{p=1}^{P} |a_{ip} y_f(k-i) (|x_a(k-i) - \tilde{x}|^p)|^2}
$$
(2.9)

Si les valeurs de  $y_f(k-i) - \tilde{y}$  et  $x_a(k-i) - \tilde{x}$  sont largement supérieures à 1, la valeur de  $\mu$ deviendra très faible à cause des valeurs dans le vecteur d'entrées  $\phi$  correspondantes aux contributions des ordres élevés du polynôme de Taylor approximant les gains du système. En effet, la valeur maximale de  $\mu$ ,  $\mu_{max}$ , peut être approximée par l'équation (2.10) lorsque  $x_a(k-i) - \tilde{x}$  et  $y_f(k-i) - \tilde{y}$  sont largement supérieures à 1.

$$
\mu_{max} \approx \frac{1}{\sum_{i=1}^{M} \left| \beta_{ip} y_f(k-i) \left( \left| y_f(k-i) - \tilde{y} \right|^p \right) \right|^2 + \sum_{i=1}^{N} \left| \alpha_{ip} x_a(k-i) \left( \left| x_a(k-i) - \tilde{x} \right|^p \right) \right|^2}
$$
(2.10)

La mise à jour du vecteur  $\omega$  se fait de façon proportionnelle au produit du vecteur  $\phi$  et du scalaire  $\mu$ . En choisissant cette valeur de  $\mu$ , le coefficient d'apprentissage sera alors approprié pour les coefficients du vecteur  $\omega$  correspondants aux ordres élevés des polynômes et donc ces derniers convergeront plus rapidement que les coefficients correspondant aux ordres plus faibles. Cependant, avec un système comme un amplificateur qui est relativement près de la linéarité, les ordres plus faibles devraient être dominants. Ainsi, il est préférable d'inverser cette dynamique en introduisant des facteurs A et B tels que  $y_f(k-i) - \tilde{y} |B$  et  $|x_a(k - i) - \tilde{x}|$  A n'excèdent pas 1.

De cette façon, la valeur de  $\mu_{max}$  s'approchera plutôt de (2.11).

$$
\mu_{max} \approx \frac{1}{\sum_{i=1}^{M} |\beta_{i0} y_f(k-i) + \beta_{i1} y_f(k-i)|B(y_f(k-i) - \tilde{y})|^{2} + \sum_{i=1}^{N} |\alpha_{i0} x_a(k-i) + \alpha_{i1} x_a(k-i)|A(x_a(k-i) - \tilde{x})|^{2}}
$$
(2.11)

Un tel choix permettra aux coefficients d'ordre inférieur de converger plus rapidement et ainsi potentiellement obtenir de meilleurs résultats pour un système près de la linéarité comme un amplificateur.

$$
|\mathbf{x}^{\prime\prime}| = |\mathbf{x}^{\prime}| A \tag{2.12}
$$

$$
|\mathbf{y}^{\prime\prime}| = |\mathbf{y}^{\prime}|B \tag{2.13}
$$

$$
A = \frac{2}{\max(|\mathbf{x}|) - \min(|\mathbf{x}|)}
$$
(2.14)

$$
B = \frac{2}{\max(|y|) - \min(|y|)}
$$
(2.15)

Pratiquement, lors de la caractérisation, les valeurs de A, B,  $\tilde{x}$  et  $\tilde{y}$  sont trouvées de la façon suivante avant d'appliquer l'algorithme LMS :

- on cherche dans l'ensemble des valeurs d'amplitude du signal en LSB à l'entrée du système :
	- la valeur maximale, dénotée max $(|x|)$ ;
	- la valeur minimale, dénotée min $(|x|)$ ;
- on cherche dans l'ensemble des valeurs d'amplitude du signal en LSB à la sortie du système :
	- la valeur maximale, dénotée max $(|y|)$ ;
	- la valeur minimale, dénotée min( $|{\bf y}|$ );
- on trouve les différentes constantes recherchées à l'aide des équations (2.6), (2.7), (2.14) et (2.15)

Prenant en compte les éléments présentés plus haut, le vecteur  $\phi$  utilisé lors de la caractérisation et la synthèse des filtres de prédistorsion est donc celui représenté à l'équation (2.16). On note que (2.16) contient les signaux  $x_a(k)$  et  $y_f(k)$  auxquels on a appliqué les transformations (2.4), (2.5), (2.12) et (2.13).

$$
\phi(k) = \left[ x_a(k), x_a(k) | (x_a(k) - \tilde{x})A |^1, x_a(k) | (x_a(k) - \tilde{x})A |^2, ..., x_a(k) | (x_a(k) - \tilde{x})A |^p, x_a(k - 1) \right]
$$
\n
$$
- 1), ..., x_a(k - 1) | (x_a(k - 1) - \tilde{x})A |^p, ..., x_a(k - M), ..., x_a(k - M) \right]
$$
\n
$$
- M) | (x_a(k - M) - \tilde{x})A |^p, y_f(k - 1), ..., y_f(k - 1) | (y_f(k - 1) - \tilde{y})B |^p, ..., y_f(k - N) \right]
$$
\n
$$
- N), ..., y_f(k - N) | (y_f(k - N) - \tilde{y})B |^p \right]^T
$$
\n(2.16)

#### **2.7.2 Répétition des données d'entrainement**

On note que comme toute la caractérisation du système se fait sur un PC avec le logiciel MATLAB, il est possible de repasser la séquence d'entrainement une seconde fois si la convergence n'a pas été achevée la première. Cela serait cependant plus difficilement faisable sur un système où la mise à jour des coefficients se fait en temps réel sur un FPGA. À condition que suffisamment d'information se retrouve dans l'échantillon obtenu, ce choix de conception ne devrait pas affecter négativement les résultats.

### **2.7.3 Avantages de l'algorithme LMS**

L'algorithme LMS présente plusieurs avantages. On note entre autres le fait qu'il est possible d'appliquer ce dernier dans un contexte d'échantillon par échantillon. En effet, dans un système embarqué, la mémoire est parfois limitée. Ainsi, si on venait à implémenter l'algorithme LMS servant à la caractérisation directement dans la radio logicielle, il serait possible de faire l'identification du système en temps réel sans avoir à conserver un tampon (communément appelé *buffer* en anglais) complet de données.

De plus, la complexité en termes de calculs est beaucoup moins grande que dans le cas de différents autres algorithmes de caractérisation tels que LS ou bien RLS. Dans le cas de LMS, il suffit de multiplier les différentes entrées avec le vecteur de coefficients  $\omega$ .

## **2.7.4 Convergence de l'algorithme LMS dans le cas particulier de cette conception**

Dans la section 2.7.1, un problème lié à la valeur maximale du facteur d'apprentissage  $\mu$  et affectant la convergence a été rencontré. Une analyse plus détaillée de la convergence de LMS dans le cas particulier de cette conception s'avère nécessaire. Les valeurs propres de la matrice d'autocorrélation du signal d'entrée sont fortement reliées à la convergence de l'algorithme LMS. En effet, l'équation (2.17) (Diniz, 2008, p.51, eq. 2.143) donne l'évolution théorique de l'erreur quadratique moyenne du prédicteur en fonction de l'itération courante (k) pour un algorithme à *steepest-descent* tel que LMS.

$$
\xi(k) = E[e^2(k)] = \xi_{min} + \sum_{i=0}^{N} \lambda_i (1 - 2\mu \lambda_i)^{2k} v_i^2(0)
$$
\n(2.17)

$$
v(k) = Q^H \Delta w(k) \tag{2.18}
$$

Les trois paragraphes suivants résument de façon qualitative l'analyse faite par Diniz (2008, section 2.9).

Dans l'équation ci-haut, on note que  $\lambda_i$  correspond aux valeurs propres de la matrice d'autocorrélation du système. Le vecteur  $v(k)$  correspond au vecteur  $\Delta\omega(k)$  de l'équation (1.23) auquel on a effectué une prémultiplication de  $\mathbf{Q}^H$ . La matrice  $\mathbf{Q}$  est la matrice permettant la décomposition en valeurs propres de la matrice d'autocorrélation  $(Q\Lambda Q^H = R)$ . Le scalaire  $v_i(0)$  correspond au i<sup>ème</sup> élément de  $v(0)$ . Pour les besoins des démonstrations plus bas, il est possible d'interpréter  $v_i(0)$  comme des valeurs initiales sur la contribution à l'erreur quadratique moyenne étant donné un vecteur  $\omega(0)$  initial quelconque. Par la suite, ces contributions diminueront de façon exponentielle tel qu'exprimé dans (2.17). On déduit de l'équation (2.17) qu'afin que celle-ci converge lorsque  $k$ , le nombre d'itération, augmente,  $\mu$ doit être choisi de telle sorte que pour chacun des termes de la sommation, l'équation suivante soit respectée :

$$
-1 < 1 - 2\mu\lambda_i < 1\tag{2.19}
$$

L'inéquation (2.19) permet d'expliquer l'origine de l'inéquation (1.24) présentée plus tôt. On rappelle que tous les  $\lambda_i$  sont réels et supérieurs à 0 dans le cas d'une matrice d'autocorrélation.

La conséquence de l'équation (2.17) est la suivante. Si les valeurs de  $\lambda_i$  sont rapprochées, il est possible de choisir une valeur de µ adaptée pour toutes les valeurs propres du système. Cependant, si l'écart relatif entre les valeurs de  $\lambda_i$  est grand, il faudra choisir une valeur de  $\mu$ plus petite afin d'assurer la stabilité du système. Cela ralentira la convergence de l'algorithme pour les valeurs de  $\lambda_i$  plus petites.

Trois facteurs déprécient la convergence de l'algorithme LMS dans le cas de cette conception. Considérons ces trois cas individuellement. À des fins de simplicité, un signal réel est considéré.

## **2.7.4.1 Utilisation de LMS dans le cas d'un signal ayant passé dans un filtre passebas**

Le premier facteur dépréciant la convergence de LMS est son utilisation dans le cas d'un signal ayant passé dans un filtre passe-bas. En effet, étudions le résultat (2.17) dans le contexte d'un signal avec un vecteur d'entrée étant une ligne avec un retard d'une longueur de deux échantillons. L'aspect non-linéaire est négligé dans cette section puisqu'il est étudié séparément.

$$
\mathbf{u}(k) = [x(k) x(k-1) x(k-2)]^T
$$
 (2.20)

Si le signal d'entrée  $x(k)$  était un bruit blanc gaussien, il serait possible de considérer la matrice d'autocorrélation comme étant diagonale, car les signaux  $x(k)$  et  $x(k-l)$  ne seraient pas corrélés.

$$
\boldsymbol{R} = \begin{bmatrix} \sigma_x^2 & 0 & 0 \\ 0 & \sigma_x^2 & 0 \\ 0 & 0 & \sigma_x^2 \end{bmatrix} \tag{2.21}
$$

L'écart entre les valeurs propres serait alors nul, car toutes les valeurs propres  $\lambda_i$  seraient égales à  $\sigma_x^2$  (la matrice diagonalisant **R** dans ce cas-ci étant la matrice identité). Cependant, l'ajout d'un filtre passe-bas tel que le filtre de mise en forme ajoute une corrélation entre  $x(k)$  et  $x(k - l)$ . Or, la matrice ne serait plus parfaitement diagonale et un écart entre les valeurs propres apparaitrait.

$$
\mathbf{R} = \begin{bmatrix} \sigma_x^2 & E[x(k)x(k-1)] & E[x(k)x(k-2)] \\ E[x(k)x(k-1)] & \sigma_x^2 & E[x(k-1)x(k-2)] \\ E[x(k)x(k-2)]E[x(k-1)x(k-2)] & \sigma_x^2 \end{bmatrix}
$$
(2.22)

Cette constatation est connue et développée différemment avec un exemple numérique dans la référence (Haykin, 1996, p.350). La conclusion est que plus la corrélation entre les éléments du vecteur  $u(k)$  est forte, plus cela provoquera une convergence plus lente de LMS (en considérant un facteur d'apprentissage  $\mu$  sélectionné de façon adéquate).

## **2.7.4.2 Utilisation de LMS dans le contexte d'un système non-linéaire (approximation polynomiale)**

Le fait d'utiliser un modèle polynomial tel que celui de l'équation (1.29) est également nuisible à la convergence de l'algorithme. En effet, considérons le signal d'entrée suivant inspiré de  $(1.30).$ 

$$
\mathbf{u}(k) = [x(k) x(k) |x(k) | x(k) |x(k)|^2 ... x(k) |x(k)|^p]
$$
 (2.23)

Deux problèmes apparaissent avec ce type de signal. Le premier est le fait qu'un grand écart relatif entre les valeurs propres deviendra évident même en considérant uniquement les valeurs de la diagonale de **R**. En effet, dans le cas d'une matrice hermitienne, l'inéquation (2.24) Barnes (1994, éq. 1.3) présente une relation entre l'écart relatif maximal entre les valeurs propres du système.

$$
\max_{i,j} \left( \frac{\lambda_i - \lambda_j}{\lambda_i + \lambda_j} \right) \ge \max_{i,j} \left( \frac{a_{ii} - a_{jj}}{a_{ii} + a_{jj}} \right) \tag{2.24}
$$

De l'inéquation (2.24), on peut déduire qu'un grand écart relatif entre les éléments de la diagonale provoque une augmentation de l'écart entre les valeurs propres. Par ailleurs, la diagonale de la matrice d'autocorrélation **R** contient les éléments suivants lorsqu'on considère comme vecteur d'entrées le vecteur  $\phi$  de l'équation (2.16).

$$
r_{11} = E[x^2(k)], r_{PP} = E[x^2(k)|x(k)|^{2P}] = E[|x(k)|^{2P+2}]
$$
\n(2.25)

Ces deux éléments, selon de l'ordre de grandeur de  $x(k)$  affectera largement l'écart entre les valeurs de la diagonale et donc les valeurs propres de la matrice **R** si la valeur de P est suffisamment grande. De plus, on peut s'imaginer que les signaux  $x(k)|x(k)|^j$  et  $x(k)|x(k)|^i$ 

pour  $i \neq j$  sont corrélés entre eux. En effet la corrélation entre les deux donnera l'équation (2.26). Cela nuit encore une fois aux performances de convergence de l'algorithme.

$$
r_{ij} = E[x^2(k)|x(k)|^{j+i}] = E[|x(k)|^{j+i+2}]
$$
\n(2.26)

## **2.7.4.3 Utilisation de LMS dans le contexte d'un système ARMA (ou NARMA par le fait même)**

Finalement, on constate que le système modélisé est autorégressif et à moyenne glissante (*moving average*). Cet élément est encore une fois nuisible à la convergence de LMS. Considérons cette fois le vecteur d'entrée comme représentant une ligne à retards à l'entrée et à la sortie du système. L'aspect non-linéaire est négligé puisqu'il est étudié séparément.

$$
\mathbf{u}(k) = [x(k) x(k-1) x(k-2) ... y(k-1) y(k-2) ...]
$$
 (2.27)

Comme le système modélisé (un amplificateur de puissance) est presque linéaire et comporte des régimes transitoires, on peut intuitivement déduire une corrélation entre  $y(k - l)$  et  $x(k - l)$ ݅). Cela provoquera le même problème qu'observé lorsque le signal d'entrée est soumis à un filtre passe-bas.

#### **2.7.5 Hypothèses de solutions**

Il serait possible d'utiliser un algorithme basé sur la méthode de Newton qui est plus approprié pour le type de systèmes étudiés. En effet, un algorithme tel que LMS-Newton permet une meilleure convergence sur les systèmes avec une corrélation entre les signaux du vecteur d'entrée (Diniz, 2008, p.143). Le défaut de cette famille d'algorithmes réside dans la complexité de devoir évaluer un estimé de la matrice d'autocorrélation  $\bm{R}$  ainsi que de calculer l'inverse de cette dernière. De tels calculs peuvent s'avérer excessivement lourds, cependant, les taux de convergence sont potentiellement supérieurs.

## **CHAPITRE 3**

### **PRÉSENTATION DE L'AMPLIFICATEUR SOUS TEST**

#### **3.1 Introduction**

Les résultats risquent d'être fortement affectés par le type d'amplificateur utilisé. En effet, la technologie, les techniques de conception et les performances recherchées dans une puce amplificatrice sont tous différents et mèneront à des performances globales totalement différentes selon les manufacturiers. Ce chapitre se veut une présentation brève de l'amplificateur utilisé dans le cadre de cette recherche ainsi que des modifications faites au circuit présenté en exemple dans la feuille de spécifications afin d'obtenir les conditions de polarisation désirées. Une présentation sommaire de la technologie utilisée par la compagnie RFMD afin de faire la conception de l'amplificateur sera d'abord présentée. Par la suite, les modifications faites afin de changer les conditions de polarisation seront présentées avec les fondements théoriques derrière ces modifications. Suivant cela, une seconde modification sera présentée où un ajout d'effets de mémoire sera fait. Finalement, une présentation du dessin des masques du PCB sur lequel le circuit d'amplification a été monté sera faite.

### **3.2 Présentation de l'amplificateur**

L'amplificateur sous test est un amplificateur SGA6489Z du manufacturier RFMD. Il s'agit d'un amplificateur avec une faible consommation de puissance et haute linéarité, semblable à ce qu'on retrouve pour des applications mobiles. La technologie de semi-conducteur utilisée dans cet amplificateur est le SiGe HBT (*Silicon-Germanium Heterojunction Bipolar Transistor*) et la configuration utilisée est un montage émetteur-commun de l'amplificateur en configuration Darlington (RFMD, 2006). Bien que ce ne soit pas indiqué dans la feuille de spécification, le schéma recommandé pour l'amplificateur nous permet de supposer que l'amplificateur est polarisé par rétroaction du collecteur. En effet, l'alimentation du circuit se fait uniquement à travers un terminal « bias » qui est la même que pour la sortie RF. Notons aussi qu'il est possible de trouver, chez d'autres manufacturiers d'amplificateurs semblables (par exemple la compagnie Mini-Circuits) des notes d'applications qui donnent les schémas électriques montrant une rétroaction par collecteur. De plus, il est mentionné dans la feuille de spécifications que la résistance  $R_{bias}$  à la Figure 3.2 est utilisée à des fins de stabilité de la polarisation avec la température.

En effet, une polarisation par rétroaction au collecteur permet de stabiliser l'amplificateur en température. Le fonctionnement d'un tel mécanisme est le suivant. Alors que la température du transistor augmente, le gain en courant du transistor  $\beta$  augmentera à son tour. Cela provoquerait, s'il n'y avait pas de  $R_{bias}$ , une augmentation du courant  $I_c$  en fonction de la température. Cependant, la résistance  $R_{bias}$  fait diminuer la tension au collecteur. Cette chute de potentiel dans  $R_{bias}$  viendra s'ajouter à celle, constante en température, dans  $R_f$  afin de diminuer la tension à la base du transistor. Ainsi, la tension de base s'en trouve plus faible et l'augmentation de courant  $I_c$  causée par l'augmentation de  $\beta$  s'en trouve diminuée.

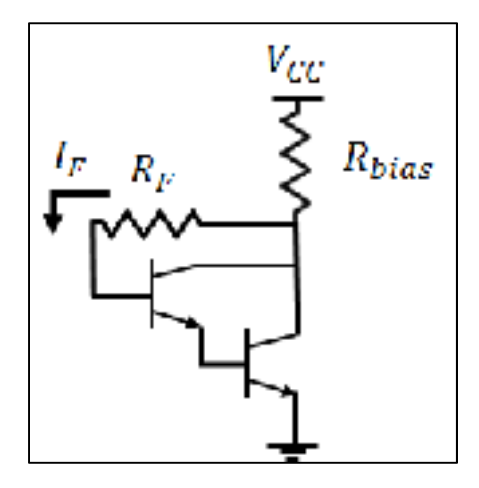

Figure 3.1 Polarisation d'une paire en Darlington par rétroaction du collecteur

L'amplificateur est conçu pour une opération en classe A, mais la polarisation a été modifiée par un circuit externe afin de permettre une opération en classe AB profonde. Cela permettra de générer des non-linéarités qui sont peu présentes en classe A. Une des conséquences de ce choix sera une plus grande perte sur les ondes de retour dû au circuit d'adaptation d'impédance qui est adapté pour un fonctionnement de l'amplificateur en classe A.

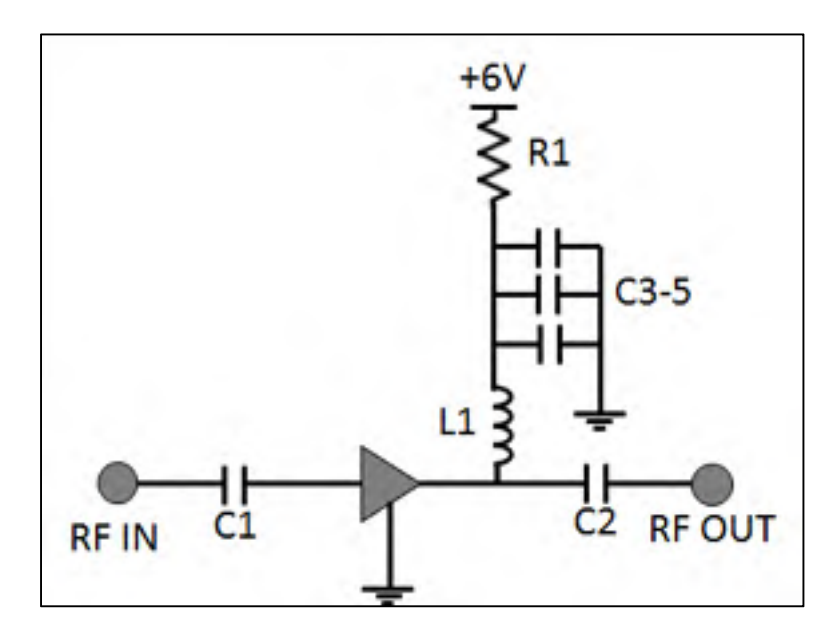

#### **3.2.1 Schéma classe A typique**

Figure 3.2 Amplificateur polarisé en classe A

En classe A, le circuit utilisé (Figure 3.2) est celui recommandé par le manufacturier. Une tension régulée de 6V est appliquée au circuit de polarisation. L'entrée RF est couplée en A.C. avant de passer par l'amplificateur. Finalement, une inductance (L1) d'isolation RF suivie d'un coupe-bande RF à la fréquence porteuse de 898MHz empêche la source de tension d'être vue à la fréquence porteuse. Finalement, la sortie de l'amplificateur est encore une fois couplée en A.C. avant d'être envoyée en sortie. La résistance  $R_1$  contribue à assurer une stabilité en température. Le Tableau 3.1 présente les valeurs utilisées.

| Composante     | Valeur     |
|----------------|------------|
| C1, C2         | 100pF      |
| L1             | 33nH       |
| R1             | $12\Omega$ |
| C <sub>3</sub> | 68pF       |
| C <sub>4</sub> | 1nF        |
| C <sub>5</sub> | $1 \mu F$  |

Tableau 3.1 Valeurs de composantes en classe A

## **3.2.2 Modifications pour un fonctionnement en classe AB profonde**

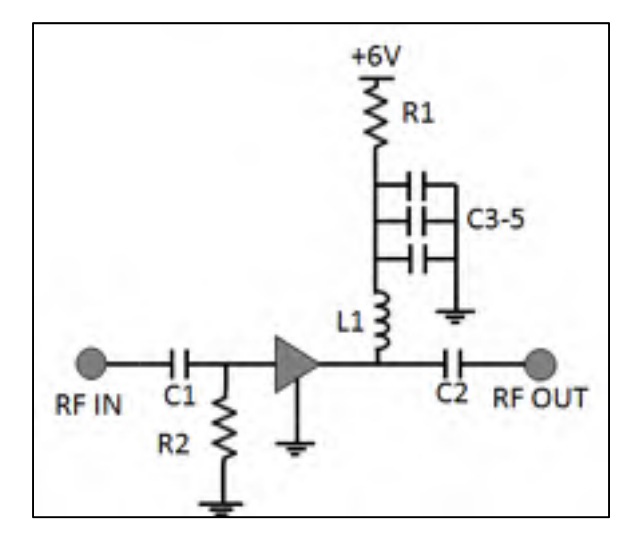

Figure 3.3 Amplificateur polarisé en classe AB profonde

Afin de permettre un fonctionnement de l'amplificateur en classe AB profonde, une modification a été faite au niveau de la polarisation. On constate dans la Figure 3.3 l'ajout d'une résistance à la base de l'amplificateur. Schématiquement, l'effet de cette résistance est représenté par la Figure 3.4. L'idée derrière ce montage est de dévier une partie du courant étant censé aller de la base au collecteur dans la résistance  $R_{debias}$ , réduisant ainsi le courant de polarisation. Les valeurs des composantes additionnelles sont présentées dans le Tableau

3.2. La valeur de  $R_2$  a été déterminée expérimentalement en observant le courant de polarisation en petit signal par rapport à celui qui a été obtenu en classe A.

Tableau 3.2 Valeurs des composantes en classe AB **Composante Valeur** R2  $\vert 900\Omega \vert$ 

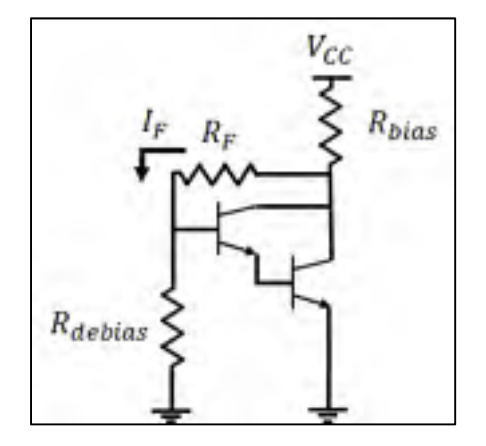

Figure 3.4 Ajout de  $R_{debias}$  sur le montage à rétroaction du collecteur

Une brève analyse du circuit permet de constater que la résistance  $R_{debias}$  permet une diminution du courant de collecteur. On considère d'abord  $V_{CE}$  la tension au collecteur.

$$
I_F = I_b + \frac{V_{BE}}{R_{debias}}\tag{3.1}
$$

$$
V_{CE} = V_{CC} - (I_c + I_F)R_{bias} = V_{CC} - \left(I_c + I_B + \frac{V_{BE}}{R_{debias}}\right)R_{bias}
$$
(3.2)

$$
V_{CE} = V_{BE} + I_F R_F = V_{BE} + I_B R_F + V_{BE} \frac{R_F}{R_{debias}} \tag{3.3}
$$

Il est par la suite possible de poser  $I_c = \beta I_B$ , cela permet de poser les équations en fonction de  $I_c$ . De plus, on égale les équations (3.2) et (3.3).

$$
V_{BE} + \frac{I_c}{\beta} R_F + V_{BE} \frac{R_F}{R_{debias}} = V_{CC} - \left(I_c + \frac{I_c}{\beta} + \frac{V_{BE}}{R_{debias}}\right) R_{bias}
$$
(3.4)

Il est finalement possible d'isoler afin d'obtenir l'expression de  $I_c$ , le courant au collecteur.

$$
I_c \left( \frac{R_F + R_{bias}}{\beta} + R_{bias} \right) = V_{CC} - V_{BE} \left( 1 + \frac{R_F + R_{bias}}{R_{debias}} \right)
$$
(3.5)

$$
I_c = \frac{V_{cc} - V_{BE} \left(1 + \frac{R_F + R_{bias}}{R_{debias}}\right)}{\left(\frac{R_F + R_{bias}}{\beta} + R_{bias}\right)}
$$
(3.6)

Avec la connaissance que  $\beta \gg 1$  et que  $R_F \gg R_{bias}$ , il est possible de simplifier encore plus l'expression de  $I_c$ .

$$
I_c = \frac{V_{CC} - V_{BE} \left(1 + \frac{R_F}{R_{debias}}\right)}{\left(\frac{R_F}{\beta} + R_{bias}\right)}
$$
(3.7)

À partir de l'équation (3.7), l'effet de la résistance  $R_{debias}$  est clair. Elle permet une diminution de  $I_c$  alors que sa valeur diminue. Ainsi, il est possible de diminuer de façon appréciable le courant au collecteur et ainsi modifier la polarisation de l'amplificateur afin d'atteindre la classe AB. L'équation (3.2) implique également une modification de la tension au collecteur lorsque le courant  $I_c$  est modifié.

### **3.2.2.1 Dégradation des performances RF**

Le circuit d'adaptation d'impédance à l'intérieur du système étant fait pour un fonctionnement en classe A, ce dernier risque d'être affecté par le changement de classe d'opération du système. En effet, les paramètres de dispersion  $S_{11}$  et  $S_{22}$  de l'amplificateur sont fortement affectés par les paramètres petit-signal de l'amplificateur qui eux sont à leurs tours affectés par la polarisation. Conséquemment, l'adaptation d'impédance ramenant ces  $S_{11}$  et  $S_{22}$  à des

valeurs minimales aux terminaux de l'amplificateur ne sera plus adaptée. On peut s'attendre entre autres à une augmentation de  $S_{11}$ . Cette augmentation de  $S_{11}$  se traduira directement par une diminution de  $S_{21}$ , le gain de l'amplificateur, puisqu'une partie de la puissance incidente sera perdue en ondes de retour. Le paramètre  $S_{21}$  sera également affecté par le changement de courant de polarisation. En diminuant le courant  $I_c$  au collecteur, la transconductance de l'amplificateur sera affectée, réduisant ainsi le gain en puissance de l'amplificateur.

#### **3.2.3 Modifications pour l'ajout d'effets de mémoire**

Afin d'accentuer l'importance des effets de mémoire à une bande passante de 5MHz, une inductance L2 de réactance importante à 5MHz a été ajoutée en série avec l'inductance d'isolation RF L1. Les effets de mémoire au drain/collecteur seront donc accentués. En effet, la raison pour cela est le fait qu'en classe AB profonde, le courant fourni par l'amplificateur variera en fonction de l'enveloppe. En ajoutant une inductance non négligeable à 5MHz, lors de fortes variations d'enveloppe, une distorsion sera générée par le fait qu'une différence de potentiel autour de  $L_2$  viendra diminuer la tension entre le collecteur et l'émetteur de l'amplificateur en fonction de la variation du courant  $I_c$  qui est maintenant fonction du signal modulant.

$$
V_{L2} = L_2 \frac{di_c(t)}{dt}
$$
 (3.8)

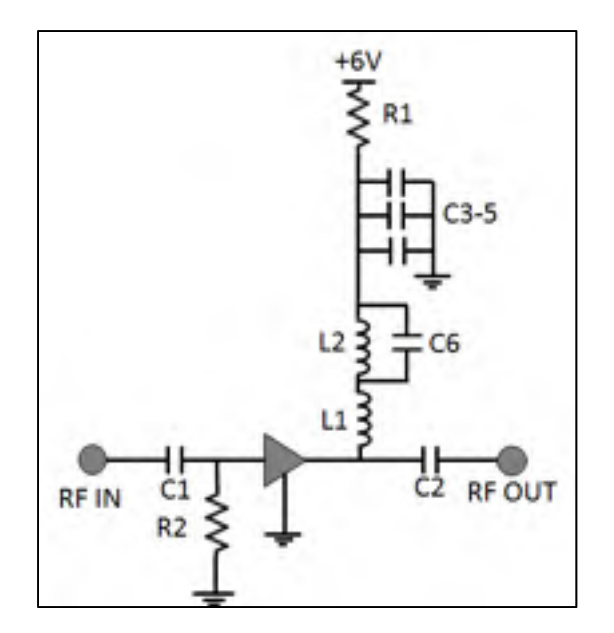

Figure 3.5 Modification permettant l'accentuation des effets de mémoire

On note l'utilisation d'une capacité C6 en parallèle avec l'inductance  $L_2$ . Cette capacité empêche le *choke* RF  $L_1$  de résonner en série avec la capacité parasite de  $L_2$  à une fréquence proche de celle de la porteuse utilisée. Ainsi, en considérant la valeur de 33nH utilisée comme isolation RF, et un court-circuit RF à  $C_6$ (une valeur de 68pF est utilisée), on obtient une fréquence de résonnance d'environ 100MHz. Cette valeur est bien supérieure à la bande passante du signal en bande de base et bien inférieure à la fréquence porteuse, elle est donc idéale pour l'utilisation faite.

$$
f_r = \frac{1}{2\pi\sqrt{L_1 C_6}} = \frac{1}{2\pi\sqrt{33nH \cdot 68pF}} \approx 100MHz
$$
\n(3.9)

On note dans l'équation ci-haut que la capacité parasite de  $L_2$  est considérée comme négligeable lorsque mise en parallèle avec  $C_6$ .

| <b>Composante</b> | Valeur |
|-------------------|--------|
| L <sub>3</sub>    | 490nH  |
| C6                | 68pF   |

Tableau 3.3 Valeurs des composantes en classe AB avec effets de mémoire

# **3.3 Circuit d'amplification complet**

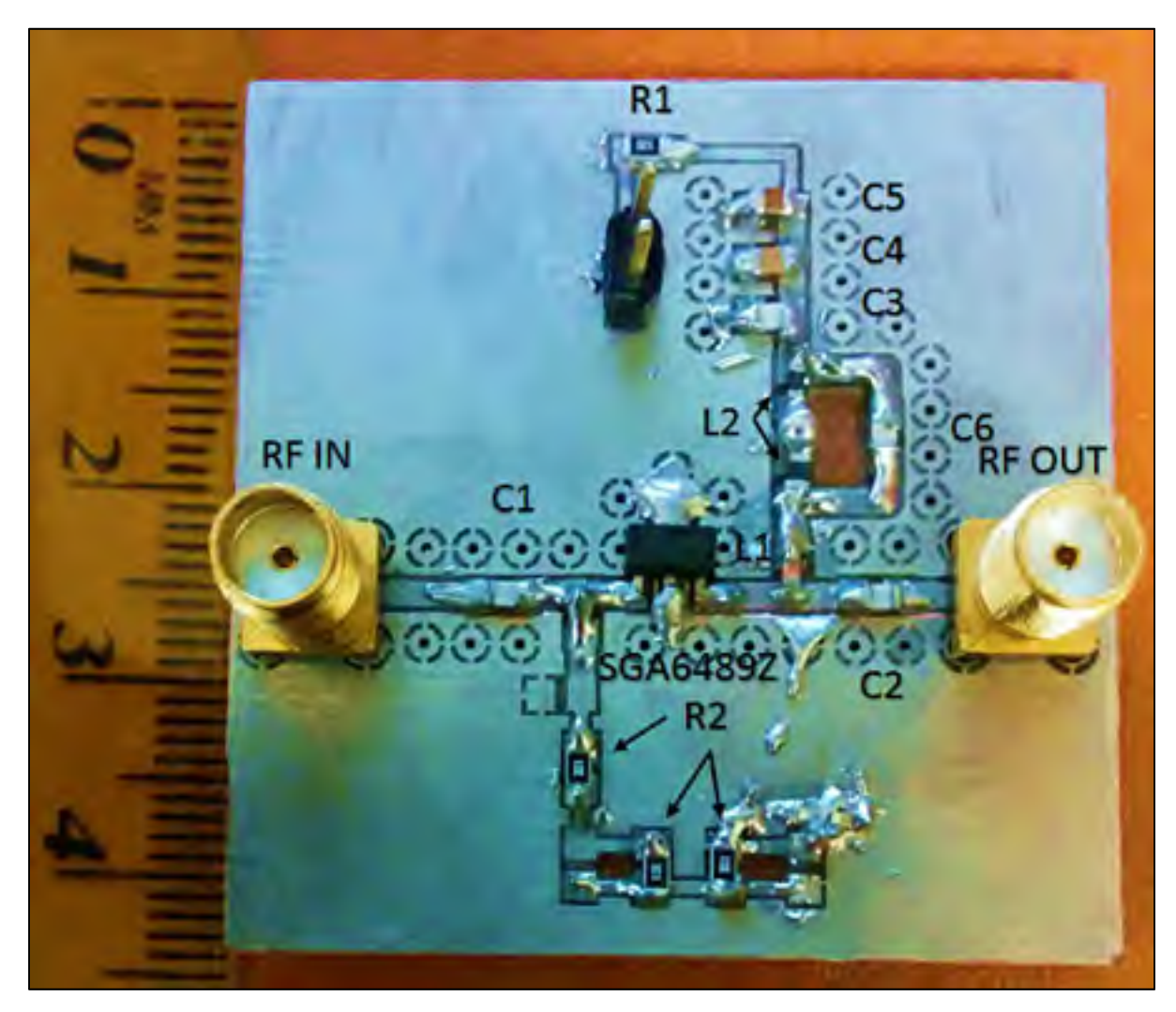

Figure 3.6 Photo du PCB utilisé

Le même *layout* est utilisé pour les trois conditions de polarisation. Cela pourra poser problème en classe A où la disposition du circuit sera légèrement sous-optimale, mais permet de modifier les conditions de polarisation avec de simples permutations de composantes. De plus, à une fréquence porteuse de 898MHz, les conséquences seront moindres.

Le type de diélectrique utilisé pour la carte est un substrat de type FR-4 d'une épaisseur de 28mil. L'épaisseur des traces est d'une once de cuivre par pied carré de surface. Finalement, on considère la permittivité relative du FR-4 comme étant de 4.8. Cela nous permet de déterminer qu'avec une largeur de trace de 50mil, en utilisant les équations (3.10) et (3.11) qui permettent de déterminer l'impédance d'une ligne de type micro-ruban (*microstrip* en anglais) (Pozar, 2012, p. 148), on peut obtenir une impédance de trace d'environ 50.3Ω. Des traces de cette largeur ont été utilisées à tous les endroits où le signal RF peut se retrouver.

$$
\epsilon_e = \frac{\epsilon_r + 1}{2} + \frac{\epsilon_r - 1}{2} \frac{1}{\sqrt{1 + 12d/W}}
$$
(3.10)

$$
Z_0 = \frac{120\pi}{\sqrt{\epsilon_e} \left[ \frac{W}{d} + 1.393 + 0.667 \ln \left( \frac{W}{d} + 1.444 \right) \right]} \, pour \frac{W}{d} \ge 1 \tag{3.11}
$$

On note la présence de plots pour une capacité servant de coupe-bande RF à la base de l'amplificateur avant le circuit de dépolarisation et un espace également pour un *choke RF*. Cette capacité n'a pas été utilisée, tout comme le *choke* RF, car la résistance nécessaire afin de dépolariser dans les conditions voulues s'est avérée être bien supérieure à 50Ω. En effet, une valeur de résistance de 900Ω s'est avérée nécessaire. Lorsque l'amplificateur est polarisé en classe A, les plots pour la résistance R2 sont laissés ouverts. Des plots permettant d'ajouter des capacités en parallèle avec la résistance de dépolarisation sont également présents. Originalement, ces dernières devaient servir à l'ajout de constantes de temps supplémentaires. Cependant, les résultats se sont avérés peu concluants.

On note à la sortie de l'amplificateur le circuit de polarisation ainsi que le circuit d'ajout d'effets de mémoire. Lorsque l'amplificateur est polarisé en classe A et AB sans effets de mémoire, la capacité C6 est remplacée par un pont de soudure et l'inductance L2 est retirée.

Finalement, on constate que des trous de raccordement ont été ajoutés autour des lignes de transmission. Ces derniers servent à faciliter la propagation de l'onde de retour entre les deux couches du PCB. La seconde couche sert exclusivement de plan de masse.

## **CHAPITRE 4**

## **PRÉSENTATION DES RÉSULTATS**

## **4.1 Introduction**

Ce chapitre fait la synthèse des résultats de la recherche. Les mesures sont présentées dans ce chapitre avant d'être analysées plus en détail dans le chapitre suivant. Différentes sections divisent ce chapitre. Tout d'abord, une présentation des performances RF de l'amplificateur est faite sous toutes les conditions de polarisation énoncées lors du CHAPITRE 3. Les performances en termes de linéarisation pour chacune des polarisations sont par la suite présentées ainsi que différents résultats intermédiaires permettant la synthèse du filtre de prédistorsion.

### **4.2 Différentes unités utilisées**

On constate que lors de la prise de mesures, différentes unités d'amplificateur sont utilisées. En effet, ces unités sont identifiées comme étant les unités A, B et C. L'unité A (non-identifiée dans les mesures) est utilisée pour toutes les mesures sur des amplificateurs de puissance RF sans effets de mémoire sauf pour les mesures en recul de puissance. L'unité B (identifiée comme tel dans les mesures) est utilisée pour toutes les mesures en recul de puissance. Cette unité est montée sur le même PCB que l'unité A. L'unité C (identifiée comme tel dans les mesures) est utilisée pour toutes les mesures de l'amplificateur avec effet de mémoire. Cet amplificateur est monté sur un PCB différent que les unités A et B.

## **4.3 Performances RF de l'amplificateur**

Une étude des performances RF de l'amplificateur est d'abord faite sous toutes les polarisations étudiées.

### **4.3.1 Performances en classe A**

## **4.3.1.1 Performances en petit signal**

Les mesures de paramètres S sont faites dans un régime en petit signal. En effet, une puissance d'entrée de -20dBm est utilisée. Plus loin dans cette section, le gain nominal est identifié comme environ 19dB et le point de compression à 1dB comme étant 20.40dBm. Ainsi, l'amplificateur est opéré bien en dessous du point de compression à la sortie.

Les performances RF de l'amplificateur en classe A sont semblables à celles présentées par le manufacturier. L'amplificateur possède un  $|S_{11}|$  à 898MHz de -15.89dB. Ainsi, les pertes en ondes de retour seront négligeables. Du côté de la sortie, le paramètre  $|S_{22}|$  est de -14.88dB. Il est possible à l'aide d'un abaque de Smith (Figure 4.1) de suivre l'évolution de l'impédance vue à la sortie et à l'entrée en fonction de la fréquence. À la Figure 4.2, il est également possible de constater l'évolution du module de l'impédance  $(|S_{11}|$  et  $|S_{22}|)$  sur une échelle logarithmique en fonction de la fréquence.

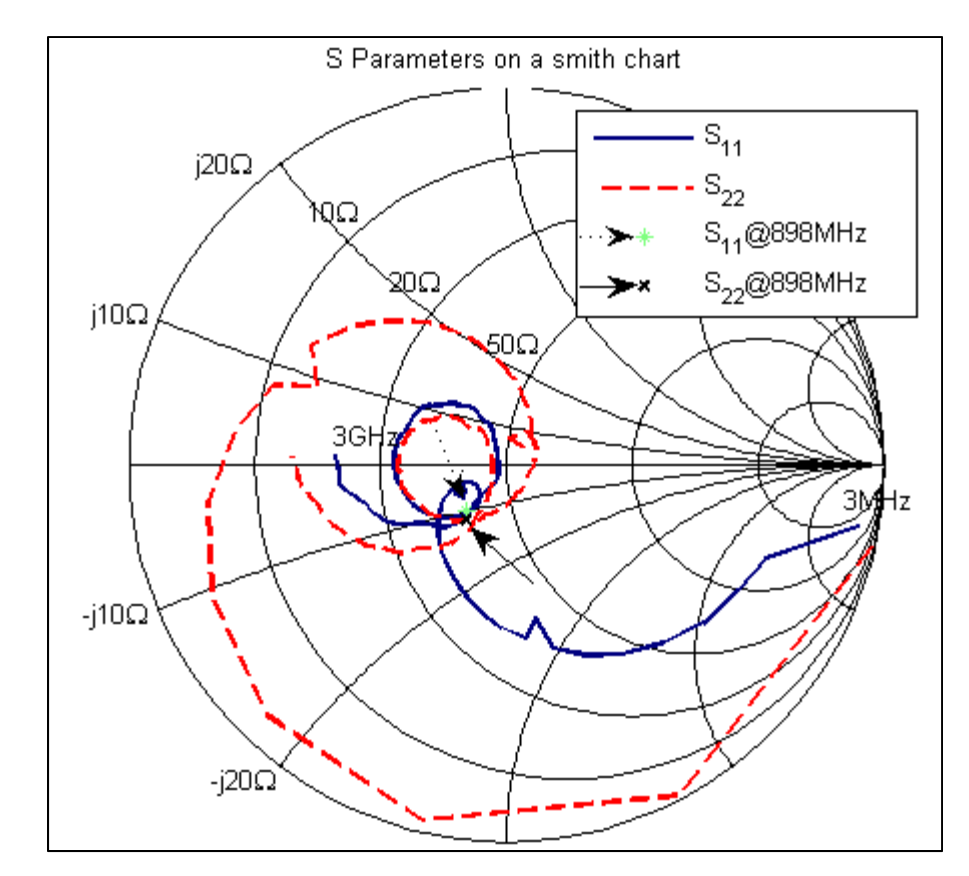

Figure 4.1  $S_{11}$  et  $S_{22}$  mesurés sur un abaque de Smith

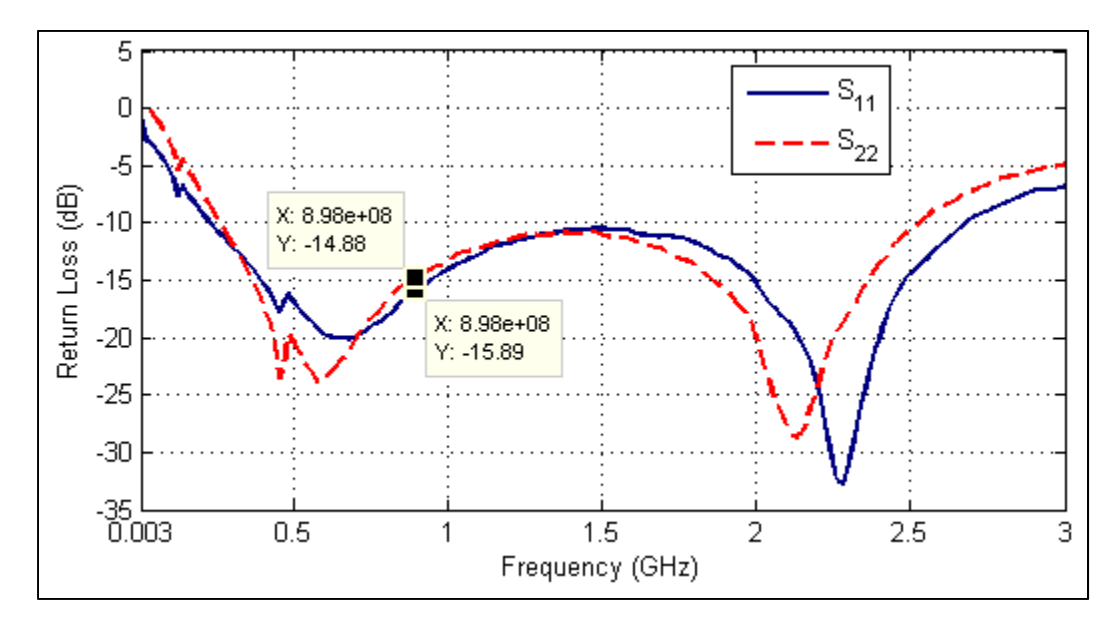

Figure 4.2  $S_{11}$  et  $S_{22}$  mesurés en dB

Le gain en petit signal se rapproche de la spécification du manufacturier. Alors que cette dernière est d'environ 20.1dB à 850MHz, le gain mesuré est de 19.00dB à 898MHz. Ces pertes peuvent être partiellement attribuées aux connecteurs et aux lignes de transmission sur le PCB.

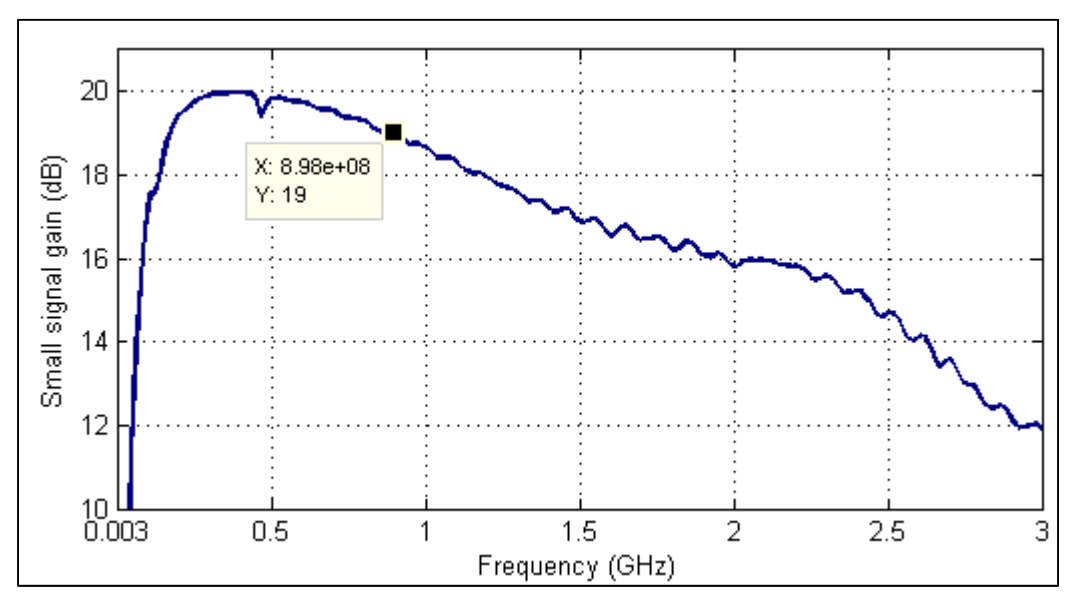

Figure 4.3 Gain en petit signal mesuré en fonction de la fréquence porteuse

## **4.3.1.2 Performances en grand signal**

Plusieurs mesures de gain et de puissance ont été faites sur l'amplificateur. La consommation DC de l'amplificateur en régime petit signal est de 80mA. Tout d'abord, si on s'intéresse au gain en fonction de la puissance de sortie, on constate que le point de compression à 1dB ( $P_{1dB}$ ) de l'amplificateur est à une puissance de sortie de 20.40dBm.

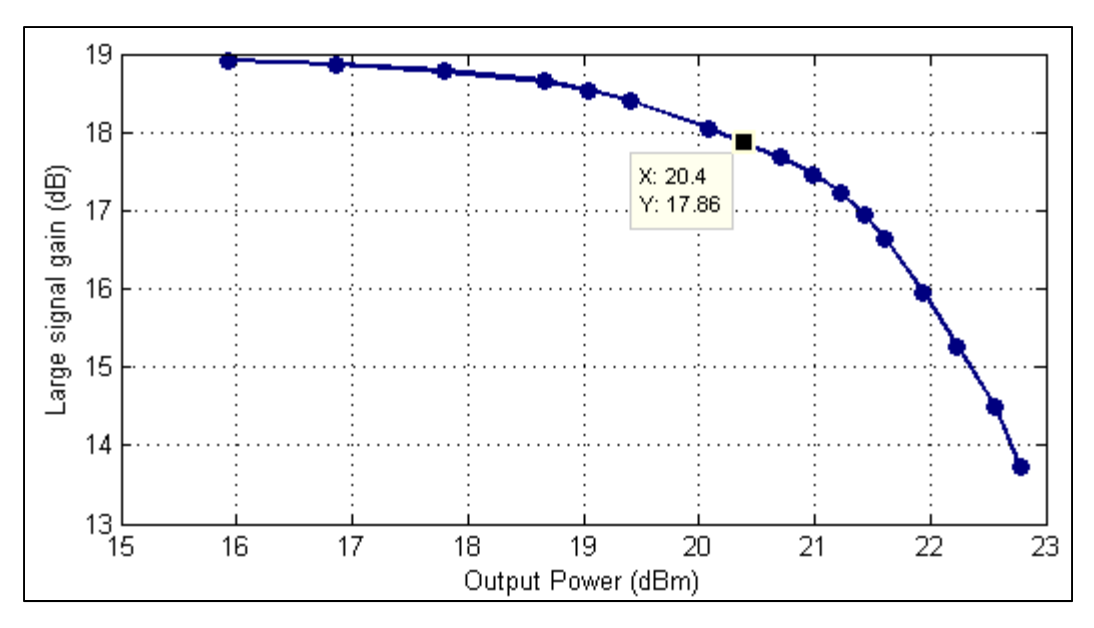

Figure 4.4 Gain en grand signal mesuré en fonction de la puissance de sortie

Il est également possible de calculer l'efficacité avec puissance ajoutée de l'amplificateur selon la définition représentée à l'équation (1.2).

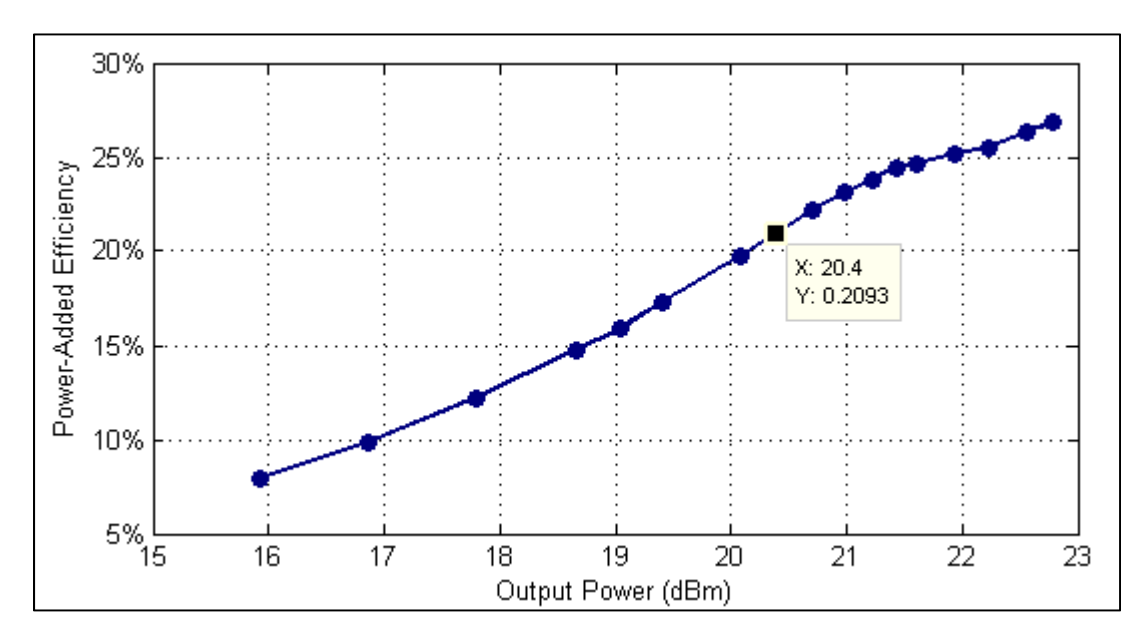

Figure 4.5 PAE mesuré en fonction de la puissance de sortie

Le Tableau 4.1 présente les différentes caractéristiques de l'amplificateur en classe A.

Tableau 4.1 Caractéristique de l'amplificateur en classe A

| $S_{11}$ @898MHz             | $-15.89dB$ |
|------------------------------|------------|
| $S_{12}$ @898MHz             | $-23.43dB$ |
| $S_{21}(a)$ 898MHz           | 19.00dB    |
| $S_{22}(a)$ 898MHz           | $-14.88dB$ |
| $P_{1dB}$                    | 20.4dBm    |
| $PAE@P_{1dB}$                | 20.93%     |
| Consommation en petit signal | 80mA       |

# **4.3.2 Performances en classe AB sans effets de mémoire**

Comme en classe A, on constate les performances RF en petit signal et en grand signal.

# **4.3.2.1 Performances en petit signal**

Les Figure 4.6, Figure 4.7 et Figure 4.8 présentent l'évolution de  $S_{11}$ ,  $S_{22}$  et  $S_{21}$  en fonction de la fréquence.

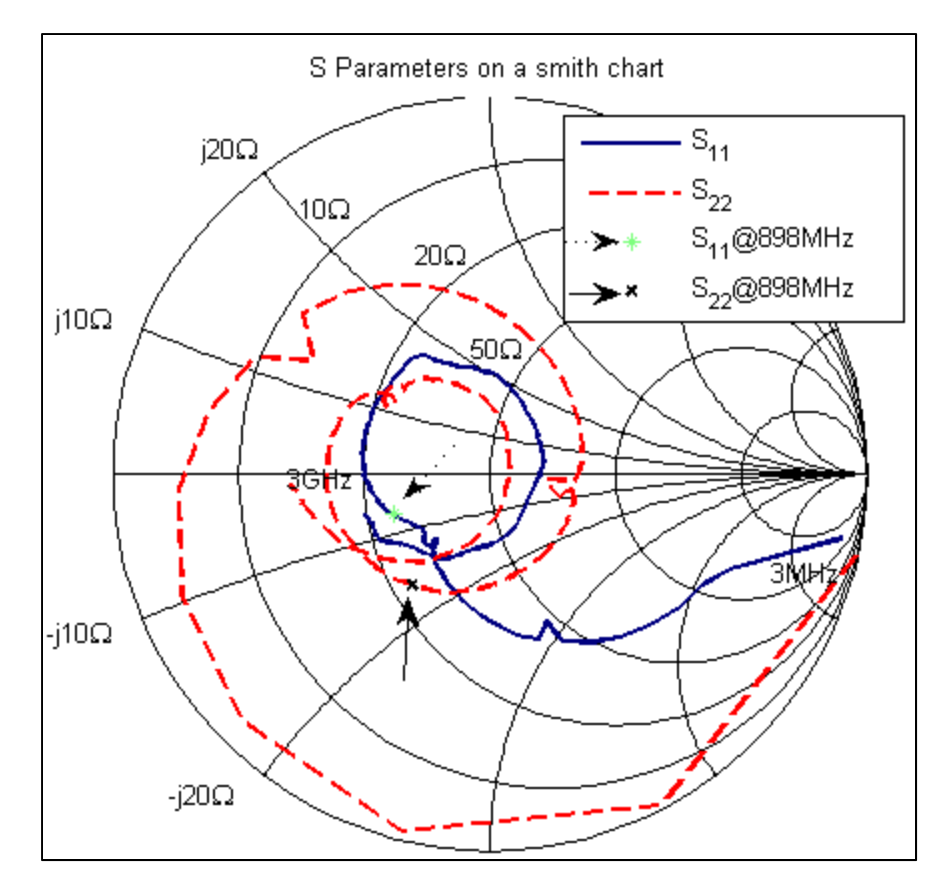

Figure 4.6  $S_{11}$  et  $S_{22}$  mesurés sur un abaque de Smith

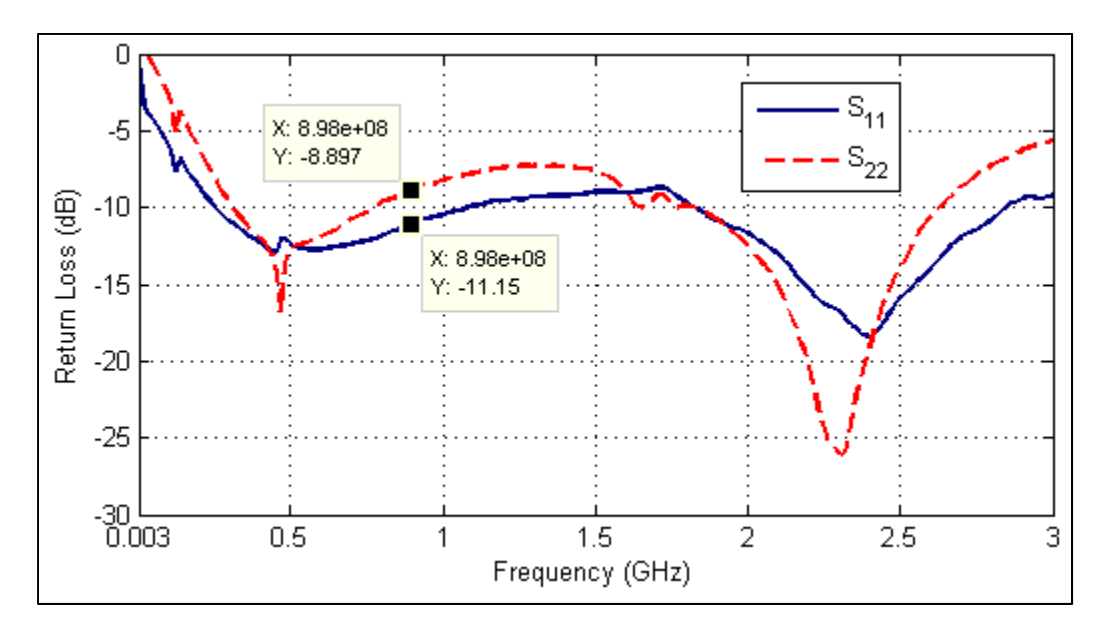

Figure 4.7  $S_{11}$  et  $S_{22}$  mesurés en dB

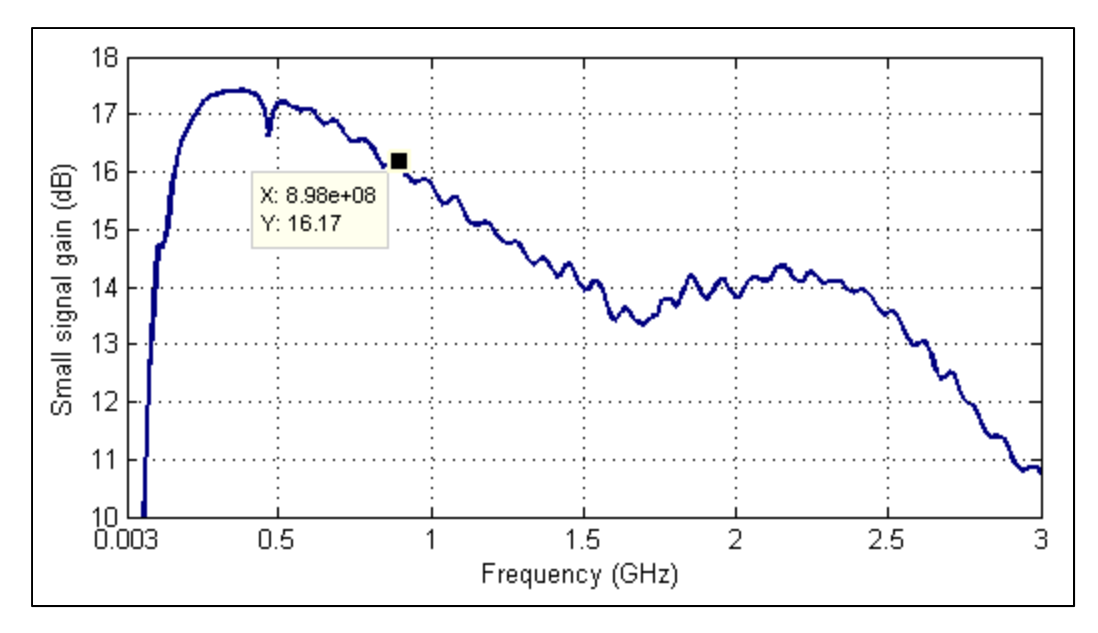

Figure 4.8 Gain en petit signal mesuré en fonction de la fréquence porteuse

On note que la consommation DC en petit signal mesurée est de 31mA. Ces paramètres ont été mesurés encore une fois à un niveau d'excitation de -20dBm. Il a été possible d'observer à travers le courant de polarisation ainsi que la variation des paramètres S en fonction de la puissance d'entrée qu'il s'agit d'un régime en petit signal où aucun écrêtage ne se produit lors de l'alternance négative de l'onde.

## **4.3.2.2 Performances en grand signal**

Les mêmes mesures ont été prises qu'en classe A. Les Figure 4.9 et Figure 4.10 représentent respectivement le gain en fonction de la puissance de sortie, puis l'efficacité en fonction de la puissance de sortie.

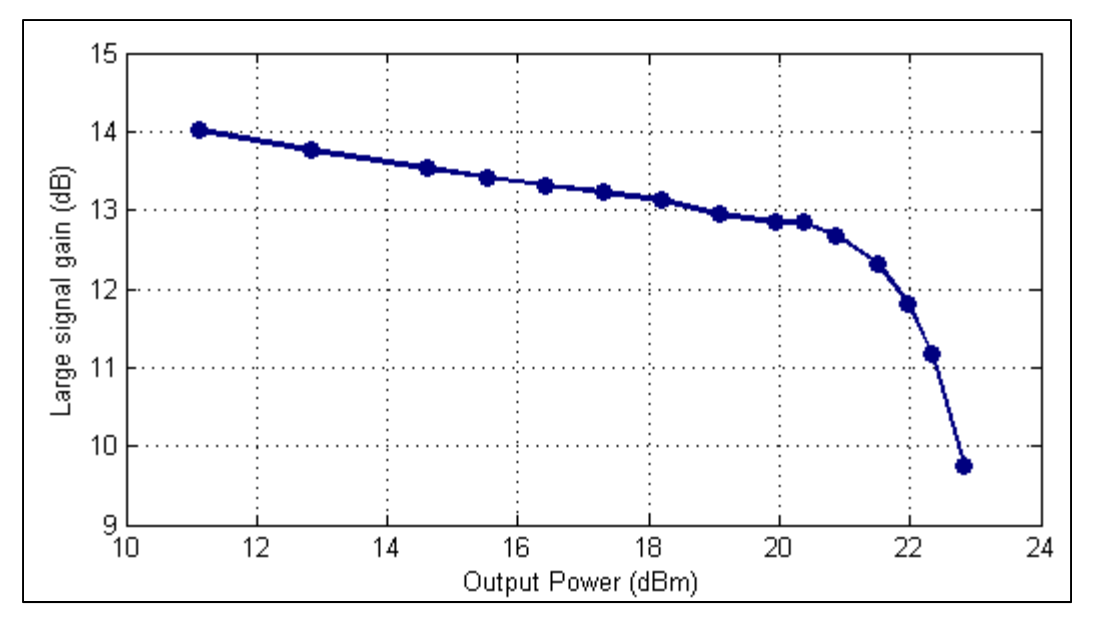

Figure 4.9 Gain en grand signal mesuré en fonction de la puissance de sortie

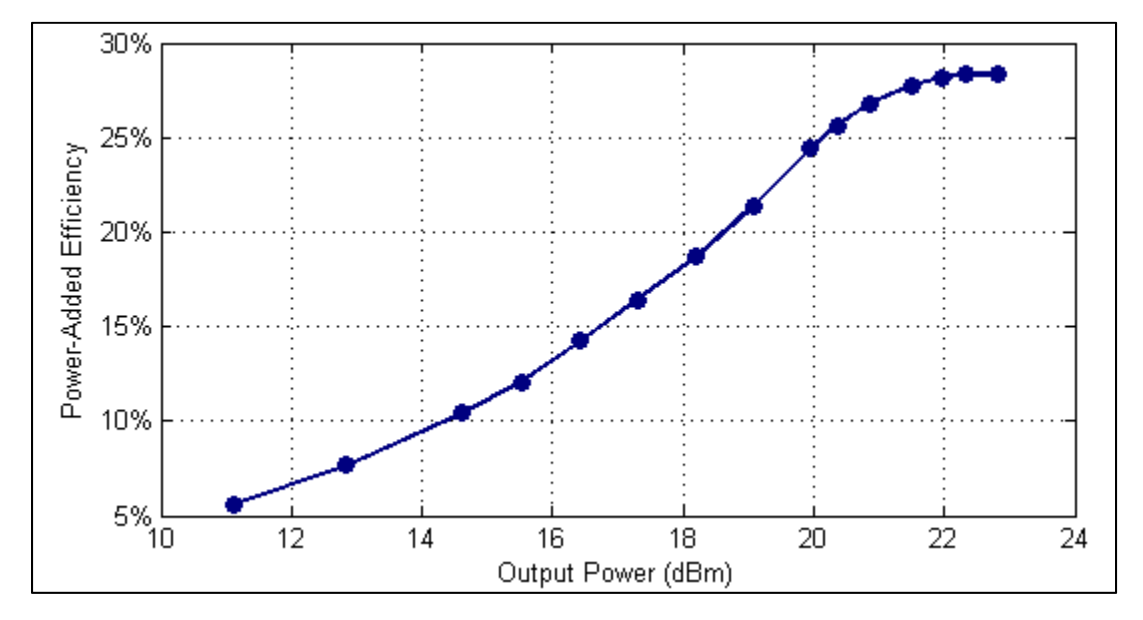

Figure 4.10 PAE mesuré en fonction de la puissance de sortie

Le Tableau 4.2 résume les différentes mesures de performances prises en classe AB.

 $S_{11}$ @898MHz  $\vert$  -11.15dB  $S_{12}$ @898MHz  $\Big|$  -23.45dB  $S_{21}$ @898MHz 16.17dB  $S_{22}$ @898MHz  $-8.90$ dB PAE@20.36dBm 25.64% Consommation en petit signal 31mA

Tableau 4.2 Caractéristique de l'amplificateur en classe AB

## **4.3.3 Performances en classe AB avec effets de mémoire**

L'amplificateur polarisé en classe AB avec effet de mémoire consiste en une autre unité (Unité C) montée sur un PCB différent. Le modèle d'amplificateur reste le même.

## **4.3.3.1 Performances en petit signal**

Les figures qui suivent présentent les paramètres S de l'amplificateur en fonction de la fréquence.

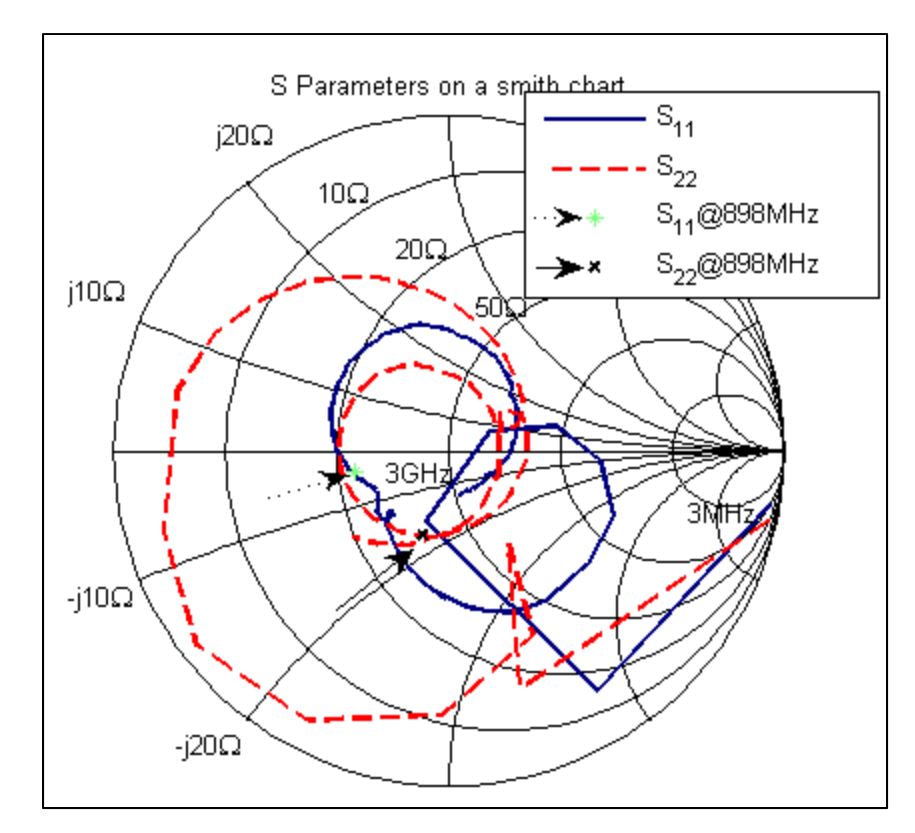

Figure 4.11  $S_{11}$  et  $S_{22}$  mesurés sur un abaque de Smith (Unité C)

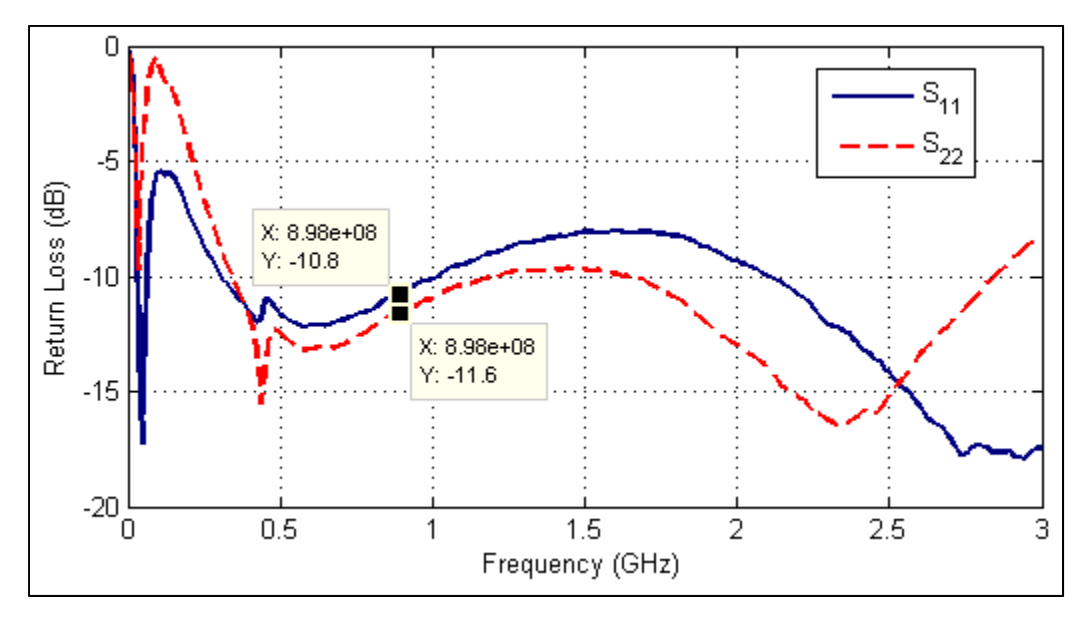

Figure 4.12  $S_{11}$  et  $S_{22}$  mesurés en dB (Unité C)

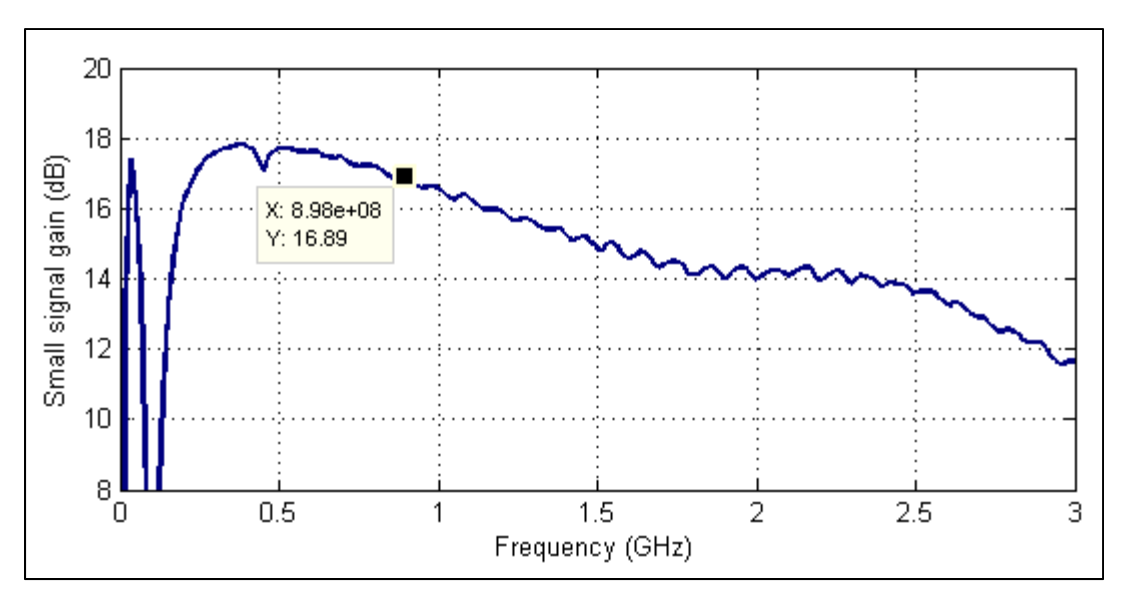

Figure 4.13 Gain en petit signal en fonction de la fréquence (Unité C)

# **4.3.3.2 Performances en grand signal**

On constate également des performances en grand signal similaire, puisque ces mesures sont prises en régime permanent.

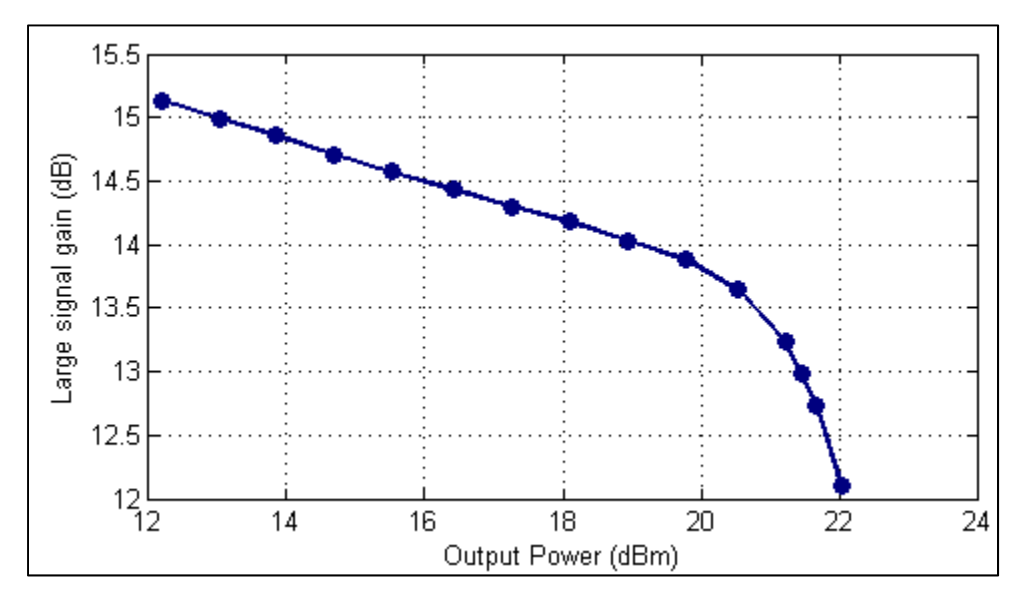

Figure 4.14 Gain en grand signal en fonction de la puissance de sortie (Unité C)
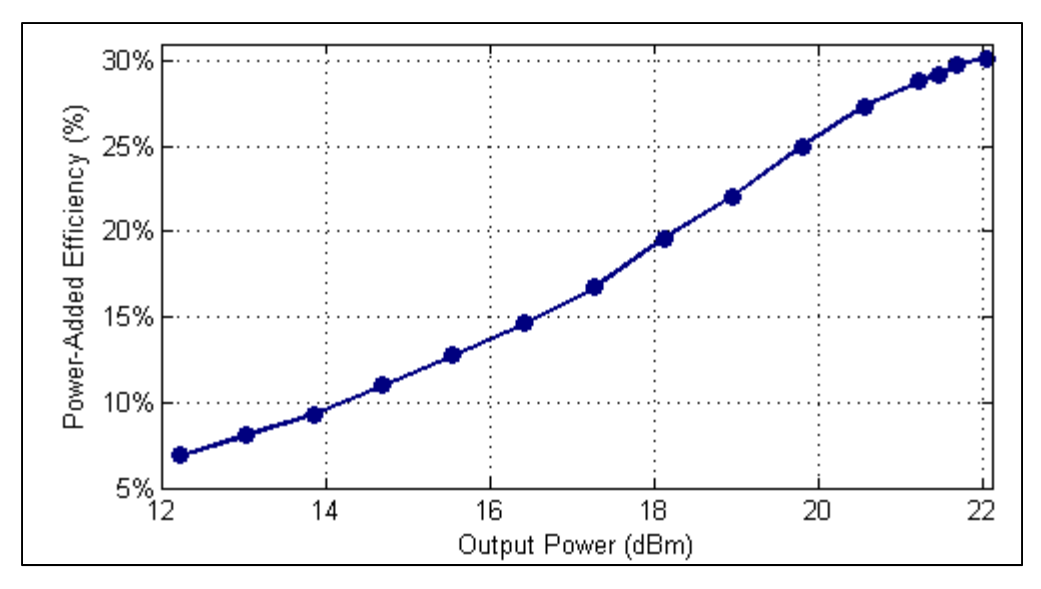

Figure 4.15 PAE en fonction de la puissance de sortie (Unité C)

Le Tableau 4.3 résume les différentes mesures de performances prises en classe AB avec effets de mémoire.

Tableau 4.3 Caractéristique de l'amplificateur en classe AB avec effets de mémoire (Unité C)

| $S_{11}$ (a) 898 MHz         | $-10.8dB$  |
|------------------------------|------------|
| $S_{12}$ (a) 898 MHz         | $-23.19dB$ |
| $S_{21}(a)898MHz$            | 16.89dB    |
| $S_{22}(a)$ 898MHz           | $-11.6dB$  |
| Consommation en petit signal | 32mA       |

# **4.4 Performances de linéarité**

Cette section fait état des différentes mesures de linéarité prises avant et après prédistorsion. Une analyse de ces résultats est faite lors du CHAPITRE 5.

## **4.4.1 Puissance de sortie**

Dans tous les cas, les mesures de linéarité sont en un premier temps prises à la puissance maximale où il est possible de linéariser avec une amélioration de performance raisonnable l'amplificateur. Dans ces conditions, la puissance crête du signal à la sortie lorsque l'amplificateur est soumis à une prédistorsion correspond en théorie à la puissance maximale de sortie que l'amplificateur peut fournir. Par la suite, un graphique des mesures de linéarité en fonction de la puissance de sortie est donné avant et après prédistorsion.

## **4.4.2 Choix des mesures observées**

La première figure de mérite au niveau de la linéarité qui est observée est l'EVM pour une excitation 16-QAM telle que décrite plus tôt dans la section 2.4.3. Lorsque les résultats sont présentés, une première figure nous informe sur la dispersion du vecteur d'erreur par rapport au point idéal. Le diagramme de constellations à la figure suivante permet de constater la dispersion du vecteur d'erreur en fonction de chacune des constellations. Le défaut de ces mesures vient du fait qu'elles sont prises à des niveaux de puissances discrets et ne donnent donc pas nécessairement toute l'information voulue sur la linéarité de l'amplificateur.

La seconde figure de mérite observée est l'ACPR pour le même signal d'excitation que pour l'EVM. Les niveaux d'ACPR haut et bas sont tous deux observés, car ces derniers impliquent différents phénomènes. Tandis que l'asymétrie entre ces derniers est associée à un décalage dans le temps (de l'ordre de grandeur de la fréquence modulante) entre les réponses AM-AM et AM-PM (Cripps, 2002) ainsi qu'aux effets de mémoire, leurs niveaux sont plutôt associés à la distorsion générée par la réponse statique de l'amplificateur. De plus, l'ACPR est également observé dans le canal alterne, car une valeur maximale pour ce dernier est spécifiée dans différents standards de communication (ETSI, 2016) et témoigne des produits d'intermodulation de 5<sup>e</sup> ordre, tandis que le canal adjacent témoigne des produits d'intermodulation de 3e ordre.

Finalement, pour la classe A et la classe AB sans effets de mémoire, des mesures de linéarité ont été prises en recul de puissance. Cela permet de constater la plage de puissance sur laquelle il est possible d'observer une amélioration de performances lors de la linéarisation. On note que ces mesures sont prises avec une unité d'amplificateur différente des autres mesures, bien qu'il s'agisse du même modèle dans tous les cas. Les mesures sont identifiées comme tel.

#### **4.4.3 Échelle utilisée lors des mesures**

On note que les amplitudes de sortie et d'entrée sont données en LSB lors des mesures de linéarité. En ce qui concerne les amplitudes d'entrée, ce choix a été fait, car les données à l'entrée du système sont des valeurs numériques qui sont envoyées au DAC. Il est donc logique de parler de façon stricte de LSB pour le signal d'entrée.

En ce qui concerne les amplitudes de sortie, il s'agit en réalité d'une normalisation des valeurs obtenues à l'aide du VSA afin que les amplitudes de sortie soient du même ordre de grandeur que celles d'entrée qui sont mesurées en LSB. Il s'agit d'une notation semblable à celle utilisée par Gilabert (2008, Fig. 6 et Fig. 7), qui présente ses constellations et courbes entrée-sortie à l'aide d'amplitude d'entrée et de sortie normalisées (afin de maintenir un gain de un entre l'entrée et la sortie).

#### **4.4.3.1 Correspondance entre dBm et LSB**

On note une méthode permettant de correspondre les mesures à la sortie de l'amplificateur sur l'échelle normalisée utilisée dans ce mémoire et des valeurs physiques en Volts. Cette méthode permet une approximation raisonnable à l'aide de la valeur de la puissance moyenne physique (en Watts) et des données I et Q (sur une échelle normalisée) prise pendant une durée permettant une approximation représentative de la puissance moyenne sur une échelle normalisée.

La méthode est la suivante. En prenant les données complètes d'un nuage de points, c'est-àdire l'ensemble des couples I et Q à la sortie permettant de construire le nuage de point ( $f(n)$  =

 $I(n) + iQ(n)$ , comme celui par exemple à la Figure 4.16, et en sommant leurs module au carré sur l'ensemble des points, il est possible de retrouver à un facteur de normalisation près la puissance moyenne physique (en Watts). Cette relation est représentée à l'équation (4.1).

$$
P_{moy_{physique}} = \frac{1}{N} \sum_{n=0}^{N-1} |af(n)|^2 = \frac{|a|^2}{N} \sum_{n=0}^{N-1} |f(n)|^2
$$
\n(4.1)

Comme la puissance moyenne physique peut être mesurée à l'aide d'un puissance-mètre et que l'ensemble de points  $f(n)$  est également connu à travers les données prises à l'aide du VSA, il est possible de déterminer le facteur de correspondance  $|a|^2$  permettant de relier une amplitude de signal normalisée mise au carrée  $(|f(n)|^2)$  et une puissance instantanée d'enveloppe  $P_{enveloppe}(nT)$ . L'équation (4.2) permet de faire la correspondance entre une valeur normalisée sur les graphiques présentés et une puissance physique d'enveloppe en Watts.

$$
P_{envelope}(n) = |a|^2 |f(n)|^2 \tag{4.2}
$$

Une méthode moins précise, mais similaire, pourrait également être de faire la correspondance entre la valeur d'amplitude normalisée mise au carré maximale à la sortie de l'amplificateur  $(|f_{max}|^2)$  où la courbe AM-AM semble avoir saturée et la valeur physique de puissance de saturation ( $P_{sat}$ ) qui est mesurée à l'aide d'un signal à un ton à la section 4.3. On suppose par la suite le même facteur  $|a|^2$  entre les deux.

#### **4.4.4 Légende dans les mesures**

Lors des mesures, le choix des couleurs sera toujours le même dans tous les graphiques. Si plusieurs mesures sont superposées dans le même graphique, en rouge  $\left( \bullet \right)$ , la mesure sans prédistorsion est présentée. En bleu ( ), la mesure avec prédistorsion est présentée. Si la mesure présentée est celle d'un système où les effets de mémoire sont linéarisés, en vert ( ), la mesure avec prédistorsion statique est présentée.

#### **4.4.5 Présentation de la convergence de l'algorithme**

La convergence de l'algorithme sera présentée sous la forme d'un graphique contenant l'évolution de l'erreur quadratique du modèle prédicteur en fonction de nombre d'échantillons de séquence d'entrainement utilisé. À des fins de lisibilité, le filtre passe-bas à l'équation (4.3) a été appliqué sur l'erreur quadratique afin que cette dernière ne varie pas de manière trop brusque entre chaque échantillon et donne une bonne idée d'ensemble de la convergence sur plusieurs échantillons. Ainsi, la valeur présentée dans le graphique sera une approximation de l'erreur quadratique moyenne.

$$
\hat{\xi}(k) = |\hat{y}(k) - y(k)|^2 \cdot 0.01 + \hat{\xi}(k-1) \cdot 0.99
$$
\n(4.3)

## **4.4.6 Performances en classe A**

Les mesures ont été prises dans un régime à environ 18.36dBm de puissance moyenne. Dans ce régime, on fonctionne aux limites où la linéarisation de l'amplificateur pourra fonctionner. La puissance d'entrée était de 0.17dBm en moyenne et le courant consommé de 82mA lorsque l'amplificateur fonctionne sans prédistorsion. Avec prédistorsion, la puissance d'entrée est passée à 0.50dBm et le courant consommé était 83mA en moyenne. Une approximation polynomiale de 9e ordre a été utilisée afin de générer le modèle statique du filtre de prédistorsion.

| Caractéristique         | Sans prédistorsion | Avec prédistorsion |
|-------------------------|--------------------|--------------------|
| Puissance de sortie     | 18.36dBm           | 18.36dBm           |
| Puissance d'entrée      | $0.17$ d $Bm$      | $0.50$ d $Bm$      |
| Consommation de courant | 82mA               | 83mA               |
| Tension de polarisation | 5.990V             | 5.995V             |
| Puissance consommée     | 492mW              | 497mW              |
| PAE                     | 13.94%             | 13.56%             |

Tableau 4.4 Caractéristiques des signaux d'excitation et de sortie en classe A

### **4.4.6.1 Synthèse du filtre de prédistorsion**

Tout d'abord, la séquence d'entrainement a été effectuée sur les données de caractérisation représentées par la courbe AM-AM à la Figure 4.16.

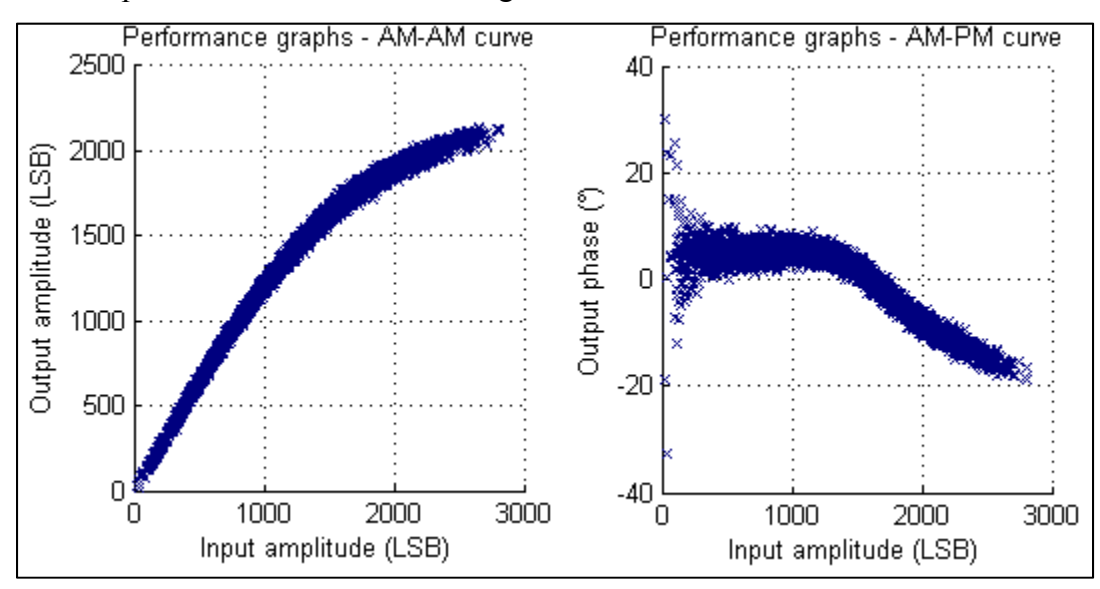

Figure 4.16 Courbes AM-AM et AM-PM de la caractérisation en classe A

Le filtre de prédistorsion utilisé est un modèle statique. Ainsi, seul le bloc  $F_0^{-1}$  de la Figure 1.6 est utilisé. Si l'on observe la caractéristique,  $F_0^{-1}$  on constate une expansion du gain dans le filtre de prédistorsion annulant la caractéristique de compression.

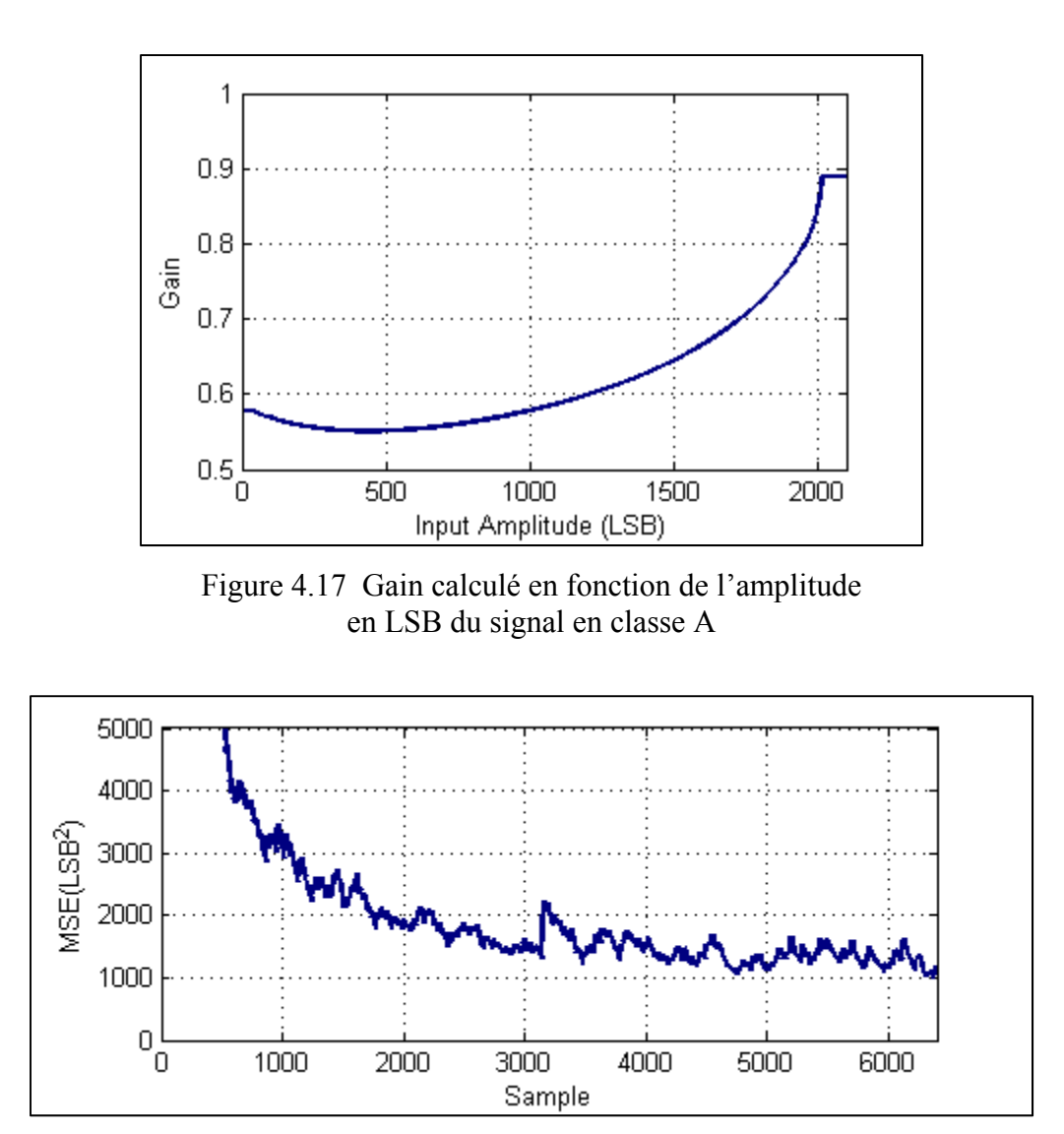

Figure 4.18 Convergence de l'algorithme LMS en classe A

La Figure 4.18 démontre la convergence de l'algorithme LMS. En effet, l'erreur quadratique moyenne en LSB² sur le prédicteur est affichée en fonction du numéro d'échantillon I et Q.

#### **4.4.6.2 Courbes AM-AM et AM-PM avant et après** l**inéarisation**

Si l'on considère les courbes AM-AM et AM-PM de l'amplificateur (Figure 4.19), on constate que la forte distorsion de phase lorsque l'amplitude est élevée a été linéarisée. En ce qui concerne la courbe AM-AM, bien qu'on travaille encore dans la région de compression, une

linéarisation permet maintenant de travailler dans cette région sans distorsion. On remarque que lorsque la puissance d'entrée devient excessivement élevée, de la distorsion est générée causée par la saturation de l'algorithme de prédistorsion qui n'extrapolera pas au-delà des données de caractérisation connues. Cependant, cela se produit sur un nombre marginal d'échantillons. Au niveau de la phase, on constate que la réponse AM-PM a été plus difficilement caractérisée, car l'approximation polynomiale semble imparfaite. Rappelons qu'à l'aide de la section 4.4.3.1, il est possible d'établir une relation entre la puissance physique et les amplitudes en LSB présentées dans la Figure 4.19.

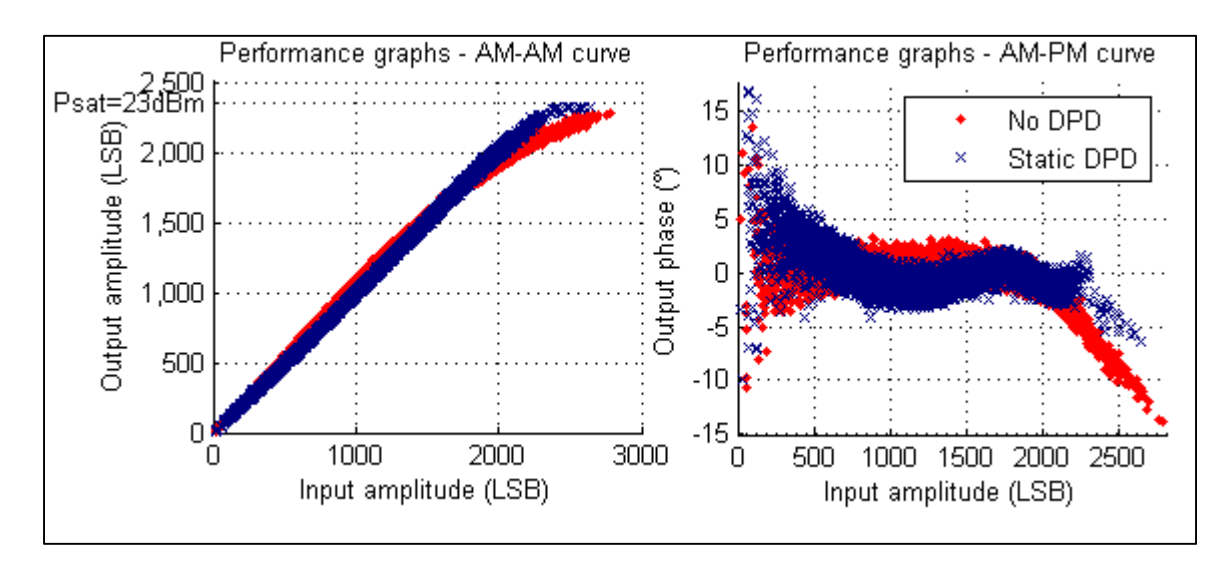

Figure 4.19 Courbes AM-AM et AM-PM mesurées en classe A

#### **4.4.6.3 Mesures de l'EVM**

Les mesures de l'EVM démontrent qu'il a été possible d'améliorer de façon considérable l'EVM en passant de 4.81% à 1.73%. La Figure 4.20 montre la répartition du vecteur d'erreur sur les symboles reçus. À la Figure 4.21, le diagramme de constellation est donné. On note dans le diagramme de constellation de la Figure 4.21 quelques symboles démodulés situés au centre du diagramme de constellation. Ces symboles sont les symboles démodulés avant que le filtre de mise en forme à la réception n'atteigne sa latence.

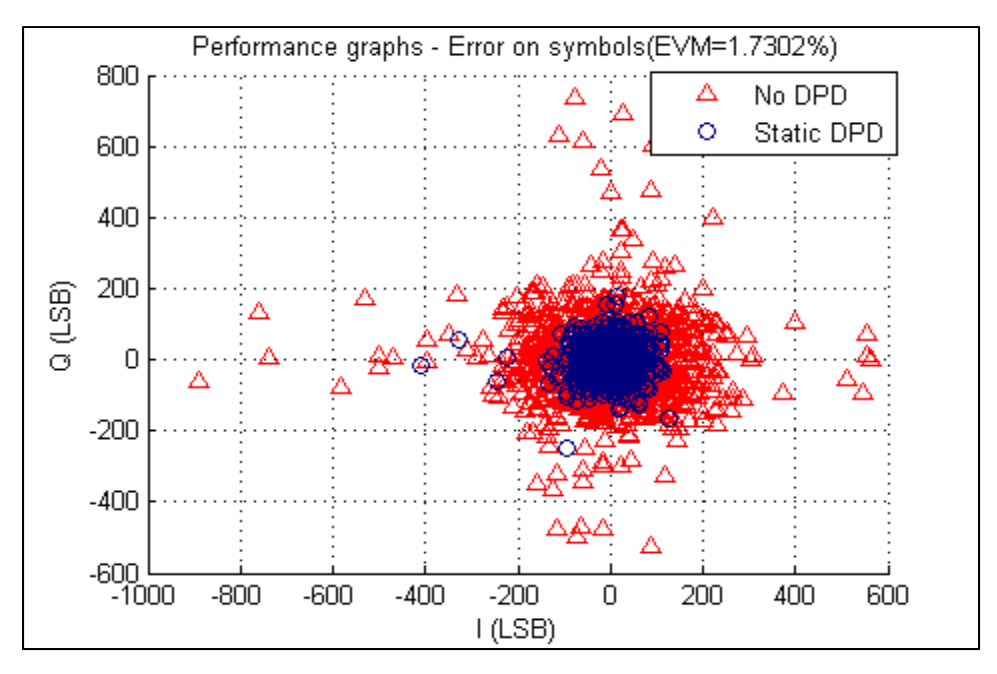

Figure 4.20 Vecteur d'erreur mesuré en classe A

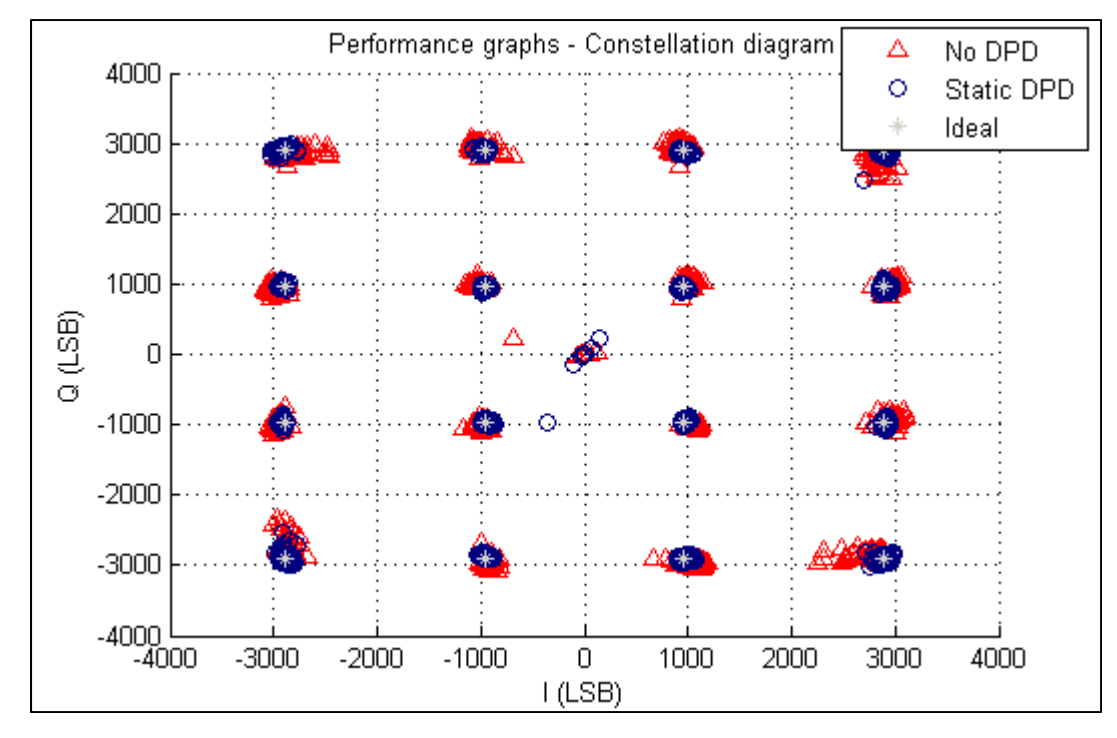

Figure 4.21 Constellations mesurées en classe A

## **4.4.6.4 Mesures de l'ACPR**

Les spectres en fréquence sont représentés aux Figure 4.22 et Figure 4.23. Lorsque linéarisé, on constate un niveau d'ACPR de -40.94dBc pour le canal adjacent bas et –40.40dBc pour le canal adjacent haut. On constate donc une amélioration substantielle pour l'ACPR dans le canal adjacent. Cependant, l'amplificateur polarisé en classe A, comme constaté plus tôt, présente très peu de produits d'intermodulations 5<sup>e</sup> ordre. Une hypothèse à propos de cette apparition de produits d'intermodulation de 5<sup>e</sup> ordre serait que l'approximation polynomiale imparfaite des courbes AM-AM et AM-PM utilisée lors de la prédistorsion semble quandmême dégrader les performances dans le canal alterne lorsqu'une prédistorsion est appliquée. En effet, le niveau d'ACPR dans le canal alterne bas passe à -46.91dBc.

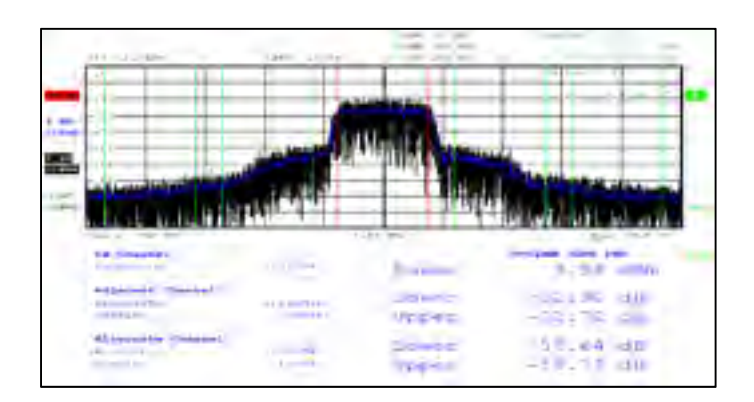

Figure 4.22 Puissances mesurées dans les canaux adjacents et alternes avant prédistorsion en classe A

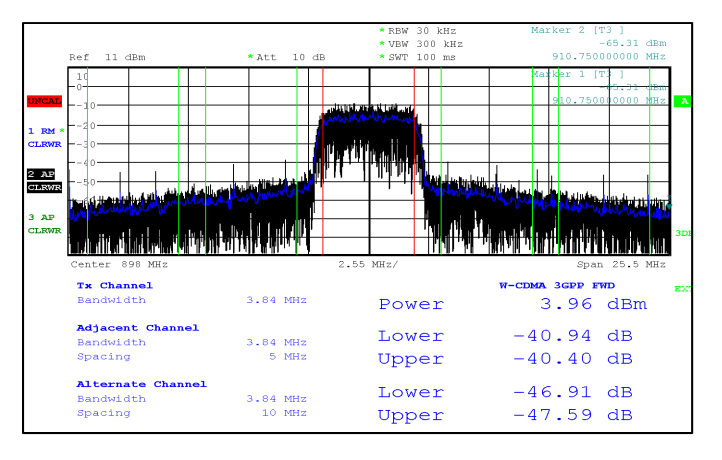

Figure 4.23 Puissances mesurées dans les canaux adjacents et alternes après prédistorsion en classe A

## **4.4.6.5 Résumé des données**

Le Tableau 4.5 résume les différentes données de linéarisation prises en classe A.

| <b>Mesure</b> | Niveau d'ACPR en       | Niveau d'ACPR en    | Amélioration/ |
|---------------|------------------------|---------------------|---------------|
|               | classe A non-linéarisé | classe A linéarisée | Dégradation   |
| <b>EVM</b>    | 4.81%                  | 1.73%               | 3.08%         |
| Adjacent bas  | $-32.90$ dBc           | $-40.94$ d $Bc$     | $-7.68dB$     |
| Adjacent haut | $-32.72$ dBc           | $-40.40$ dBc        |               |
| Alterne bas   | $-50.64$ dBc           | $-46.91$ dBc        | $+3.73dB$     |
| Alterna haut  | $-50.72$ dBc           | $-47.59$ d $Bc$     |               |

Tableau 4.5 Mesures de linéarisation en classe A

# **4.4.6.6 Performances de linéarité en recul de puissance**

La Figure 4.24 présente la variation de l'EVM en fonction de la puissance de sortie. On observe en classe A qu'à très haute puissance il y a une forte amélioration du EVM. Cependant, à plus basse puissance, les valeurs sont dans les deux cas sous la barre de 2%. Ce phénomène est expliqué à la section 5.7.

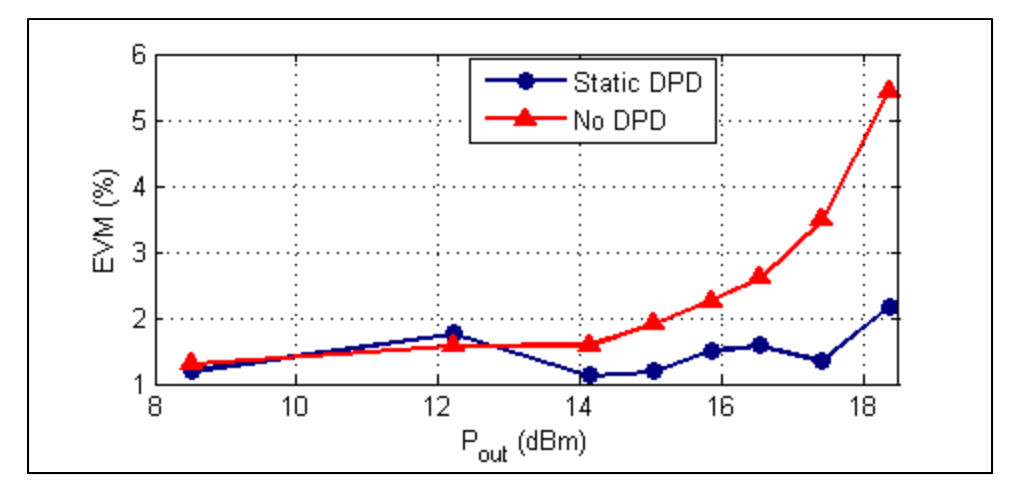

Figure 4.24 EVM mesuré en classe A en fonction de la puissance (Unité B)

En ce qui concerne la puissance dans le canal adjacent à la Figure 4.25 on constate une large plage de puissance sur laquelle la puissance dans le canal alterne lorsque le signal est linéarisé est d'environ 6dB supérieure à la puissance lorsque le signal ne l'est pas. Éventuellement, la puissance dans le canal adjacent atteint un plancher environ 50dB sous la porteuse. La Figure 4.26 démontre une dégradation des performances dans le canal alterne lorsqu'une linéarisation est appliquée à très forte puissance de sortie. Cependant, à partir d'une puissance d'environ 16.5dBm et moins, les deux sont environ au même niveau.

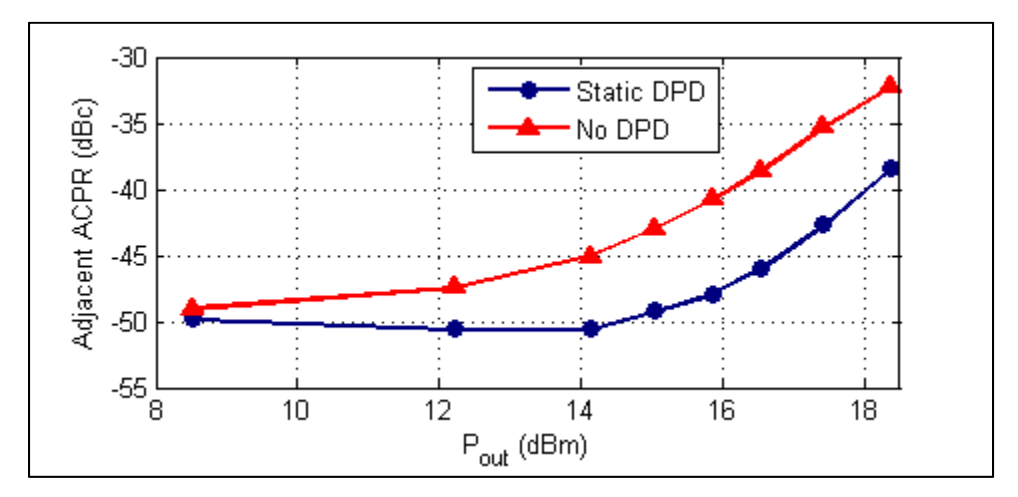

Figure 4.25 ACPR dans le canal adjacent mesuré en classe A en fonction de la puissance (Unité B)

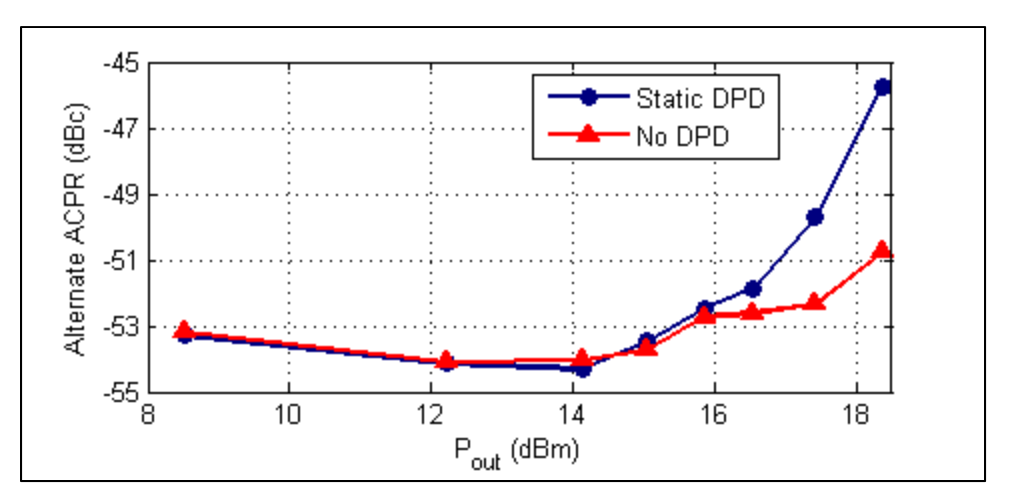

Figure 4.26 ACPR dans le canal alterne mesuré en classe A en fonction de la puissance (Unité B)

# **4.4.7 Performances en classe AB**

Le même type d'excitation que celui utilisée en classe A a été utilisé pour mesurer les performances de linéarité de l'amplificateur en classe AB. Le niveau de puissance choisi en classe AB est de 19.12dBm. On note que la puissance d'entrée était de 5.70dBm et le courant consommé était de 58mA avant prédistorsion. Après prédistorsion, une puissance d'entrée de 5.74dBm était observée avec un courant consommé de 58mA. La puissance à la sortie était la même. Une approximation polynomiale statique de 9<sup>e</sup> ordre sera utilisée afin de synthétiser le filtre de prédistorsion.

| Caractéristique         | Sans prédistorsion | Avec prédistorsion |
|-------------------------|--------------------|--------------------|
| Puissance de sortie     | 19.12dBm           | 19.12dBm           |
| Puissance d'entrée      | 5.70dBm            | 5.74dBm            |
| Consommation de courant | 58mA               | 58mA               |
| Tension de polarisation | 5.990V             | 5.990V             |
| Puissance consommée     | 347mW              | 347mW              |
| <b>PAE</b>              | 22.43%             | 22.42%             |

Tableau 4.6 Caractéristiques des signaux d'excitation et de sortie en classe AB

# **4.4.7.1 Synthèse du filtre de prédistorsion**

Tout d'abord, la séquence d'entrainement a été effectuée sur les données de caractérisation présentée à la Figure 4.27.

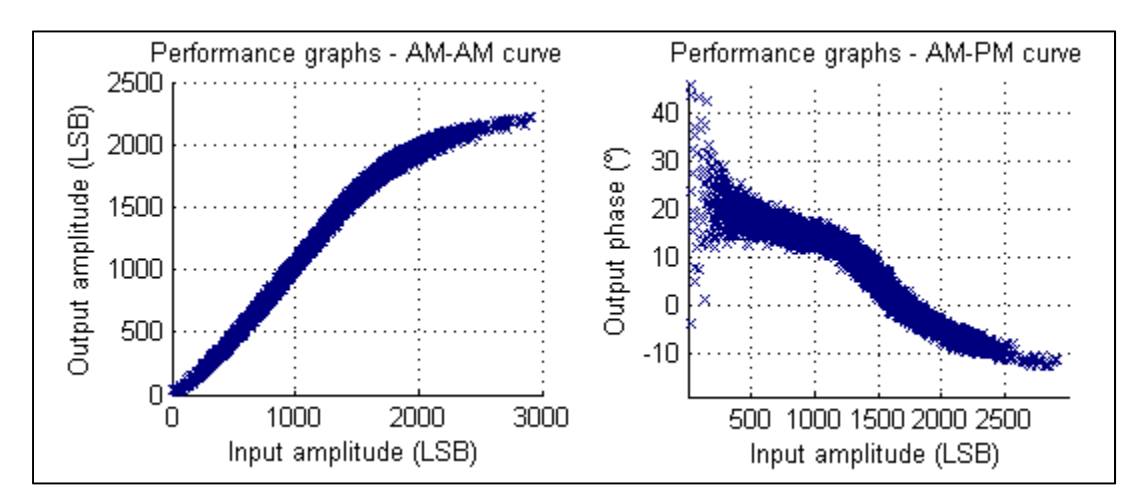

Figure 4.27 Courbes AM-AM et AM-PM de la caractérisation

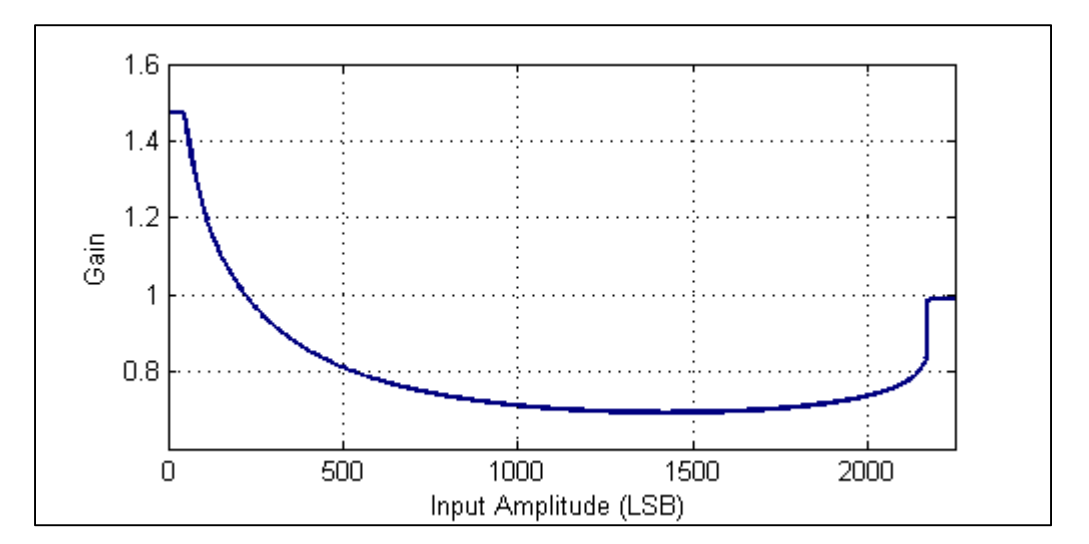

Figure 4.28 Gain calculé en fonction de l'amplitude en LSB du signal en classe AB

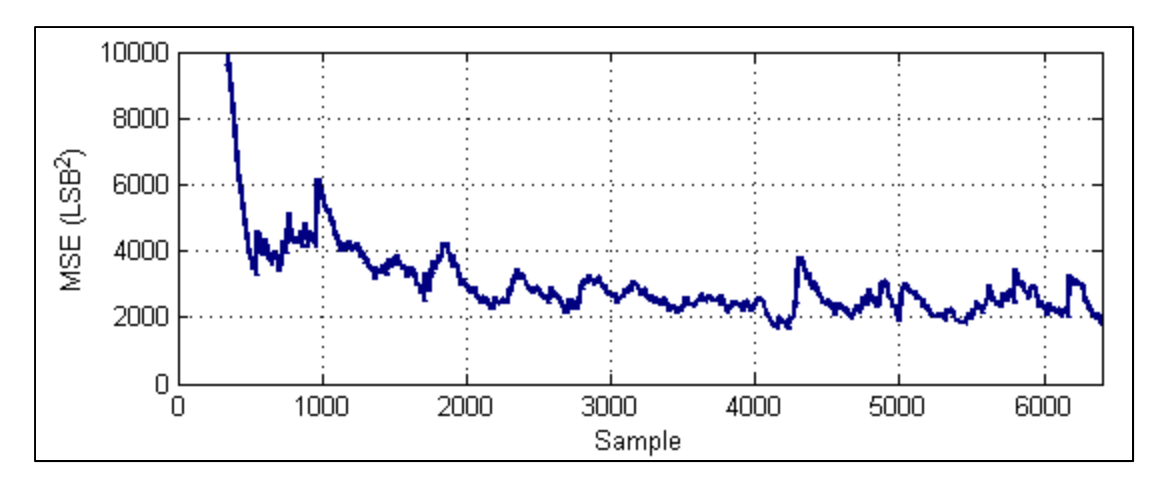

Figure 4.29 Convergence de l'algorithme LMS en classe AB

Le filtre de prédistorsion utilisé est un modèle statique. Ainsi, seul le bloc  $F_0^{-1}$  de la Figure 1.6 est utilisé.

# **4.4.7.2 Courbes AM-AM et AM-PM avant et après** l**inéarisation**

Il est possible de constater à la Figure 4.30 des résultats similaires à ceux obtenus en classe A. On remarque que l'amplificateur est opéré aux limites de ce que la prédistorsion peut permettre. On constate la légère expansion du gain lorsque le signal n'est pas linéarisé et que l'amplitude est faible. Cela concorde avec l'observation faite à la Figure 4.28.

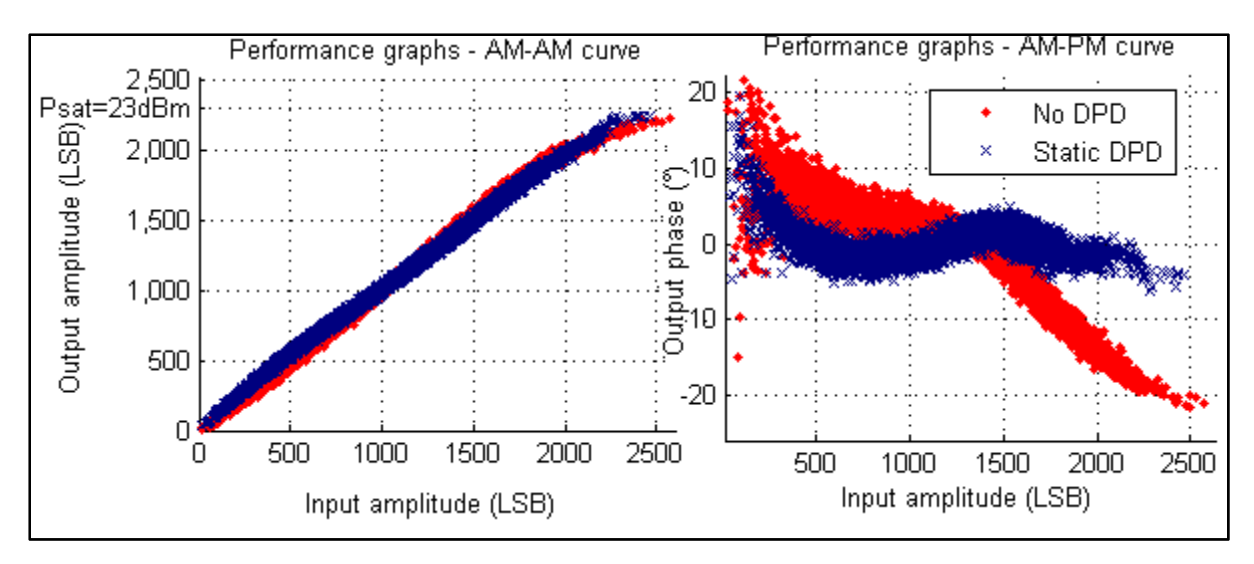

Figure 4.30 Courbes AM-AM et AM-PM mesurées en classe AB

## **4.4.7.3 Mesure de l'EVM**

Les mesures de l'EVM démontrent qu'il a été possible d'améliorer de façon considérable l'EVM en passant de 8.51% à 2.64%. La Figure 4.31 montre la répartition du vecteur d'erreur sur les symboles reçus. À la Figure 4.32, le diagramme de constellation est donné.

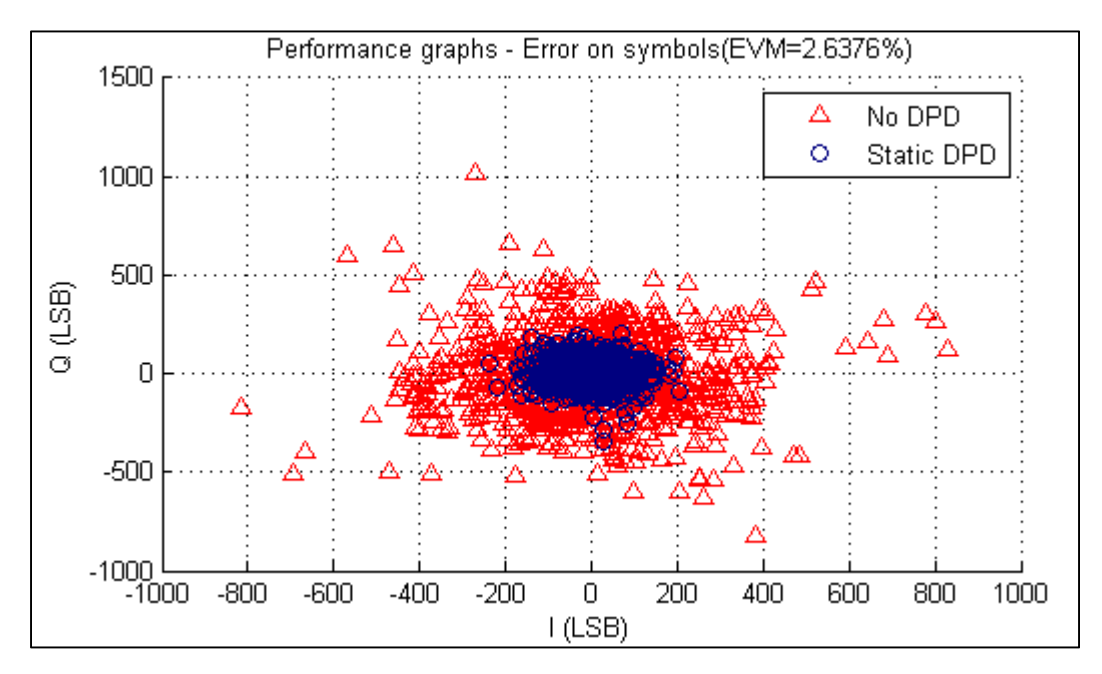

Figure 4.31 Vecteur d'erreur mesuré en classe AB

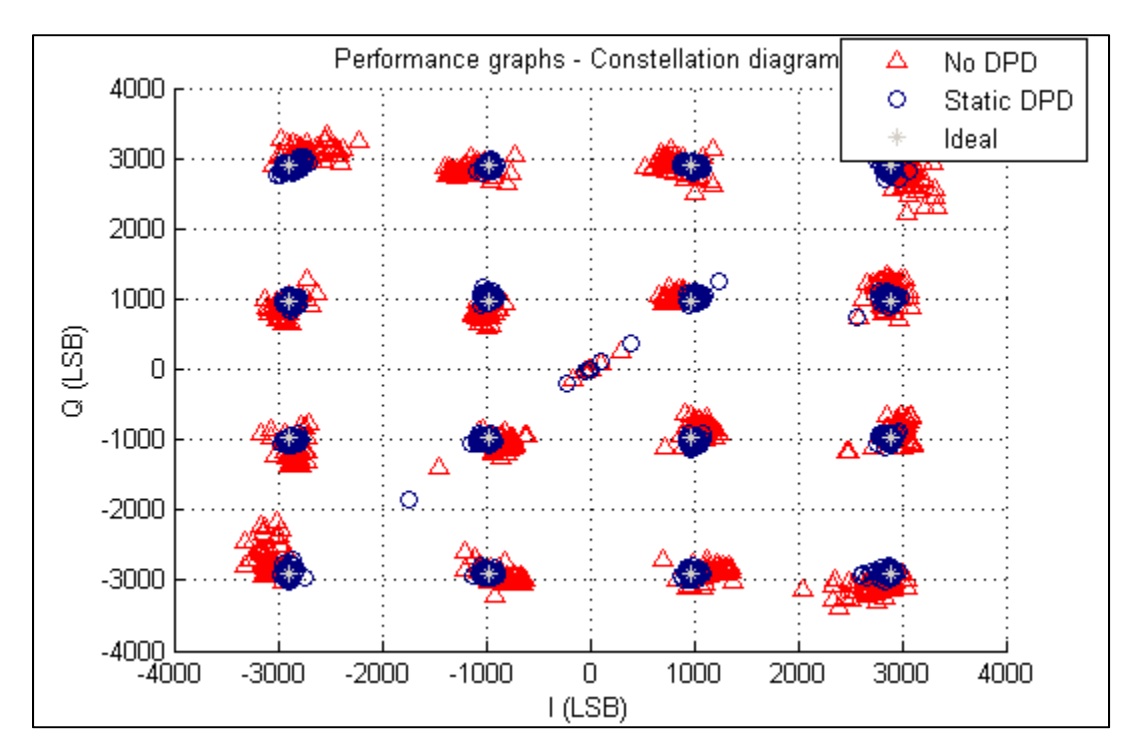

Figure 4.32 Constellations mesurées en classe AB

### **4.4.7.4 Mesures de l'ACPR**

En classe AB profonde, il est possible de démontrer une amélioration substantielle des niveaux d'ACPR dans le canal adjacent. La dégradation du niveau d'ACPR dans le canal alterne dans ce cas est marginale. En effet, la classe AB non linéarisée présente de fortes non-linéarités causant des niveaux d'ACPR beaucoup plus élevés qu'en classe A.

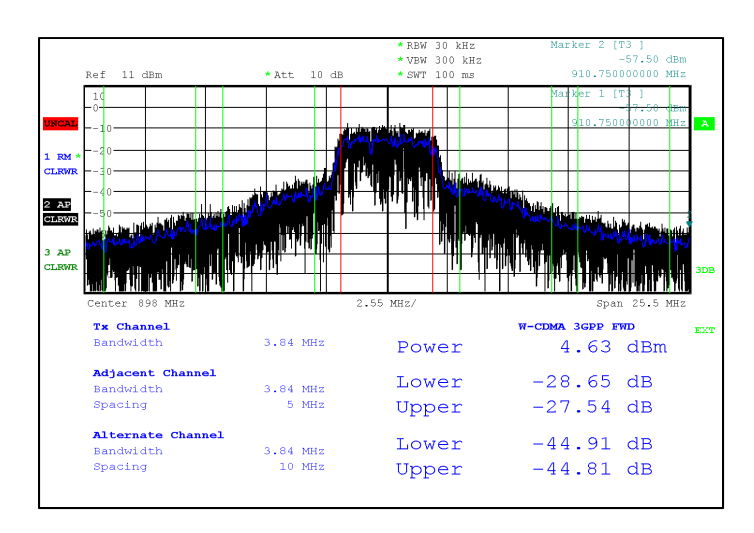

Figure 4.33 Puissances mesurées dans les canaux adjacents et alternes avant prédistorsion en classe AB

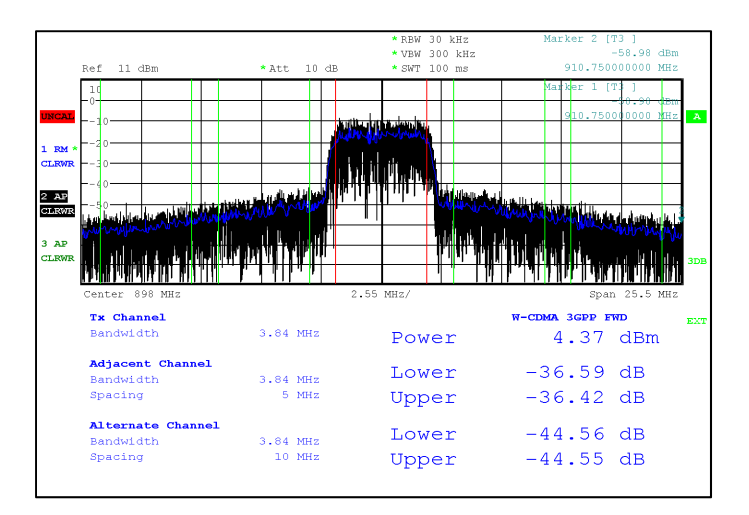

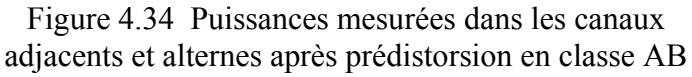

## **4.4.7.5 Résumé des données**

Le Tableau 4.7 résume les différentes mesures de linéarité prises en classe AB.

| <b>Mesure</b> | d'ACPR<br><b>Niveau</b><br>en | Niveau d'ACPR en     | Amélioration |
|---------------|-------------------------------|----------------------|--------------|
|               | classe AB non-linéarisé       | classe AB linéarisée |              |
| <b>EVM</b>    | 8.51%                         | 2.64%                | 5.87%        |
| Adjacent bas  | $-28.65$ dBc                  | $-36.59$ dBc         | $-8.88dB$    |
| Adjacent haut | $-27.54$ dBc                  | $-36.42$ dBc         |              |
| Alterne bas   | $-44.91$ dBc                  | $-44.56$ d $Bc$      | $+0.26dB$    |
| Alterna haut  | $-44.81$ dBc                  | $-44.55$ d $Bc$      |              |

Tableau 4.7 Mesures de linéarisation en classe AB

# **4.4.7.6 Performances de linéarité en recul de puissance**

Les Figure 4.35, Figure 4.36 et Figure 4.37 présentent respectivement l'EVM, l'ACPR dans le canal adjacent et l'ACPR dans le canal alterne en classe AB en fonction de la puissance. Cela permet de constater la plage de puissance sur laquelle l'algorithme de prédistorsion offre une amélioration de performance sur le système non linéarisé. On constate que même si le système non linéarisé atteint un niveau d'EVM acceptable en recul relativement faible, les niveaux d'ACPR se dégradent à un niveau de puissance bien précis avant de se rétablir. Autour de cette puissance, on constate par ailleurs une amélioration non marginale des niveaux d'ACPR dans le canal alterne lorsque le système est linéarisé. Conséquemment, il est possible de constater qu'il est possible de linéariser le système sur une bien plus grande plage de puissance qu'en classe A. Ce phénomène est expliqué dans la section 5.7.

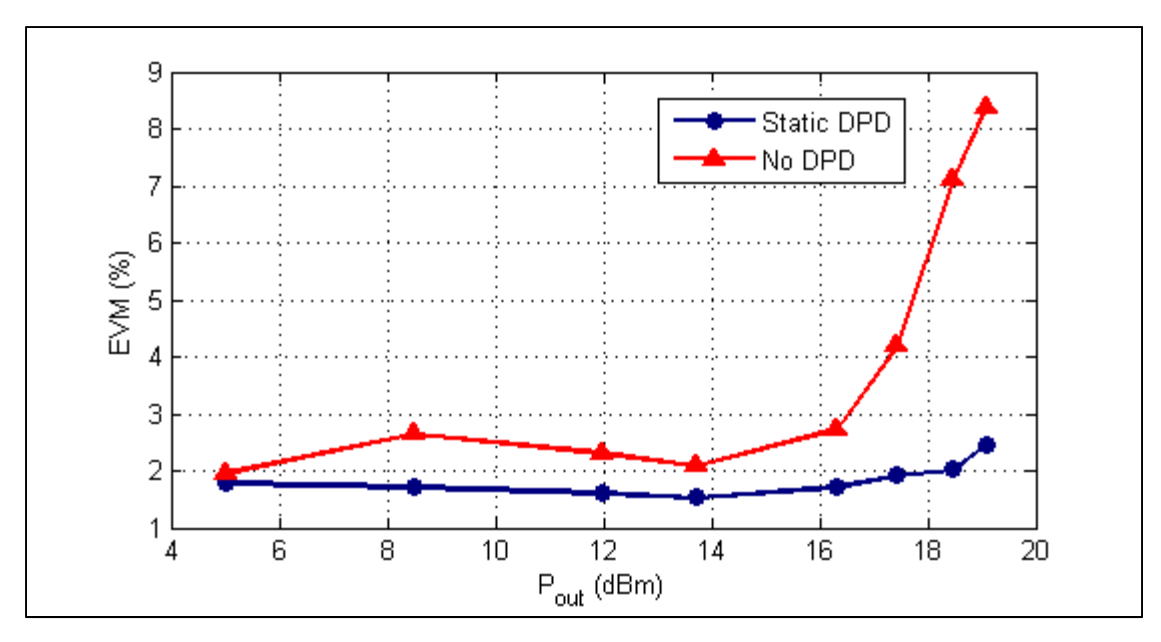

Figure 4.35 EVM mesuré en classe AB en fonction de la puissance (Unité B)

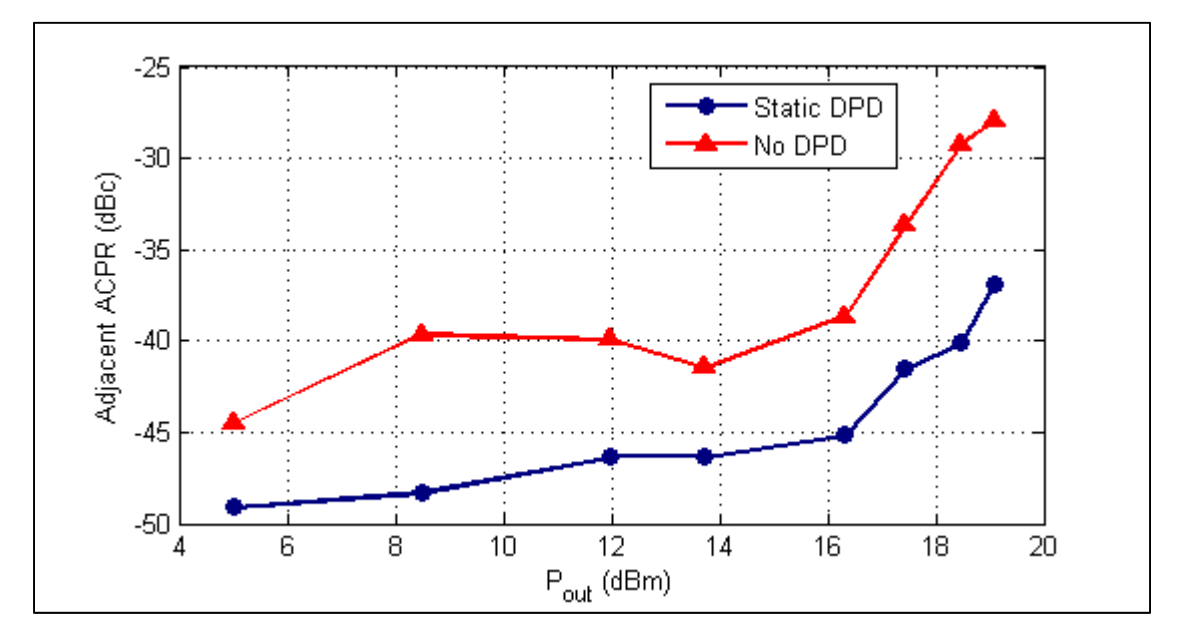

Figure 4.36 ACPR dans le canal adjacent mesuré en classe AB en fonction de la puissance (Unité B)

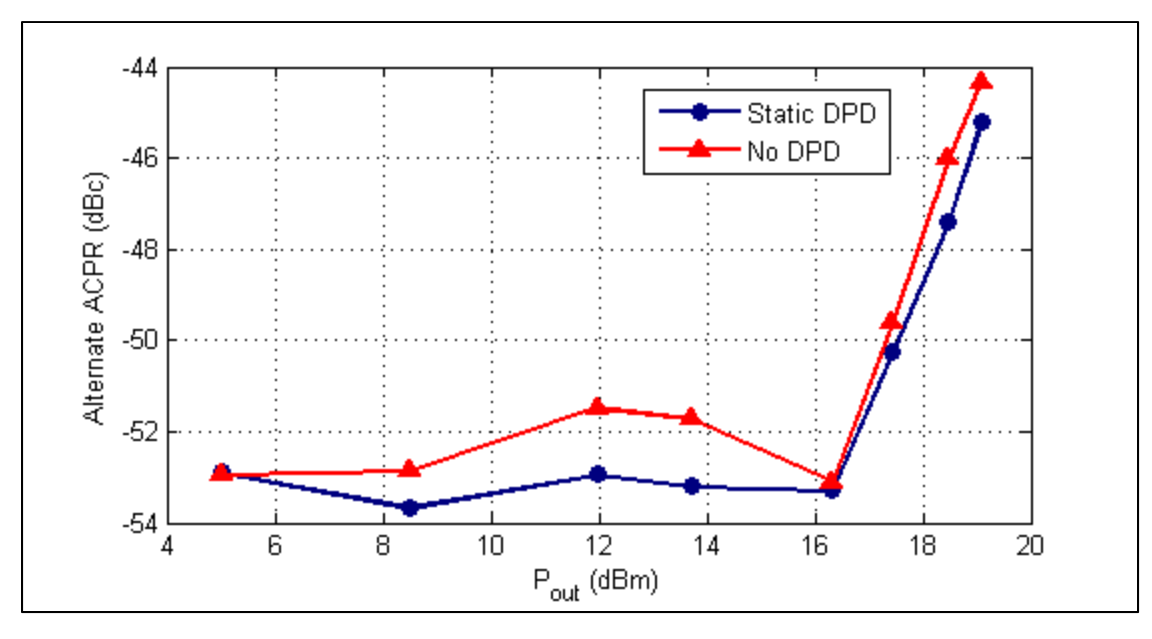

Figure 4.37 ACPR dans le canal alterne mesuré en classe AB en fonction de la puissance (Unité B)

# **4.4.8 Performances en classe AB avec effets de mémoire – Comparaison entre modèle statique et NMA**

La même excitation que celle utilisée en classe A a été utilisée pour mesurer les performances de linéarité de l'amplificateur en classe AB avec effets de mémoire. Le Tableau 4.8 donne les différentes caractéristiques observées dans le signal d'excitation pour les deux modèles de prédistorsion et sans prédistorsion. Le filtre NMA utilisé possède une profondeur de seulement un étage avec un ordre de polynôme pour le gain variable de 9. Le filtre NARMA utilisé possède une profondeur de trois étages pour la partie à moyenne glissante et un étage pour la partie autorégressive avec un degré de polynôme de 9 pour le gain variable. On note que toutes les mesures avec effets de mémoire ont été prises à puissance de sortie légèrement plus faible et avec une unité d'amplificateur différente.

| Caractéristique         | <b>Sans</b>   | Prédistorsion | <b>Prédistorsion NMA</b> |
|-------------------------|---------------|---------------|--------------------------|
|                         | prédistorsion | statique      |                          |
| Puissance de sortie     | 18.46dBm      | 18.46dBm      | 18.46dBm                 |
| Puissance d'entrée      | $4.55$ d $Bm$ | $4.67$ d $Bm$ | $4.66$ d $Bm$            |
| Consommation            | 54mA          | 54mA          | 54mA                     |
| Tension de polarisation | 5.998V        | 5.998V        | 5.998V                   |
| Puissance consommée     | 324mW         | 324mW         | 324mW                    |
| PAE                     | 20.78%        | 20.75%        | 20.75%                   |

Tableau 4.8 Caractéristiques des signaux d'excitation et de sortie en classe AB avec effets de mémoire (Unité C)

Les Figure 4.41, Figure 4.42, Figure 4.43, Figure 4.44 et Figure 4.45 représentent respectivement les courbes AM-AM et AM-PM, la répartition du vecteur d'erreur sur les symboles, le diagramme de constellations suivi des mesures d'ACPR avant et après linéarisation.

## **4.4.8.1 Synthèse des filtres de prédistorsion**

Les courbes AM-AM et AM-PM obtenues des données de caractérisation (Figure 4.38) témoignent du fait que la caractérisation se fait sur toute la plage de puissance d'entrée possible. Ces données seront utilisées pour la génération des trois modèles de prédistorsion.

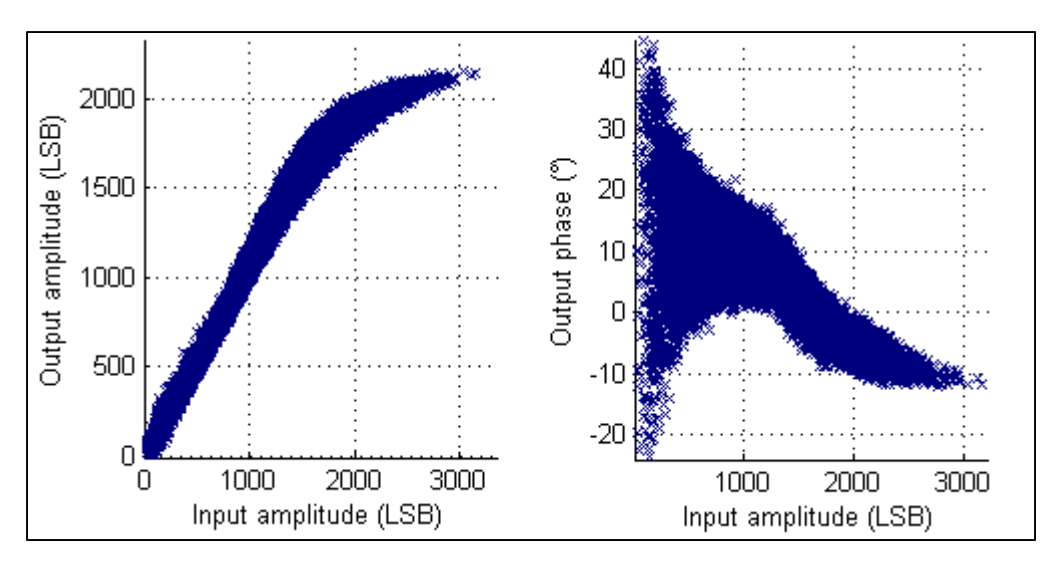

Figure 4.38 Courbes AM-AM et AM-PM de la caractérisation (Unité C)

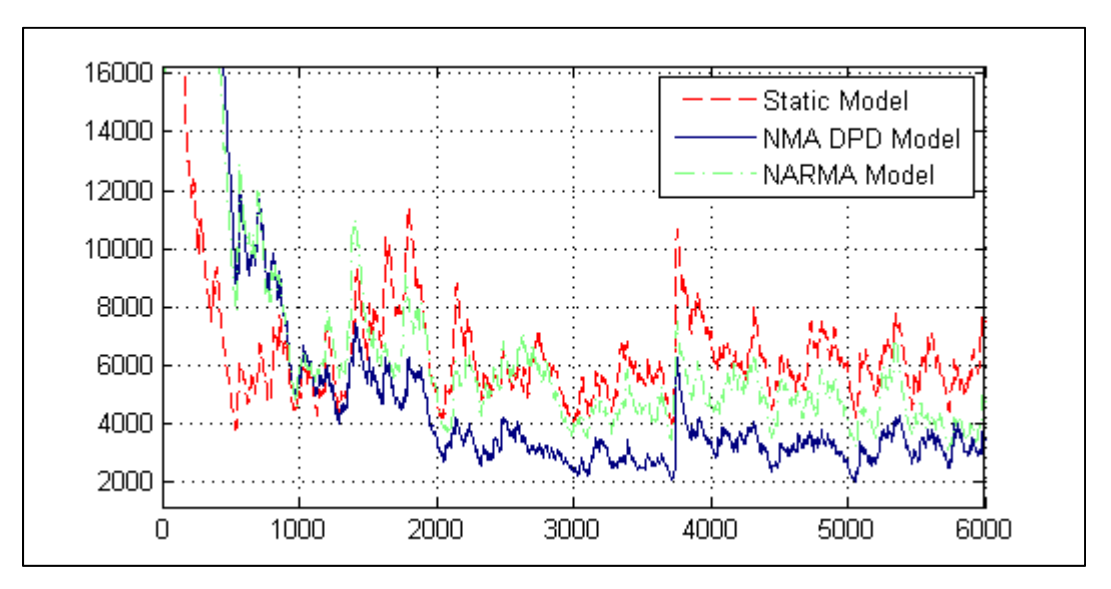

Figure 4.39 Convergence de l'algorithme pour les deux modèles avec effets de mémoire (premiers échantillons)

Comparons la convergence en fonction de l'itération pour le modèle statique, NMA et NARMA présentée aux Figure 4.39 et Figure 4.40. On remarque que le modèle statique converge très rapidement. Cependant, on constate qu'il faut environ 1000 échantillons pour obtenir la même erreur quadratique moyenne qu'avec un modèle statique pour le modèle de prédistorsion NMA et environ 1500 pour le modèle NARMA. En comparant les modèles NMA et NARMA, on constate que pour obtenir une erreur quadratique moyenne semblable sur le

modèle prédicteur il faut environ un total de 15 000 échantillons. On constate donc un taux de convergence bien en dessous de ce qui a été observé pour les modèles dits sans mémoire lorsqu'un modèle de type NARMA est utilisé comme prédicteur.

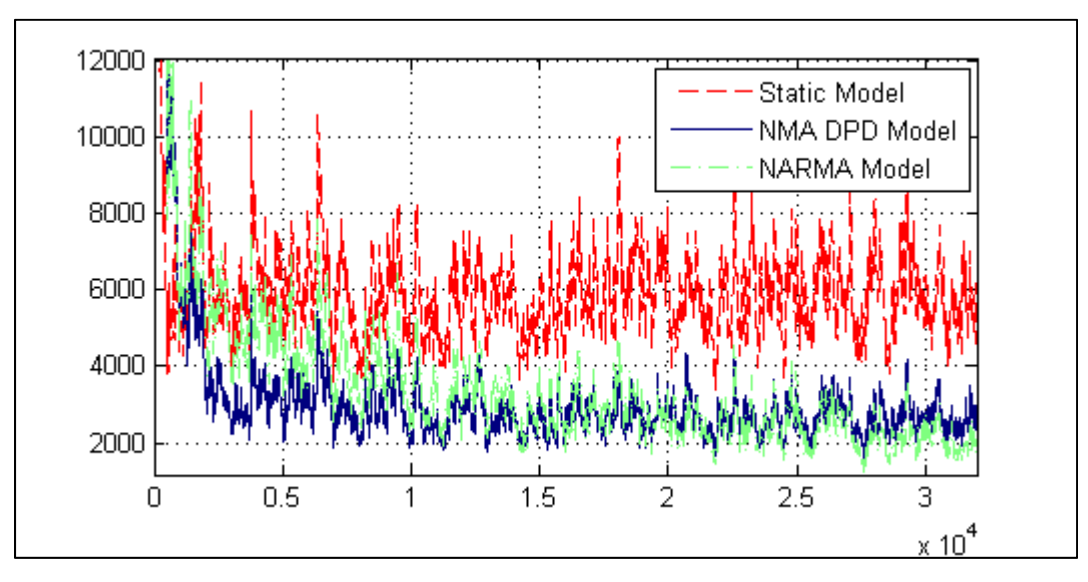

Figure 4.40 Convergence de l'algorithme pour les deux modèles avec effets de mémoire (allure générale)

# **4.4.8.2 Courbes AM-AM et AM-PM avant et après linéarisation**

On observe les courbes de la Figure 4.41 lorsque les caractéristiques AM-AM et AM-PM sont mesurées. On constate déjà que lorsqu'il n'y a pas de prédistorsion ou bien qu'un modèle sans effets de mémoire est utilisé, un épaississement de la courbe AM-AM est visible lorsque l'amplitude dépasse environ 1000 LSB. Cependant, un modèle de prédistorsion avec effets de mémoire permet de corriger ce phénomène.

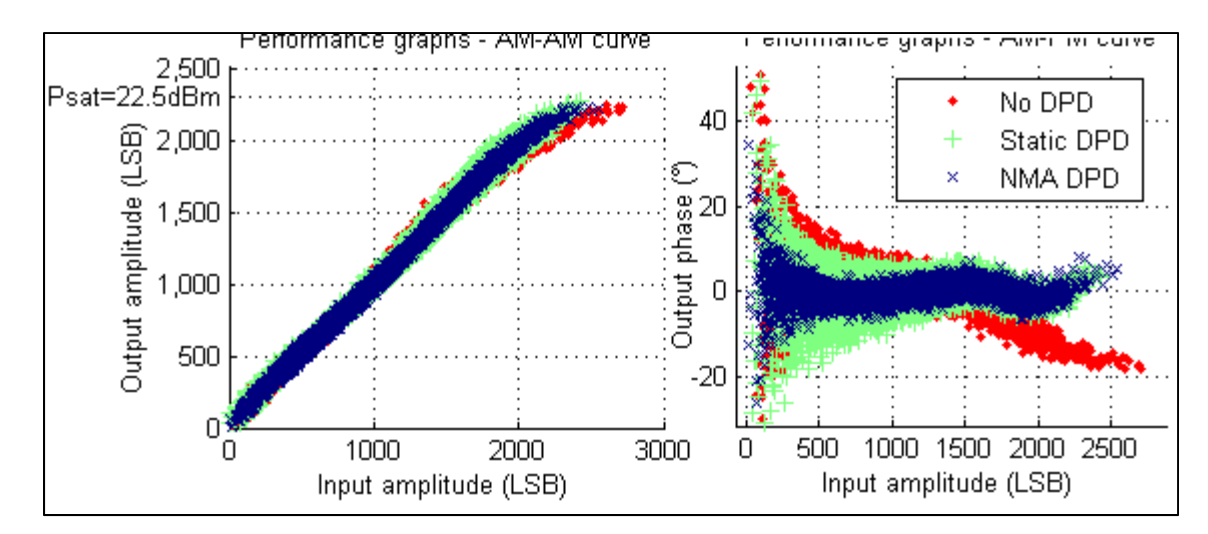

Figure 4.41 Courbes AM-AM et AM-PM mesurées en classe AB avec effets de mémoire (Unité C)

#### **4.4.8.3 Mesure de l'EVM**

L'EVM passe de 7.21% à 3.13% lorsque le système est linéarisé avec un modèle NMA et à 3.89% avec un modèle statique. Dans le diagramme de constellation (Figure 4.43), il est possible de constater un mauvais positionnement des constellations lorsqu'aucune prédistorsion n'est faite. On remarque que les deux modèles de prédistorsion semblent cependant rapprocher les nuages autour de leurs constellations respectives. En effet, malgré la présence d'effets de mémoire, il est possible de conserver une prédistorsion fonctionnelle au niveau des amplitudes et des phases. On remarque cependant que l'erreur sur chaque échantillon semble plus dispersée lorsque les effets de mémoire ne sont pas pris en compte. Cela est un résultat prévisible dû au fait que l'échantillon dépendra du signal d'entrée actuelle au système, mais également l'état de ce dernier qui est plutôt aléatoire entre chaque échantillon, ainsi, une source d'erreur additionnelle est ajoutée au bruit stochastique déjà présent de façon naturelle dans le système. Cette erreur est corrigée lorsque les effets de mémoire sont pris en compte et que le modèle est capable de bien prédire l'erreur causée par la constante de temps introduite dans le système.

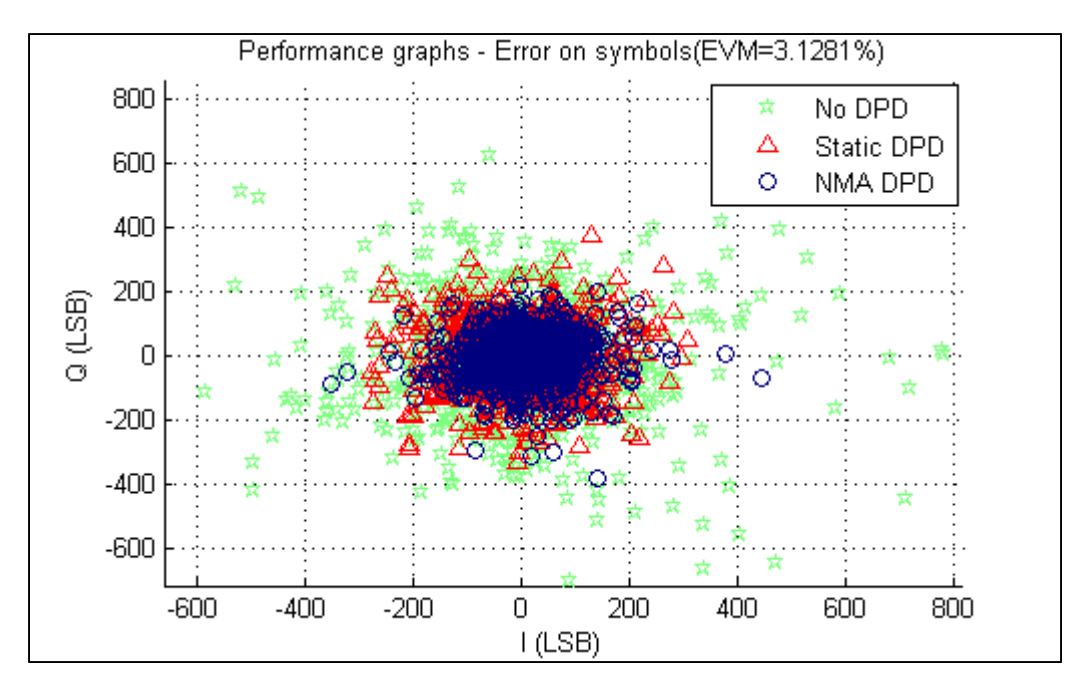

Figure 4.42 Vecteur d'erreur mesuré en classe AB avec effets de mémoire (Unité C)

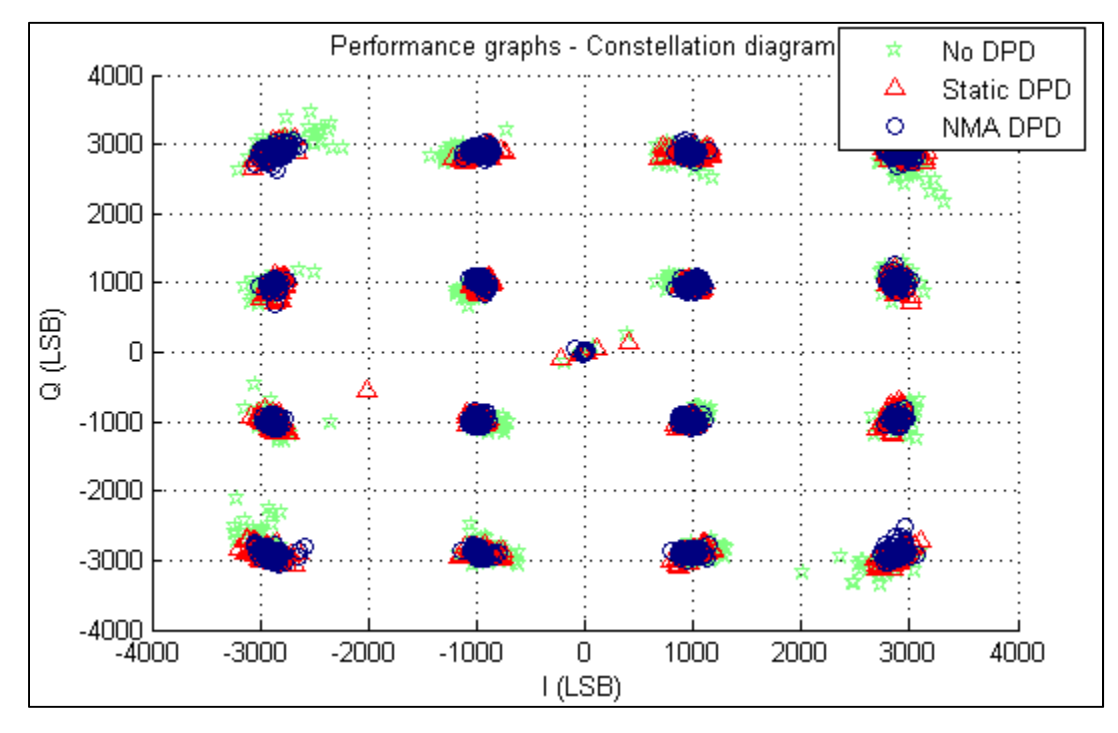

Figure 4.43 Constellations mesurées en classe AB avec effets de mémoire (Unité C)

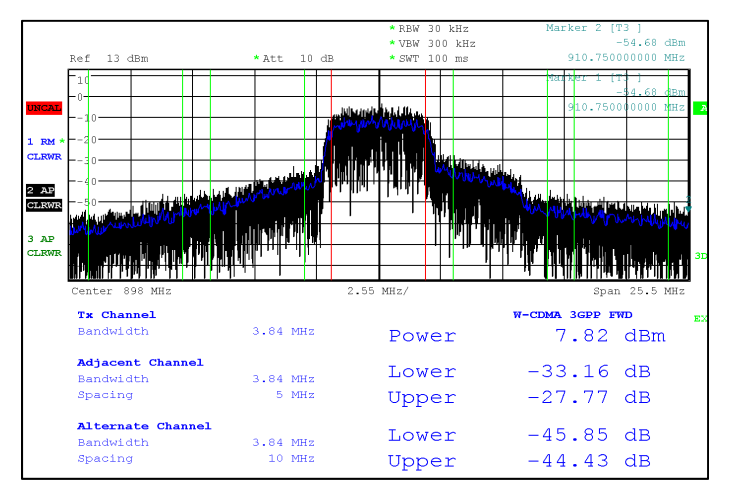

Figure 4.44 Puissances mesurées dans les canaux adjacents et alternes avant prédistorsion en classe AB avec effets de mémoire (Unité C)

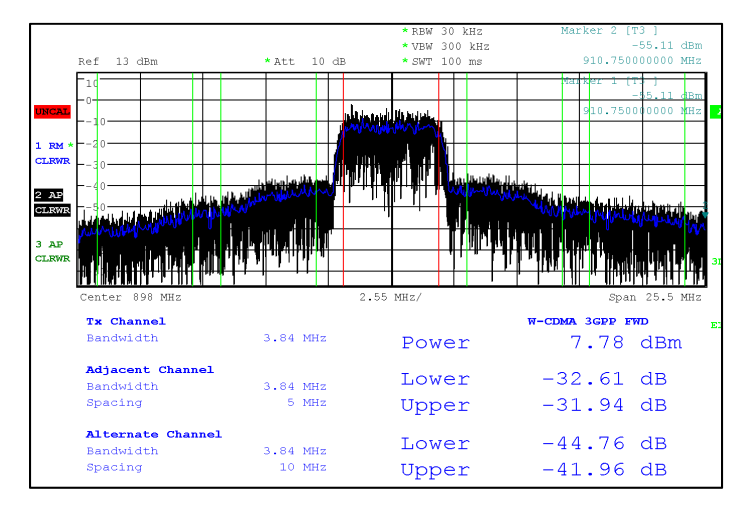

Figure 4.45 Puissances mesurées dans les canaux adjacents et alternes après prédistorsion statique en classe AB avec effets de mémoire (Unité C)

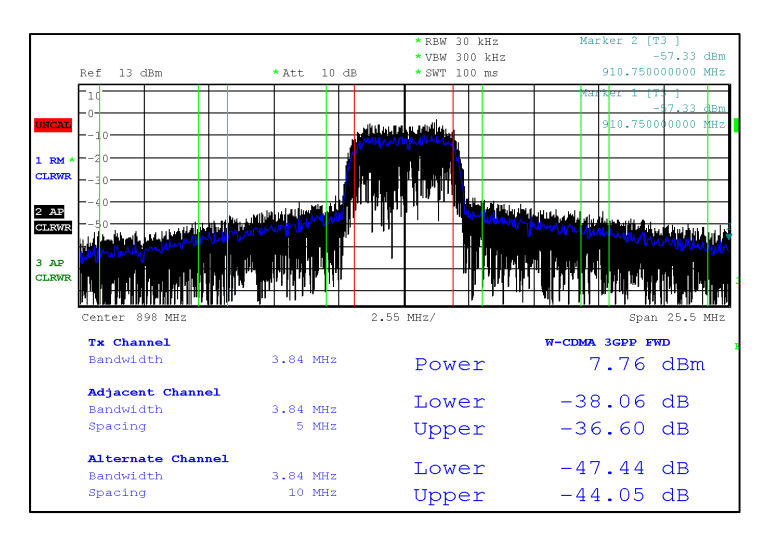

Figure 4.46 Puissances mesurées dans les canaux adjacents et alternes après prédistorsion NMA en classe AB avec effets de mémoire (Unité C)

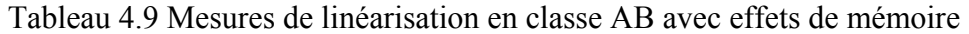

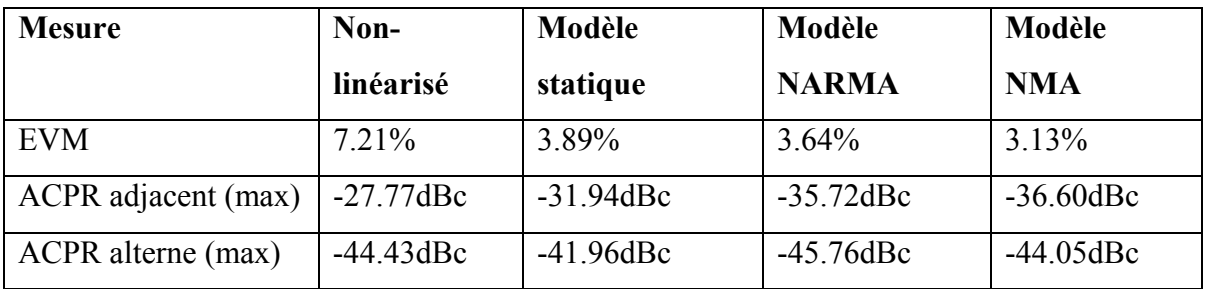

# **4.4.9 Performances en classe AB avec effets de mémoire – Utilisation d'un modèle NARMA complet**

Un modèle de prédistorsion NARMA plus général a été utilisé afin de comparer les différences avec un modèle NMA. Un résultat peu intuitif sera obtenu. En effet, le modèle de prédistorsion NARMA améliorera certaines caractéristiques par rapport au modèle NMA, mais en dégradera d'autres. Une amélioration sera néanmoins observée comparativement au modèle statique sur tous les critères observés.

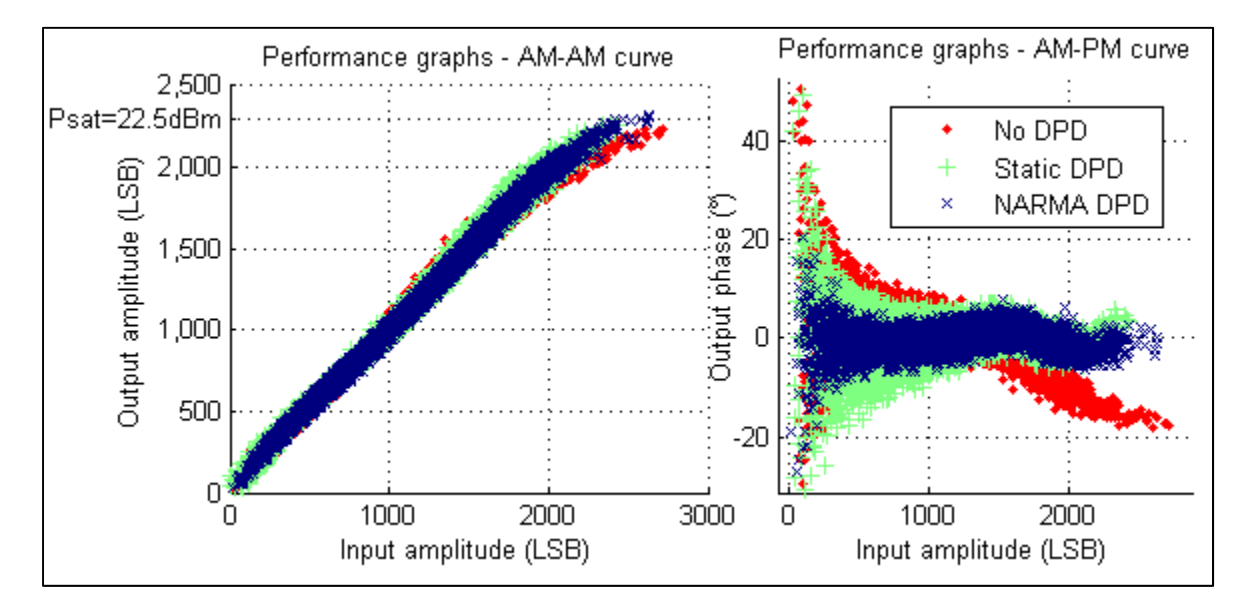

# **4.4.9.1 Courbes AM-AM et AM-PM avant et après linéarisation**

Figure 4.47 Courbes AM-AM et AM-PM mesurées en classe AB avec effets de mémoire (Modèle NARMA complet) (Unité C)

On constate des phénomènes similaires qu'avec le modèle NMA. En effet, les effets de mémoire semblent partiellement corrigés lorsqu'on compare le modèle statique au modèle NARMA complet.

### **4.4.9.2 Mesure de l'EVM**

La mesure de la dispersion du vecteur d'erreur donne de l'information, à propos d'à quel point les effets de mémoire ont été linéarisés. En effet, on constatait avec un modèle NMA complet qu'il était possible de linéariser jusqu'à une valeur de 3.13% pour ce même niveau de puissance. Cependant, maintenant une différence marginale d'EVM (3.89% à 3.64%) est obtenue entre le modèle NARMA et statique.

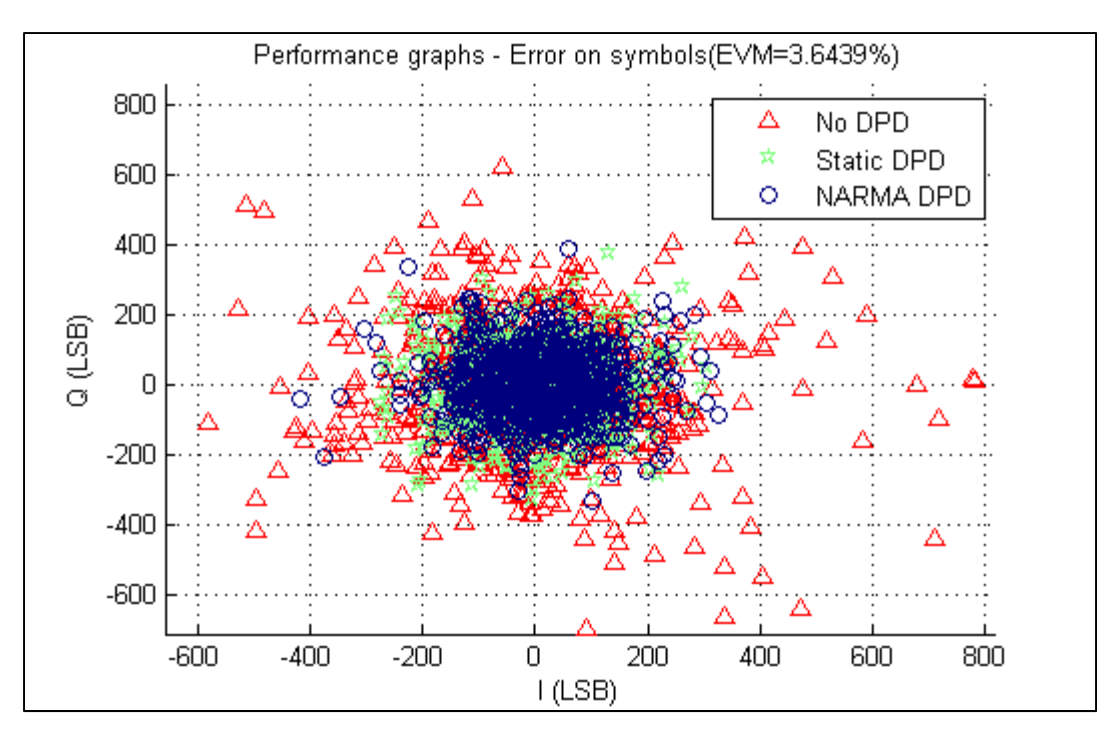

Figure 4.48 Vecteur d'erreur mesuré en classe AB avec effets de mémoire (Modèle NARMA complet) (Unité C)

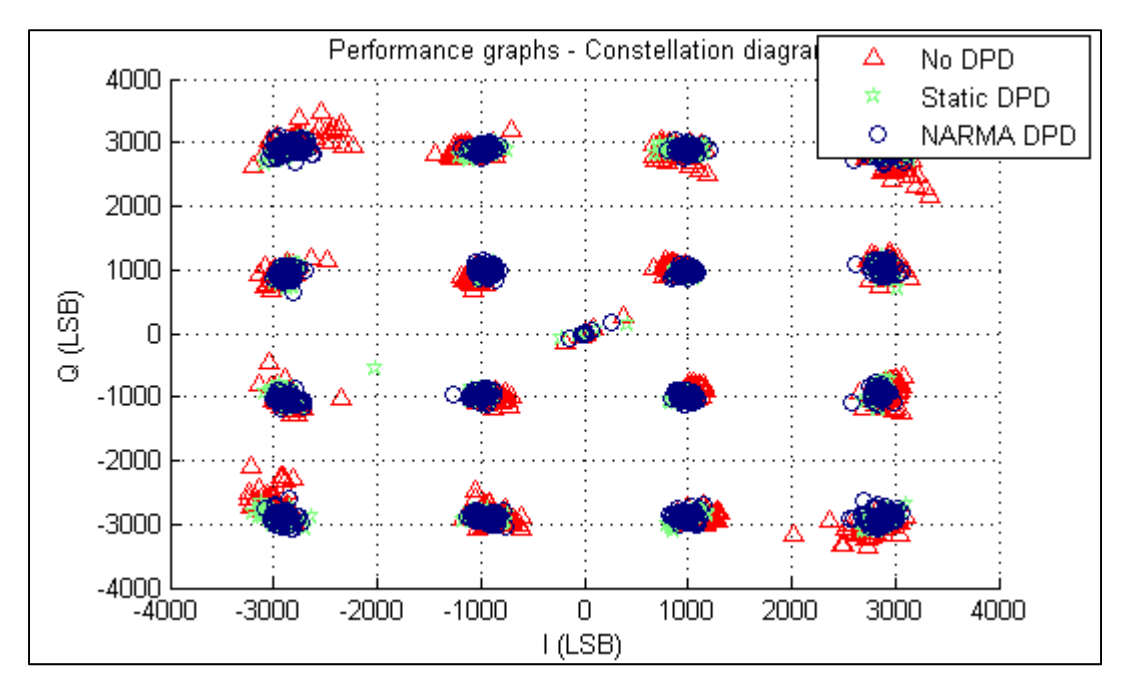

Figure 4.49 Constellations mesurées en classe AB avec effets de mémoire (Modèle NARMA complet) (Unité C)

## **4.4.9.3 Mesure de l'ACPR**

Une amélioration considérable comparativement au modèle statique peut être observée au niveau de l'ACPR. Le Tableau 4.9 présenté plus tôt démontre bien la comparaison entre les trois modèles utilisés afin de linéariser l'amplificateur en classe AB avec effets de mémoire.

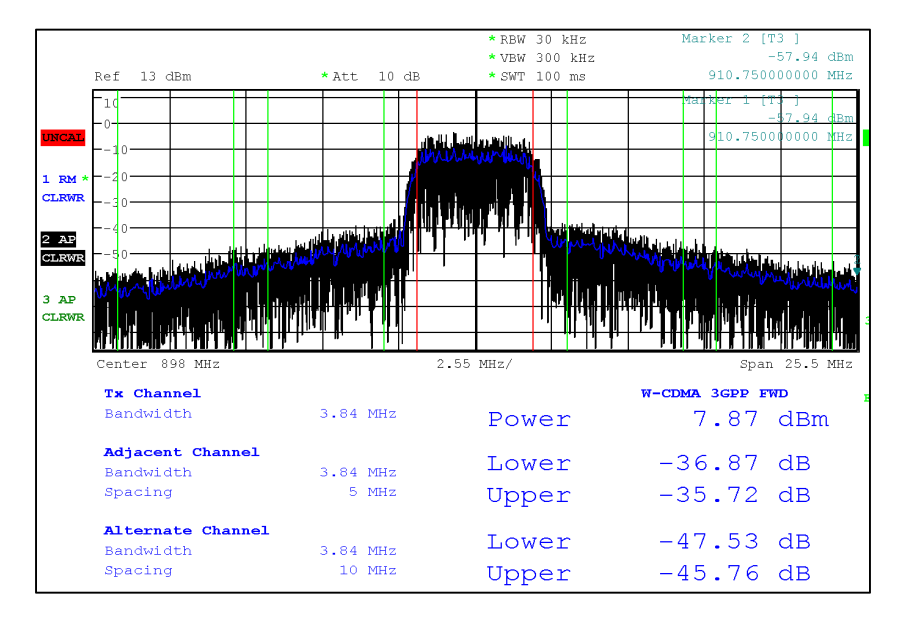

Figure 4.50 Puissances mesurées dans les canaux adjacents et alternes après prédistorsion NARMA en classe AB avec effets de mémoire (Unité C)

#### **4.4.10 Persistance de la linéarisation**

Il est raisonnable de s'attendre à une dégradation des performances lorsqu'une linéarisation est effectuée et que cette dernière est laissée présente pendant plusieurs heures. En effet, des effets thermiques et de dérive dans les conditions d'opération (alimentation; charge en sortie; etc.) poseront éventuellement problème. Cette expérience a pour but de vérifier si une linéarisation peut persister pendant plusieurs heures. La dégradation des figures d'EVM ainsi que d'ACPR a donc été évaluée en fonction du temps. Une caractérisation NMA a donc été faite pour la classe AB avec des effets de mémoire. La dégradation des performances en fonction du temps

a été mesurée. La puissance de sortie est la même que lors des mesures de linéarité. Une puissance de 18.89dBm était observée à la sortie de l'amplificateur.

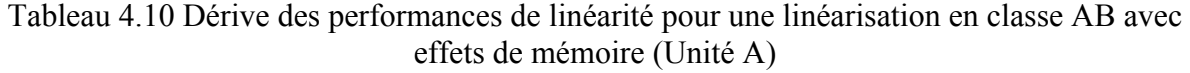

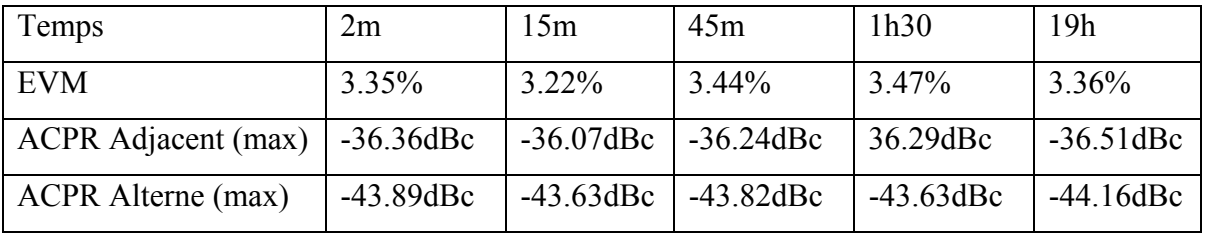

## **CHAPITRE 5**

# **ANALYSE DES RÉSULTATS**

## **5.1 Introduction**

Lors du CHAPITRE 4, un étalage exhaustif des résultats a été fait et quelques constations relativement à ces derniers ont été présentées. Cependant, aucun lien n'a encore été fait entre les différentes questions posées lors du CHAPITRE 1 et ces résultats obtenus.

Ce chapitre s'efforce de faire le lien entre les différents résultats obtenus et la pertinence de ces derniers dans le cadre de la problématique posée.

#### **5.2 Utilisation de techniques d'amélioration de l'efficacité au coût de la linéarité**

Pour cette section, référons-nous aux différences de performances obtenues entre la classe A non linéarisée et la classe AB linéarisée (sections 4.4.6 et 4.4.7).

Grâce à des techniques matérielles, il est possible de sacrifier de la linéarité au profit d'une meilleure efficacité énergétique lors de la conception des circuits, puis à l'aide de techniques de linéarisation par prédistorsion il est possible de récupérer la linéarité perdue. Un facteur doit cependant être pris en compte : la puissance consommée par le circuit de linéarisation. Cette recherche ne fait pas état de la puissance consommée par un circuit de linéarisation. Cependant, il est impératif que la puissance consommée par le filtre de prédistorsion soit inférieure à la puissance gagnée grâce à la technique d'amélioration de l'efficacité. Il est possible de comparer dans le cas de cette recherche la classe A non linéarisée comparativement à la classe AB afin d'avoir une idée du changement dans les performances globales lorsqu'une linéarisation est utilisée.

| Mesure                        | Classe<br>A<br>non | Classe<br>AB    | Comparaison |
|-------------------------------|--------------------|-----------------|-------------|
|                               | linéarisée         | linéarisée      |             |
| <b>EVM</b>                    | 4.81%              | 2.64%           | $-2.17%$    |
| ACPR adjacent (max)           | $-32.72$ dBc       | $-36.42$ dBc    | $-3.70dB$   |
| ACPR alterne (max)            | $-50.64$ dBc       | $-44.55$ d $Bc$ | $+6.09dB$   |
| <b>PAE</b>                    | 13.73%             | 22.42%          | 8.69%       |
| Puissance consommée           | 492mW              | 347mW           | $-145mW$    |
| Gain (Moyen)                  | 18.19dB            | 13.38dB         | $-4.81dB$   |
| Puissance de sortie (Moyenne) | 18.36dBm           | 19.12dBm        | $+0.76dB$   |

Tableau 5.1 Changement dans les performances globales entre un amplificateur en classe A non-linéarisé et un amplificateur en classe AB linéarisé

On constate qu'il est possible d'obtenir une amélioration au niveau de l'EVM et de l'ACPR dans le canal adjacent ainsi qu'une diminution de la puissance consommée si le circuit de prédistorsion consomme moins de 145mW. Il est également possible d'opérer l'amplificateur à une plus grande puissance de sortie. On note cependant une dégradation de l'ACPR dans le canal alterne.

Ces résultats donnent une perspective révélatrice sur la viabilité d'un filtre de prédistorsion dans le contexte d'appareils mobiles. On constate qu'il est possible d'obtenir une amélioration substantielle des performances globales, lorsqu'une technique matérielle d'amélioration de l'efficacité (telle que diminuer l'angle de conduction d'un amplificateur) est utilisée de façon conjointe avec une technique d'amélioration de la linéarité.

#### **5.3 Faible dégradation des performances de linéarité en fonction du temps**

Pour cette section, référons-nous aux résultats relatifs à la persistance de la linéarisation à travers le temps (section 4.4.10).

Il est intéressant de tenter de quantifier la dégradation des performances du filtre de prédistorsion en fonction du temps dans le cas d'un amplificateur destiné à des applications

mobiles. Un des défauts de la linéarisation adaptative est la puissance consommée lors du processus d'adaptation qui est grandement supérieure à celle consommée sans processus d'adaptation à cause de la puissance de calcul requise lors de la génération du filtre de prédistorsion. L'absence de phénomènes thermiques importants, dans le cas d'un amplificateur à plus faible puissance de sortie, nous laisse croire qu'il serait possible de faire une caractérisation de l'amplificateur et n'observer que de faibles variations dans le comportement de l'amplificateur dues à la variation de température du système venant affecter les paramètres en petit signal de l'amplificateur. Une validation de cette hypothèse a été faite lors de cette étude et donne de l'information sur la viabilité d'un système de prédistorsion dans un système réel en termes d'efficacité énergétique. En effet, les performances de linéarité de l'amplificateur ont été vérifiées immédiatement après la caractérisation, puis à quelques moments après (jusqu'à 19h après la caractérisation) et sont présentées au Tableau 4.10. Aucune dégradation de performances n'a été observée. Le Tableau 4.10 suggère une certaine variation de l'EVM. Cependant, cette différence peut vraisemblablement être attribuée à la variance sur l'estimation de l'EVM causée par un échantillon de points légèrement trop petit. En effet, un échantillon d'une taille de 800 symboles a été pris.

Dans le contexte précis de cette recherche, la conception d'un banc de prédistorsion a également été réalisée. Un autre avantage d'avoir une persistance des performances de linéarisation à travers le temps est le fait qu'un concepteur voulant évaluer les performances d'un amplificateur quelconque après linéarisation n'a pas à repasser fréquemment à travers le même processus de caractérisation. Ce dernier peut prendre des mesures sur une large période de temps sans courir le risque de fausser ses données, c'est-à-dire craindre que le modèle ne représente plus parfaitement le système.

# **5.4 Sur l'amplificateur en classe AB avec effets de mémoire, il est possible de corriger ces derniers**

Tout d'abord, référons-nous aux mesures relatives à la classe AB avec effets de mémoire (sections 4.4.8 et 4.4.9).

Plusieurs phénomènes présents dans les mesures obtenues pointent à dire qu'il y a vraisemblablement des effets de mémoire lorsque l'amplificateur est soumis à une polarisation en classe AB « avec effets de mémoire » telle que décrite dans la section 3.2.3.

Tout d'abord, on constate une très forte asymétrie (6dB) du niveau des mesures d'ACPR pour le canal adjacent haut et bas dans les mesures sans prédistorsion. Comme les effets AM-PM ne sont pas plus importants qu'avant l'ajout de l'inductance, mais que l'asymétrie augmente de façon drastique, on peut comprendre qu'il s'agit de l'inductance ajoutée qui génère des effets de mémoire qui provoquent cette asymétrie.

Il est également possible de constater au niveau des courbes AM-AM et AM-PM une plus grande dispersion des amplitudes et phases de sorties en fonction de l'entrée lorsqu'on observe le signal avant prédistorsion. Encore une fois, cela implique un phénomène tel que des effets de mémoire générant une erreur sur le signal. De plus, si on porte attention à la courbe AM-AM, à faible amplitude (en dessous de 1000 LSB, soit un peu plus de 6dB sous la puissance crête de sortie) d'entrée, cette erreur sur le signal est beaucoup moins présente. Cela concorde avec le modèle attendu d'effets de mémoire où en plus petit signal, aucun phénomène d'écrêtage a lieu et donc les non-linéarités de deuxième ordre ne sont pas assez présentes pour générer des effets de mémoire. Finalement, les modèles de prédistorsion NMA et NARMA sont capables de prédire et de linéariser le comportement de l'amplificateur de façon plus précise qu'un modèle statique. On conclut encore une fois qu'il est très vraisemblable de penser que des effets de mémoire sont générés.

Il ne fait donc aucun doute qu'il est possible d'observer des effets de mémoire à travers ces mesures et résultats de prédistorsion dans l'amplificateur polarisé en classe AB avec effets de mémoire.

Les résultats obtenus vont dans le sens qu'il est possible de linéariser un tel phénomène. En effet, un comparatif de l'EVM et des niveaux d'ACPR entre le modèle statique et le modèle avec effets de mémoire démontrent une amélioration sur tous les points identifiés.
| <b>Mesure</b>       | Modèle          | Modèle          | Amélioration |
|---------------------|-----------------|-----------------|--------------|
|                     | statique        | <b>NMA</b>      |              |
| <b>EVM</b>          | 3.89%           | 3.13%           | 0.76%        |
| ACPR adjacent (max) | $-31.94$ d $Bc$ | $-36.60$ dBc    | $-4.66dB$    |
| ACPR alterne (max)  | $-41.96$ d $Bc$ | $-44.05$ d $Bc$ | $-2.09dB$    |

Tableau 5.2 Comparaison des résultats obtenus entre un modèle NMA et un modèle statique

Les résultats obtenus sont donc concluants. Dans le cas d'effets de mémoire dues au circuit d'alimentation, il est possible de modéliser ces derniers avec un modèle NMA et de constater une amélioration de performances par rapport à un filtre de prédistorsion ne prenant pas ce phénomène en compte.

### **5.5 Le modèle NARMA semble dégrader certaines performances par rapport au modèle NMA**

Pour ce constat, référons-nous à la section 4.4.9 où un modèle NARMA complet est utilisé et les performances sont évaluées.

Ce résultat peut sembler contre-intuitif considérant le fait qu'un modèle NARMA complet est plus général qu'un modèle NMA de premier ordre. En effet, le modèle NARMA utilisé contient en lui-même le modèle NMA de premier ordre. Cependant, il est clair d'après le type d'effets de mémoire généré qu'il n'existe qu'une seule constante de temps importante dans le système. Or, tel qu'observé lors de la section 1.3.1, la partie autorégressive d'un système doit être compensée par la partie à réponse impulsionnelle finie du filtre de prédistorsion. Il est donc prévisible que la prédistorsion de type NMA soit suffisante. Bien que la qualité de la linéarisation en termes de EVM soit moindre avec le modèle NARMA, on constate cependant à la Figure 4.40 que le prédicteur de type NARMA offre de meilleures performances de modélisation que le modèle NMA par une très faible marge. De plus, une amélioration des niveaux d'ACPR dans le canal alterne est constatable. Les niveaux d'ACPR dans le canal adjacent pour le modèle de prédistorsion NMA sont toutefois marginalement plus faibles. La section suivante propose une explication. Le Tableau 5.3 compare le modèle NMA avec le modèle NARMA. Deux explications sont proposées aux sections suivantes.

| Mesure              | Modèle NMA      | Modèle          | Dégradation/Amélioration |
|---------------------|-----------------|-----------------|--------------------------|
|                     |                 | <b>NARMA</b>    |                          |
| <b>EVM</b>          | 3.13%           | $3.64\%$        | $+0.51\%$                |
| ACPR adjacent (max) | $-35.72$ dBc    | $-36.60$ dBc    | $+0.88dB$                |
| ACPR alterne (max)  | $-44.05$ d $Bc$ | $-45.76$ d $Bc$ | $-1.71dB$                |

Tableau 5.3 Comparaison entre le modèle NMA et NARMA complet

#### **5.5.1 Le modèle NARMA modélise des non-linéarités dont le comportement change sur une échelle de temps relativement faible**

Il est possible que le modèle NARMA modélise des non-linéarités vraisemblablement présentes, mais entre le temps où le système est caractérisé et mis à jour dans le FPGA et celui où les données sont prises, le comportement de ces non-linéarités a suffisamment changé pour non seulement invalider le modèle NARMA, mais empirer les performances de la linéarisation. Cela expliquerait la dégradation de performances, malgré un modèle prédicteur apparemment supérieur.

#### **5.5.2 Le filtre passe-bas en bande de base limitant le phénomène de repliement spectral génère de la distorsion sur le signal avec prédistorsion**

Le contenu spectral d'un signal avec prédistorsion est beaucoup plus large qu'un signal non linéarisé. Les calculs faits à la section 2.6.4 prennent en compte que le signal avec prédistorsion contient une bande passante cinq fois supérieure à celle du signal idéal. Cependant, il est possible que la bande passante du signal avec prédistorsion soit encore plus grande dans le cas où de très fortes non-linéarités sont modélisées. Le filtre passe-bas dans le ZeptoSDR est un filtre de type Chebyshev (Lime, 2012) ce qui implique que ce dernier génère peu de distorsion de phase dans sa bande passante. Cependant, aux limites de sa bande passante, de la distorsion de phase et d'amplitude sera présente.

# **5.6 Le modèle statique en classe AB semble incohérent avec les mesures de performances faites en régime permanent**

La Figure 4.28 peut sembler en contradiction avec la mesure de gain faite à la Figure 4.9. En effet, lorsque les mesures de gain sont faites avec un signal sinusoïdal continu le gain semble continuellement diminuer en fonction de la puissance d'entrée, alors qu'à en juger par la courbe  $F_0^{-1}$ , le filtre de prédistorsion a un gain plus élevé lorsque l'amplitude du signal est plus faible. Cela implique que le gain de l'amplificateur est plus faible à basse amplitude, puis une expansion du gain est présente dans une certaine plage de puissance, avant d'atteindre la région de compression où le gain chute drastiquement. Cette différence est due au fait que les mesures de gain de la Figure 4.9 sont faites en régime permanent, alors que celles faites pour la courbe AM-AM et la régression de cette dernière sont faites à l'aide d'un signal avec une bande passante d'environ 5MHz. Or, on constate à la Figure 3.3, la présence d'une capacité  $C_5$  d'une valeur de 1µF venant court-circuiter, de façon pratique, la résistance  $R_1$  dans un tel régime. Ainsi, la tension au drain de l'amplificateur sera uniquement affectée par la valeur moyenne du courant et ne variera pas en fonction de l'amplitude d'entrée comme cela a été observé en régime permanent.

Cela donne de l'information sur la caractérisation d'un système statique en général : il est préférable de faire la caractérisation du système avec une excitation semblable à celle qu'on veut utiliser plutôt qu'une onde sinusoïdale en régime permanent, même si l'on cherche à caractériser le système de façon statique uniquement.

#### **5.7 Des résultats beaucoup plus concluants ont été observés en classe AB comparativement à la classe A en termes de potentiel de linéarisation**

Pour ce constat, référons-nous aux sections 4.4.6.6 et 4.4.7.6 qui traitent des performances de linéarité en recul de puissance par rapport aux mesures détaillées faites à la puissance maximale de la linéarisation.

Si l'on compare les tendances en termes d'amélioration de performances, on constate que la classe AB peut être linéarisée avec des améliorations substantielles de performance sur une large plage de puissance. En classe A, ce n'est seulement que lorsque la puissance de sortie s'approche de la puissance de sortie maximale qu'on peut atteindre avec un système linéarisé qu'on obtient une amélioration considérable de l'EVM. Cependant, en classe AB, même à plus faible puissance de sortie, une linéarisation et une amélioration des niveaux d'ACPR sont possibles.

La raison pour cela est claire lorsqu'on compare les caractéristiques en grand et petit signal de la classe A par rapport à la classe AB. En effet, en classe AB, une expansion du gain peut être observée. Cette expansion du gain est expliquée dans le paragraphe suivant. Par la suite, un lien est fait entre cette expansion du gain et le phénomène décrit plus haut.

Deux phénomènes distincts sont présents et expliquent l'expansion du gain en classe AB. Tout d'abord, un écrêtage dans l'alternance négative de l'onde à la sortie de l'amplificateur (à cause du courant de polarisation bas comparativement à la classe A) se produit à partir d'une certaine puissance d'entrée. Lorsque la puissance augmente et que l'alternance négative est écrêtée, le courant moyen augmente aussi. Par conséquent, le gain de l'amplificateur augmentera avec le niveau de puissance de sortie à cause de l'augmentation de la transconductance (fonction du courant) du transistor servant d'amplificateur. Ainsi, une expansion du gain sera observée à une amplitude suffisante pour causer un écrêtage de l'alternance négative de l'onde. Tel qu'observé lors du CHAPITRE 3, la polarisation de l'amplificateur est en classe AB très profonde, ce qui signifie qu'un faible niveau de puissance est requis pour que le phénomène d'écrêtage de l'onde se produise. La Figure 5.1 illustre la courbe AM-AM approximée en classe AB à partir des mesures. Il s'agit de la fonction  $F_0$  multipliée par l'amplitude d'entrée. Dans cette figure on peut constater le phénomène d'expansion, puis de compression du gain.

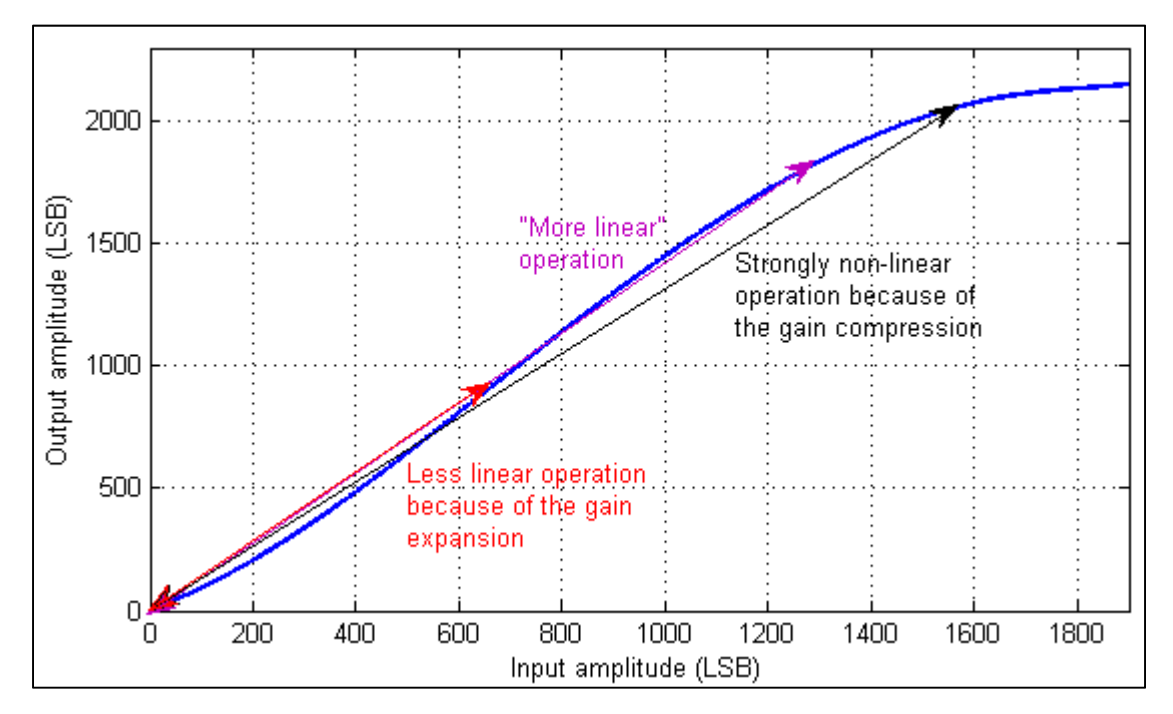

Figure 5.1 Courbe AM-AM en classe AB approximée à partir des mesures

On constate également à la Figure 5.1, la dégradation des performances de linéarité à un certain niveau de puissance lorsque le système n'est pas linéarisé. En effet, considérons un amplificateur opéré à trois niveaux de puissance distincts qui est soumis à une modulation quelconque. Dans la région identifiée par une flèche noire (amplificateur opéré à un fort niveau de puissance de sortie), un comportement très fortement non-linéaire est causé principalement par la région de compression. Lorsque l'amplificateur est opéré dans un régime à plus faible puissance comme celui identifié par la flèche en magenta, on remarque une opération plus linéaire, car l'expansion du gain se produit à un niveau de puissance négligeable par rapport à la puissance crête et ailleurs de cette expansion, le gain est plus constant. C'est lorsqu'opéré à plus faible puissance (flèche en rouge) que la linéarité recommence à se dégrader, car cette plage de puissance se trouve dans une région où il y a une expansion du gain. Cela contribue en partie au fait que le système soit moins linéaire que lorsqu'il est opéré dans la plage de puissance représentée par la courbe en magenta.

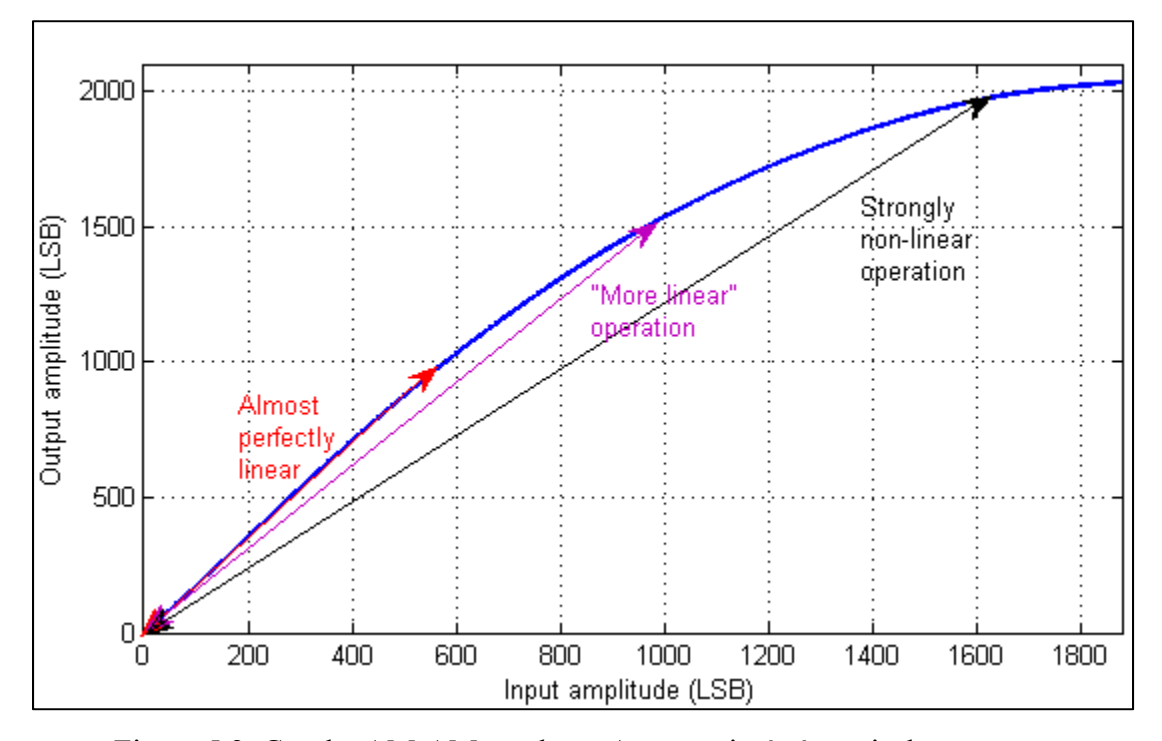

Figure 5.2 Courbe AM-AM en classe A approximée à partir des mesures

En classe A, un phénomène différent se produit. Le seul phénomène AM-AM se trouve dans la région de compression de l'amplificateur. Or, ce n'est qu'à partir d'un certain niveau de puissance que cette dernière est présente. Lorsque la puissance de sortie diminue, la linéarité augmente toujours. Ce phénomène fait qu'à partir d'une certaine puissance, aucune linéarisation n'est nécessaire. Ce phénomène est illustré à la Figure 5.2.

#### **5.8 Lente convergence de l'algorithme pour les modèles NMA et NARMA**

Afin de comprendre ce phénomène observable aux Figure 4.39 et Figure 4.40, il est nécessaire de se référer à la section 2.7.4.

On sait qu'un modèle polynomial seul convergera plus difficilement. Cependant, l'analyse faite plus tôt révèle également les performances diminuées lorsque les valeurs du vecteur d'entrée sont corrélées entre elles. Il s'agit d'un phénomène observé fortement pour le modèle NARMA. En effet, comme le modèle NARMA possède une partie autorégressive et à moyenne glissante, il devient très difficile d'identifier le système rapidement avec l'algorithme LMS, car une forte corrélation entre les éléments du vecteur d'entrée est présente. Cela est combiné avec le problème déjà présent avec un modèle statique de l'utilisation du modèle polynomial qui provoque une augmentation de l'écart relatif entre les éléments de la diagonale de la matrice d'autocorrélation du signal d'entrée.

#### **5.9 Synthèse de l'analyse des résultats**

Différents phénomènes ont été observés et étudiés lors de ce chapitre. Plusieurs de ces phénomènes permettent de répondre à différentes questions que nous aurions pu nous poser en ce qui concerne l'étude des techniques de prédistorsion dans un contexte d'appareils mobiles.

La première constatation intéressante est qu'en 5.2, il est possible de démontrer qu'il peut être viable d'utiliser des techniques de prédistorsion conjuguées avec des techniques d'amélioration d'efficacité énergétique. Plus particulièrement, dans ce travail, une technique simple, soit de changer la classe d'opération de l'amplificateur, a été utilisée, mais il pourrait également être possible d'utiliser des techniques d'amélioration d'efficacité énergétique plus complexes. Cependant, cela se fait à condition que le circuit de prédistorsion se limite à des consommations de puissance de l'ordre des centaines de milliwatts. Or, dans ce travail, nous avons démontré une réduction de la puissance consommée de 145mW en passant de la classe A à la classe B. Ce résultat permet d'établir un budget de puissance dans un processeur numérique pour du traitement numérique associé à la prédistorsion.

On constate également aux sections 5.4, 5.5 et 5.8, qu'il est possible d'obtenir une amélioration de performance lorsqu'un filtre de prédistorsion prenant en compte les effets de mémoire est utilisé sur un amplificateur exhibant des effets de mémoire. Cependant, on constate qu'un filtre de prédistorsion de type NARMA complet n'apporte pas d'amélioration par rapport à un filtre de type NMA et complexifie le système de façon considérable en termes de calculs. Ce résultat laisse entrevoir qu'il peut être bénéfique en termes de réduction de puissance en mW associée aux calculs dans un processeur numérique, d'utiliser une reconfiguration entre la structure NARMA et NMA, dans les conditions où les effets de mémoires sont comparables aux conditions étudiées ici.

#### **CONCLUSION**

La recherche a d'abord fait état des différents concepts théoriques nécessaires à la linéarisation par prédistorsion. Par la suite, dans le CHAPITRE 2, la présentation de la conception d'un banc de prédistorsion a été faite. Au CHAPITRE 3, l'amplificateur utilisé lors de la prise de mesure a été présenté et les modifications apportées à la polarisation de cet amplificateur ont également été présentées. Par la suite, une linéarisation de cet amplificateur a été faite dans le CHAPITRE 4 et les différents résultats ont été présentés. Finalement, une analyse de ces résultats a été faite dans le CHAPITRE 5 et différents constats par rapport à ces résultats ont été expliqués.

Cette recherche présente différents objectifs qui ont été répondus. En ce qui concerne la conception d'un banc de prédistorsion, il a été possible de démontrer la linéarisation statique d'un amplificateur sous différentes classes d'opération. De plus, il a été possible de démontrer une linéarisation des effets de mémoire à l'aide d'un modèle NMA. Il n'a cependant pas été possible d'obtenir une amélioration substantielle de performance lorsqu'un modèle NARMA est appliqué. Une explication a été donnée quant au fait que l'amplificateur utilisé ne possède pas d'effets de mémoire se prêtant à ce type de modèle. On note toutefois une amélioration des niveaux d'ACPR dans le canal alterne lorsque le filtre NMA est abandonné au profit d'un filtre de type NARMA. Il serait cependant intéressant dans de futurs travaux de vérifier le fonctionnement du banc de prédistorsion à l'aide d'un amplificateur haute puissance présentant des effets de mémoire thermiques importants. Cela permettrait de valider le fonctionnement du filtre de prédistorsion lorsqu'un modèle NARMA complet est utilisé.

La question de l'utilisation d'un amplificateur à haute efficacité destiné aux appareils mobiles a également été étudiée. En effet, la section 5.2 étudie le changement dans les performances globales entre l'amplificateur opéré en classe A, donc dans un mode hautement linéaire, mais peu efficace et l'amplificateur opéré en classe AB, mais soumis à une linéarisation. On conclut qu'il est possible d'avoir une amélioration générale des performances globales, sauf pour certaines caractéristiques. De plus, à la section 5.3, on démontre qu'il n'est pas nécessaire de

caractériser de façon fréquente l'amplificateur et donc l'énergie consommée par la génération du filtre de prédistorsion peut être négligée dans le calcul des performances globales.

Finalement, les sections 5.5, 5.6, 5.7 font état de différents autres phénomènes observés lors de la linéarisation des amplificateurs.

On peut espérer dans le futur d'autres travaux approfondissant plus le potentiel de la linéarisation par prédistorsion sur des appareils mobiles.

#### **RECOMMANDATIONS**

### **Vérification du fonctionnement sur un amplificateur de puissance comportant des effets de mémoire thermiques importants**

Il serait intéressant, lors de travaux futurs, d'utiliser le banc de caractérisation dans le cadre d'un amplificateur à très haute puissance où un modèle NARMA complet pourrait s'appliquer plus fortement. En effet, il est difficile de valider le fonctionnement du filtre de prédistorsion complet avec étage à moyenne glissante et autorégressif simultanément, car l'amplificateur utilisé lors de la recherche ne comporte pas suffisamment d'effets de mémoire. Des résultats seulement partiellement concluant ont été obtenus. De plus, en utilisant un amplificateur destiné à une application différente, comportant des niveaux de puissance et d'efficacité bien différents, cela permet de démontrer la flexibilité de la plateforme de prédistorsion.

#### **Utilisation du banc afin d'évaluer d'autres algorithmes de caractérisation**

Tel que décrit dans la section A-I.8, il est possible de modifier les scripts dans le banc de prédistorsion afin d'utiliser des algorithmes différents de caractérisation. En effet, il aurait été possible d'abandonner le modèle polynomial utilisé dans cette recherche au profit d'un modèle uniquement basé sur des LUTs. De plus, il serait intéressant d'évaluer les performances d'autres algorithmes tels que LS, RLS ou LMS-Newton. La section 2.7.5 suggère une amélioration potentielle de la convergence de l'algorithme de caractérisation lorsque l'algorithme LMS-Newton est utilisé.

#### **Utilisation d'un filtre de type NMA plutôt que NARMA**

Les résultats démontrent que lorsqu'un filtre de prédistorsion de type NMA est utilisé, une linéarisation de qualité supérieure est obtenue en termes de niveaux d'ACPR dans les canaux adjacents et d'EVM. De plus, on mentionne à la section 2.6.5.3 qu'un étage autoregressif dans un filtre de prédistorsion pourra devenir un facteur limitant quant à la quantité de données qui peuvent être traitées par le filtre de prédistorsion. Finalement, la quantité d'effet mémoire étant plus faible dans un amplificateur destinés aux appareils mobiles, le modèle NARMA ne sera pas nécessairement plus efficace qu'un modèle d'amplificateur de type NAR (et donc un filtre de type NMA).

#### **ANNEXE I**

#### **GUIDE D'UTILISATION DU BANC DE PRÉDISTORSION**

#### **A-I.1 Introduction**

Cette section se veut une brève présentation de comment utiliser le banc de prédistorsion développé dans le cadre de cette recherche. Une description de chacune des étapes afin de prendre des mesures sera décrite lors de cette section. Un usager typique tel qu'un concepteur de puce devrait être capable d'utiliser ce banc de prédistorsion sans problème ainsi que de prendre des mesures de linéarité avant et après prédistorsion. De plus, un concepteur devrait être capable, en supposant qu'il dispose d'assez de connaissances en MATLAB et en traitement de signal, de modifier l'algorithme de caractérisation afin d'expérimenter de nouveaux types de prédistorsion. Il sera également capable de générer de nouveaux graphes qui ne sont pas prévus dans l'application et qui correspondent à ses besoins.

#### **A-I.2 Calibration du banc de prédistorsion**

En premier lieu, le banc de prédistorsion doit d'abord être entièrement calibré avant l'utilisation. La procédure de calibration se situe à l'ANNEXE IV.

### **A-I.3 Ajustement du générateur de signal vectoriel**

Pour les sections suivantes, il sera intéressant de générer un signal modulé de référence ressemblant au signal utilisé lors de la recherche. Cette section expliquera comment ajuster le signal vectoriel afin d'obtenir un signal qui sera éventuellement récupéré par le VSA. De plus, cette section expliquera comment générer une porteuse afin de prendre des mesures de caractérisation de la puissance de sortie en fonction de la puissance d'entrée en régime permanent pour un amplificateur quelconque.

### **A-I.3.1 Génération d'une porteuse à une puissance quelconque**

Démarrer le générateur de signal vectoriel ainsi que l'analyseur de signal vectoriel. À l'aide du clavier, sélectionner le premier bloc du canal A. Mettre ce dernier ainsi que les deux suivants à « off **»**.

Placer un amplificateur polarisé ou bien un connecteur de type « Through » à la place du DUT de la Figure 2.2.

Ajuster la puissance sur le dernier en appuyant sur la touche « ctrl » lorsqu'il est sélectionné et en choisissant le menu « Level ». Mettre le générateur à « on ».

Les deux puissances sur le puissance-mètre indiquent respectivement la puissance à la sortie et à l'entrée. Une caractérisation des puissances d'entrée et de sortie en régime permanent peut être faite.

#### **A-I.3.2 Génération d'un signal modulé**

Choisir le premier bloc, soit le bloc « Baseband A » dans le chemin du canal A. Ce dernier permet d'ajuster le type de modulation. Ajuster au minimum les paramètres suivant :

- séquence aléatoire : PRBS23,
- taux de symbole : 3.84MSymb/s,
- type de modulation : 16-QAM,
- type de filtre : RRC,
- facteur de pente (*rolloff factor*) : 0.22.

Par la suite, mettre ce bloc à « On ». Il est possible de réajuster la puissance de sortie de la même façon qu'avec une seule porteuse. Conserver ces paramètres afin de valider les ajustements faits au niveau de l'analyseur de signal vectoriel.

#### **A-I.4 Ajustement de l'analyseur de signal vectoriel (VSA)**

Le *Vector Signal Analyzer* (VSA) est un appareil capable de faire la capture et l'analyse de signaux RF démodulés dans le domaine temporel. La plupart de ces appareils permettent également l'analyse de ces signaux dans le domaine fréquentiel. Plusieurs mesures peuvent être prises avec un tel appareil. La liste inclue, mais n'est pas limitée aux éléments suivants :

- la mesure de l'EVM d'un signal démodulé dans une constellation quelconque;
- l'erreur de phase et de magnitude moyenne et crête sur un signal démodulé;
- le déséquilibre entre les canaux I et Q du signal;
- la démodulation complète et la récupération du signal sous forme binaire;
- la démodulation complète et la récupération du signal sous forme de symboles;
- la démodulation complète et la récupération du signal sous forme vectorielle;
- diagramme de l'œil entre les symboles captés par l'analyseur;
- le SNR entre tout bruit capté par l'analyseur et le signal reçu.

De plus, l'analyseur de spectre inclus dans le VSA utilisé contient les fonctionnalités suivantes:

- mesure du niveau de puissance dans les canaux adjacents et alternes (ACPR);
- mesure de la bande passante du signal.

# **A-I.4.1 Ajustement de l'analyseur pour récupérer un signal 16-QAM**

Le niveau de puissance de référence de l'analyseur de signal peut d'abord être ajusté. En allant dans le mode « VSA », puis en appuyant sur le bouton « Ampt » il est possible de modifier la puissance de référence et le facteur d'atténuation. S'assurer que le facteur d'atténuation est sur « Auto ». Ajuster la puissance de référence sur l'analyseur afin de correspondre au niveau de puissance qui sera en sortie de l'amplificateur. Prendre également en considération l'atténuation entre la sortie de l'amplificateur et l'entrée de l'analyseur.

Modifier la fréquence porteuse de l'appareil. Appuyer sur le bouton « Freq », puis entrer la valeur 898MHz.

Ajuster ensuite l'horloge de référence pour la synchronisation des échantillons. Brancher la sortie « Ref Out » du SMU 200A à l'entrée « Ref In » du FSQ 40. Appuyer ensuite sur le bouton « Setup » sur le panneau du FSQ 40. Il est possible d'ajuster le paramètre « Reference Frequency ». Ce dernier devrait être ajusté à 10MHz. Il s'agit de la fréquence de référence du SMU 200A. Par la suite, il est nécessaire d'appuyer sur le bouton « External Reference » afin de commencer à utiliser la référence de fréquence venant du SMU 200A.

Les paramètres du signal doivent maintenant être ajustés. Dans les options au bas de l'écran, choisir « Home VSA ». Choisir d'abord « Modulation Settings à droite. » Entrer les paramètres suivants :

- sym. rate : 3.84MHz,
- modulation and mapping :  $QAM\rightarrow 16-QAM$ ,
- modulation filter : RRC,
- alfa/bt:  $0.22$ ,
- points/sym.: 0.8.

Une fois ces options sélectionnées, réappuyer sur « Home VSA » dans le bas de l'écran et sélectionner « Demod. Settings ». Ajuster le paramètre « Result Len. » à 800 symboles. Retourner au menu principal avec « Home VSA ». Il est maintenant possible d'ajuster les mesures affichées. Dans l'écran B (choisir « Screen B » dans le bas de l'écran), choisir « Meas. Result », puis « Symbols & Mod. Acc. ». . Dans l'écran A, retourner dans « Meas. Result » et s'assurer que « Result » est à « Filt. », puis choisir « Meas. Signal ». Choisir « IQ Const. » afin de voir le diagramme de constellations obtenu.

La configuration faite ci-haut correspond à la récupération d'un symbole 16-QAM au niveau du signal vectoriel. Afin de mesurer les niveaux de puissance dans les canaux adjacents et alternes, il est nécessaire d'ajuster l'analyseur de spectre.

Choisir d'abord « Exit VSA » afin de se retrouver dans le mode d'analyse spectrale. Réajuster la fréquence porteuse avec le bouton « Freq ». Par la suite, appuyer sur le bouton « Meas » afin d'ouvrir le menu des mesures dans le spectre en fréquence. Choisir l'option « Chan. Pwr ACP ». Une configuration existe déjà pour des signaux WCDMA. En raison de la similarité entre la modulation utilisée lors de la recherche et le standard WCDMA, il est possible d'utiliser la configuration préfaite pour le WCDMA afin de prendre les mesures sur le spectre en fréquence. Choisir « CP/ACP Standard » dans le menu et sélectionner « W-CDMA 3GPP FWD ». Il est parfois nécessaire de réajuster la puissance de référence à l'aide du bouton « Ampt » afin d'obtenir les meilleures mesures d'ACPR possible.

#### **A-I.5 Configuration du ZeptoSDR**

Le ZeptoSDR est une radio définie par logiciel (SDR) permettant dans le contexte de cette recherche de générer un signal modulé auquel il sera possible d'appliquer une prédistorsion.

#### **A-I.5.1 Installation du logiciel de prédistorsion dans le ZeptoSDR**

Dans le *package* développé dans le cadre de cette recherche, les fichiers suivants sont présents:

- dans le dossier «SD»,
	- un fichier « BOOT.bin » contenant les références vers les différents fichiers (*bitstream* du FPGA, *bootloader*) à charger au démarrage du système,
	- un *ramdisk* (« ramdisk8M.image.gz ») compressé contenant le système de fichier nécessaire au fonctionnement du système incluant l'application de prédistorsion destinée au ZeptoSDR,
	- un fichier « zImage » contenant le noyau linux,

un fichier « devicetree ramdisk.dtb » contenant le *device tree* du système,

- un dossier nommé « CharacterizationBenchApp » contenant l'application de prédistorsion à utiliser sur le PC du banc de caractérisation,
- un dossier nommé « Cadence V2 » contenant le projet Cadence ainsi que différents scripts afin d'utiliser l'algorithme de prédistorsion dans l'environnement Cadence;
- un dossier « PA\_Gerbers » contenant les fichiers « gerber » permettant de recréer le PCB hôte à la puce amplificatrice utilisée,
- un dossier nommé « Source » contenant tous les fichiers ayant servi à la conception du banc de prédistorsion.

Sur la carte SD du ZeptoSDR, copier les fichiers contenus dans le dossier « SD ».

#### **A-I.5.2 Installation du logiciel de prédistorsion**

Dans la structure de fichiers fournie, copier à l'endroit désiré le dossier « CharacterizationBenchApp ». Il est également nécessaire d'installer un logiciel tel que RealTerm afin d'interfacer avec la ligne de commande du ZeptoSDR.

#### **A-I.5.3 Configurations réseau**

Ce tutoriel suppose l'installation d'une deuxième carte réseau sur le PC. Cette dernière est dédiée au ZeptoSDR. Connecter à l'aide d'un cable réseau de type « crossover » le ZeptoSDR au PC. Ouvrir les configurations IPv4 de la carte réseau dédiée au ZeptoSDR et modifier l'addresse de sous-réseau pour 255.255.255.0. L'adresse IP devrait être modifiée pour 192.168.0.100. Le Gateway et l'adresse du DNS n'ont pas d'importance.

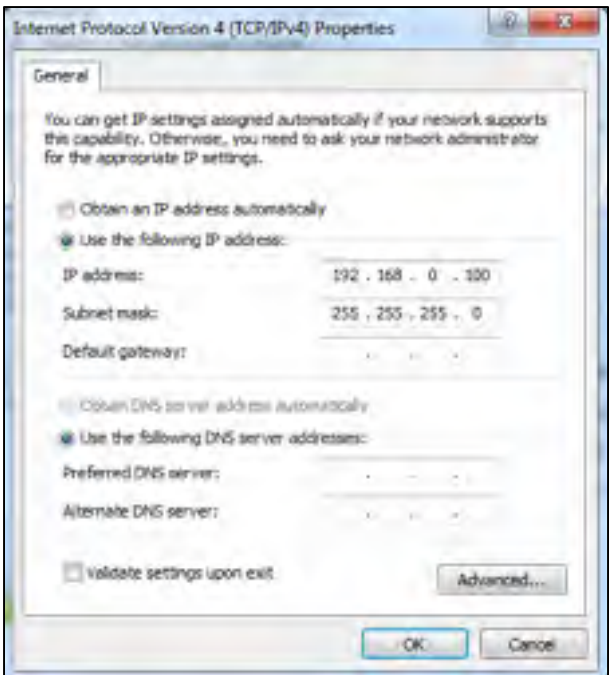

Figure-A I-1 Configuration réseau à appliquer

### **A-I.5.4 Branchements nécessaires**

Faire les branchements présentés à la Figure 2.2. Cela permettra d'utiliser le banc de caractérisation de la même façon que celle présentée dans ce mémoire.

# **A-I.5.5 Configuration du ZeptoSDR**

Démarrer le ZeptoSDR ainsi que l'application de prédistorsion «CharacterizationBenchApp». Démarrer par la suite l'application RealTerm.

Dans RealTerm, faire les ajustements suivants :

- dans Display, choisir l'option « Ansi »,
- dans Baud, choisir 115 200,
- dans Port, ouvrir la liste déroulante et choisir celui associé à « Cypress Virtual Com0 »,

• appuyer ensuite sur « Connect ».

Il est par la suite possible de démarrer l'application de prédistorsion sur le ZeptoSDR. Entrer les commandes suivantes.

```
cd root 
./characterization
```
Le menu de la Figure-A I-2 s'affichera par la suite.

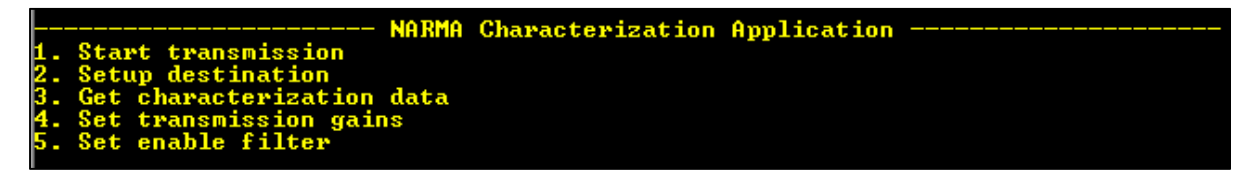

Figure-A I-2 Menu principal de l'application de prédistorsion sur le ZeptoSDR

La connexion au PC peut d'abord être établie à l'aide de l'option 2 « Setup destination ». Entrer l'adresse IPv4 du PC sous forme hexadécimale. Plus tôt dans ce guide, l'adresse 192.168.0.100 (C0A80064) a été recommandée. Le port utilisé par l'application de caractérisation est le 3439.

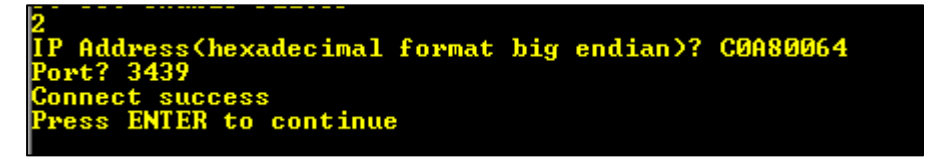

Figure-A I-3 Configuration réseau du ZeptoSDR

Si la connexion a bien été établie, la section afin d'envoyer le contenu de LUTs et de registres au ZeptoSDR « ZeptoSDR Control » devrait être débloquée dans l'application PC.

Connecter le VSA à l'application à l'aide du bouton « Select VSA ». Choisir par la suite le seul instrument GPIB branché tel que représenté à la Figure-A I-4.

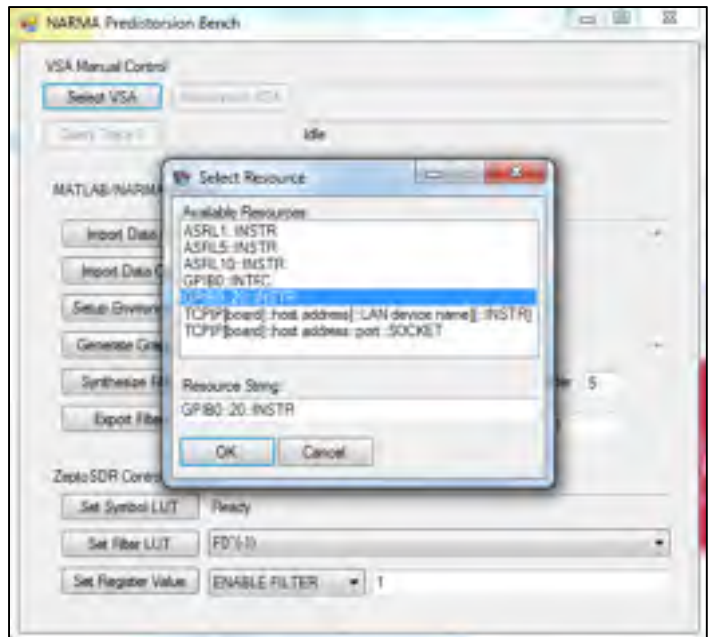

Figure-A I-4 Connexion au VSA par GPIB

Il est par la suite possible de démarrer l'envoi du signal numérique. Charger d'abord une LUT de symboles en mémoire. Choisir l'option « Set Symbol LUT » et ouvrir le fichier « Symbol\_LUT.coe » tel qu'illustré à la figure Figure-A I-5.

| <b>AMMI Feditioning Issues</b>                                                                                                    | a.                                                                                                    |                                                     |
|----------------------------------------------------------------------------------------------------|----------------------------------------------------------------------------------------------------|-----------------------------------------------------|
| VIII Manual Cordell<br>Decement (St.) SPWD 28 PASTS                                                                                                    | U Deer<br>$\begin{smallmatrix} \bullet & \bullet & \bullet\end{smallmatrix}$ is the Decrease in APLASSMA in this                                                                              | will be the company<br>D                            |
| Comp Trease 1<br>Financy                                                                                                    | Departus with Thing Hubble                                                                                                    | fil<br><b>Birth (2)</b>                             |
| IAIT, Id. NAMAL Yearlook<br><b>Hart Date Ave.</b><br>montine.O.E.<br><b>Take Crumment</b><br>Generate Greater<br>Systemier Film<br><b>FRICA</b><br>(8 Dealer 1)<br><b>Boot News</b><br><b>Re Welle</b> MILINORY LESS | filmma<br>St. Feverdon<br><b>Bill Excitor</b><br>C tymbal LULane<br><b>a</b> Tounkarh<br>St. Recent Places<br>and Collegeant<br><b>B</b> Documents<br>2 Marie<br>C Fictors<br><b>B</b> Interi | <b>San modified</b><br><b>CENTRAL</b><br>THE ENGINE |
| ANTON CHAN<br>Satisfacturer of the State<br>Sel Heart Ltd., 1983 N.<br>be heather wave. ( directed PLTDS  call 1)                                                                                                    | N Computer<br><b>C.</b> Local Disk (C)<br>$-1$ $-1$<br>Personal (P1)<br>Riknamer (AR) NARMA/Justavnico Listane = COLRING Camp                                                                 | ٠<br>Chical.<br>Open                                |

Figure-A I-5 Modification du flux de symbole à envoyer

Ajuster ensuite les gains variables aux valeurs de la Figure-A I-6 afin d'obtenir une puissance d'entrée d'environ 7dBm sur le banc de test, tel que présenté à la Figure 2.2. Ces gains peuvent être ajustés en se fiant au guide de programmation du Radio420x (Nutaq, 2013).

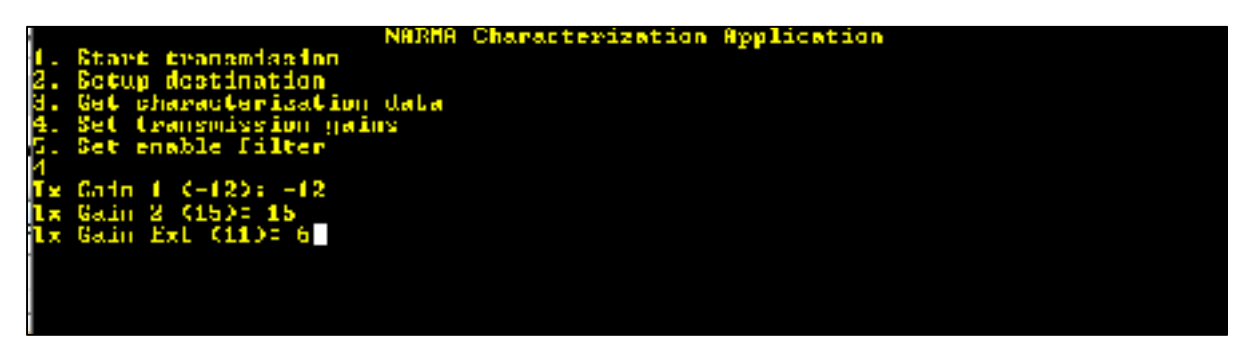

Figure-A I-6 Mise à jour des gains variables sur le ZeptoSDR

Dans le terminal du ZeptoSDR (Realterm), démarrer la transmission d'un signal 16-QAM. À partir du menu principal, choisir l'option 1, puis 4, puis 2. Cela démarrera la transmission d'un signal 16-QAM à 3.84MS/s et une fréquence porteuse de 898MHz.

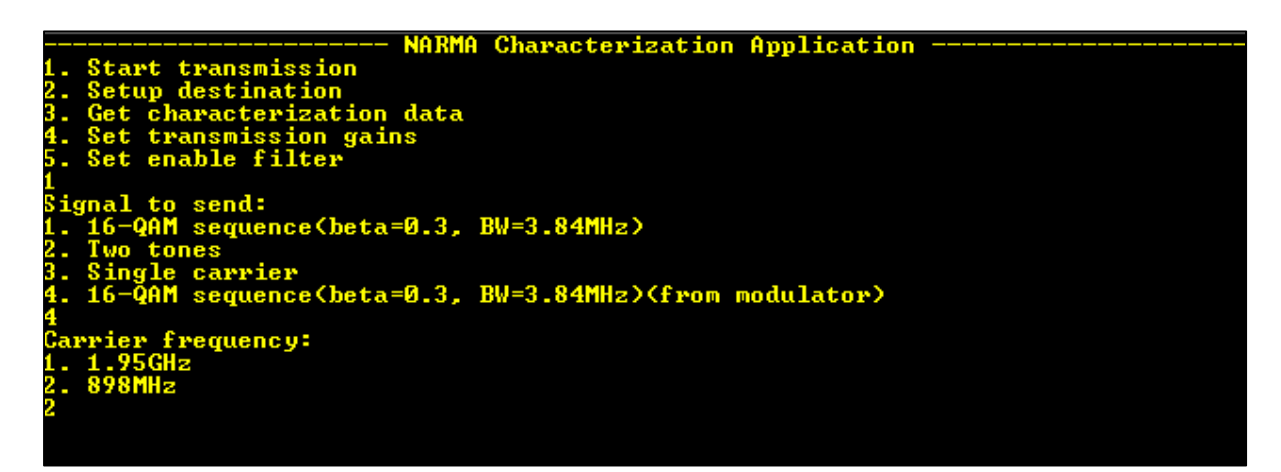

Figure-A I-7 Configuration de la transmission (signal en bande de base et fréquence porteuse)

Un signal 16-QAM devrait s'afficher sur le VSA s'il est configuré en conséquence. Afin d'améliorer la précision dans la démodulation des symboles, il faut utiliser la référence de fréquence du ZeptoSDR. Brancher la sortie du filtre passe-bas (placé après la sortie « Clk out ») à l'entrée « Ref In » du VSA. Par la suite, changer la référence de fréquence pour 7.68MHz. Vérifier que le libellé rouge EXREF n'est pas présent.

N.B. : Il est possible à cause d'une imprécision sur l'horloge qu'il faille entrer une fréquence de 7.6799MHz. Si tel est le cas, il faut également ajuster le taux de symboles pour la moitié de cette fréquence. Soit 3.83995MHz.

N.B. 2 : Il est possible que les canaux IQ du signal 16-QAM soient décalés d'un échantillon. Cela est visible en affichant le diagramme de l'œil du signal pour un des deux canaux. Choisir « Meas Result », puis « Meas Signal ». Afficher le diagramme de l'œil correspondant à la fonction « Eye ». Si les canaux ne sont pas alignés, il est possible de les réaligner en entrant 6 (« Set IQ Alignment »), puis 1 dans le menu principal.

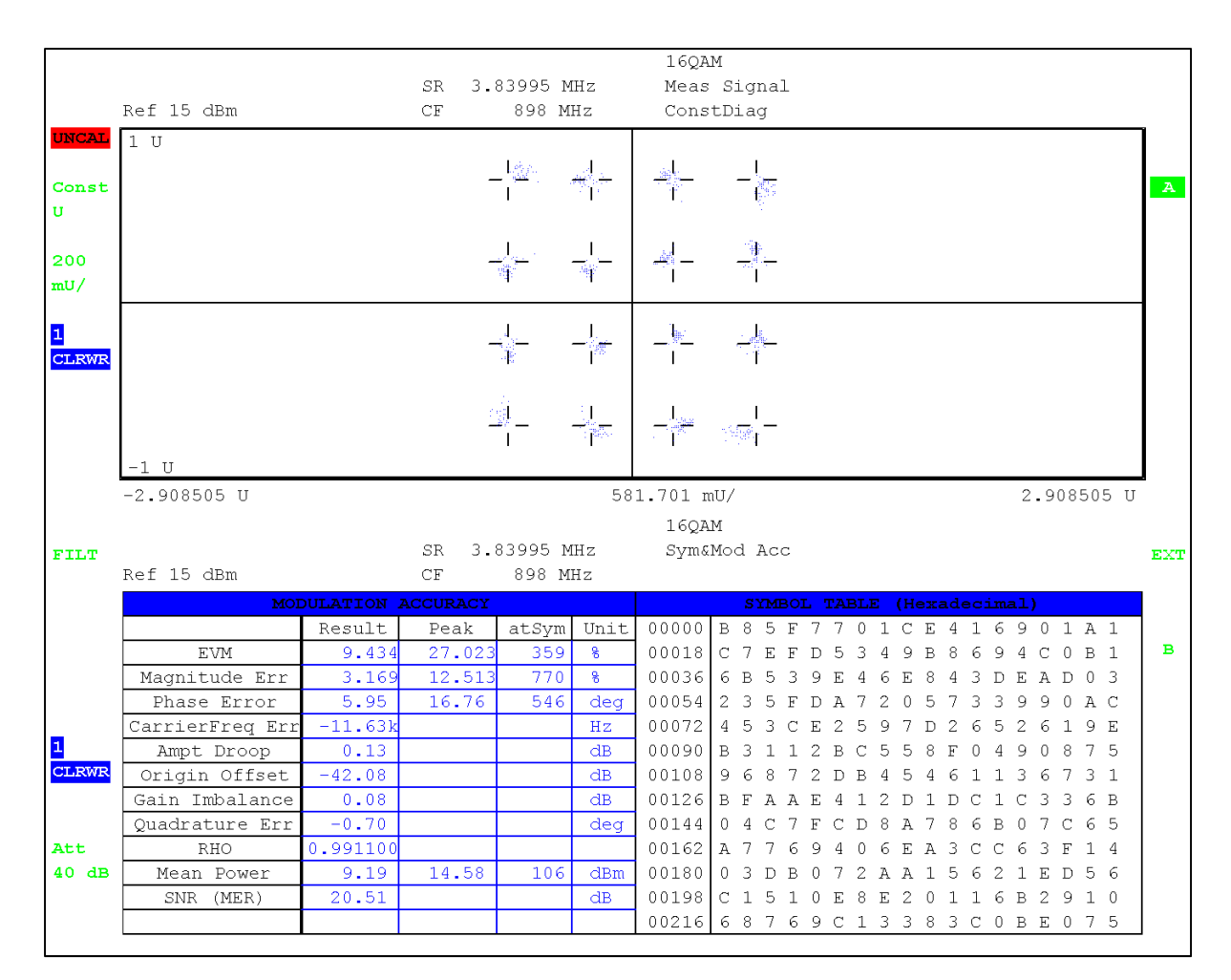

Figure-A I-8 Signal 16-QAM reçu sur le VSA

#### **A-I.6 Synthèse d'un filtre de prédistorsion**

Il est maintenant possible d'ajuster le VSA afin de récupérer le signal avant démodulation (mais en bande de base). Dans le menu principal du VSA, choisir « Meas. Result » et sélectionner l'option « Raw ». Par la suite, aller dans le menu « Meas. Signal » de l'écran A et cliquer une fois sur « IQ Const » afin d'aller en mode « IQ Vector ».

À partir de ce moment, il est possible de récupérer le signal à l'aide de la fonction « Query Trace1 » de l'application PC. La sauvegarder à l'endroit par défaut (sous-dossier data du chemin «.\CharacterizationBenchApp\bin\Debug\API\_NARMA\» sous le nom « trace1.csv ».)

Exécuter la commande Windows suivante dans le sous-dossier data :

raw\_to\_2\_columns.pl TRACE1.csv > trace.csv

Exécuter dans l'ordre les commandes suivantes dans l'application PC :

- *import data in,*
- *import data out,*
- *setup,*
- *generate graphs,*
- *synthesize filter,*
- *export filter.*

On note que si la convergence n'est pas achevée (plot (ev) dans la fenêtre MATLAB), il est possible d'effectuer plusieurs itérations de l'algorithme LMS avec le même jeu de données. Pour cela choisir le nombre d'itérations dans la boîte de texte encadrée en rouge à la Figure-A I-9. On note que bien que ces algorithmes n'aient pas été traités dans le mémoire, il est possible d'utiliser les algorithmes LS et RLS à l'aide respectivement des valeurs -1 et 0 dans cette boîte.

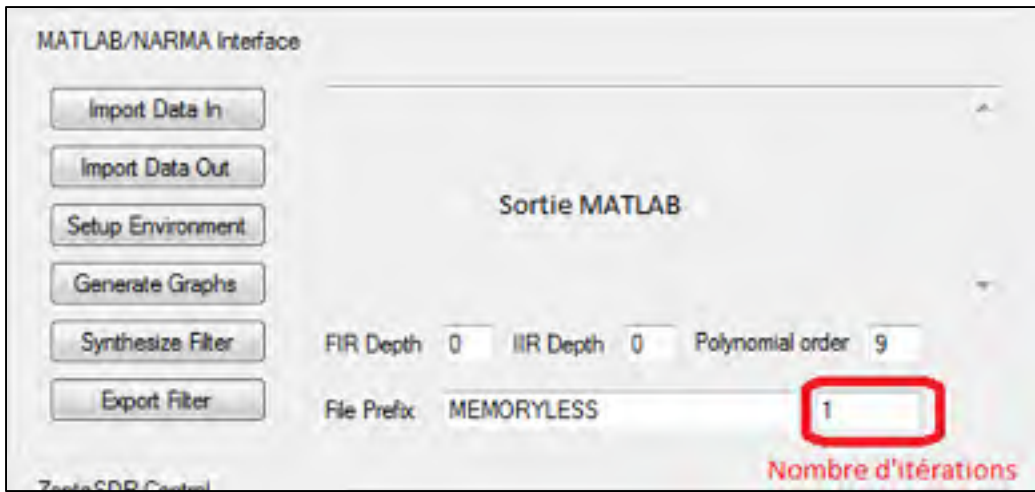

Figure-A I-9 Choix du nombre d'itérations auquel le jeu de données sera appliqué à l'algorithme LMS

# **A-I.7 Prise des mesures de performance**

# **A-I.7.1.1 Mesures après prédistorsion**

Dans le menu principal de l'application PC, sélectionner dans le menu déroulant à droite de « Set Filter LUT » le choix « F0^(-1) ». Par la suite, cliquer sur l'option « Set Filter LUT » et sélectionner dans le dossier « filter\_synthesis » le filtre « MEMORYLESS\_F0M1 ».

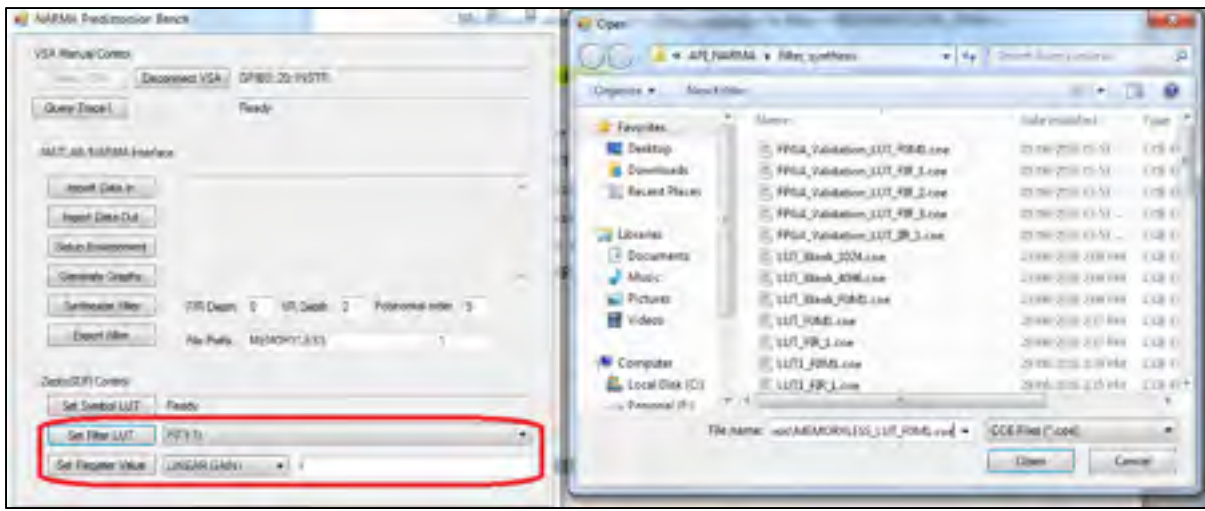

Figure-A I-10 Mise à jour des LUTs du filtre ainsi que des registres

Activer le filtre en mettant le registre « ENABLE\_FILTER » à 1 (dernière option dans l'application). Choisir par la suite une valeur appropriée pour LINEAR\_GAIN\_I (devrait être autour de 1 pour une puissance de sortie maximale sans distorsion.) La puissance de sortie devrait être ajustée à l'aide de cette option. Il est possible d'évaluer la qualité de la prédistorsion en retournant dans le mode « Constellations » du VSA ainsi qu'en mesurant les niveaux d'ACPR comme indiqué lors des sections précédentes.

Afin de prendre les différentes mesures de performances présentées dans ce mémoire, retourner en mode d'affichage du vecteur I et Q et reprendre des mesures à l'aide de « Query Trace1 » et la commande Windows mentionnée plus tôt. Appuyer dans l'ordre sur les boutons suivants. On note que les données d'entrée n'ont pas été changées, donc il n'est pas nécessaire de les réimporter.

- *import data out,*
- *setup,*
- *generate graphs,*

Lorsque « Generate Graphs » est choisi, les différentes mesures de performances devraient être présentées. On note qu'afin d'obtenir une mesure précise des niveaux d'ACPR, il est préférable

d'utiliser la mesure présentée sur le VSA, puisque celle présentée à l'aide de la fonction « Generate Graphs » la calcule à partir de la moyenne des périodogrammes. Les mesures d'EVM entre le VSA et l'application sont cependant similaires.

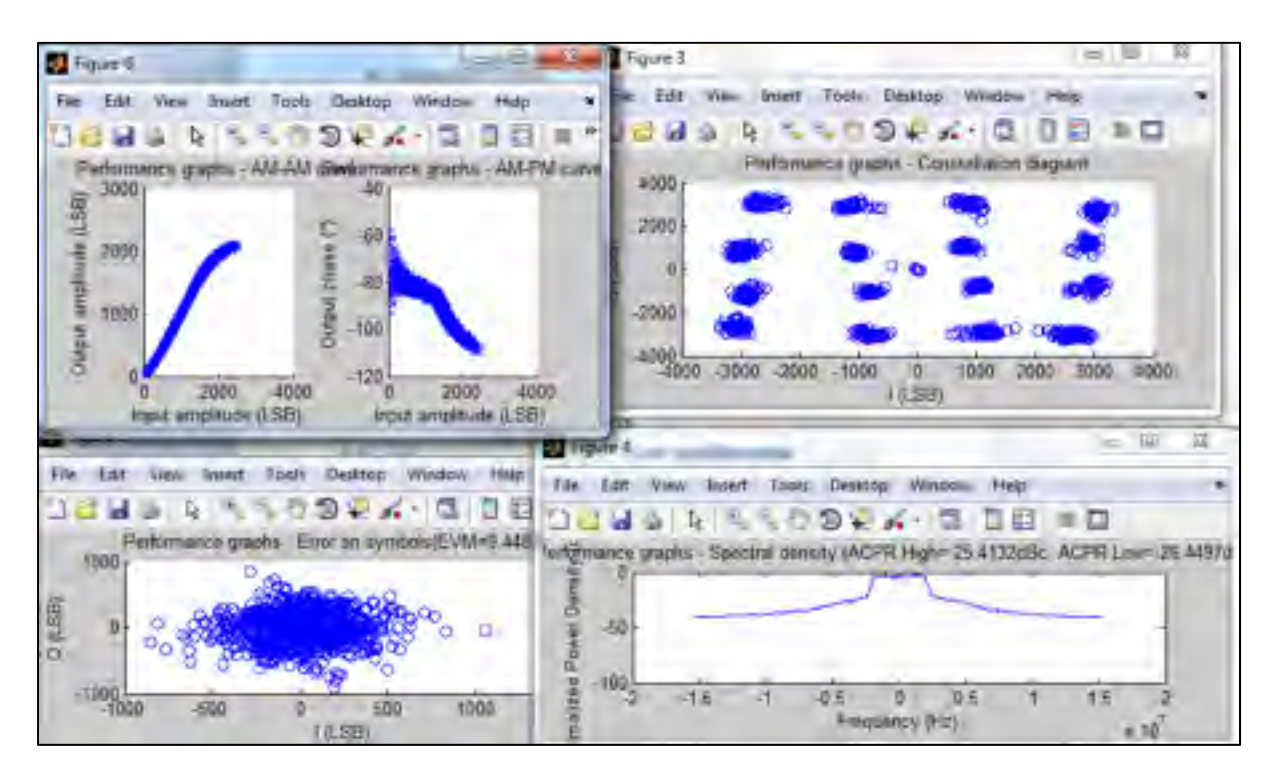

Figure-A I-11 Exemples de figures affichées par la fonction « Generate Graphs »

#### **A-I.7.1.2 Mesures avant prédistorsion**

Afin de prendre des mesures avant prédistorsion, on doit remplacer les LUTs du filtre par des « LUTs vides ». Ces LUTs retourneront une valeur de 0 pour toutes les entrées, sauf dans le cas de  $F_0^{-1}$  où elle retournera 1. Les noms de ces LUTs sont préfixés avec « LUT\_Blank ». Cela aura le même effet que désactiver les LUTs. L'option de gain variable reste cependant disponible si nécessaire. Ainsi, il est possible d'ajuster le niveau de puissance à la sortie à l'aide du registre « LINEAR GAIN I ». Une fois le gain ajusté, il est possible de reprendre des mesures de performances avec la même méthode qu'après prédistorsion.

#### **A-I.8 Modification des scripts MATLAB de synthèse des filtres**

Il est possible, pour une personne modérément à l'aise dans la création de scripts MATLAB, de modifier l'algorithme de synthèse des filtres. En effet, bien qu'une structure de prédistorsion NARMA soit absolument forcée sur le FPGA, il est possible d'utiliser un autre algorithme tel que LMS ou bien RLS afin de générer les LUTs. De plus, il est possible d'utiliser un modèle différent que le modèle polynomial.

En effet, il serait par exemple possible d'utiliser un algorithme LMS « linéaire » tel que celui utilisé dans (Gilabert, 2011).

Il est également possible d'ajuster les différentes mesures prises afin d'obtenir des mesures supplémentaires qui ne sont pas prévues dans le script generate\_graphs.m. Un exemple serait la présentation de la convergence de l'algorithme LMS en fonction du nombre d'échantillons d'entrainement reçu.

Le dossier API\_NARMA fourni avec l'application PC du banc de caractérisation contient tous les scripts utilisés par cette application. Bien que les noms et paramètres de ces derniers ne puissent pas être modifiés sans modifier l'application du banc de caractérisation, il est possible d'apporter des modifications simples aux scripts.

Pour faire cela, il suffit de localiser les scripts exécutés pour chacune des commandes. Le Tableau-A I-1 fait la correspondance entre les boutons du GUI et les différents scripts.

| Nom dans le GUI        | Nom du script             |
|------------------------|---------------------------|
| Import Data In         | narma in signal import.m  |
| <b>Import Data Out</b> | narma out signal import.m |
| Setup                  | setup.m                   |
| Generate Graphs        | generate graphs.m         |
| Synthesize Filter      | Design NARMA Filter.m     |
| <b>Export Filter</b>   | GenerateCOEFromLUT.m      |

Tableau-A I-1 Nom des scripts MATLAB modifiable par l'utilisateur

#### **ANNEXE II**

# **CALCUL DU NOMBRE DE BITS UTILISÉS À LA SORTIE DU FILTRE DE MISE EN FORME**

Étant donné la réponse impulsionnelle d'un filtre et la nature du signal envoyé à ce filtre (train d'impulsions), il est possible de déterminer le nombre de bits nécessaire à la sortie du filtre.

Prenant en compte uniquement l'ordre du filtre ainsi que la résolution à l'entrée, on aurait besoin d'un plus grand nombre de bits représenté à l'équation suivante où M est l'ordre du filtre, N le nombre de bits à l'entrée et C le nombre de bits des coefficients.

$$
n = \lceil \log_2(M) \rceil + N + C \tag{A-II.1}
$$

Il est cependant possible de calculer la valeur maximale en sortie du filtre. En effet, on sait que le train d'impulsion ne sera pas nul qu'une fois tous les symboles. La valeur à la sortie du filtre sera maximale exactement entre deux symboles. On sait que la valeur positive maximale pour un symbole est de  $2^{N-1}$  − 1 et négativement −( $2^{N-1}$ ). Supposons que sur toute la durée de la réponse impulsionnelle, le produit entre l'entrée du filtre et le coefficient du filtre donne un nombre positif. Il s'agit du cas où la valeur à sortie filtre sera maximisée. Pour calculer la valeur maximale lorsqu'on est exactement entre deux symboles on doit donc prendre les coefficients  $\frac{K_s}{2}, \frac{3K_s}{2}, \frac{5K_s}{2}, \dots, K_t - \frac{K_s}{2}$  où  $K_s$  est la durée d'un symbole en échantillons et  $K_t$  la durée de la réponse impulsionnelle du filtre en échantillons. Cette série suppose un nombre entier de symboles dans la réponse impulsionnelle du filtre. Dans le cas de cette recherche, on sait qu'un symbole dure 8 échantillons et la durée du filtre est de 128 échantillons. Or, on doit considérer les coefficients 4, 12, 20, 28, …, 124. Ces coefficients doivent être multipliés par  $2^{N-1} - 1$  ou bien  $-(2^{N-1})$  dépendamment de leur signe. Alternativement, on peut également multiplier le module des coefficients par  $2^{N-1}$ . On sait dans le cas de cette conception que le nombre de bits en entrée N est de 12.

$$
V_{max} = (2^{N-1}) \cdot \sum_{i = \frac{K_s}{2}, \frac{3K_s}{2}, \frac{5K_s}{2}, \dots}^{K_t - \frac{K_s}{2}} C_i = 2048 \cdot \sum_{i = 4, 12, 20, \dots}^{124} C_i = 62885888 \tag{A-II.2}
$$

Finalement, en considérant  $V_{max}$  comme une valeur signée, il est possible de déterminer le nombre de bits nécessaire afin de représenter cette dernière.

$$
N_{out} = \left\{ \log_2(V_{max}) \right\} + 1 = 27 \tag{A-II.3}
$$

#### **ANNEXE III**

# **FILTRE DE PRÉDISTORSION EN ENVIRONNEMENT SIMULÉ (CADENCE)**

#### **A-III.1 Introduction**

Un des aspects importants de la recherche est d'évaluer d'abord si l'algorithme de prédistorsion fonctionne bien dans un environnement idéal tant pour un modèle de prédistorsion statique que pour un modèle compensant les effets de mémoire. Ainsi, l'algorithme de prédistorsion sera appliqué d'abord à un amplificateur en classe B, puis ce même algorithme sera appliqué lorsque l'amplificateur est polarisé en classe AB.

Cette section est un aperçu de la méthode utilisée afin d'évaluer le filtre de prédistorsion en simulation. Cette méthode peut être utilisée par un concepteur voulant évaluer les performances de linéarité d'une puce amplificatrice dans le contexte d'une simulation.

#### **A-III.2 Environnement de simulation**

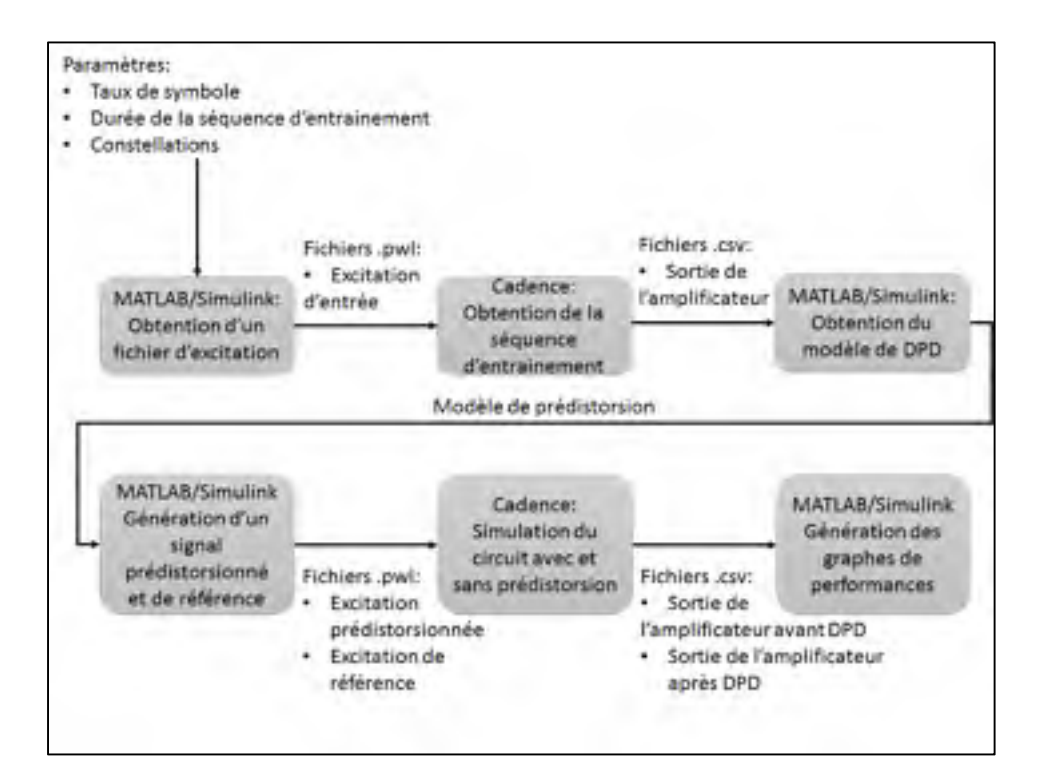

Figure-A III-1 Flux de travaux pour mesurer les performances de la prédistorsion en environnement simulé

L'environnement de simulation utilisé est l'environnement Cadence. Ce logiciel permet de faire la simulation d'un circuit quelconque et ainsi évaluer la réponse de l'enveloppe d'un circuit donné. Ce logiciel sera utilisé pour traiter les données avant et après prédistorsion et ainsi les passer dans le circuit sous test. Par la suite, l'enveloppe de sortie sera passée au logiciel de calcul numérique MATLAB. Le flux de travaux est le représenté à la Figure-A III-1.

Tout d'abord, un signal numérique avec des symboles aléatoires est généré dans l'environnement de simulation Simulink. Par la suite, un filtre se charge de faire la mise en forme du signal et le signal est ensuite placé dans un vecteur de données. Un script MATLAB converti ensuite ce vecteur de données en un fichier au format .pwl (Piece-wise linear). Ce format permet de transférer une forme d'onde vers une source de tension dans Cadence.

Le logiciel Cadence est ensuite utilisé avec à l'entrée de l'amplificateur l'excitation calculée plus tôt. La simulation est ensuite roulée et l'enveloppe de sortie est obtenue. Des couples entrées-sorties sont donc obtenus. Cela permet de faire la caractérisation et la prédistorsion à l'intérieur de MATLAB/Simulink.

Les données de caractérisation sont donc envoyées au logiciel MATLAB et un modèle d'amplificateur est obtenu. Ce modèle est inversé avec les techniques décrites plus tôt et finalement, des données avec prédistorsion sont obtenues avec Simulink. Ces dernières sont encore une fois converties au format .pwl et ainsi, la nouvelle enveloppe avec prédistorsion peut être simulée dans Cadence. On note ici que la puissance du signal généré doit être plus faible que la puissance du signal servant à la caractérisation. Cela sert à s'assurer que le modèle de prédistorsion n'a pas à faire d'extrapolation. Un autre signal occasionnant une puissance de sortie similaire sans prédistorsion est également généré, puis converti au format .pwl. Ce signal permettra de comparer les résultats avec et sans prédistorsion.

Une deuxième et une troisième simulation sont faites dans Cadence où le signal de sortie est récupéré et envoyé à MATLAB pour chacun des cas (avec et sans prédistorsion).

Il est donc par la suite possible de faire une analyse complète des données.

#### **A-III.3 Guide pas-à-pas d'une prédistorsion**

Cette section sera un guide pas-à-pas de la caractérisation et la prédistorsion d'un amplificateur de puissance dans Cadence.

# **A-III.3.1 Génération du signal de caractérisation dans l'environnement MATLAB**

Démarrer d'abord l'environnement MATLAB et aller dans le répertoire destiné à la prédistorsion dans l'environnement Cadence (répertoire Cadence\_V2 dans le « *package* »). Par la suite, exécuter le script « generate signal in.m ». Ce dernier demandera différents paramètres. Choisir les paramètres suivants :

- Ts : 1/30e6 (30MSymboles/seconde);
- Constellation : 2 (« random uniform » donnera un signal avec un flux de symboles dispersés aléatoirement);
- Input power gain : 2 (lors de la caractérisation une puissance d'entrée 3dB supérieure à la prise de mesure sera utilisée);
- $Ns : 1024;$
- IFile : 'pwlI.txt';
- QFile : 'pwlQ.txt';
- First setup : 1 (Ce choix initialisera à zéro le filtre NARMA).

Par la suite, le script génèrera un automatiquement un fichier « pwl » contenant un signal d'entrée en I et en Q pour la caractérisation. Le script génère également des fichiers avec le suffixe « dpd ». Il s'agit des signaux après prédistorsion. Comme la caractérisation de l'amplificateur n'a pas encore eu lieu, ces derniers sont nuls.

#### **A-III.3.2 Simulations dans l'environnement Cadence**

Il est maintenant possible de commencer la caractérisation. Charger le schéma offert en exemple dans le « package » fourni dans le dossier « Simulations » et modifier les sources à gauche afin d'utiliser les fichiers « pwl » générés plus tôt. Cette étape est représentée à la Figure-A III-2.
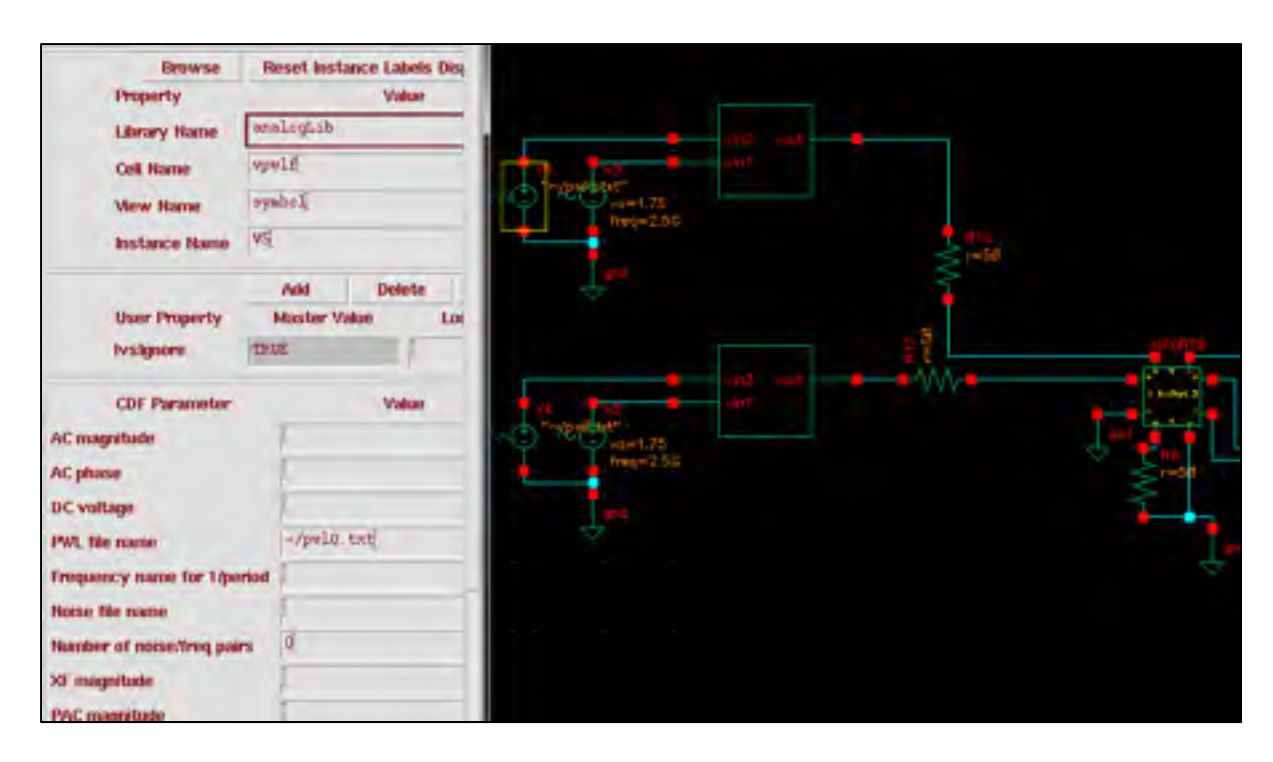

Figure-A III-2 Modification des sources de tension afin de transmettre le signal désiré en bande de base

Il est maintenant possible de configurer les simulations. Ouvrir l'outil de simulations, charger les modèles pour la technologie CMOS 180nm et entrer les paramètres de la Figure-A III-3 pour la simulation d'enveloppe par *harmonic balance*. On note le choix du *stop time* qui correspond à une valeur supérieure aux taux de symbole multiplié par la quantité de symboles contenus dans le fichier « pwl » (paramètres Ts et Ns).

Après configuration, il faut démarrer la simulation qui peut durer plusieurs minutes.

Après simulation, il est possible de mesurer la puissance totale de sortie moyenne. Cette dernière deviendra importante lorsque les mesures avant et après distorsion seront faites. Avec le « Direct Plot Form » choisir l'analyse d'enveloppe et afficher la puissance en fonction du temps. Choisir la première harmonique et l'option « Instance with 2 terminals ». Choisir par la suite le « Port 0 » sur le schéma d'exemple. Cela est représenté à la Figure-A III-4. Un graphique avec la puissance de sortie en fonction du temps devrait s'afficher. Choisir l'onglet « Tools », puis « Calculator ». Dans l'outil de calculatrice, appuyer sur « Wave », puis cliquer

sur la courbe de la puissance en fonction du temps pour obtenir un identifiant avec une forme ressemblant à *wavew41s1i1()*. Entrer par la suite la commande suivante en remplaçant par l'identifiant de la courbe à l'endroit approprié.

```
average(wavew41s1i1())
```
Appuyer deux fois sur « Evaluate Buffer » dans l'utilitaire de calculatrice pour obtenir la valeur numérique de la puissance moyenne (en Watts).

Mesurer par la suite les composantes I et Q du signal. Dans la fenêtre « Direct Plot Form », choisir la fonction « Voltage » et « Instance with 2 terminals ». Dans l'option « Sweep », choisir « Harmonic Time », puis afficher les parties réelles et imaginaires de la première harmonique de la tension au « Port 0 » sur un graphique. Obtenir les identifiants des deux courbes à l'aide de la calculatrice et entrer la commande suivante.

```
ocnPrint(?output "~/output_iq_char.csv" wavew41s1i1() –
wavew41s1i2() ?numberNotation 'scientific)
```
Cela devrait sauvegarder les valeurs I et Q du signal dans le répertoire racine de l'usager sous le nom « output iq char.csv ». Il est par la suite possible d'importer ces données dans MATLAB.

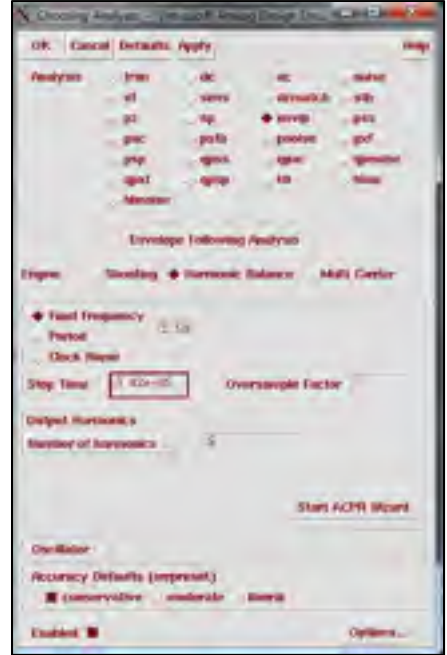

Figure-A III-3 Paramètres pour une simulation d'enveloppe par *Harmonic Balance*

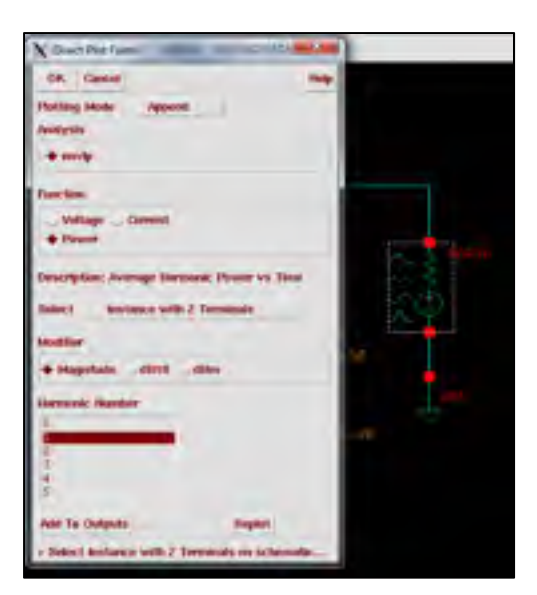

Figure-A III-4 Calcul de la puissance dans la première harmonique de la porteuse en fonction du temps

## **A-III.3.3 Génération du filtre de prédistorsion**

Dans l'environnement MATLAB, charger le fichier de données I et Q à l'aide du script « import output iq.m ». Choisir l'endroit où le fichier de sortie a été sauvegardé. Exécuter ensuite les scripts « setup.m », « generate\_graphs.m », puis « characterize.m ». Le filtre de prédistorsion sera alors synthétisé. Il est par la suite possible de refaire la même procédure que pour générer le signal de caractérisation à l'aide du script « generate\_signal\_in.m ». Entrer les paramètres suivants :

- $Ts: 1/30e6 (30MS/s);$
- Constellation : 0 (constellation 16-QAM);
- Input Power Gain : 1 (3 dB de moins que lors de la caractérisation);
- $Ns : 1024;$
- IFile : 'pwlI.txt';
- QFile : 'pwlQ.txt';
- First setup :  $0$ .

Par la suite, deux couples de fichiers seront créés. Les premiers seront les canaux I et Q avant prédistorsion. Les seconds contiendront les suffixes « \_dpd » et correspondront aux signaux après prédistorsion. On note que la méthode décrite à la section A-III.4 est utilisée afin que les deux signaux produisent au final une sortie avec la même puissance moyenne dans les deux cas.

#### **A-III.3.4 Simulations avant et après prédistorsion**

Une fois les simulations avant et après prédistorsion faites, on doit comparer les puissances moyennes afin de s'assurer que ces dernières sont semblables. Pour ce faire, mesurer la puissance moyenne en utilisant la méthode décrite lors de la section A-III.3.2. Si les valeurs de puissances sont les mêmes, poursuivre avec l'enregistrement des données I et Q pour les deux simulations.

### **A-III.3.5 Récupération des mesures de performance**

Importer les données I et Q avant ou après prédistorsion à l'aide du script « import output iq.m ». Exécuter par la suite les scripts « setup.m » et « generate graphs.m » afin de récupérer les graphiques de performance. Le fonctionnement du script « generate\_graphs.m » est semblable à celui .

### **A-III.4 Calcul des puissances relatives dans MATLAB**

Il est possible de calculer de façon relativement simple la puissance relative d'un signal à l'aide de MATLAB. En effet, la définition de la puissance moyenne d'un signal s'exprime selon l'équation (A-III.1). On suppose T comme la durée du signal.

$$
P_{moy} = \frac{1}{T} \int_0^T |f(t)|^2 dt
$$
 (A-III.1)

Dans le cas d'un signal discret, il est possible de simplement discrétiser ce calcul. On suppose N comme le nombre d'échantillons dans le signal et  $\Delta t$  la durée de chaque échantillon.

$$
P_{moy} = \frac{1}{T} \sum_{i=0}^{N} |f(\Delta t \cdot i)|^2 \Delta t \tag{A-III.2}
$$

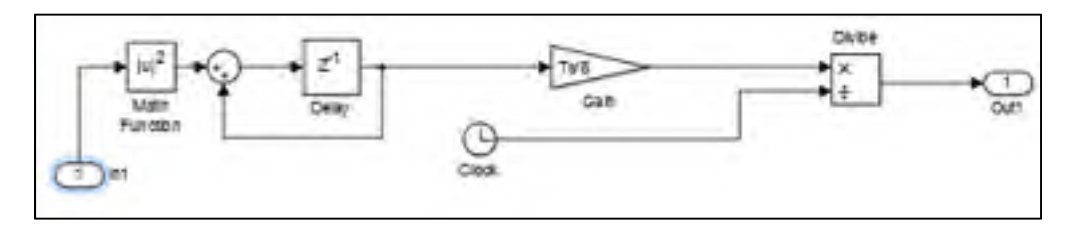

Figure-A III-5 Calcul de la puissance normalisée d'un signal

Le schéma Simulink de la Figure-A III-5 représente l'équation (A-III.2). À l'aide de ce bloc, il devient trivial de retrouver la puissance relative à l'entrée du système. Cependant, le système n'étant pas parfaitement linéaire, il est moins évident d'estimer la puissance moyenne à la sortie du système. Avant prédistorsion, il est possible de passer le signal d'entrée dans le modèle d'amplificateur calculé afin de retrouver la puissance à la sortie estimée. Il s'agit de la technique qui est utilisée. La puissance après prédistorsion est simple à calculer. Il suffit de mesurer la puissance à l'entrée du filtre de prédistorsion. En effet, on sait que le filtre de prédistorsion permet de trouver l'entrée à injecter dans un système afin d'obtenir la sortie désirée qui se trouve à l'entrée du filtre. La Figure-A III-6 représente cette situation. La méthode utilisée afin de s'assurer que la puissance de sortie avant et après prédistorsion est la suivante :

- une puissance d'entrée est d'abord choisie par l'utilisateur;
- la puissance de sortie avant prédistorsion et après prédistorsion est par la suite calculée par le modèle d'amplificateur;
- la puissance à la sortie après prédistorsion est directement celle commandée à l'entrée;
- on ajuste un gain variable avant le filtre de prédistorsion afin que la puissance à l'entrée du filtre de prédistorsion corresponde à celle à la sortie du modèle d'amplificateur avant prédistorsion.

Ainsi, il est possible d'obtenir une puissance de sortie avant et après prédistorsion environ similaire. Il est par la suite possible de s'assurer de cette similarité lorsque les simulations dans Cadence sont exécutées.

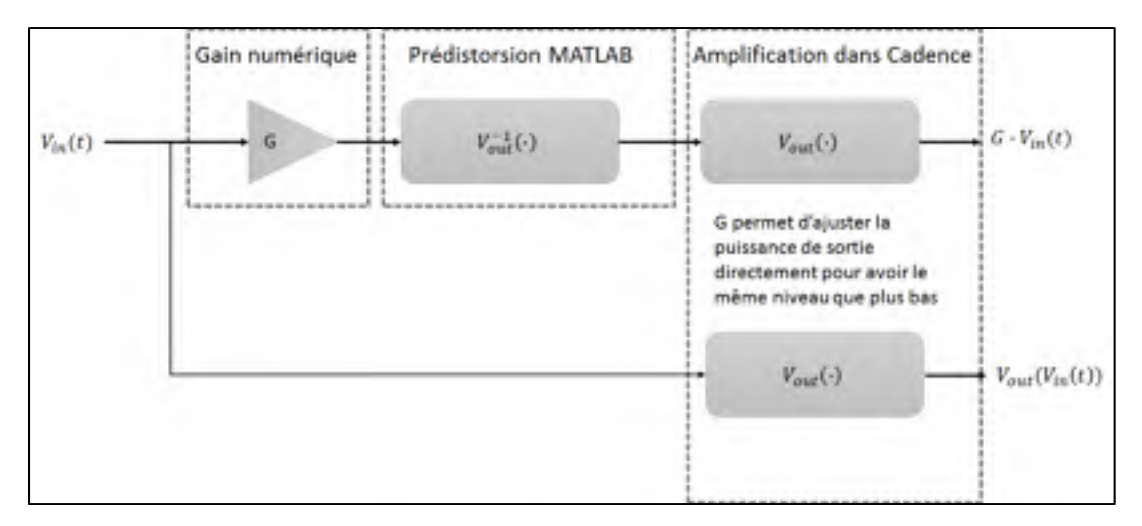

Figure-A III-6 Procédure afin d'égaliser les puissances avant et après prédistorsion

## **ANNEXE IV**

# **PROCÉDURES DE CALIBRATION**

#### **A-IV.1 Calibration des capteurs de puissance RF**

La calibration des capteurs de puissance RF requiert différentes étapes. Selon l'application, une précision plus ou moins grande peut être requise. La procédure afin de faire la calibration des capteurs sera décrite dans cette section.

Tout d'abord, les capteurs doivent être autocalibrés à l'aide de la référence de puissance disponible dans le puissance-mètre. Dans le cas de l'appareil utilisé (E4417A), la référence de puissance donne une sortie de 0dBm. Afin d'effectuer la procédure d'autocalibration, le « Zeroing » et la « Calibration » de l'appareil doivent être faits. On branche chacune des sondes de puissance au port « Power Ref. » avant de démarrer la procédure. Selon le manuel d'utilisateur, il est recommandé d'appliquer la procédure d'autocalibration dans les conditions suivantes (Agilent, 2015) :

- après un changement important de température ambiante;
- après un changement de capteur de puissance;
- vingt-quatre heures (24h) après la dernière autocalibration;
- avant de mesurer des signaux avec une puissance aux limites basses des capteurs de puissance.

Par la suite, le premier capteur de puissance est calibré. Pour cela, le capteur B, servant à mesurer la puissance d'entrée, est branché au coupleur directionnel. Le capteur A est par la suite branché à la sortie du coupleur, où le connecteur à l'entrée de l'amplificateur devrait se situer. On note qu'à ce moment des connecteurs N vers SMA sont placé sur les capteurs de puissance A et B. Dans le capteur B, cela n'aura pas d'influence. Cependant, dans le capteur A, la mesure s'en trouvera légèrement diminuée par rapport à sa vraie valeur. Les pertes dans ce connecteur ont été négligées et donc un léger biais a été introduit dans les mesures. Il aurait été possible à l'aide d'un analyseur de réseau de calculer les pertes dans ce connecteur (paramètre S21). Par la suite, il aurait été nécessaire de mettre un *offset* sur la valeur mesurée par le capteur A correspondant aux pertes dans le connecteur. Cependant, il aurait été nécessaire d'avoir le kit de calibration approprié pour l'analyseur de réseau.

À partir de ce moment, le capteur A mesure la puissance mesurée où l'entrée de l'amplificateur se trouverait et le capteur B mesure celle vue au « port couplé » du coupleur directionnel, soit ~20dB plus bas que la puissance lue par le capteur A. L'*offset* du capteur B doit être ajusté afin d'indiquer la même valeur de puissance mesurée par le capteur A. Cela complète la calibration du capteur B. Cette manipulation est illustrée à la Figure-A IV-1.

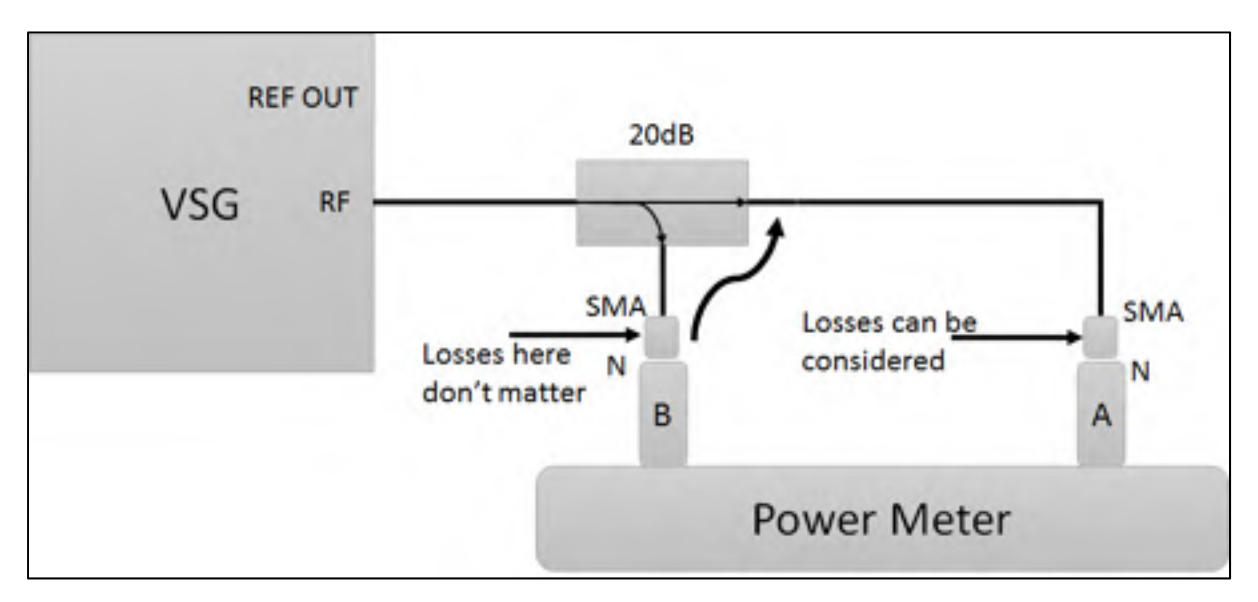

Figure-A IV-1 Calibration du capteur de puissance B

Le capteur A, permettant de mesurer la puissance de sortie, peut maintenant être calibré. Un connecteur de type *through* avec les mêmes types de connexion que l'amplificateur peut être utilisé afin de prendre la place de l'amplificateur de puissance. Une mesure des pertes dans ce connecteur peut être prise à l'aide de l'analyseur de réseau. De l'autre côté du *through*, les appareils de mesures peuvent tous être branchés, y compris le capteur de puissance A. Le capteur B mesure la puissance avant le *through*. Afin de mesurer la puissance à ce plan avec

le capteur A, il est possible d'ajuster l'*offset* du capteur A afin d'indiquer la même puissance que celle mesurée au capteur B. Par la suite, si les pertes dans le *through* ont été mesurées à l'aide de l'analyseur de réseau, il est possible de les soustraire à l'*offset* du capteur A. Cela complète la calibration du capteur A. Cette manipulation est illustrée à la Figure-A IV-2.

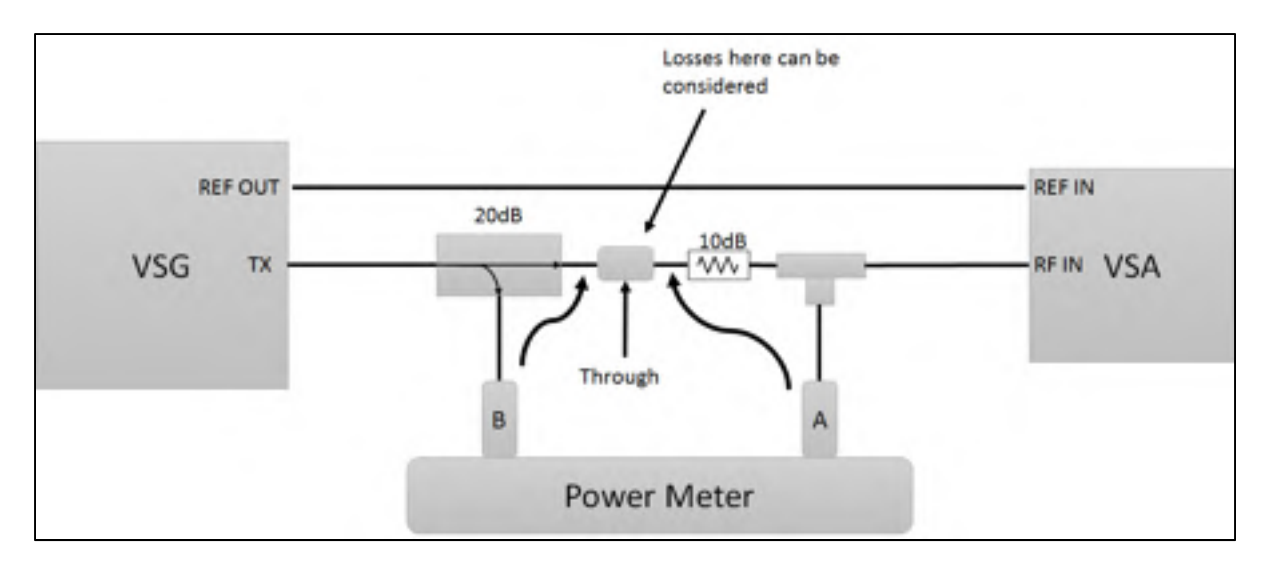

Figure-A IV-2 Calibration du capteur de puissance A

# **LISTE DE RÉFÉRENCES BIBLIOGRAPHIQUES**

- Agilent. (2015). EMP-P Series Peak and Average Power Meters User's Guide [Document PDF]. Repéré à http://literature.cdn.keysight.com/litweb/pdf/E4416-90023.pdf.
- Balh, Inder J. (2009). *Fundamentals of RF and Microwave Transistor Amplifiers*. Hoboken, New Jersey: John Wiley & Sons, Inc.
- Barnes, E.R. & Hoffman, A.J. (1994). Bounds for the Spectrum of Normal Matrices. *Linear Algebra and its Applications,* 201, 79-90*.*
- Boumaiza, S. (2003). *Caractérisation, modélisation et linéarisation par pré-distorsion numérique des amplificateurs de puissance pour les systèmes de communications de 3G*. (Thèse de doctorat, École Polytechnique de Montréal, Montréal).
- Colestock, P. & Estep, G. (2011). Memory Effects in RF Circuits: Manifestation and Simulation. Présentation PowerPoint. Repéré à http://www.keysight.com/upload/cmc\_upload/All/Memory\_Effects\_in\_RF\_Circuits.p df
- Cripps, S. C. (2002). *Advanced Techniques in RF Power Amplifier Design*. Norwood, MA: Artech House Inc.
- Cripps, S. C. (2006). *RF Amplifiers for Wireless Communications* (2nd edition). Norwood, MA: Artech House Inc.
- Diniz, Paulo S.R. (2008). *Adaptative Filtering : Algorithms and Practical Implementation* (3<sup>rd</sup> edition). New York, NY: Springer.
- Ericsson. (2011). LTE : An introduction [Document PDF]. Repéré à https://www.ericsson.com/res/docs/2011/lte\_an\_introduction.pdf
- ETSI. (2016). *Universal Mobile Telecommunications System (UMTS); User Equipment (UE) radio transmission and reception (FDD), Release 13*. Norme TS 25.101. Sophia Antipolis, France: ETSI.
- Gilabert, P. L., Montoro, G. & Bertran, E. (2005). « On the Wiener and Hammerstein Models for Power Amplifier Predistorsion ». In *2005 Asia-Pacific Microwave Conference Proceedings. (Suzhou, China, December 2005).*
- Gilabert, P. L. (2007). *Multi Look-Up Table Digital Predistortion for RF Power Amplifier Linearization*. (Thèse de doctorat, Universitat Politècnica de Catalunya, Barcelone). Repéré à http://www.tdx.cat/handle/10803/6915.
- Gilabert, P. L., Cesari, A., Montoro, G., Bertran, E. & Dilhac, J-M. (2008). Multi-Lookup Table FPGA Implementation of an Adaptative Digital Predistorter for Linearizing RF Power Amplifiers With Memory Effects. *IEEE Transactions on Microwave Theory and Techniques*, 56(2), 372-384.
- Gilabert, P.L., Montoro & G. Bertran, E. (2011). FPGA Implementation of a Real-Time NARMA-Based Digital Adaptative Predistorter. *IEEE Transactions on circuits and systems – II: Express Briefs*, 58(7), 402-406.
- Haykin, S. (1996). *Adaptative Filter Theory* (3rd edition). Upper Saddle River, New Jersey: Prentice Hall.
- Katz, A. & Franco, M. (s.d.). Minimizing Power Amplifier Memory Effects. Présentation Power Point. Repéré à http://ewh.ieee.org/r8/norway/ap-mtt/files/MEMORY-EFF%20Allen%20Katz.pdf
- Lime. (2012). LMS6002D: Multi-band Multi-standard Transceiver with Integrated Dual DACs and ADCs [Document PDF]. Repéré à http://www.limemicro.com/download/LMS6002Dr2-DataSheet.pdf
- Liu, N., Kong, X., Xia, W. & He, Z.. (2010). An LMS-Based Close-Loop Digital Predistorter for RF Power Amplifiers Using NARMA Structure. *2nd International Conference on Signal Processing Systems. (Dalian, China, July 2010),* 605-608.
- McKinley, M. D., Remley, K. A., Myslinski, M., Kenney, S. J., Schreurs, D. & Nauwelaers, B. (2004). EVM Calculation for Broadband Modulated Signals . *64th ARFTG Microwave Measurement Conference. (Orlando, FL, December 2004)*, 45-52.
- Montoro, G., Gilabert, P. L., Bertran, E., Cesari, A. & Silveira, D.D. (2007). A New Digital Predictive Predistorter for Behavioral Power Amplifier Linearization. *IEEE Microwave and Wireless Components Letters*, 17(6), 448-450.
- Nutaq. (s.d.). Nutaq ZeptoSDR : Zynq-based, Agile SDR Solution [Document PDF]. Repéré à http://www.nutaq.com/sites/default/files/zeptoSDR-datasheet-lowres.pdf
- Nutaq. (2013). Radio 420x Programmer's Reference Guide [Document PDF]. Fourni avec le ZeptoSDR.
- RFMD. (2006). *SGA6489Z : DC to 3500MHz, CASCADABLE SiGe HBT MMIC AMPLIFIER* [Document PDF]. Repéré à http://www.rfmd.com/store/downloads/dl/file/id/28797/sga6489z\_data\_sheet.pdf
- Poole, I. (s.d.). Wi-Fi / WLAN Channels, Frequencies, Bands & Bandwidths. Repéré à http://www.radio-electronics.com/info/wireless/wi-fi/80211-channels-numberfrequencies-bandwidth.php
- Pozar, David M. (2012). *Microwave Engineering* (4<sup>th</sup> edition). Hoboken, New Jersey: John Wiley & Sons, inc.
- Thibodeau, A. (2014). *Prédistorsion NARMA d'un amplificateur de puissance RF à caractéristique non monotone et conception d'une plateforme de prédistorsion flexible*. (Mémoire de maîtrise en génie électrique, École de technologie supérieure, Montréal).
- Xu, Y., Wang, J., Zhu, X. & Zhai, J. (2011). Dynamic Extended Hammerstein Model of RF Power Amplifiers for Digital Predistorsion. *Proceedings of the 6<sup>th</sup> European Microwave Integrated Circuits Conference, (Manchester, UK, October 2011)*, 276- 279.